# **schedula Documentation**

*Release 0.3.7*

**Vincenzo Arcidiacono**

**Dec 06, 2019**

# Table of Contents

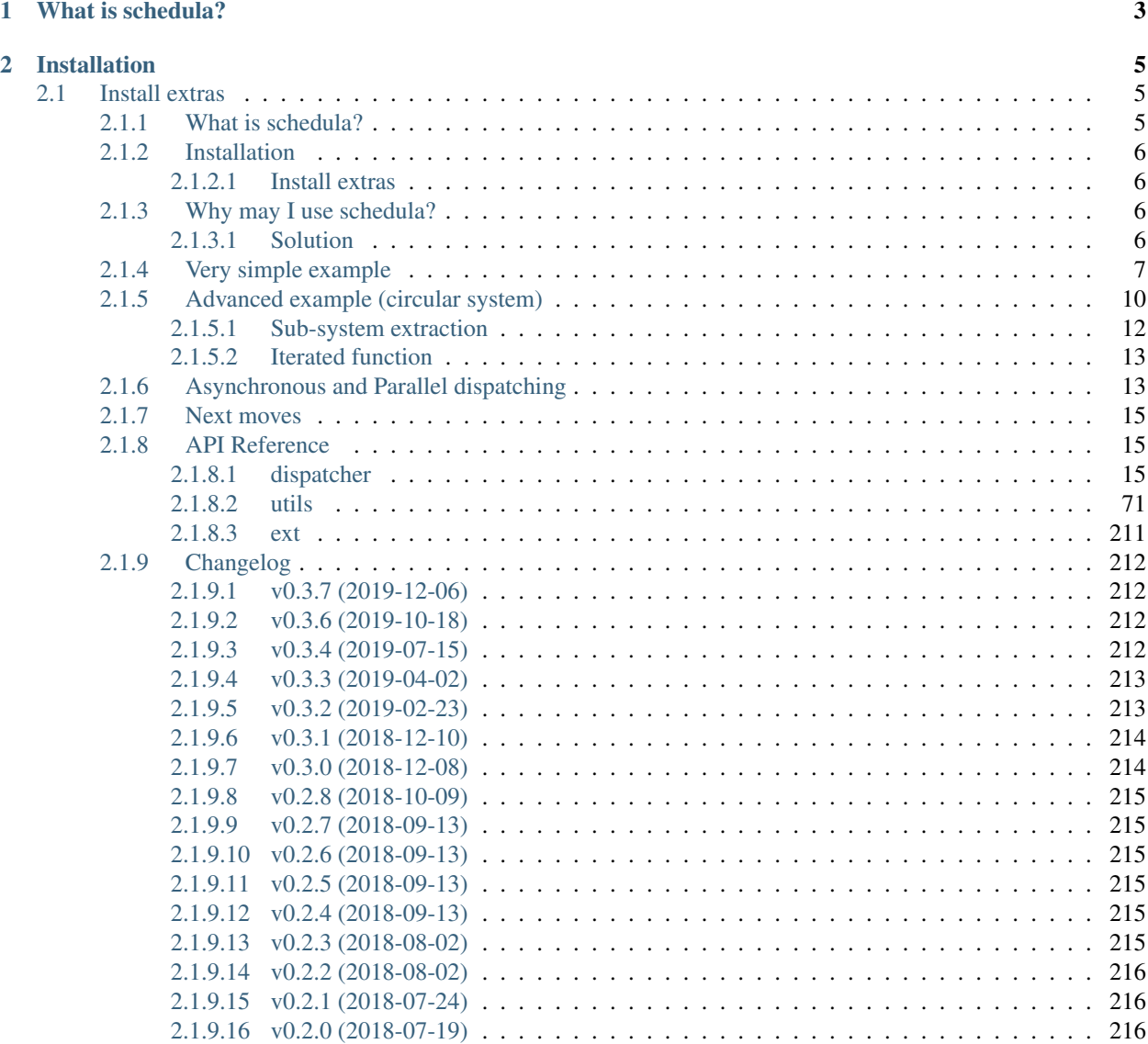

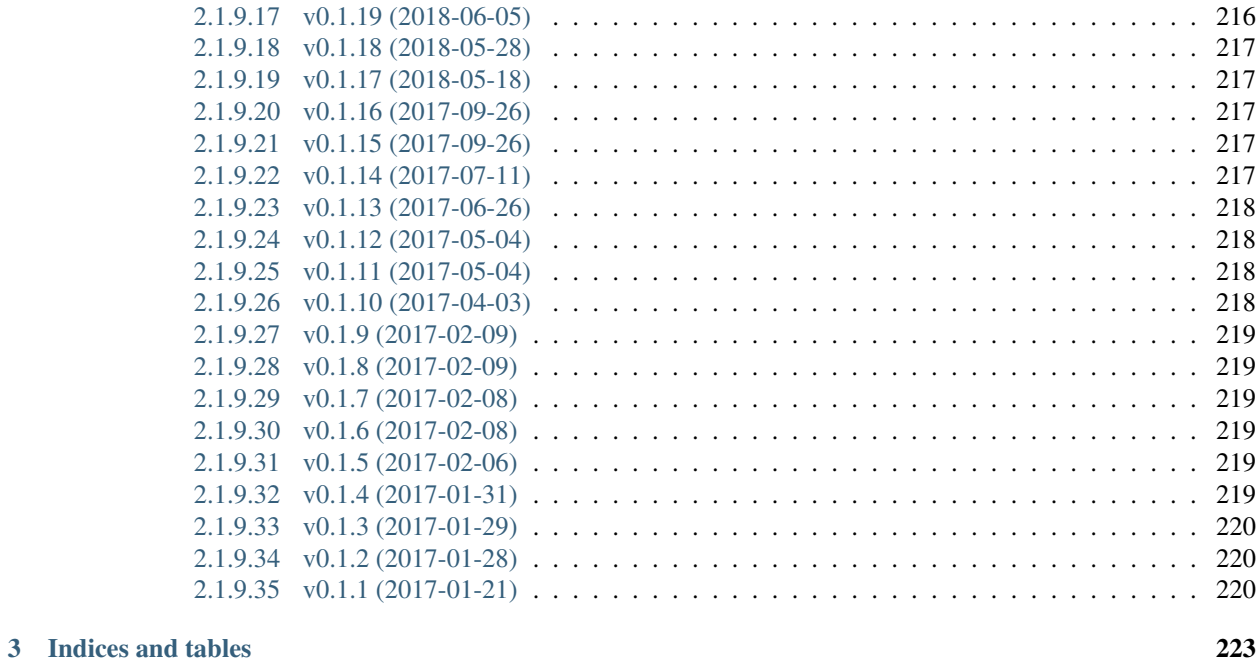

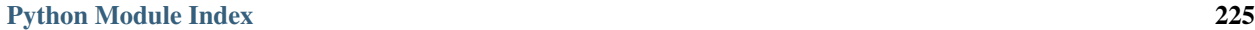

[Index](#page-230-0) 227

# 2019-12-06 15:50:00

<https://github.com/vinci1it2000/schedula> <https://pypi.org/project/schedula/> <http://schedula.readthedocs.io/> <https://github.com/vinci1it2000/schedula/wiki/> <http://github.com/vinci1it2000/schedula/releases/> scheduling, dispatch, dataflow, processing, calculation, dependencies, scientific, engineering, simulink, graph theory

• Vincenzo Arcidiacono [<vincenzo.arcidiacono@ext.jrc.ec.europa.eu>](mailto:vincenzo.arcidiacono@ext.jrc.ec.europa.eu)

[EUPL 1.1+](https://joinup.ec.europa.eu/software/page/eupl)

# CHAPTER 1

# What is schedula?

<span id="page-6-0"></span>Schedula implements a intelligent function scheduler, which selects and executes functions. The order (workflow) is calculated from the provided inputs and the requested outputs. A function is executed when all its dependencies (i.e., inputs, input domain) are satisfied and when at least one of its outputs has to be calculated.

Note: Schedula is performing the runtime selection of the minimum-workflow to be invoked. A workflow describes the overall process - i.e., the order of function execution - and it is defined by a directed acyclic graph (DAG). The minimum-workflow is the DAG where each output is calculated using the shortest path from the provided inputs. The path is calculated on the basis of a weighed directed graph (data-flow diagram) with a modified Dijkstra algorithm.

# CHAPTER 2

# Installation

<span id="page-8-0"></span>To install it use (with root privileges):

**\$** pip install schedula

Or download the last git version and use (with root privileges):

**\$** python setup.py install

# <span id="page-8-1"></span>**2.1 Install extras**

Some additional functionality is enabled installing the following extras:

- plot: enables the plot of the Dispatcher model and workflow (see  $plot()$ ).
- web: enables to build a dispatcher Flask app (see  $web()$ ).
- sphinx: enables the sphinx extension directives (i.e., autosummary and dispatcher).
- parallel: enables the parallel execution of Dispatcher model.

To install schedula and all extras, do:

**\$** pip install schedula[all]

Note: plot extra requires Graphviz. Make sure that the directory containing the dot executable is on your systems' path. If you have not you can install it from its [download page.](https://www.graphviz.org/download/)

# <span id="page-8-2"></span>**2.1.1 What is schedula?**

Schedula implements a intelligent function scheduler, which selects and executes functions. The order (workflow) is calculated from the provided inputs and the requested outputs. A function is executed when all its dependencies (i.e., inputs, input domain) are satisfied and when at least one of its outputs has to be calculated.

Note: Schedula is performing the runtime selection of the minimum-workflow to be invoked. A workflow describes the overall process - i.e., the order of function execution - and it is defined by a directed acyclic graph (DAG). The minimum-workflow is the DAG where each output is calculated using the shortest path from the provided inputs. The path is calculated on the basis of a weighed directed graph (data-flow diagram) with a modified Dijkstra algorithm.

# <span id="page-9-0"></span>**2.1.2 Installation**

To install it use (with root privileges):

```
$ pip install schedula
```
Or download the last git version and use (with root privileges):

```
$ python setup.py install
```
## <span id="page-9-1"></span>**2.1.2.1 Install extras**

Some additional functionality is enabled installing the following extras:

- plot: enables the plot of the Dispatcher model and workflow (see  $p$ lot()).
- web: enables to build a dispatcher Flask app (see  $web()$ ).
- sphinx: enables the sphinx extension directives (i.e., autosummary and dispatcher).
- parallel: enables the parallel execution of Dispatcher model.

To install schedula and all extras, do:

**\$** pip install schedula[all]

Note: plot extra requires Graphviz. Make sure that the directory containing the dot executable is on your systems' path. If you have not you can install it from its [download page.](https://www.graphviz.org/download/)

# <span id="page-9-2"></span>**2.1.3 Why may I use schedula?**

Imagine we have a system of interdependent functions - i.e. the inputs of a function are the output for one or more function(s), and we do not know which input the user will provide and which output will request. With a normal scheduler you would have to code all possible implementations. I'm bored to think and code all possible combinations of inputs and outputs from a model.

# <span id="page-9-3"></span>**2.1.3.1 Solution**

Schedula allows to write a simple model ([Dispatcher](#page-18-3)) with just the basic functions, then the Dispatcher will select and execute the proper functions for the given inputs and the requested outputs. Moreover, schedula provides a flexible framework for structuring code. It allows to extract sub-models from a bigger one and to run your model asynchronously or in parallel without extra coding.

Note: A successful [application](https://github.com/JRCSTU/CO2MPAS-TA) is CO<sub>2</sub>MPAS, where schedula has been used to model an entire [vehicle.](https://co2mpas.io/explanation.html#execution-model)

# <span id="page-10-0"></span>**2.1.4 Very simple example**

Let's assume that we have to extract some filesystem attributes and we do not know which inputs the user will provide. The code below shows how to create a  $Dispatcher$  adding the functions that define your system. Note that with this simple system the maximum number of inputs combinations is 31  $((2<sup>n</sup> - 1)$ , where *n* is the number of data).

```
>>> import schedula as sh
>>> import os.path as osp
>>> dsp = sh.Dispatcher()
>>> dsp.add_data(data_id='dirname', default_value='.', initial_dist=2)
'dirname'
>>> dsp.add_function(function=osp.split, inputs=['path'],
... outputs=['dirname', 'basename'])
'split'
>>> dsp.add_function(function=osp.splitext, inputs=['basename'],
... outputs=['fname', 'suffix'])
'splitext'
>>> dsp.add_function(function=osp.join, inputs=['dirname', 'basename'],
... outputs=['path'])
'join'
>>> dsp.add_function(function_id='union', function=lambda *a: ''.join(a),
... inputs=['fname', 'suffix'], outputs=['basename'])
'union'
```
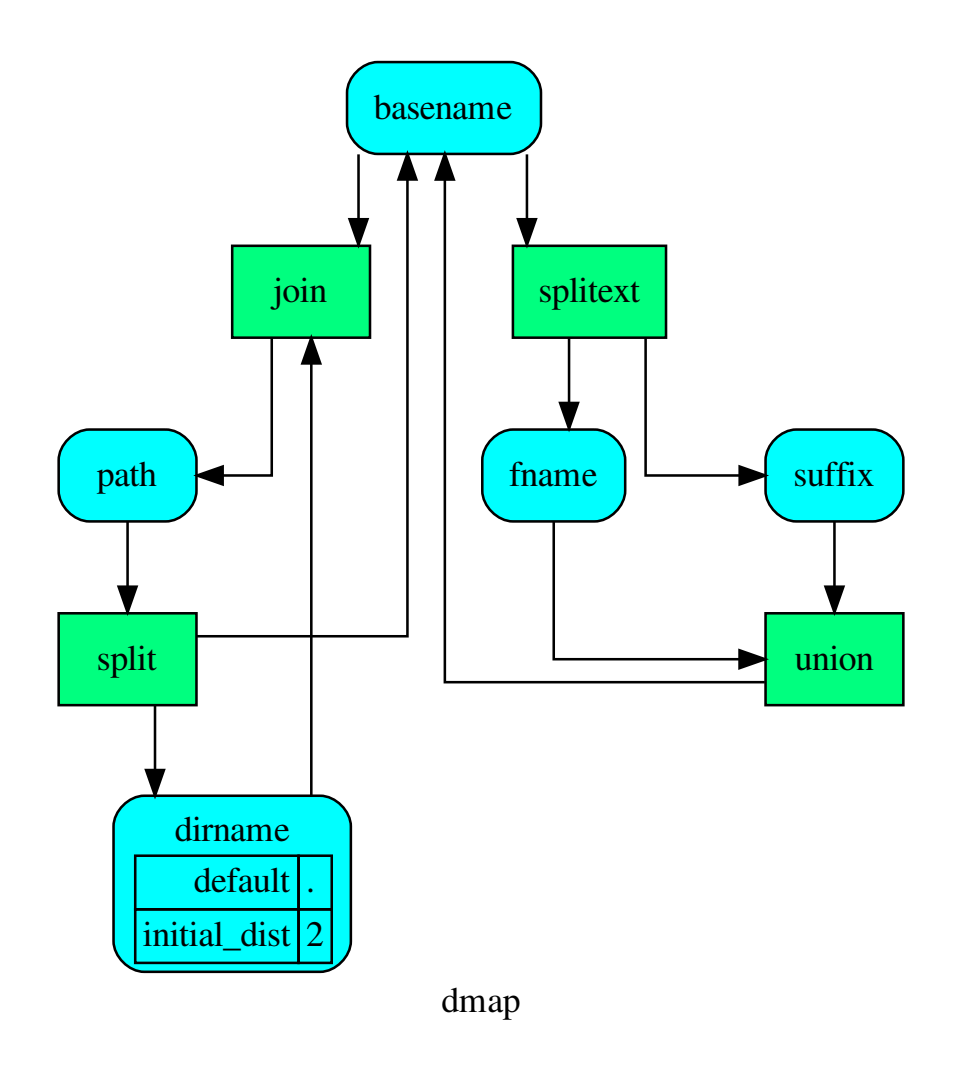

Tip: You can explore the diagram by clicking on it.

Note: For more details how to created a *[Dispatcher](#page-18-3)* see:  $add\_data()$ ,  $add\_func()$ ,  $add\_function()$ , [add\\_dispatcher\(\)](#page-57-0), [SubDispatch](#page-149-0), [SubDispatchFunction](#page-159-0), [SubDispatchPipe](#page-169-0), [DispatchPipe](#page-139-0), and DFun.

The next step to calculate the outputs would be just to run the  $dispatch()$  method. You can invoke it with just the inputs, so it will calculate all reachable outputs:

```
>>> inputs = {'path': 'schedula/_version.py'}
>>> o = dsp.dispatch(inputs=inputs)
>>> o
Solution([('path', 'schedula/_version.py'),
```
(continues on next page)

(continued from previous page)

```
('basename', '_version.py'),
('dirname', 'schedula'),
('fname', '_version'),
('suffix', '.py')])
```
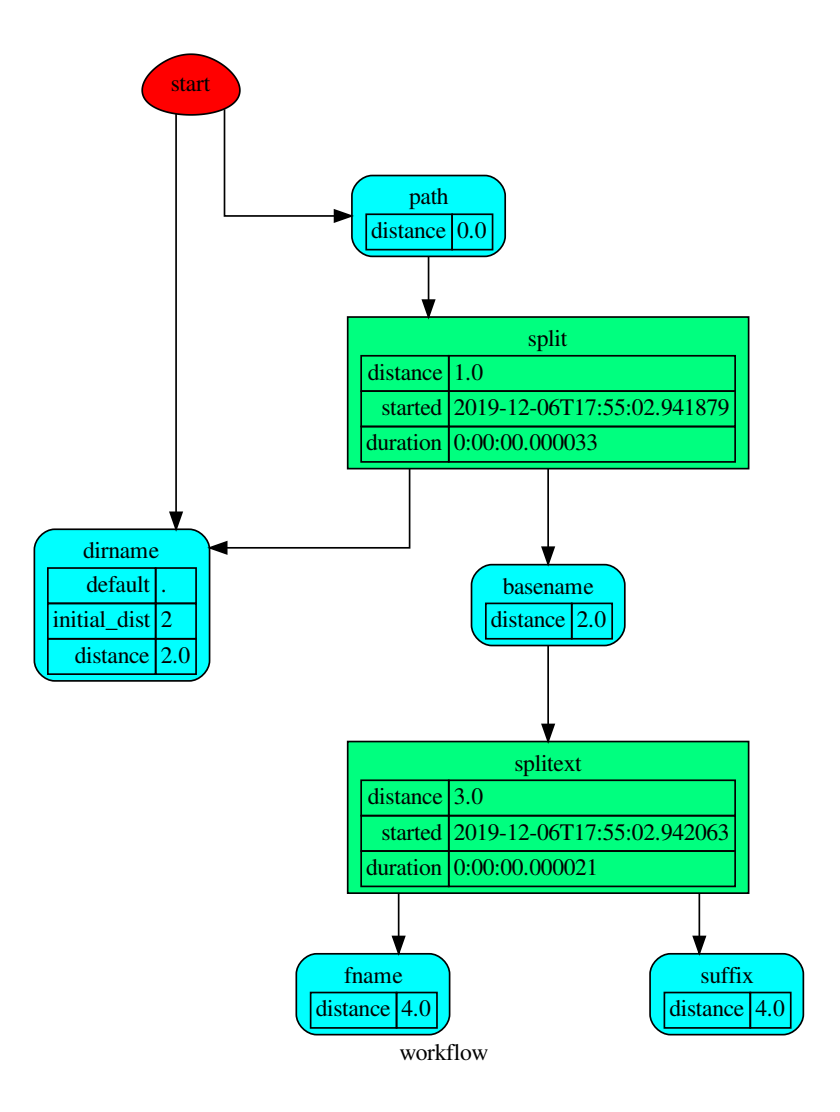

or you can set also the outputs, so the dispatch will stop when it will find all outputs:

```
>>> o = dsp.dispatch(inputs=inputs, outputs=['basename'])
>>> o
Solution([('path', 'schedula/_version.py'), ('basename', '_version.py')])
```
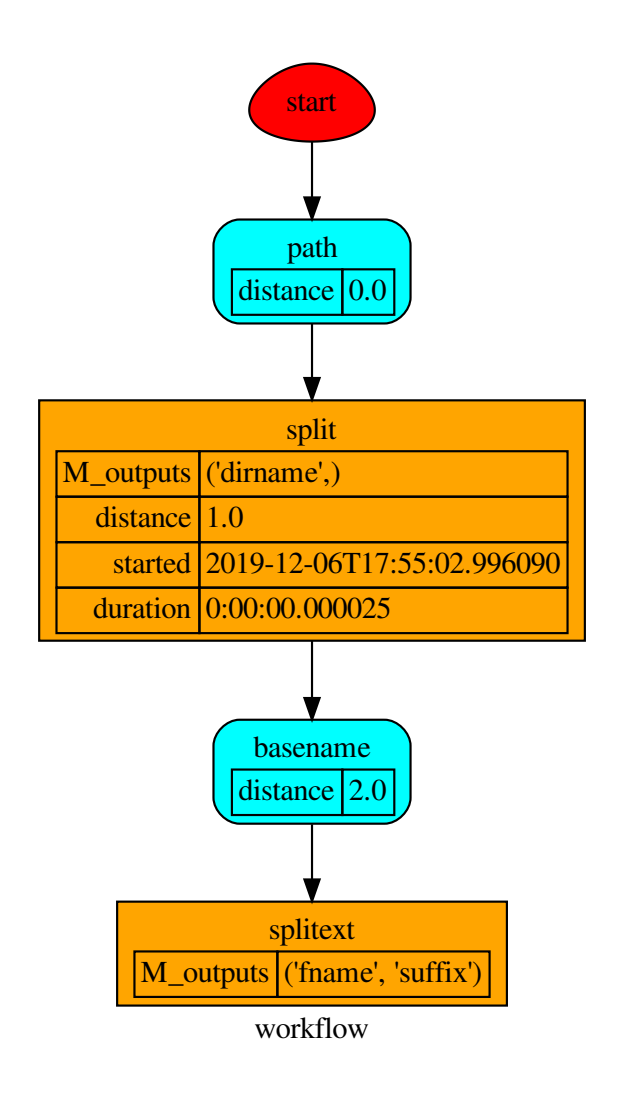

# <span id="page-13-0"></span>**2.1.5 Advanced example (circular system)**

Systems of interdependent functions can be described by "graphs" and they might contains circles. This kind of system can not be resolved by a normal scheduler.

Suppose to have a system of sequential functions in circle - i.e., the input of a function is the output of the previous function. The maximum number of input and output permutations is  $(2<sup>n</sup> - 1)<sup>2</sup>$ , where *n* is the number of functions. Thus, with a normal scheduler you have to code all possible implementations, so  $(2^{n} - 1)^{2}$  functions (IMPOSSI-BLE!!!).

Schedula will simplify your life. You just create a  $Dispatcher$ , that contains all functions that link your data:

```
>>> import schedula as sh
>>> dsp = sh.Dispatcher()
\Rightarrow increment = lambda x: x + 1>>> for k, (i, j) in enumerate(sh.pairwise([1, 2, 3, 4, 5, 6, 1])):
```

```
(continues on next page)
```

```
(continued from previous page)
... dsp.add_function('f%d' % k, increment, ['v%d' % i], ['v%d' % j])
'...'
```
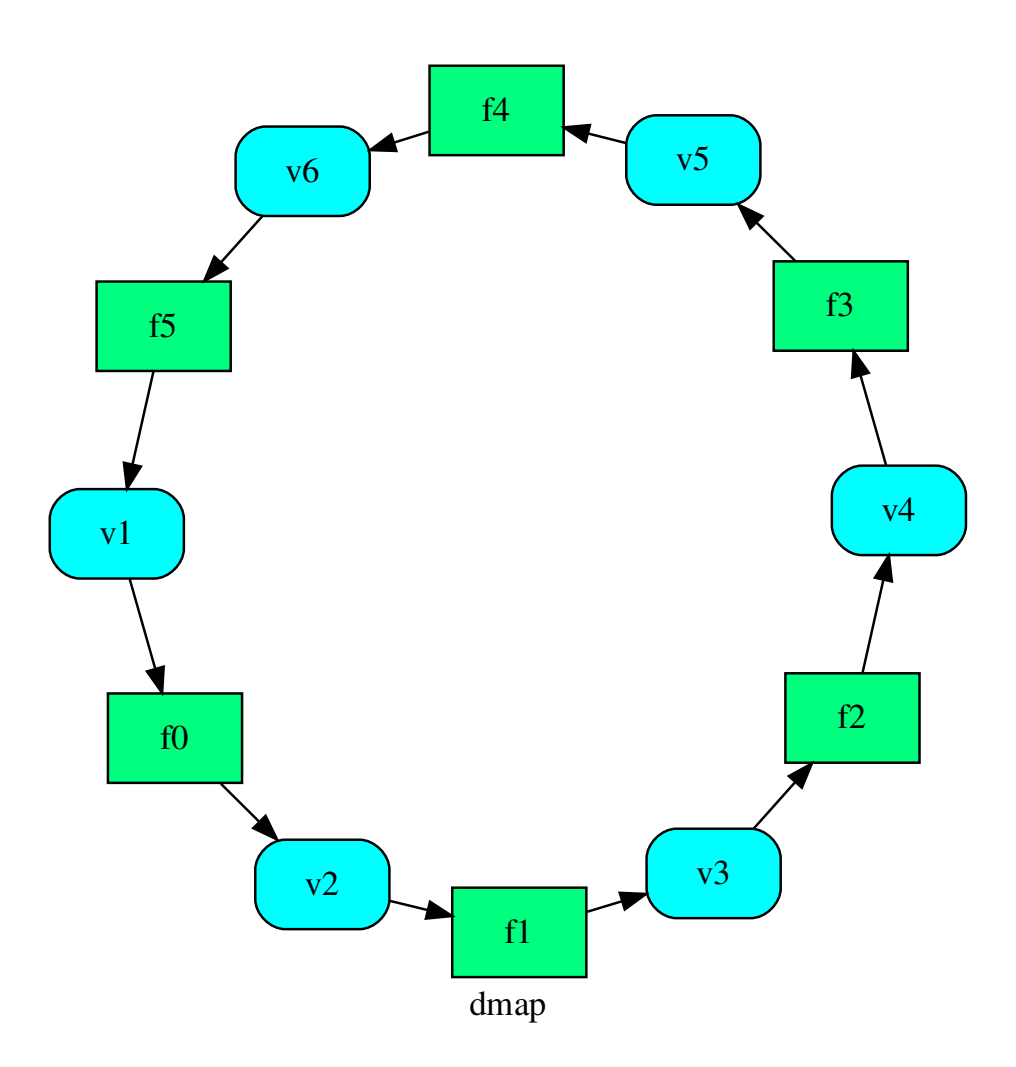

Then it will handle all possible combination of inputs and outputs  $((2<sup>n</sup> - 1)<sup>2</sup>)$  just invoking the [dispatch\(\)](#page-67-0) method, as follows:

```
>>> out = dsp.dispatch(inputs={'v1': 0, 'v4': 1}, outputs=['v2', 'v6'])
>>> out
Solution([('v1', 0), ('v4', 1), ('v2', 1), ('v5', 2), ('v6', 3)])
```
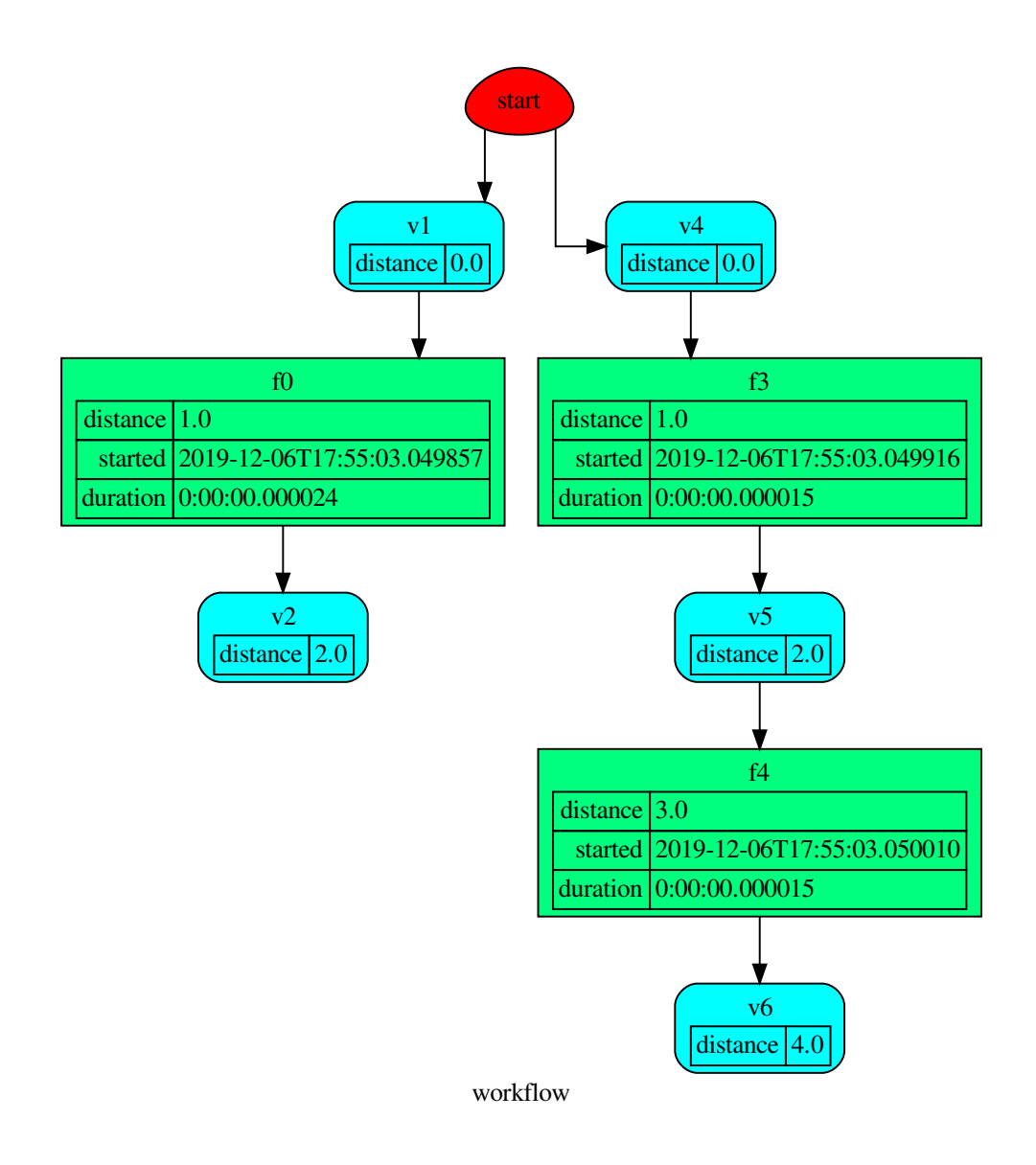

# <span id="page-15-0"></span>**2.1.5.1 Sub-system extraction**

Schedula allows to extract sub-models from a model. This could be done with the [shrink\\_dsp\(\)](#page-72-0) method, as follows:

**>>>** sub\_dsp = dsp.shrink\_dsp(('v1', 'v3', 'v5'), ('v2', 'v4', 'v6'))

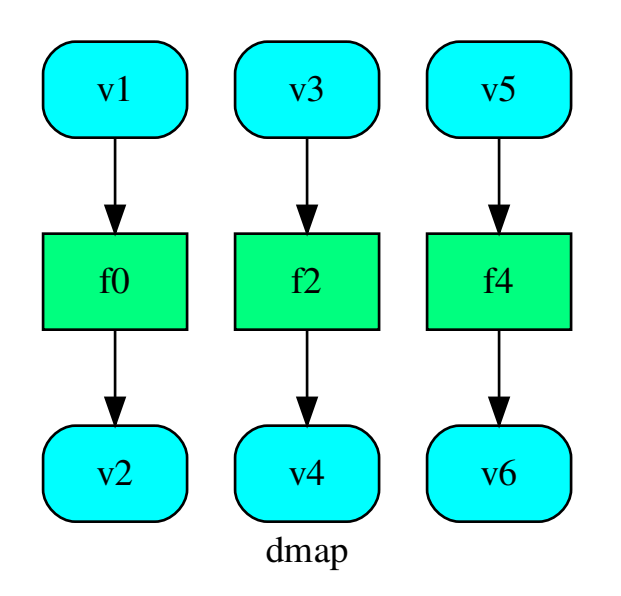

Note: For more details how to extract a sub-model see:  $get\_sub\_dsp()$ ,  $get\_sub\_dsp\_from\_workflow()$ , [SubDispatch](#page-149-0), [SubDispatchFunction](#page-159-0), [DispatchPipe](#page-139-0), and [SubDispatchPipe](#page-169-0).

# <span id="page-16-0"></span>**2.1.5.2 Iterated function**

Schedula allows to build an iterated function, i.e. the input is recalculated. This could be done easily with the [DispatchPipe](#page-139-0), as follows:

```
>>> func = sh.DispatchPipe(dsp, 'func', ('v1', 'v4'), ('v1', 'v4'))
>>> x = [[1, 4]]
>>> for i in range(6):
... x.append(func(*x[-1]))
>>> x
[1, 4], [7, 4], [7, 10], [13, 10], [13, 16], [19, 16], [19, 22]]
```
# <span id="page-16-1"></span>**2.1.6 Asynchronous and Parallel dispatching**

When there are heavy calculations which takes a significant amount of time, you want to run your model asynchronously or in parallel. Generally, this is difficult to achieve, because it requires an higher level of abstraction and a deeper knowledge of python programming and the Global Interpreter Lock (GIL). Schedula will simplify again your life. It has four default executors to dispatch asynchronously or in parallel:

- *async*: execute all functions asynchronously in the same process,
- *parallel*: execute all functions in parallel excluding [SubDispatch](#page-149-0) functions,
- *parallel-pool*: execute all functions in parallel using a process pool excluding [SubDispatch](#page-149-0) functions,

• *parallel-dispatch*: execute all functions in parallel including [SubDispatch](#page-149-0).

Note: Running functions asynchronously or in parallel has a cost. Schedula will spend time creating / deleting new threads / processes.

The code below shows an example of a time consuming code, that with the concurrent execution it requires at least 6 seconds to run. Note that the *slow* function return the process id.

```
>>> import schedula as sh
>>> dsp = sh.Dispatcher()
>>> def slow():
... import os, time
... time.sleep(1)
... return os.getpid()
>>> for o in 'abcdef':
... dsp.add_function(function=slow, outputs=[o])
'...'
```
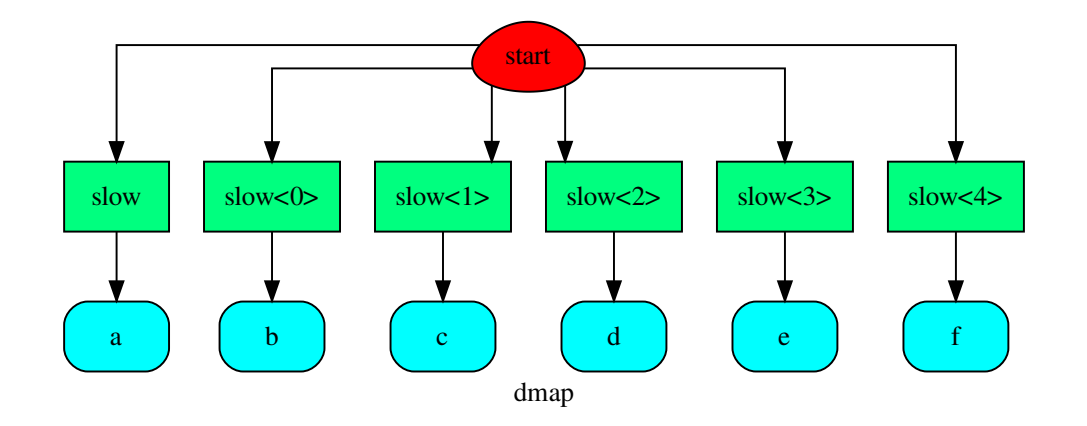

while using the *async* executor, it lasts a bit more then 1 second:

```
>>> import time
>>> start = time.time()
>>> sol = dsp(executor='async').result() # Asynchronous execution.
>>> (time.time() - start) < 2 # Faster then concurrent execution.
True
```
all functions have been executed asynchronously, but in the same process:

```
>>> import os
>>> pid = os.getpid() # Current process id.
>>> {sol[k] for k in 'abcdef'} == {pid} # Single process id.
True
```
if we use the *parallel* executor all functions are executed in different processes:

```
>>> sol = dsp(executor='parallel').result() # Parallel execution.
>>> pids = {sol[k] for k in 'abcdef'} # Process ids returned by `slow`.
```
(continues on next page)

(continued from previous page)

```
>>> len(pids) == 6 # Each function returns a different process id.
True
>>> pid not in pids # The current process id is not in the returned pids.
True
>>> sorted(sh.shutdown_executors())
['async', 'parallel']
```
# <span id="page-18-0"></span>**2.1.7 Next moves**

Things yet to do: utility to transform a dispatcher in a command line tool.

# <span id="page-18-1"></span>**2.1.8 API Reference**

The core of the library is composed from the following modules:

It contains a comprehensive list of all modules and classes within schedula.

Docstrings should provide sufficient understanding for any individual function.

Modules:

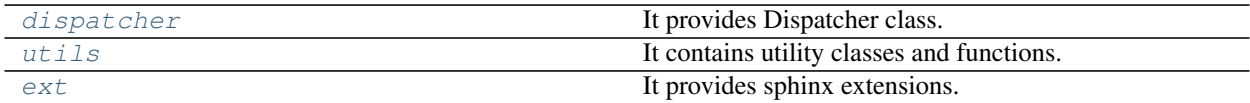

#### <span id="page-18-2"></span>**2.1.8.1 dispatcher**

It provides Dispatcher class.

## **Classes**

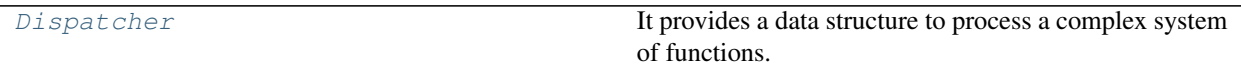

# **Dispatcher**

<span id="page-18-3"></span>**class Dispatcher**(*dmap=None*, *name="*, *default\_values=None*, *raises=False*, *description="*, *executor=None*)

It provides a data structure to process a complex system of functions.

————————————————————————

The scope of this data structure is to compute the shortest workflow between input and output data nodes.

A workflow is a sequence of function calls.

# Example:

As an example, here is a system of equations:

```
b - a = clog(c) = d_{from-log}
```
 $d = (d_{from-log} + d_{initial-guess})/2$ 

that will be solved assuming that  $a = 0$ ,  $b = 1$ , and  $d_{initial-guess} = 4$ .

Steps

Create an empty dispatcher:

**>>>** dsp = Dispatcher(name='Dispatcher')

Add data nodes to the dispatcher map:

**>>>** dsp.add\_data(data\_id='a') 'a' **>>>** dsp.add\_data(data\_id='c')  $\mathbb{C}$ <sup>1</sup>

Add a data node with a default value to the dispatcher map:

```
>>> dsp.add_data(data_id='b', default_value=1)
'b'
```
Add a function node:

```
>>> def diff_function(a, b):
... return b - a
...
>>> dsp.add_function('diff_function', function=diff_function,
... inputs=['a', 'b'], outputs=['c'])
'diff_function'
```
Add a function node with domain:

```
>>> from math import log
...
>>> def log_domain(x):
... return x > 0
...
>>> dsp.add_function('log', function=log, inputs=['c'], outputs=['d'],
... input_domain=log_domain)
'log'
```
Add a data node with function estimation and callback function.

- function estimation: estimate one unique output from multiple estimations.
- callback function: is invoked after computing the output.

```
>>> def average_fun(kwargs):
... '''
... Returns the average of node estimations.
...
... :param kwargs:
... Node estimations.
... :type kwargs: dict
...
... :return:
... The average of node estimations.
... :rtype: float
... '''
```
(continues on next page)

(continued from previous page)

```
...
... x = kwargs.values()
... return sum(x) / len(x)
...
>>> def callback_fun(x):
... print('(log(1) + 4) / 2 = %.1f' % x)
...
>>> dsp.add_data(data_id='d', default_value=4, wait_inputs=True,
... function=average_fun, callback=callback_fun)
'd'
```
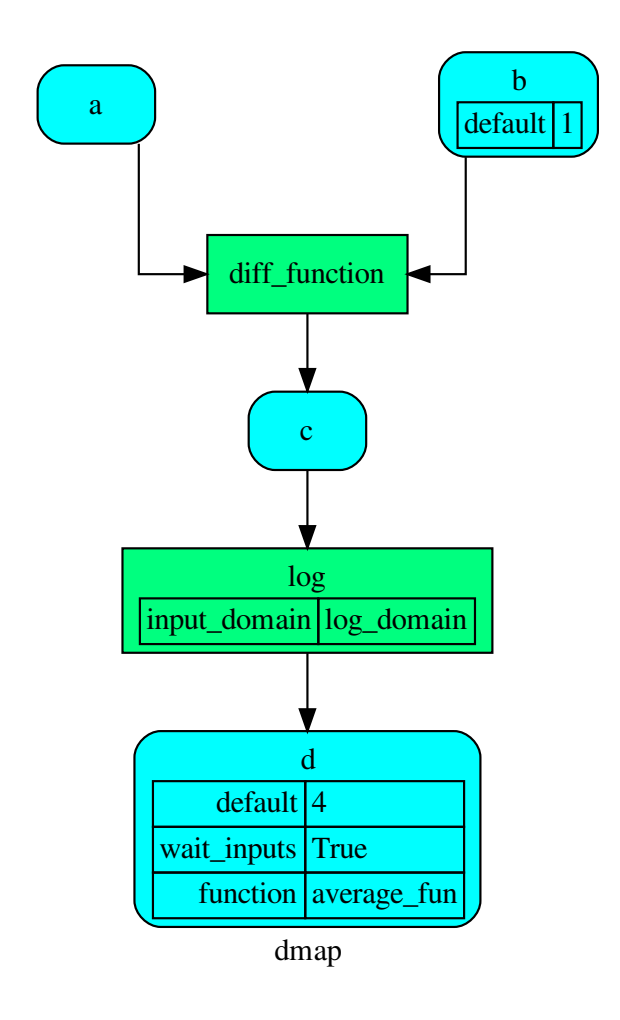

Dispatch the function calls to achieve the desired output data node *d*:

```
>>> outputs = dsp.dispatch(inputs={'a': 0}, outputs=['d'])
(\log(1) + 4) / 2 = 2.0>>> outputs
Solution([('a', 0), ('b', 1), ('c', 1), ('d', 2.0)])
```
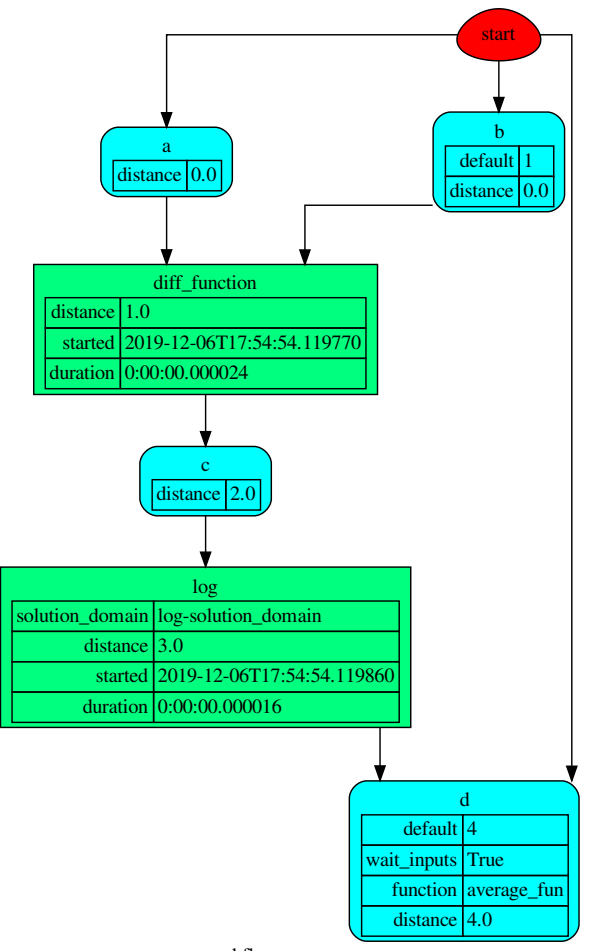

#### workflow

# **Methods**

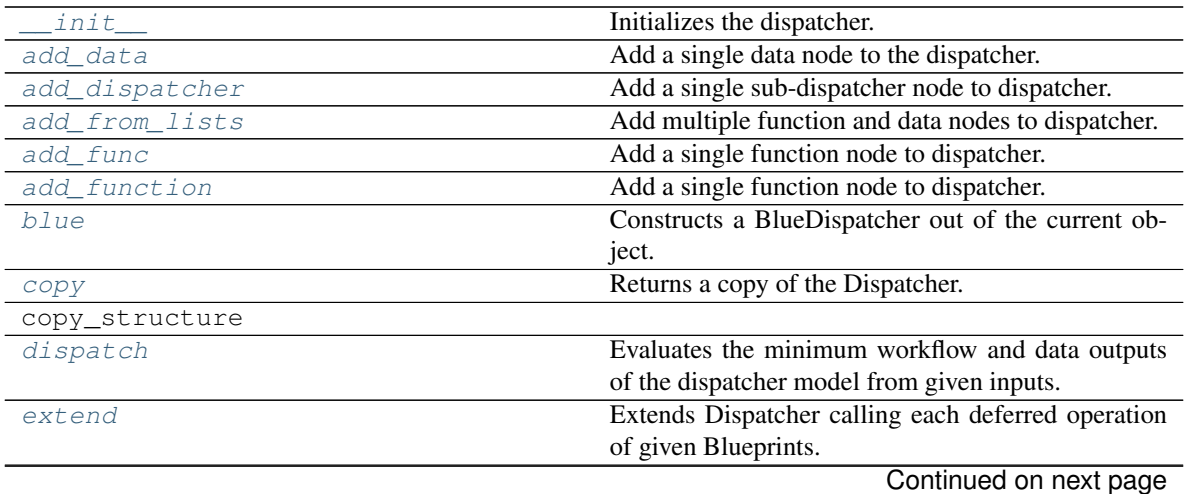

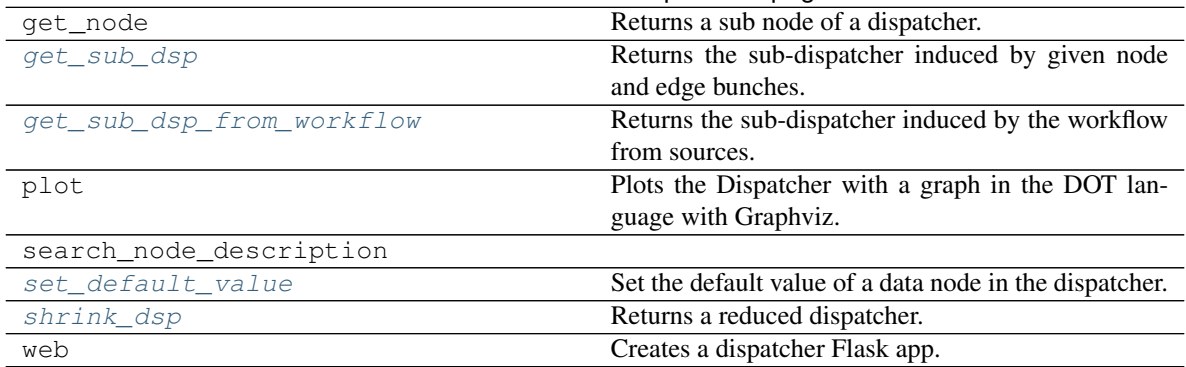

# Table 3 – continued from previous page

#### **\_\_init\_\_**

Dispatcher.**\_\_init\_\_**(*dmap=None*, *name="*, *default\_values=None*, *raises=False*, *description="*, *executor=None*)

Initializes the dispatcher.

#### Parameters

- **dmap** (networkx. DiGraph, optional) A directed graph that stores data & functions parameters.
- **name** ([str,](https://docs.python.org/3/library/stdtypes.html#str) optional) The dispatcher's name.
- **default\_values** ([dict\[](https://docs.python.org/3/library/stdtypes.html#dict)[str,](https://docs.python.org/3/library/stdtypes.html#str) [dict\]](https://docs.python.org/3/library/stdtypes.html#dict), optional) Data node default values. These will be used as input if it is not specified as inputs in the ArciDispatch algorithm.
- **raises** (bool|callable, optional) If True the dispatcher interrupt the dispatch when an error occur, otherwise it logs a warning. If a callable is given it will be executed passing the exception to decide to raise or not the exception.
- **description** ([str,](https://docs.python.org/3/library/stdtypes.html#str) optional) The dispatcher's description.
- **executor**  $(str, optional) A$  $(str, optional) A$  $(str, optional) A$  pool executor id to dispatch asynchronously or in parallel.

There are four default Pool executors to dispatch asynchronously or in parallel:

- *async*: execute all functions asynchronously in the same process,
- *parallel*: execute all functions in parallel excluding [SubDispatch](#page-149-0) functions,
- *parallel-pool*: execute all functions in parallel using a process pool excluding [SubDispatch](#page-149-0) functions,
- *parallel-dispatch*: execute all functions in parallel including [SubDispatch](#page-149-0).

# **add\_data**

Dispatcher.**add\_data**(*data\_id=None*, *default\_value=empty*, *initial\_dist=0.0*, *wait\_inputs=False*, *wildcard=None*, *function=None*, *callback=None*, *description=None*, *filters=None*, *await\_result=None*, *\*\*kwargs*) Add a single data node to the dispatcher.

#### Parameters

- **data id** ([str,](https://docs.python.org/3/library/stdtypes.html#str) optional) Data node id. If None will be assigned automatically ('unknown<%d>') not in dmap.
- **default\_value** (T, optional) Data node default value. This will be used as input if it is not specified as inputs in the ArciDispatch algorithm.
- **initial\_dist** ([float,](https://docs.python.org/3/library/functions.html#float) [int,](https://docs.python.org/3/library/functions.html#int) optional) Initial distance in the ArciDispatch algorithm when the data node default value is used.
- **wait\_inputs** ([bool,](https://docs.python.org/3/library/functions.html#bool) optional) If True ArciDispatch algorithm stops on the node until it gets all input estimations.
- **wildcard** ([bool,](https://docs.python.org/3/library/functions.html#bool) optional) If True, when the data node is used as input and target in the ArciDispatch algorithm, the input value will be used as input for the connected functions, but not as output.
- **function** (callable, optional) Data node estimation function. This can be any function that takes only one dictionary (key=function node id, value=estimation of data node) as input and return one value that is the estimation of the data node.
- **callback** (callable, optional) Callback function to be called after node estimation. This can be any function that takes only one argument that is the data node estimation output. It does not return anything.
- **description** ([str,](https://docs.python.org/3/library/stdtypes.html#str) optional) Data node's description.
- **filters** (list [function], optional) A list of functions that are invoked after the invocation of the main function.
- **await\_result** (bool|int|float, optional) If True the Dispatcher waits data results before assigning them to the solution. If a number is defined this is used as *timeout* for *Future.result* method [default: False]. Note this is used when asynchronous or parallel execution is enable.
- **kwargs** (keyword arguments, optional) Set additional node attributes using key=value.

Returns Data node id.

Return type [str](https://docs.python.org/3/library/stdtypes.html#str)

#### See also:

[add\\_func\(\)](#page-55-0), [add\\_function\(\)](#page-54-0), [add\\_dispatcher\(\)](#page-57-0), [add\\_from\\_lists\(\)](#page-59-0)

#### Example:

Add a data to be estimated or a possible input data node:

——————————————————————–

```
>>> dsp.add_data(data_id='a')
'a'
```
Add a data with a default value (i.e., input data node):

```
>>> dsp.add_data(data_id='b', default_value=1)
'b'
```
Create a data node with function estimation and a default value.

• function estimation: estimate one unique output from multiple estimations.

• default value: is a default estimation.

```
>>> def min_fun(kwargs):
... '''
... Returns the minimum value of node estimations.
...
... :param kwargs:
... Node estimations.
... :type kwargs: dict
...
... :return:
... The minimum value of node estimations.
... :rtype: float
... '''
...
... return min(kwargs.values())
...
>>> dsp.add_data(data_id='c', default_value=2, wait_inputs=True,
... function=min_fun)
'c'
```
Create a data with an unknown id and return the generated id:

**>>>** dsp.add\_data() 'unknown'

## **add\_dispatcher**

```
Dispatcher.add_dispatcher(dsp, inputs, outputs, dsp_id=None, input_domain=None,
                                weight=None, inp_weight=None, description=None, in-
                                clude_defaults=False, await_domain=None, **kwargs)
     Add a single sub-dispatcher node to dispatcher.
```
#### Parameters

- dsp (Dispatcher | dict [\[str,](https://docs.python.org/3/library/stdtypes.html#str) [list\]](https://docs.python.org/3/library/stdtypes.html#list)) Child dispatcher that is added as sub-dispatcher node to the parent dispatcher.
- **inputs** ([dict\[](https://docs.python.org/3/library/stdtypes.html#dict)[str,](https://docs.python.org/3/library/stdtypes.html#str) str | list[\[str\]](https://docs.python.org/3/library/stdtypes.html#str)] | tuple[\[str\]](https://docs.python.org/3/library/stdtypes.html#str) | [\(str,](https://docs.python.org/3/library/stdtypes.html#str) .., [dict](https://docs.python.org/3/library/stdtypes.html#dict) [\[str,](https://docs.python.org/3/library/stdtypes.html#str) str | list [\[str\]](https://docs.python.org/3/library/stdtypes.html#str)])) - Inputs mapping. Data node ids from parent dispatcher to child sub-dispatcher.
- **outputs** ([dict\[](https://docs.python.org/3/library/stdtypes.html#dict)[str,](https://docs.python.org/3/library/stdtypes.html#str) str | list[\[str\]](https://docs.python.org/3/library/stdtypes.html#str)] | tuple[\[str\]](https://docs.python.org/3/library/stdtypes.html#str) | [\(str,](https://docs.python.org/3/library/stdtypes.html#str) .., [dict](https://docs.python.org/3/library/stdtypes.html#dict)[\[str,](https://docs.python.org/3/library/stdtypes.html#str) str | list[\[str\]](https://docs.python.org/3/library/stdtypes.html#str)])) – Outputs mapping. Data node ids from child sub-dispatcher to parent dispatcher.
- **dsp\_id** ([str,](https://docs.python.org/3/library/stdtypes.html#str) optional) Sub-dispatcher node id. If None will be assigned as <dsp.name>.
- **input\_domain** ([\(dict\)](https://docs.python.org/3/library/stdtypes.html#dict) -> bool, optional) A function that checks if input values satisfy the function domain. This can be any function that takes the a dictionary with the inputs of the sub-dispatcher node and returns True if input values satisfy the domain, otherwise False.

Note: This function is invoked every time that a data node reach the sub-dispatcher node.

- **weight** ([float,](https://docs.python.org/3/library/functions.html#float) [int,](https://docs.python.org/3/library/functions.html#int) optional) Node weight. It is a weight coefficient that is used by the dispatch algorithm to estimate the minimum workflow.
- **inp\_weight** ([dict\[](https://docs.python.org/3/library/stdtypes.html#dict)[str,](https://docs.python.org/3/library/stdtypes.html#str) int | float], optional) Edge weights from data nodes to the sub-dispatcher node. It is a dictionary (key=data node id) with the weight coefficients used by the dispatch algorithm to estimate the minimum workflow.
- **description** ([str,](https://docs.python.org/3/library/stdtypes.html#str) optional) Sub-dispatcher node's description.
- **include\_defaults** ([bool,](https://docs.python.org/3/library/functions.html#bool) optional) If True the default values of the sub-dispatcher are added to the current dispatcher.
- **await\_domain** (bool|int|float, optional) If True the Dispatcher waits all input results before executing the *input\_domain* function. If a number is defined this is used as *timeout* for *Future.result* method [default: True]. Note this is used when asynchronous or parallel execution is enable.
- **kwargs** (keyword arguments, optional) Set additional node attributes using key=value.

Returns Sub-dispatcher node id.

——————————————————————–

#### Return type [str](https://docs.python.org/3/library/stdtypes.html#str)

### See also:

add data(), add func(), add function(), add from lists()

#### Example:

Create a sub-dispatcher:

```
>>> sub_dsp = Dispatcher()
>>> sub_dsp.add_function('max', max, ['a', 'b'], ['c'])
'max'
```
Add the sub-dispatcher to the parent dispatcher:

```
>>> dsp.add_dispatcher(dsp_id='Sub-Dispatcher', dsp=sub_dsp,
... inputs={'A': 'a', 'B': 'b'},
... outputs={'c': 'C'})
'Sub-Dispatcher'
```
Add a sub-dispatcher node with domain:

```
>>> def my_domain(kwargs):
... return kwargs['C'] > 3
...
>>> dsp.add_dispatcher(dsp_id='Sub-Dispatcher with domain',
... dsp=sub_dsp, inputs={'C': 'a', 'D': 'b'},
... outputs={('c', 'b'): ('E', 'E1')},
... input_domain=my_domain)
'Sub-Dispatcher with domain'
```
## **add\_from\_lists**

Dispatcher.**add\_from\_lists**(*data\_list=None*, *fun\_list=None*, *dsp\_list=None*) Add multiple function and data nodes to dispatcher.

#### Parameters

- **data\_list** ([list](https://docs.python.org/3/library/stdtypes.html#list)[\[dict\]](https://docs.python.org/3/library/stdtypes.html#dict), optional) It is a list of data node kwargs to be loaded.
- **fun\_list** ([list](https://docs.python.org/3/library/stdtypes.html#list)[\[dict\]](https://docs.python.org/3/library/stdtypes.html#dict), optional) It is a list of function node kwargs to be loaded.
- dsp\_[list](https://docs.python.org/3/library/stdtypes.html#list) (list [\[dict\]](https://docs.python.org/3/library/stdtypes.html#dict), optional) It is a list of sub-dispatcher node kwargs to be loaded.

#### Returns

- Data node ids.
- Function node ids.
- Sub-dispatcher node ids.

——————————————————————–

Return type [\(list\[](https://docs.python.org/3/library/stdtypes.html#list)[str\]](https://docs.python.org/3/library/stdtypes.html#str), [list](https://docs.python.org/3/library/stdtypes.html#list)[\[str\]](https://docs.python.org/3/library/stdtypes.html#str), [list\[](https://docs.python.org/3/library/stdtypes.html#list)[str\]](https://docs.python.org/3/library/stdtypes.html#str))

#### See also:

[add\\_data\(\)](#page-52-0), [add\\_func\(\)](#page-55-0), [add\\_function\(\)](#page-54-0), [add\\_dispatcher\(\)](#page-57-0)

#### Example:

Define a data list:

```
>>> data_list = [
... {'data_id': 'a'},
... {'data_id': 'b'},
... {'data_id': 'c'},
... ]
```
Define a functions list:

```
>>> def func(a, b):
... return a + b
...
\Rightarrow fun list = \int... {'function': func, 'inputs': ['a', 'b'], 'outputs': ['c']}
... ]
```
Define a sub-dispatchers list:

```
>>> sub_dsp = Dispatcher(name='Sub-dispatcher')
>>> sub_dsp.add_function(function=func, inputs=['e', 'f'],
... outputs=['g'])
'func'
>>>
>>> dsp_list = [
... {'dsp_id': 'Sub', 'dsp': sub_dsp,
... 'inputs': {'a': 'e', 'b': 'f'}, 'outputs': {'g': 'c'}},
... ]
```
Add function and data nodes to dispatcher:

```
>>> dsp.add_from_lists(data_list, fun_list, dsp_list)
(['a', 'b', 'c'], ['func'], ['Sub'])
```
## **add\_func**

Dispatcher.**add\_func**(*function*, *outputs=None*, *weight=None*, *inputs\_defaults=False*, *inputs\_kwargs=False*, *filters=None*, *input\_domain=None*, *await\_domain=None*, *await\_result=None*, *inp\_weight=None*, *out\_weight=None*, *description=None*, *inputs=None*, *function\_id=None*, *\*\*kwargs*)

Add a single function node to dispatcher.

#### **Parameters**

- **inputs\_kwargs** ([bool](https://docs.python.org/3/library/functions.html#bool)) Do you want to include kwargs as inputs?
- **inputs\_defaults** (*[bool](https://docs.python.org/3/library/functions.html#bool)*) Do you want to set default values?
- **function\_id** ([str,](https://docs.python.org/3/library/stdtypes.html#str) optional) Function node id. If None will be assigned as  $\langle$  fun.\_\_name\_\_>.
- **function** (callable, optional) Data node estimation function.
- **inputs** ([list,](https://docs.python.org/3/library/stdtypes.html#list) optional) Ordered arguments (i.e., data node ids) needed by the function. If None it will take parameters names from function signature.
- **outputs** ([list,](https://docs.python.org/3/library/stdtypes.html#list) optional) Ordered results (i.e., data node ids) returned by the function.
- **input\_domain** (callable, optional) A function that checks if input values satisfy the function domain. This can be any function that takes the same inputs of the function and returns True if input values satisfy the domain, otherwise False. In this case the dispatch algorithm doesn't pass on the node.
- **weight** ([float,](https://docs.python.org/3/library/functions.html#float) [int,](https://docs.python.org/3/library/functions.html#int) optional) Node weight. It is a weight coefficient that is used by the dispatch algorithm to estimate the minimum workflow.
- **inp\_weight** ([dict\[](https://docs.python.org/3/library/stdtypes.html#dict)[str,](https://docs.python.org/3/library/stdtypes.html#str) float | int], optional) Edge weights from data nodes to the function node. It is a dictionary (key=data node id) with the weight coefficients used by the dispatch algorithm to estimate the minimum workflow.
- **out\_weight** ([dict\[](https://docs.python.org/3/library/stdtypes.html#dict)[str,](https://docs.python.org/3/library/stdtypes.html#str) float | int], optional) Edge weights from the function node to data nodes. It is a dictionary (key=data node id) with the weight coefficients used by the dispatch algorithm to estimate the minimum workflow.
- **description** ([str,](https://docs.python.org/3/library/stdtypes.html#str) optional) Function node's description.
- **filters** ([list\[](https://docs.python.org/3/library/stdtypes.html#list)function], optional) A list of functions that are invoked after the invocation of the main function.
- **await\_domain** (bool|int|float, optional) If True the Dispatcher waits all input results before executing the *input\_domain* function. If a number is defined this is used as *timeout* for *Future.result* method [default: True]. Note this is used when asynchronous or parallel execution is enable.
- **await\_result** (bool|int|float, optional) If True the Dispatcher waits output results before assigning them to the workflow. If a number is defined this is used as *timeout* for *Future.result* method [default: False]. Note this is used when asynchronous or parallel execution is enable.
- **kwargs** (keyword arguments, optional) Set additional node attributes using key=value.

Returns Function node id.

——————————————————————–

Return type [str](https://docs.python.org/3/library/stdtypes.html#str)

# See also:

[add\\_func\(\)](#page-55-0), [add\\_function\(\)](#page-54-0), [add\\_dispatcher\(\)](#page-57-0), [add\\_from\\_lists\(\)](#page-59-0)

#### Example:

```
>>> import schedula as sh
>>> dsp = sh.Dispatcher(name='Dispatcher')
>>> def f(a, b, c, d=3, m=5):
... return (a + b) - c + d - m
>>> dsp.add_func(f, outputs=['d'])
r_f>>> dsp.add_func(f, ['m'], inputs_defaults=True, inputs='beal')
'f<0>'>>> dsp.add_func(f, ['i'], inputs_kwargs=True)
'f<1>'
>>> def g(a, b, c, *args, d=0):
\ldots return (a + b) \times c + d>>> dsp.add_func(g, ['e'], inputs_defaults=True)
\mathbf{r}<sup>\alpha</sup>
>>> sol = dsp({'a': 1, 'b': 3, 'c': 0}); sol
Solution([(d', 1), (d', 3), (d', 0), (d', 3), (d', 2),('e', 0), ('m', 0), ('i', 6)])
```
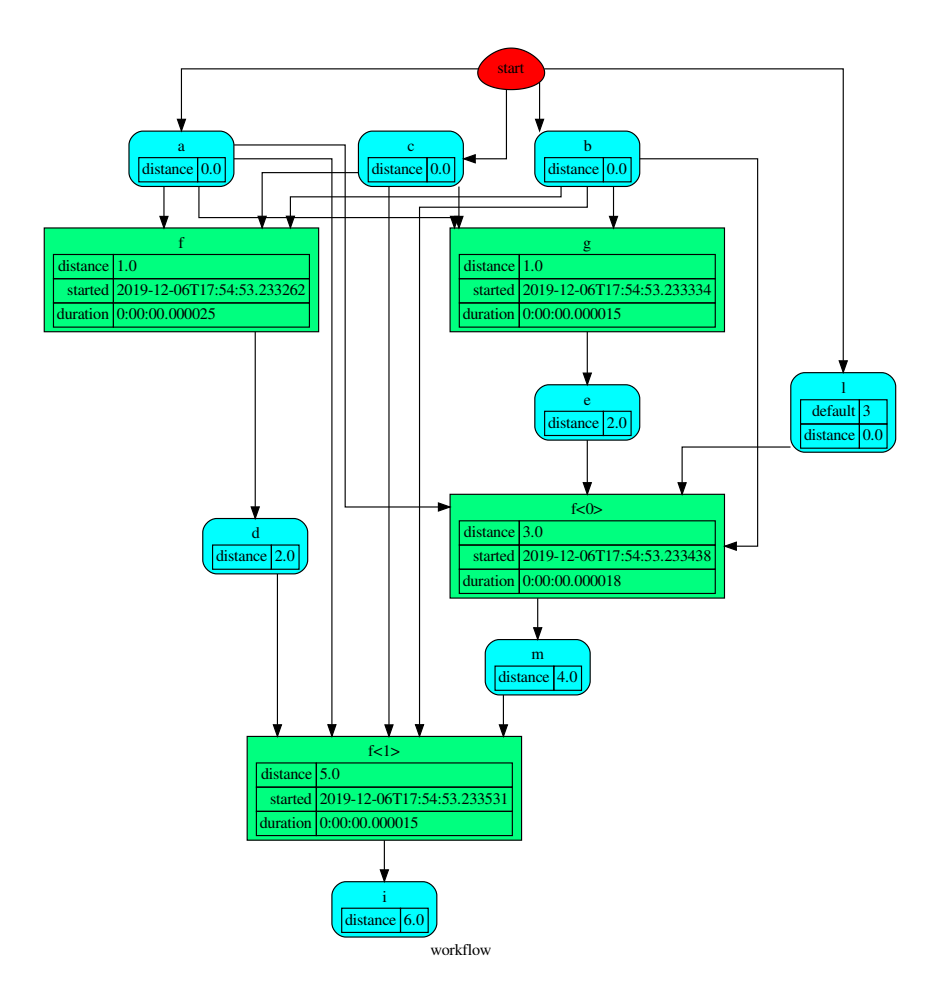

# **add\_function**

Dispatcher.**add\_function**(*function\_id=None*, *function=None*, *inputs=None*, *outputs=None*, *input\_domain=None*, *weight=None*, *inp\_weight=None*, *out\_weight=None*, *description=None*, *filters=None*, *await\_domain=None*, *await\_result=None*, *\*\*kwargs*)

Add a single function node to dispatcher.

#### Parameters

- **function\_id** ([str,](https://docs.python.org/3/library/stdtypes.html#str) optional) Function node id. If None will be assigned as <fun.\_name\_\_>.
- **function** (callable, optional) Data node estimation function.
- **inputs** ([list,](https://docs.python.org/3/library/stdtypes.html#list) optional) Ordered arguments (i.e., data node ids) needed by the function.
- **outputs** ([list,](https://docs.python.org/3/library/stdtypes.html#list) optional) Ordered results (i.e., data node ids) returned by the function.
- **input\_domain** (callable, optional) A function that checks if input values satisfy the function domain. This can be any function that takes the same

inputs of the function and returns True if input values satisfy the domain, otherwise False. In this case the dispatch algorithm doesn't pass on the node.

- **weight** ([float,](https://docs.python.org/3/library/functions.html#float) [int,](https://docs.python.org/3/library/functions.html#int) optional) Node weight. It is a weight coefficient that is used by the dispatch algorithm to estimate the minimum workflow.
- **inp\_weight** ([dict\[](https://docs.python.org/3/library/stdtypes.html#dict)[str,](https://docs.python.org/3/library/stdtypes.html#str) float | int], optional) Edge weights from data nodes to the function node. It is a dictionary (key=data node id) with the weight coefficients used by the dispatch algorithm to estimate the minimum workflow.
- **out\_weight** ([dict\[](https://docs.python.org/3/library/stdtypes.html#dict)[str,](https://docs.python.org/3/library/stdtypes.html#str) float | int], optional) Edge weights from the function node to data nodes. It is a dictionary (key=data node id) with the weight coefficients used by the dispatch algorithm to estimate the minimum workflow.
- **description** ([str,](https://docs.python.org/3/library/stdtypes.html#str) optional) Function node's description.
- **filters** (list [function], optional) A list of functions that are invoked after the invocation of the main function.
- **await\_domain** (bool|int|float, optional) If True the Dispatcher waits all input results before executing the *input domain* function. If a number is defined this is used as *timeout* for *Future.result* method [default: True]. Note this is used when asynchronous or parallel execution is enable.
- **await result** (bool/int/float, optional) If True the Dispatcher waits output results before assigning them to the workflow. If a number is defined this is used as *timeout* for *Future.result* method [default: False]. Note this is used when asynchronous or parallel execution is enable.
- **kwargs** (keyword arguments, optional) Set additional node attributes using key=value.

Returns Function node id.

——————————————————————–

Return type [str](https://docs.python.org/3/library/stdtypes.html#str)

#### See also:

add data(), add func(), add dispatcher(), add from lists()

#### Example:

Add a function node:

```
>>> def my_function(a, b):
\cdot \cdot \cdot c = a + b
... d = a - b
... return c, d
...
>>> dsp.add_function(function=my_function, inputs=['a', 'b'],
... outputs=['c', 'd'])
'my_function'
```
Add a function node with domain:

```
>>> from math import log
>>> def my_log(a, b):
        ... return log(b - a)
```
(continues on next page)

(continued from previous page)

```
...
>>> def my_domain(a, b):
... return a < b
...
>>> dsp.add_function(function=my_log, inputs=['a', 'b'],
... outputs=['e'], input_domain=my_domain)
'my_log'
```
#### **blue**

```
Dispatcher.blue(memo=None)
```
Constructs a BlueDispatcher out of the current object.

Parameters memo (dict [T, [schedula.utils.blue.Blueprint](#page-114-0)]) - A dictionary to cache Blueprints.

Returns A BlueDispatcher of the current object.

Return type *[schedula.utils.blue.BlueDispatcher](#page-101-0)*

#### **copy**

```
Dispatcher.copy()
     Returns a copy of the Dispatcher.
```
Returns A copy of the Dispatcher.

Return type *[Dispatcher](#page-18-3)*

# Example:

```
>>> dsp = Dispatcher()
>>> dsp is dsp.copy()
False
```
#### **copy\_structure**

Dispatcher.**copy\_structure**(*\*\*kwargs*)

#### **dispatch**

```
Dispatcher.dispatch(inputs=None, outputs=None, cutoff=None, inputs_dist=None, wild-
                          card=False, no_call=False, shrink=False, rm_unused_nds=False, se-
                          lect_output_kw=None, _wait_in=None, stopper=None, executor=False,
                          sol_name=())
     Evaluates the minimum workflow and data outputs of the dispatcher model from given inputs.
```
#### Parameters

- **inputs** ([dict\[](https://docs.python.org/3/library/stdtypes.html#dict)[str,](https://docs.python.org/3/library/stdtypes.html#str) T], [list](https://docs.python.org/3/library/stdtypes.html#list)[\[str\]](https://docs.python.org/3/library/stdtypes.html#str), iterable, optional) Input data values.
- **outputs** ([list\[](https://docs.python.org/3/library/stdtypes.html#list)[str\]](https://docs.python.org/3/library/stdtypes.html#str), iterable, optional) Ending data nodes.
- **cutoff** ([float,](https://docs.python.org/3/library/functions.html#float) [int,](https://docs.python.org/3/library/functions.html#int) optional) Depth to stop the search.
- **inputs\_dist** ([dict](https://docs.python.org/3/library/stdtypes.html#dict)[\[str,](https://docs.python.org/3/library/stdtypes.html#str) int | float], optional) Initial distances of input data nodes.
- **wildcard** ([bool,](https://docs.python.org/3/library/functions.html#bool) optional) If True, when the data node is used as input and target in the ArciDispatch algorithm, the input value will be used as input for the connected functions, but not as output.
- **no\_call** ([bool,](https://docs.python.org/3/library/functions.html#bool) optional) If True data node estimation function is not used and the input values are not used.
- **shrink** ([bool,](https://docs.python.org/3/library/functions.html#bool) optional) If True the dispatcher is shrink before the dispatch.

See also:

[shrink\\_dsp\(\)](#page-72-0)

- **rm\_unused\_nds** ([bool,](https://docs.python.org/3/library/functions.html#bool) optional) If True unused function and subdispatcher nodes are removed from workflow.
- **select\_output\_kw** ([dict,](https://docs.python.org/3/library/stdtypes.html#dict) optional) Kwargs of selector function to select specific outputs.
- **\_wait\_in** ([dict,](https://docs.python.org/3/library/stdtypes.html#dict) optional) Override wait inputs.
- **stopper** (multiprocess.Event, optional) A semaphore to abort the dispatching.
- **executor** ([str,](https://docs.python.org/3/library/stdtypes.html#str) optional) A pool executor id to dispatch asynchronously or in parallel.
- **sol\_name** ([tuple\[](https://docs.python.org/3/library/stdtypes.html#tuple)[str\]](https://docs.python.org/3/library/stdtypes.html#str), optional) Solution name.

Returns Dictionary of estimated data node outputs.

Return type *[schedula.utils.sol.Solution](#page-195-0)*

——————————————————————–

### Example:

A dispatcher with a function  $log(b - a)$  and two data *a* and *b* with default values:

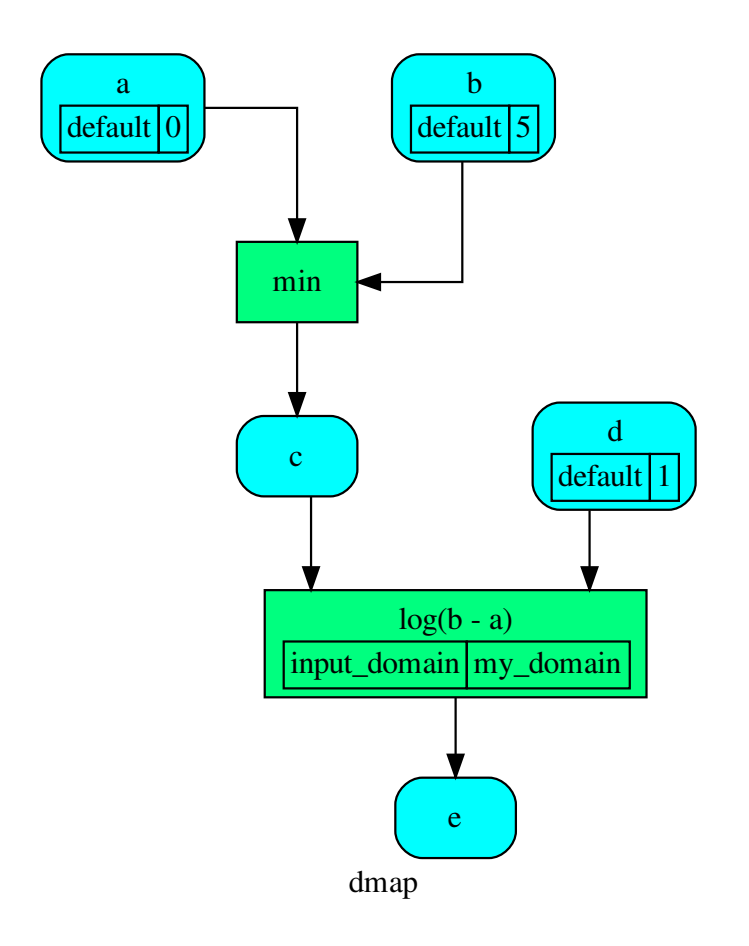

Dispatch without inputs. The default values are used as inputs:

```
>>> outputs = dsp.dispatch()
>>> outputs
\texttt{Solution}(\texttt{[(a', 0), (b', 5), (d', 1), (c', 0), (e', 0.0)]})
```
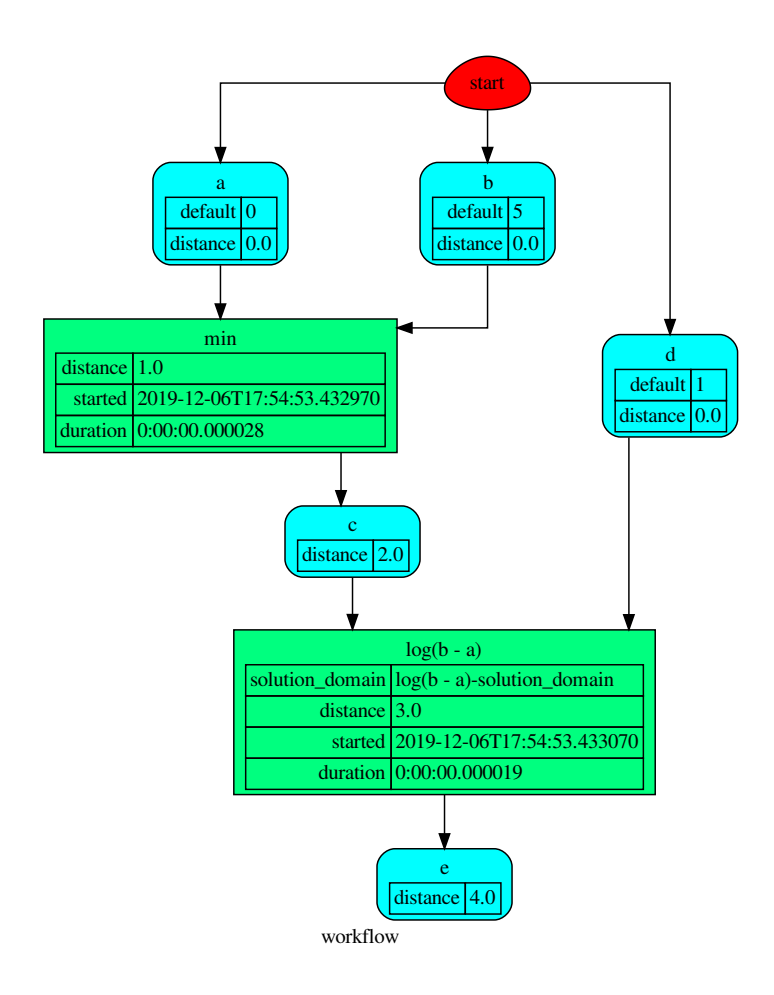

Dispatch until data node *c* is estimated:

```
>>> outputs = dsp.dispatch(outputs=['c'])
>>> outputs
Solution([('a', 0), ('b', 5), ('c', 0)])
```
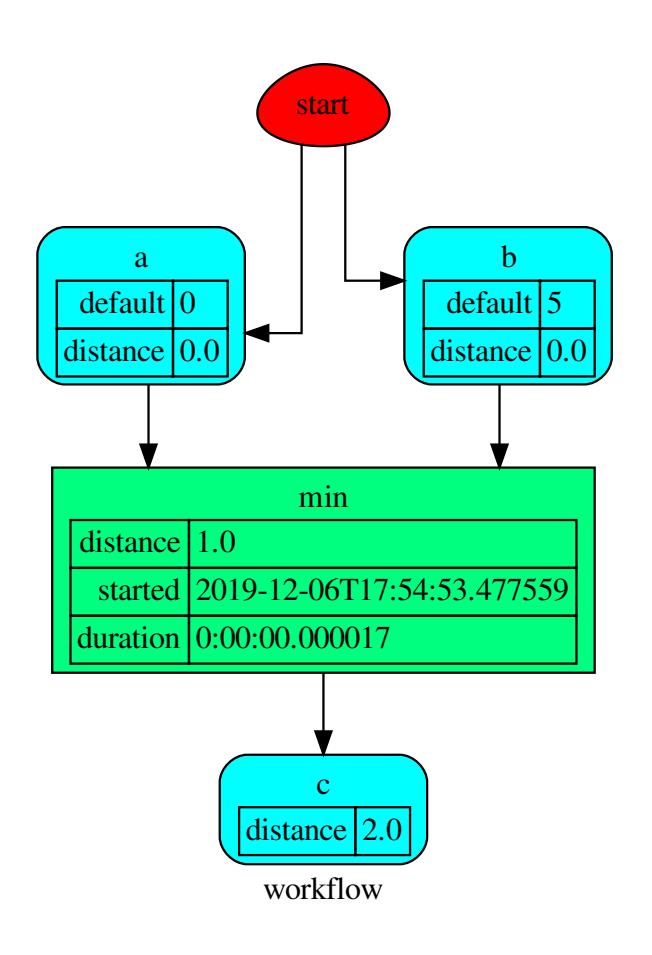

Dispatch with one inputs. The default value of *a* is not used as inputs:

```
>>> outputs = dsp.dispatch(inputs={'a': 3})
>>> outputs
\texttt{Solution}(\texttt{[('a', 3), ('b', 5), ('d', 1), ('c', 3)]})
```
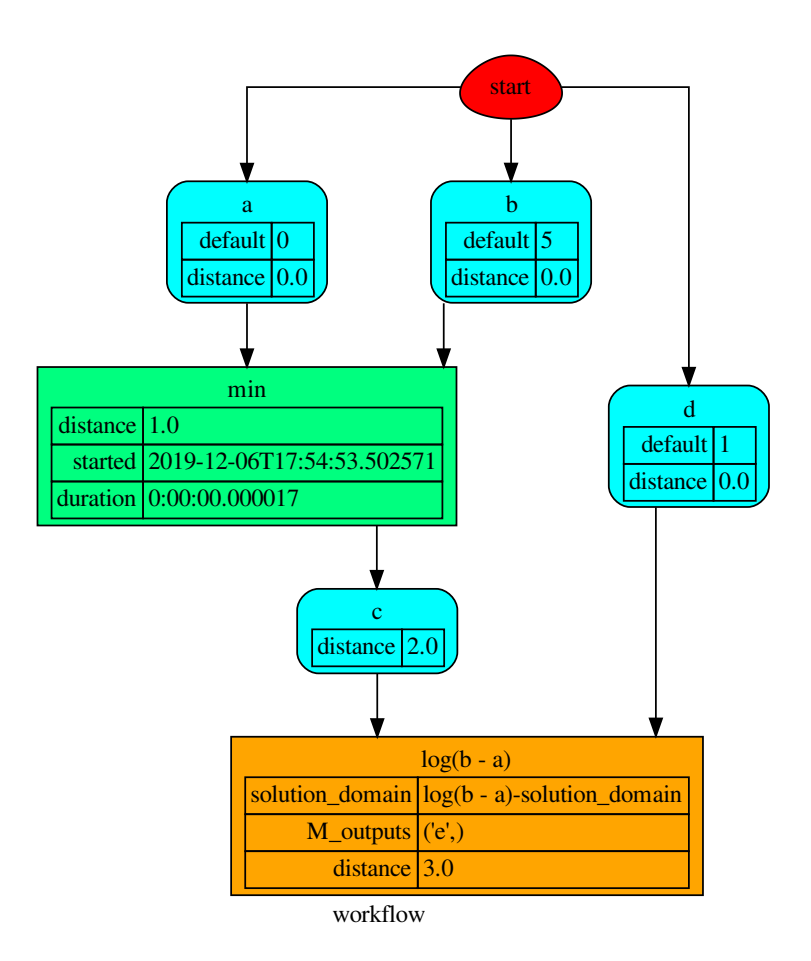

## **extend**

```
Dispatcher.extend(*blues, memo=None)
```
Extends Dispatcher calling each deferred operation of given Blueprints.

## Parameters

- **blues** (Blueprint | schedula.dispatcher.Dispatcher) Blueprints or Dispatchers to extend deferred operations.
- **memo** ([dict\[](https://docs.python.org/3/library/stdtypes.html#dict)T,schedula.utils.blue.Blueprint|Dispatcher]) A dictionary to cache Blueprints and Dispatchers.

## Returns Self.

Return type *[Dispatcher](#page-18-0)*

### Example:

```
>>> import schedula as sh
>>> dsp = sh.Dispatcher()
```
——————————————————————–

(continues on next page)

(continued from previous page)

```
>>> dsp.add_func(callable, ['is_callable'])
'callable'
>>> blue = sh.BlueDispatcher().add_func(len, ['length'])
>>> dsp = sh.Dispatcher().extend(dsp, blue)
```
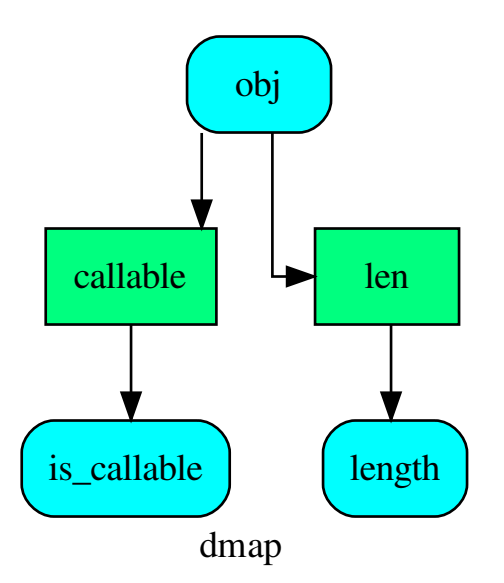

## **get\_node**

Dispatcher.**get\_node**(*\*node\_ids*, *node\_attr=none*) Returns a sub node of a dispatcher.

## Parameters

- **node\_ids**  $(str)$  $(str)$  $(str)$  A sequence of node ids or a single node id. The id order identifies a dispatcher sub-level.
- **node\_attr** ([str,](https://docs.python.org/3/library/stdtypes.html#str) [None,](https://docs.python.org/3/library/constants.html#None) optional) Output node attr.

If the searched node does not have this attribute, all its attributes are returned.

When 'auto', returns the "default" attributes of the searched node, which are:

- for data node: its output, and if not exists, all its attributes.
- for function and sub-dispatcher nodes: the 'function' attribute.

When 'description', returns the "description" of the searched node, searching also in function or sub-dispatcher input/output description.

When 'output', returns the data node output.

When 'default\_value', returns the data node default value.

When 'value\_type', returns the data node value's type.

When *None*, returns the node attributes.

Returns Node attributes and its real path.

Return type  $(T, (str, ...)$  $(T, (str, ...)$  $(T, (str, ...)$ 

Example:

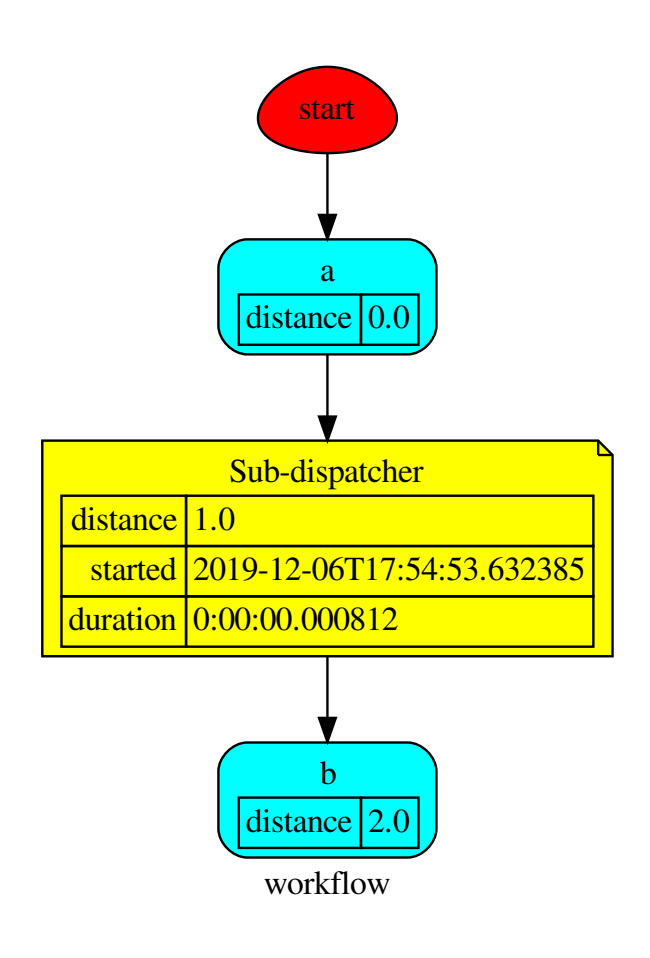

Get the sub node output:

```
>>> dsp.get_node('Sub-dispatcher', 'c')
(4, ('Sub-dispatcher', 'c'))
>>> dsp.get_node('Sub-dispatcher', 'c', node_attr='type')
('data', ('Sub-dispatcher', 'c'))
```
**>>>** sub\_dsp, sub\_dsp\_id = dsp.get\_node('Sub-dispatcher')

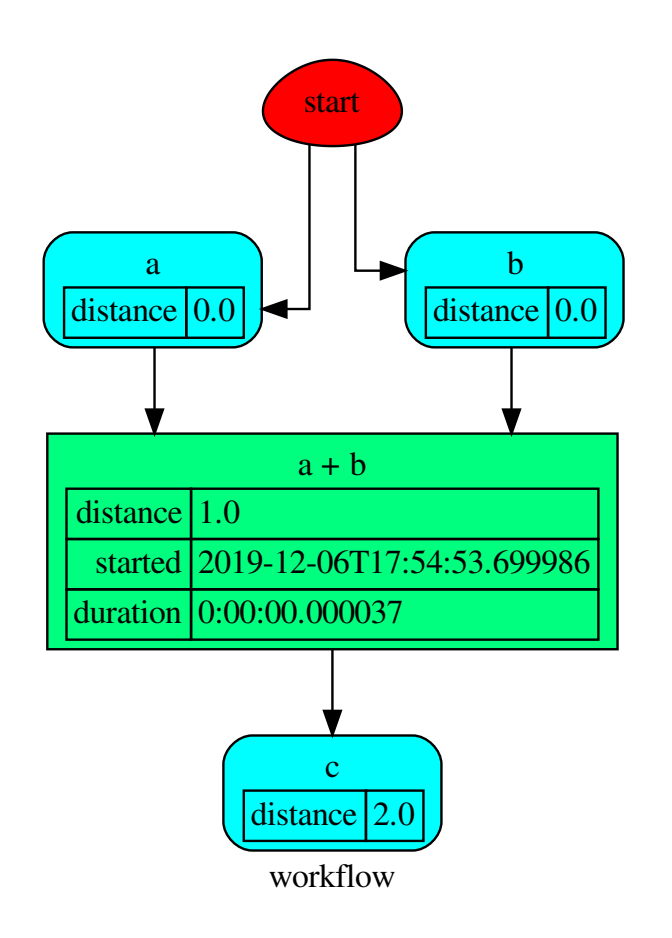

## **get\_sub\_dsp**

```
Dispatcher.get_sub_dsp(nodes_bunch, edges_bunch=None)
     Returns the sub-dispatcher induced by given node and edge bunches.
```
The induced sub-dispatcher contains the available nodes in nodes\_bunch and edges between those nodes, excluding those that are in edges\_bunch.

The available nodes are non isolated nodes and function nodes that have all inputs and at least one output.

## Parameters

- **nodes\_bunch** ([list\[](https://docs.python.org/3/library/stdtypes.html#list)[str\]](https://docs.python.org/3/library/stdtypes.html#str), iterable) A container of node ids which will be iterated through once.
- **edges\_bunch** ([list\[](https://docs.python.org/3/library/stdtypes.html#list)[\(str,](https://docs.python.org/3/library/stdtypes.html#str) [str\)](https://docs.python.org/3/library/stdtypes.html#str)], iterable, optional) A container of edge ids that will be removed.

Returns A dispatcher.

### Return type *[Dispatcher](#page-18-0)*

See also:

```
get_sub_dsp_from_workflow()
```
Note: The sub-dispatcher edge or node attributes just point to the original dispatcher. So changes to the node or edge structure will not be reflected in the original dispatcher map while changes to the attributes will.

## Example:

A dispatcher with a two functions *fun1* and *fun2*:

——————————————————————–

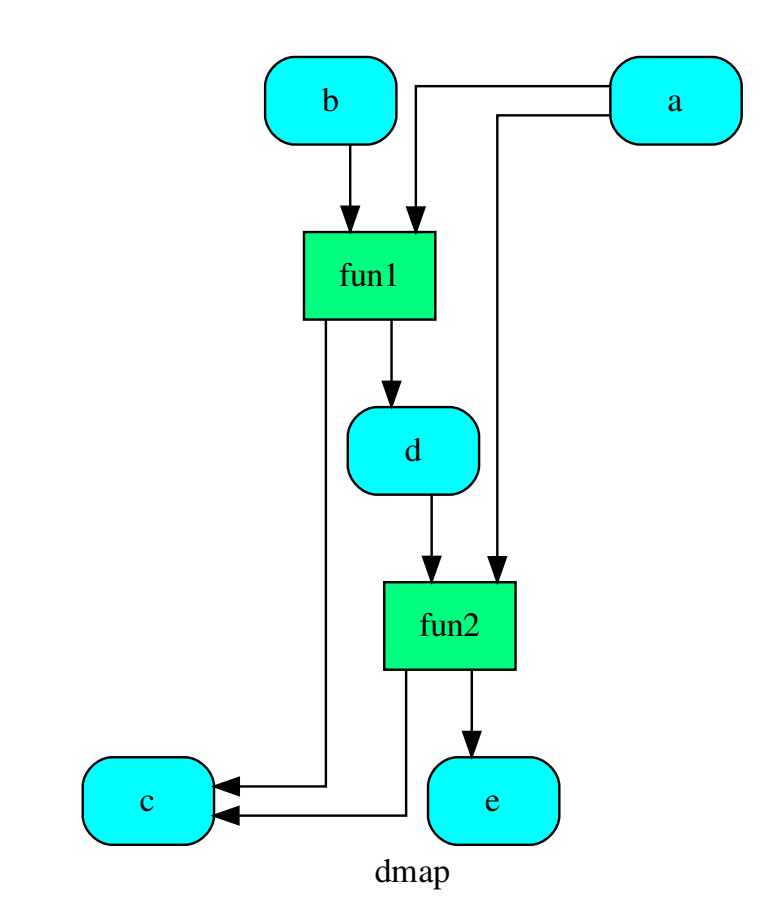

Get the sub-dispatcher induced by given nodes bunch:

**>>>** sub\_dsp = dsp.get\_sub\_dsp(['a', 'c', 'd', 'e', 'fun2'])

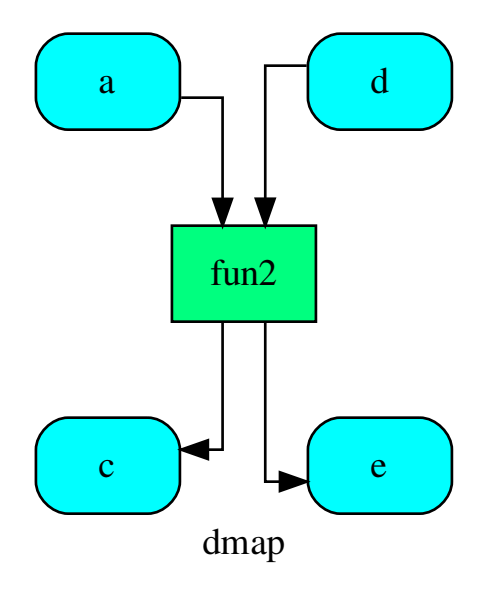

# **get\_sub\_dsp\_from\_workflow**

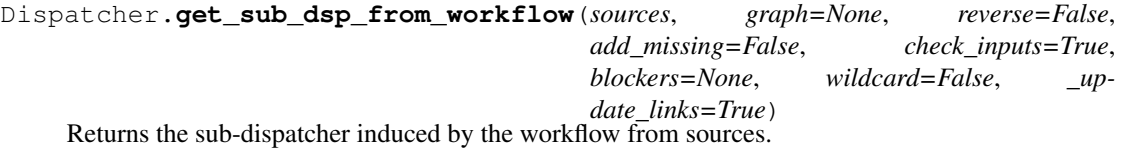

The induced sub-dispatcher of the dsp contains the reachable nodes and edges evaluated with breadthfirst-search on the workflow graph from source nodes.

- **sources** ([list](https://docs.python.org/3/library/stdtypes.html#list)[\[str\]](https://docs.python.org/3/library/stdtypes.html#str), iterable) Source nodes for the breadth-firstsearch. A container of nodes which will be iterated through once.
- **graph** (networkx.DiGraph, optional) A directed graph where evaluate the breadth-first-search.
- **reverse** ([bool,](https://docs.python.org/3/library/functions.html#bool) optional) If True the workflow graph is assumed as reversed.
- **add\_missing** ([bool,](https://docs.python.org/3/library/functions.html#bool) optional) If True, missing function' inputs are added to the sub-dispatcher.
- **check\_inputs** ([bool,](https://docs.python.org/3/library/functions.html#bool) optional) If True the missing function' inputs are not checked.
- **blockers** ([set](https://docs.python.org/3/library/stdtypes.html#set)[\[str\]](https://docs.python.org/3/library/stdtypes.html#str), iterable, optional) Nodes to not be added to the queue.
- **wildcard** ([bool,](https://docs.python.org/3/library/functions.html#bool) optional) If True, when the data node is used as input and target in the ArciDispatch algorithm, the input value will be used as input for

the connected functions, but not as output.

• **\_update\_links** ([bool,](https://docs.python.org/3/library/functions.html#bool) optional) – If True, it updates remote links of the extracted dispatcher.

Returns A sub-dispatcher.

Return type *[Dispatcher](#page-18-0)*

#### See also:

[get\\_sub\\_dsp\(\)](#page-60-0)

Note: The sub-dispatcher edge or node attributes just point to the original dispatcher. So changes to the node or edge structure will not be reflected in the original dispatcher map while changes to the attributes will.

### Example:

A dispatcher with a function *fun* and a node *a* with a default value:

——————————————————————–

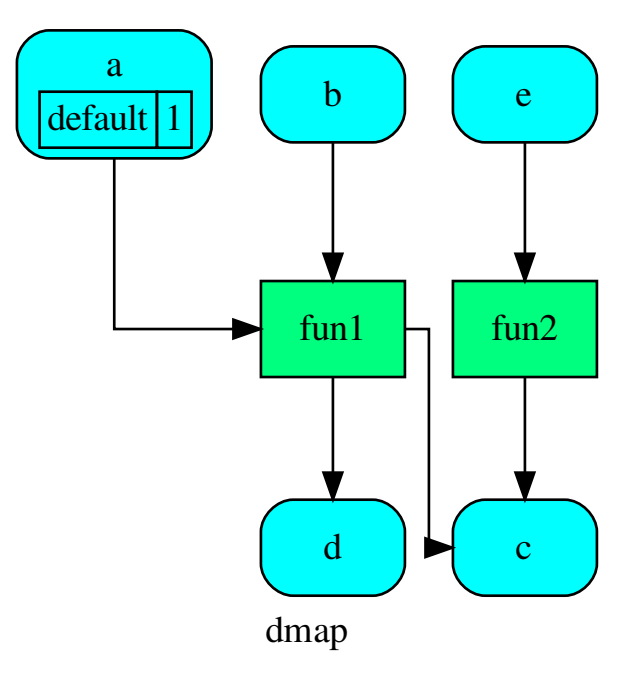

Dispatch with no calls in order to have a workflow:

**>>>** o = dsp.dispatch(inputs=['a', 'b'], no\_call=**True**)

Get sub-dispatcher from workflow inputs *a* and *b*:

**>>>** sub\_dsp = dsp.get\_sub\_dsp\_from\_workflow(['a', 'b'])

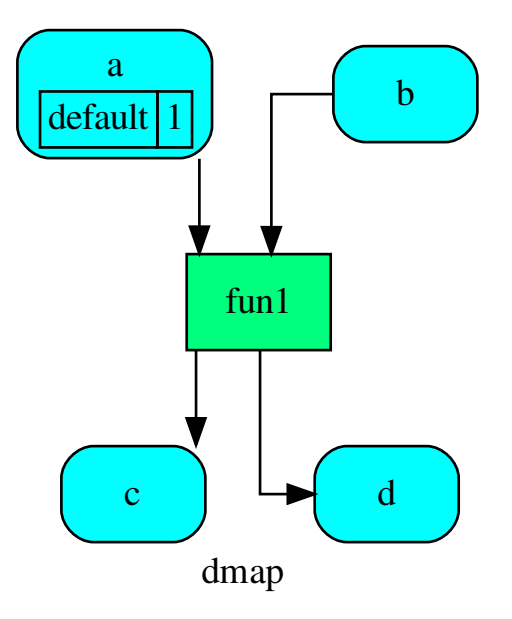

Get sub-dispatcher from a workflow output *c*:

**>>>** sub\_dsp = dsp.get\_sub\_dsp\_from\_workflow(['c'], reverse=**True**)

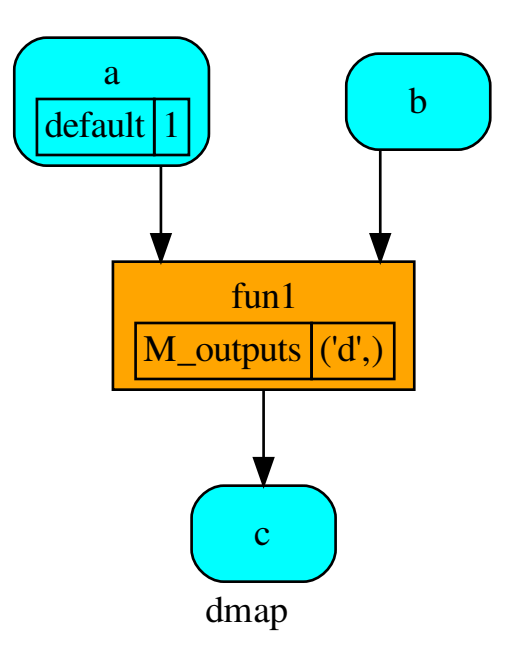

# **plot**

```
Dispatcher.plot(workflow=None, view=True, depth=-1, name=none, comment=none, for-
                   mat=none, engine=none, encoding=none, graph_attr=none, node_attr=none,
                   edge_attr=none, body=none, node_styles=none, node_data=none,
                   node_function=none, edge_data=none, max_lines=none, max_width=none,
                   directory=None, sites=None, index=False)
```
Plots the Dispatcher with a graph in the DOT language with Graphviz.

- **workflow** ([bool,](https://docs.python.org/3/library/functions.html#bool) optional) If True the latest solution will be plotted, otherwise the dmap.
- **view** ([bool,](https://docs.python.org/3/library/functions.html#bool) optional) Open the rendered directed graph in the DOT language with the sys default opener.
- **edge\_data** ([tuple\[](https://docs.python.org/3/library/stdtypes.html#tuple)[str\]](https://docs.python.org/3/library/stdtypes.html#str), optional) Edge attributes to view.
- **node** data ([tuple\[](https://docs.python.org/3/library/stdtypes.html#tuple)[str\]](https://docs.python.org/3/library/stdtypes.html#str), optional) Data node attributes to view.
- **node\_function** ([tuple](https://docs.python.org/3/library/stdtypes.html#tuple)[\[str\]](https://docs.python.org/3/library/stdtypes.html#str), optional) Function node attributes to view.
- **node\_styles** ([dict\[](https://docs.python.org/3/library/stdtypes.html#dict)str|Token, [dict\[](https://docs.python.org/3/library/stdtypes.html#dict)[str,](https://docs.python.org/3/library/stdtypes.html#str) [str\]](https://docs.python.org/3/library/stdtypes.html#str)]) Default node styles according to graphviz node attributes.
- **depth** ([int,](https://docs.python.org/3/library/functions.html#int) optional) Depth of sub-dispatch plots. If negative all levels are plotted.
- **name**  $(str)$  $(str)$  $(str)$  Graph name used in the source code.
- **comment**  $(s \text{tr})$  Comment added to the first line of the source.
- **directory** ([str,](https://docs.python.org/3/library/stdtypes.html#str) optional) (Sub)directory for source saving and rendering.
- **format** ([str,](https://docs.python.org/3/library/stdtypes.html#str) optional) Rendering output format ('pdf', 'png', . . . ).
- **engine** ([str,](https://docs.python.org/3/library/stdtypes.html#str) optional) Layout command used ('dot', 'neato', . . . ).
- **encoding** ([str,](https://docs.python.org/3/library/stdtypes.html#str) optional) Encoding for saving the source.
- **graph\_attr** ([dict,](https://docs.python.org/3/library/stdtypes.html#dict) optional) Dict of (attribute, value) pairs for the graph.
- **node\_attr** ([dict,](https://docs.python.org/3/library/stdtypes.html#dict) optional) Dict of (attribute, value) pairs set for all nodes.
- **edge\_attr** ([dict,](https://docs.python.org/3/library/stdtypes.html#dict) optional) Dict of (attribute, value) pairs set for all edges.
- **body** ([dict,](https://docs.python.org/3/library/stdtypes.html#dict) optional) Dict of (attribute, value) pairs to add to the graph body.
- **directory** Where is the generated Flask app root located?
- sites (set [[Site](#page-122-0)], optional) A set of Site to maintain alive the backend server.
- **index** ([bool,](https://docs.python.org/3/library/functions.html#bool) optional) Add the site index as first page?
- **max\_lines** ([int,](https://docs.python.org/3/library/functions.html#int) optional) Maximum number of lines for rendering node attributes.
- **max\_width** ([int,](https://docs.python.org/3/library/functions.html#int) optional) Maximum number of characters in a line to render node attributes.
- **view** Open the main page of the site?

Returns A SiteMap.

Return type *[schedula.utils.drw.SiteMap](#page-127-0)*

Example:

```
>>> from schedula import Dispatcher
>>> dsp = Dispatcher(name='Dispatcher')
>>> def fun(a):
... return a + 1, a - 1
>>> dsp.add_function('fun', fun, ['a'], ['b', 'c'])
'fun'
>>> dsp.plot(view=False, graph_attr={'ratio': '1'})
SiteMap([(Dispatcher, SiteMap())])
```
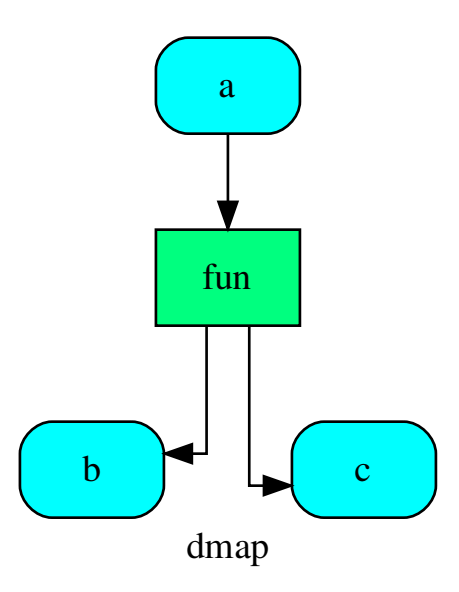

# **search\_node\_description**

Dispatcher.**search\_node\_description**(*node\_id*, *what='description'*)

### **set\_default\_value**

Dispatcher.**set\_default\_value**(*data\_id*, *value=empty*, *initial\_dist=0.0*) Set the default value of a data node in the dispatcher.

### Parameters

- **data\_id**  $(str)$  $(str)$  $(str)$  Data node id.
- **value** (T, optional) Data node default value.

Note: If *EMPTY* the previous default value is removed.

• **initial\_dist** ([float,](https://docs.python.org/3/library/functions.html#float) [int,](https://docs.python.org/3/library/functions.html#int) optional) – Initial distance in the ArciDispatch algorithm when the data node default value is used.

# Example:

A dispatcher with a data node named *a*:

```
>>> dsp = Dispatcher(name='Dispatcher')
...
```
——————————————————————–

(continues on next page)

(continued from previous page)

```
>>> dsp.add_data(data_id='a')
'a'
```
Add a default value to *a* node:

```
>>> dsp.set_default_value('a', value='value of the data')
>>> list(sorted(dsp.default_values['a'].items()))
[('initial_dist', 0.0), ('value', 'value of the data')]
```
Remove the default value of *a* node:

```
>>> dsp.set_default_value('a', value=EMPTY)
>>> dsp.default_values
{}
```
# **shrink\_dsp**

Dispatcher.**shrink\_dsp**(*inputs=None*, *outputs=None*, *cutoff=None*, *inputs\_dist=None*, *wildcard=True*)

Returns a reduced dispatcher.

Parameters

- **inputs** ([list\[](https://docs.python.org/3/library/stdtypes.html#list)[str\]](https://docs.python.org/3/library/stdtypes.html#str), iterable, optional) Input data nodes.
- **outputs** ([list\[](https://docs.python.org/3/library/stdtypes.html#list)[str\]](https://docs.python.org/3/library/stdtypes.html#str), iterable, optional) Ending data nodes.
- **cutoff** ([float,](https://docs.python.org/3/library/functions.html#float) [int,](https://docs.python.org/3/library/functions.html#int) optional) Depth to stop the search.
- **inputs\_dist** ([dict](https://docs.python.org/3/library/stdtypes.html#dict)[\[str,](https://docs.python.org/3/library/stdtypes.html#str) int | float], optional) Initial distances of input data nodes.
- **wildcard** ([bool,](https://docs.python.org/3/library/functions.html#bool) optional) If True, when the data node is used as input and target in the ArciDispatch algorithm, the input value will be used as input for the connected functions, but not as output.

Returns A sub-dispatcher.

Return type *[Dispatcher](#page-18-0)*

——————————————————————–

See also:

[dispatch\(\)](#page-67-0)

### Example:

A dispatcher like this:

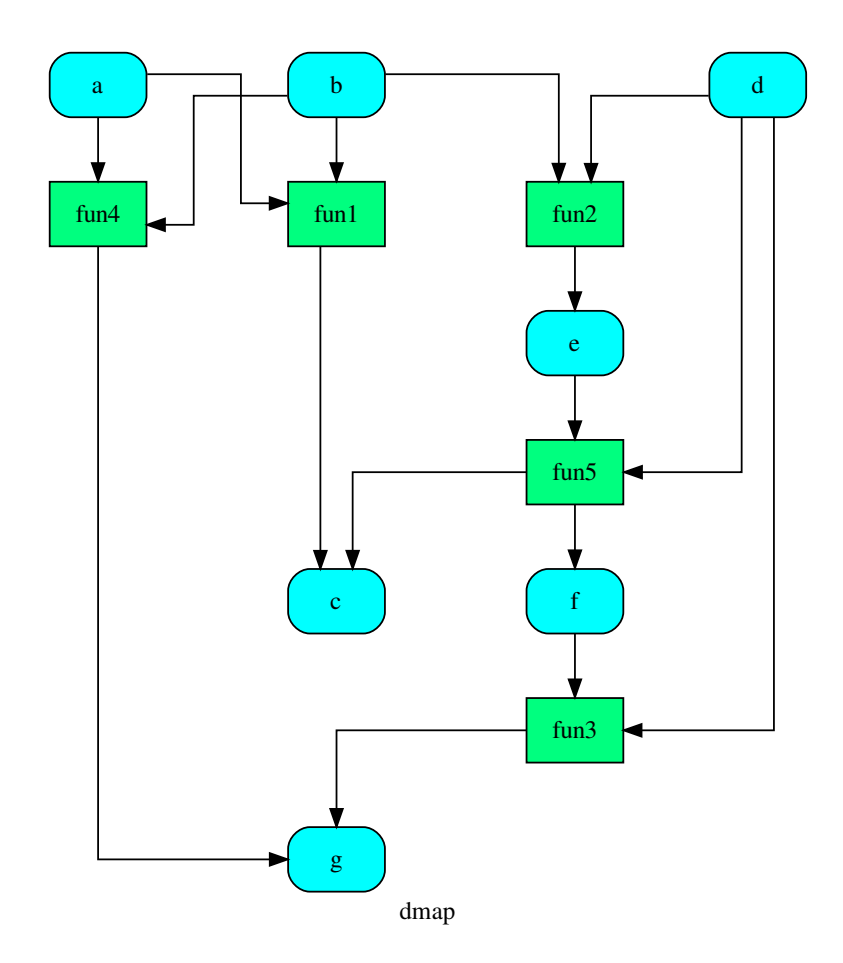

Get the sub-dispatcher induced by dispatching with no calls from inputs *a*, *b*, and *c* to outputs *c*, *e*, and *f* :

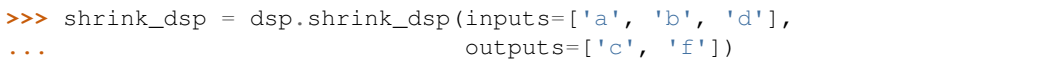

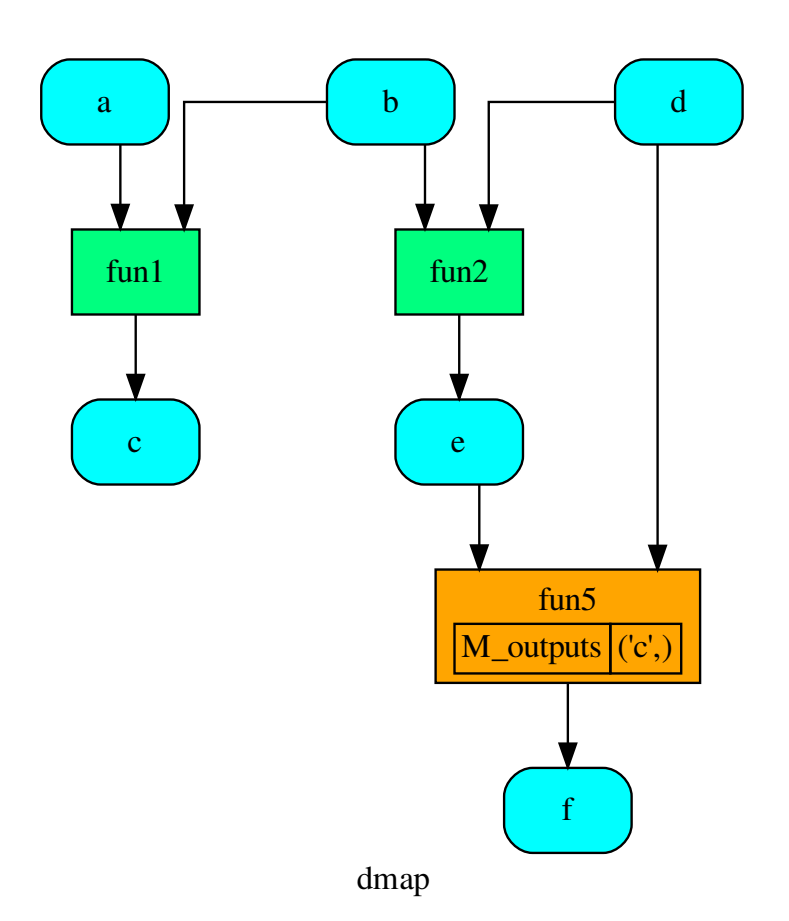

# **web**

Dispatcher.**web**(*depth=-1*, *node\_data=none*, *node\_function=none*, *directory=None*, *sites=None*, *run=True*) Creates a dispatcher Flask app.

- depth ([int,](https://docs.python.org/3/library/functions.html#int) optional) Depth of sub-dispatch plots. If negative all levels are plotted.
- **node\_data** ([tuple\[](https://docs.python.org/3/library/stdtypes.html#tuple)[str\]](https://docs.python.org/3/library/stdtypes.html#str), optional) Data node attributes to view.
- **node\_function** ([tuple](https://docs.python.org/3/library/stdtypes.html#tuple)[\[str\]](https://docs.python.org/3/library/stdtypes.html#str), optional) Function node attributes to view.
- **directory** ([str,](https://docs.python.org/3/library/stdtypes.html#str) optional) Where is the generated Flask app root located?
- sites (set [[Site](#page-122-0)], optional) A set of Site to maintain alive the backend server.
- **run** ([bool,](https://docs.python.org/3/library/functions.html#bool) optional) Run the backend server?

Returns A WebMap.

Return type *[WebMap](#page-209-0)*

Example:

From a dispatcher like this:

```
>>> from schedula import Dispatcher
>>> dsp = Dispatcher(name='Dispatcher')
>>> def fun(a):
... return a + 1, a - 1
>>> dsp.add_function('fun', fun, ['a'], ['b', 'c'])
'fun'
```
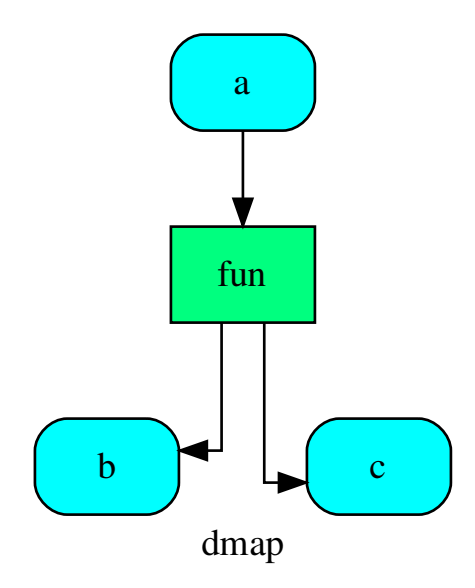

You can create a web server with the following steps:

```
>>> webmap = dsp.web()
>>> print("Starting...\n"); site = webmap.site().run(); site
Starting...
Site(WebMap([(Dispatcher, WebMap())]), host='localhost', ...)
>>> import requests
>>> url = '%s/%s/%s' % (site.url, dsp.name, fun.__name__)
>>> requests.post(url, json={'args': (0,)}).json()['return']
[1, -1]>>> site.shutdown() # Remember to shutdown the server.
True
```
Note: When  $\text{Site}$  $\text{Site}$  $\text{Site}$  is garbage collected the server is shutdown automatically.

**\_\_init\_\_**(*dmap=None*, *name="*, *default\_values=None*, *raises=False*, *description="*, *executor=None*)

Initializes the dispatcher.

### Parameters

- **dmap** (networkx.DiGraph, optional) A directed graph that stores data & functions parameters.
- **name** ([str,](https://docs.python.org/3/library/stdtypes.html#str) optional) The dispatcher's name.
- **default\_values** ([dict\[](https://docs.python.org/3/library/stdtypes.html#dict)[str,](https://docs.python.org/3/library/stdtypes.html#str) [dict\]](https://docs.python.org/3/library/stdtypes.html#dict), optional) Data node default values. These will be used as input if it is not specified as inputs in the ArciDispatch algorithm.
- **raises** (bool|callable, optional) If True the dispatcher interrupt the dispatch when an error occur, otherwise it logs a warning. If a callable is given it will be executed passing the exception to decide to raise or not the exception.
- **description** ([str,](https://docs.python.org/3/library/stdtypes.html#str) optional) The dispatcher's description.
- **executor**  $(str, optional) A$  $(str, optional) A$  $(str, optional) A$  pool executor id to dispatch asynchronously or in parallel.

There are four default Pool executors to dispatch asynchronously or in parallel:

- *async*: execute all functions asynchronously in the same process,
- *parallel*: execute all functions in parallel excluding [SubDispatch](#page-149-0) functions,
- *parallel-pool*: execute all functions in parallel using a process pool excluding [SubDispatch](#page-149-0) functions,
- *parallel-dispatch*: execute all functions in parallel including [SubDispatch](#page-149-0).

## **Attributes**

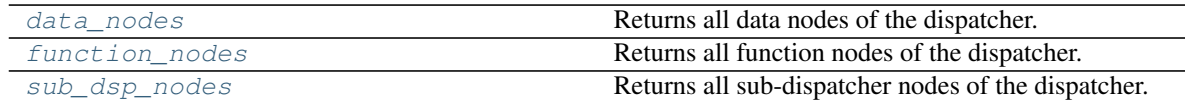

## **data\_nodes**

Dispatcher.**data\_nodes**

Returns all data nodes of the dispatcher.

Returns All data nodes of the dispatcher.

Return type [dict\[](https://docs.python.org/3/library/stdtypes.html#dict)[str,](https://docs.python.org/3/library/stdtypes.html#str) [dict\]](https://docs.python.org/3/library/stdtypes.html#dict)

# **function\_nodes**

```
Dispatcher.function_nodes
```
Returns all function nodes of the dispatcher.

Returns All data function of the dispatcher.

Return type [dict\[](https://docs.python.org/3/library/stdtypes.html#dict)[str,](https://docs.python.org/3/library/stdtypes.html#str) [dict\]](https://docs.python.org/3/library/stdtypes.html#dict)

## **sub\_dsp\_nodes**

### Dispatcher.**sub\_dsp\_nodes**

Returns all sub-dispatcher nodes of the dispatcher.

Returns All sub-dispatcher nodes of the dispatcher.

#### Return type [dict\[](https://docs.python.org/3/library/stdtypes.html#dict)[str,](https://docs.python.org/3/library/stdtypes.html#str) [dict\]](https://docs.python.org/3/library/stdtypes.html#dict)

### **dmap = None**

The directed graph that stores data & functions parameters.

## **name = None**

The dispatcher's name.

## **nodes = None**

The function and data nodes of the dispatcher.

# **default\_values = None**

Data node default values. These will be used as input if it is not specified as inputs in the ArciDispatch algorithm.

## **raises = None**

If True the dispatcher interrupt the dispatch when an error occur.

#### **executor = None**

Pool executor to dispatch asynchronously.

#### **solution = None**

Last dispatch solution.

## **counter = None**

Counter to set the node index.

<span id="page-52-0"></span>**add\_data**(*data\_id=None*, *default\_value=empty*, *initial\_dist=0.0*, *wait\_inputs=False*, *wildcard=None*, *function=None, callback=None, description=None, filters=None, await result=None, \*\*kwargs*)

Add a single data node to the dispatcher.

- **data\_id** ([str,](https://docs.python.org/3/library/stdtypes.html#str) optional) Data node id. If None will be assigned automatically ('unknown<%d>') not in dmap.
- **default\_value** (T, optional) Data node default value. This will be used as input if it is not specified as inputs in the ArciDispatch algorithm.
- **initial\_dist** ([float,](https://docs.python.org/3/library/functions.html#float) [int,](https://docs.python.org/3/library/functions.html#int) optional) Initial distance in the ArciDispatch algorithm when the data node default value is used.
- **wait\_inputs** ([bool,](https://docs.python.org/3/library/functions.html#bool) optional) If True ArciDispatch algorithm stops on the node until it gets all input estimations.
- **wildcard** ([bool,](https://docs.python.org/3/library/functions.html#bool) optional) If True, when the data node is used as input and target in the ArciDispatch algorithm, the input value will be used as input for the connected functions, but not as output.
- **function** (callable, optional) Data node estimation function. This can be any function that takes only one dictionary (key=function node id, value=estimation of data node) as input and return one value that is the estimation of the data node.
- **callback** (callable, optional) Callback function to be called after node estimation. This can be any function that takes only one argument that is the data node estimation output. It does not return anything.
- **description** ([str,](https://docs.python.org/3/library/stdtypes.html#str) optional) Data node's description.
- filters (list [function], optional) A list of functions that are invoked after the invocation of the main function.
- **await\_result** (bool|int|float, optional) If True the Dispatcher waits data results before assigning them to the solution. If a number is defined this is used as *timeout* for *Future.result* method [default: False]. Note this is used when asynchronous or parallel execution is enable.
- **kwargs** (keyword arguments, optional) Set additional node attributes using key=value.

Returns Data node id.

Return type [str](https://docs.python.org/3/library/stdtypes.html#str)

#### See also:

add func(), add function(), add dispatcher(), add from lists()

### Example:

Add a data to be estimated or a possible input data node:

——————————————————————–

```
>>> dsp.add_data(data_id='a')
'a'
```
Add a data with a default value (i.e., input data node):

```
>>> dsp.add_data(data_id='b', default_value=1)
'b'
```
Create a data node with function estimation and a default value.

- function estimation: estimate one unique output from multiple estimations.
- default value: is a default estimation.

```
>>> def min_fun(kwargs):
... '''
... Returns the minimum value of node estimations.
...
... :param kwargs:
... Node estimations.
... :type kwargs: dict
...
... :return:
... The minimum value of node estimations.
... :rtype: float
... '''
...
... return min(kwargs.values())
...
>>> dsp.add_data(data_id='c', default_value=2, wait_inputs=True,
```
(continues on next page)

(continued from previous page)

```
^{\prime} c^{\prime}
```
**...** function=min\_fun)

Create a data with an unknown id and return the generated id:

```
>>> dsp.add_data()
'unknown'
```
<span id="page-54-0"></span>**add\_function**(*function\_id=None*, *function=None*, *inputs=None*, *outputs=None*, *input\_domain=None*, *weight=None*, *inp\_weight=None*, *out\_weight=None*, *description=None*, *filters=None*, *await\_domain=None*, *await\_result=None*, *\*\*kwargs*) Add a single function node to dispatcher.

- **function\_id** ([str,](https://docs.python.org/3/library/stdtypes.html#str) optional) Function node id. If None will be assigned as  $\langle$ fun.\_\_name\_\_>.
- **function** (callable, optional) Data node estimation function.
- **inputs** ([list,](https://docs.python.org/3/library/stdtypes.html#list) optional) Ordered arguments (i.e., data node ids) needed by the function.
- **outputs** ([list,](https://docs.python.org/3/library/stdtypes.html#list) optional) Ordered results (i.e., data node ids) returned by the function.
- **input\_domain** (callable, optional) A function that checks if input values satisfy the function domain. This can be any function that takes the same inputs of the function and returns True if input values satisfy the domain, otherwise False. In this case the dispatch algorithm doesn't pass on the node.
- **weight** ([float,](https://docs.python.org/3/library/functions.html#float) [int,](https://docs.python.org/3/library/functions.html#int) optional) Node weight. It is a weight coefficient that is used by the dispatch algorithm to estimate the minimum workflow.
- **inp\_weight** ([dict\[](https://docs.python.org/3/library/stdtypes.html#dict)[str,](https://docs.python.org/3/library/stdtypes.html#str) float | int], optional) Edge weights from data nodes to the function node. It is a dictionary (key=data node id) with the weight coefficients used by the dispatch algorithm to estimate the minimum workflow.
- **out\_weight** ([dict\[](https://docs.python.org/3/library/stdtypes.html#dict)[str,](https://docs.python.org/3/library/stdtypes.html#str) float | int], optional) Edge weights from the function node to data nodes. It is a dictionary (key=data node id) with the weight coefficients used by the dispatch algorithm to estimate the minimum workflow.
- **description** ([str,](https://docs.python.org/3/library/stdtypes.html#str) optional) Function node's description.
- **filters** (list [function], optional) A list of functions that are invoked after the invocation of the main function.
- **await\_domain** (bool|int|float, optional) If True the Dispatcher waits all input results before executing the *input\_domain* function. If a number is defined this is used as *timeout* for *Future.result* method [default: True]. Note this is used when asynchronous or parallel execution is enable.
- **await\_result** (bool|int|float, optional) If True the Dispatcher waits output results before assigning them to the workflow. If a number is defined this is used as *timeout* for *Future.result* method [default: False]. Note this is used when asynchronous or parallel execution is enable.

• **kwargs** (keyword arguments, optional) – Set additional node attributes using key=value.

Returns Function node id.

——————————————————————–

Return type [str](https://docs.python.org/3/library/stdtypes.html#str)

#### See also:

[add\\_data\(\)](#page-52-0), [add\\_func\(\)](#page-55-0), [add\\_dispatcher\(\)](#page-57-0), [add\\_from\\_lists\(\)](#page-59-0)

## Example:

Add a function node:

```
>>> def my_function(a, b):
\cdot \cdot \cdot c = a + b
... d = a - b
... return c, d
...
>>> dsp.add_function(function=my_function, inputs=['a', 'b'],
... outputs=['c', 'd'])
'my_function'
```
Add a function node with domain:

```
>>> from math import log
>>> def my_log(a, b):
\ldots return \log(b - a)...
>>> def my_domain(a, b):
... return a < b
...
>>> dsp.add_function(function=my_log, inputs=['a', 'b'],
... outputs=['e'], input_domain=my_domain)
'my_log'
```
<span id="page-55-0"></span>**add\_func**(*function*, *outputs=None*, *weight=None*, *inputs\_defaults=False*, *inputs\_kwargs=False*, *filters=None*, *input\_domain=None*, *await\_domain=None*, *await\_result=None*, *inp\_weight=None*, *out\_weight=None*, *description=None*, *inputs=None*, *function\_id=None*, *\*\*kwargs*)

Add a single function node to dispatcher.

- **inputs\_kwargs** ([bool](https://docs.python.org/3/library/functions.html#bool)) Do you want to include kwargs as inputs?
- **inputs defaults** ([bool](https://docs.python.org/3/library/functions.html#bool)) Do you want to set default values?
- **function\_id** ([str,](https://docs.python.org/3/library/stdtypes.html#str) optional) Function node id. If None will be assigned as <fun.\_name\_\_>.
- **function** (callable, optional) Data node estimation function.
- **inputs** ([list,](https://docs.python.org/3/library/stdtypes.html#list) optional) Ordered arguments (i.e., data node ids) needed by the function. If None it will take parameters names from function signature.
- **outputs** ([list,](https://docs.python.org/3/library/stdtypes.html#list) optional) Ordered results (i.e., data node ids) returned by the function.
- **input domain** (callable, optional) A function that checks if input values satisfy the function domain. This can be any function that takes the same inputs of the function and returns True if input values satisfy the domain, otherwise False. In this case the dispatch algorithm doesn't pass on the node.
- **weight** ([float,](https://docs.python.org/3/library/functions.html#float) [int,](https://docs.python.org/3/library/functions.html#int) optional) Node weight. It is a weight coefficient that is used by the dispatch algorithm to estimate the minimum workflow.
- **inp\_weight** ([dict\[](https://docs.python.org/3/library/stdtypes.html#dict)[str,](https://docs.python.org/3/library/stdtypes.html#str) float | int], optional) Edge weights from data nodes to the function node. It is a dictionary (key=data node id) with the weight coefficients used by the dispatch algorithm to estimate the minimum workflow.
- **out\_weight** ([dict\[](https://docs.python.org/3/library/stdtypes.html#dict)[str,](https://docs.python.org/3/library/stdtypes.html#str) float | int], optional) Edge weights from the function node to data nodes. It is a dictionary (key=data node id) with the weight coefficients used by the dispatch algorithm to estimate the minimum workflow.
- **description** ([str,](https://docs.python.org/3/library/stdtypes.html#str) optional) Function node's description.
- **filters**  $(list[function], optional) A list of functions that are in (list[function], optional) A list of functions that are in (list[function], optional) A list of functions that are in$ voked after the invocation of the main function.
- **await\_domain** (bool|int|float, optional) If True the Dispatcher waits all input results before executing the *input\_domain* function. If a number is defined this is used as *timeout* for *Future.result* method [default: True]. Note this is used when asynchronous or parallel execution is enable.
- **await result** (bool/int/float, optional) If True the Dispatcher waits output results before assigning them to the workflow. If a number is defined this is used as *timeout* for *Future.result* method [default: False]. Note this is used when asynchronous or parallel execution is enable.
- **kwargs** (keyword arguments, optional) Set additional node attributes using key=value.

Returns Function node id.

——————————————————————–

Return type [str](https://docs.python.org/3/library/stdtypes.html#str)

### See also:

add func(), add function(), add dispatcher(), add from lists()

Example:

```
>>> import schedula as sh
>>> dsp = sh.Dispatcher(name='Dispatcher')
>>> def f(a, b, c, d=3, m=5):
... return (a + b) - c + d - m
>>> dsp.add_func(f, outputs=['d'])
!f!>>> dsp.add_func(f, ['m'], inputs_defaults=True, inputs='beal')
'f<0>'
>>> dsp.add_func(f, ['i'], inputs_kwargs=True)
'f<1>'>>> def g(a, b, c, *args, d=0):
\ldots return (a + b) \times c + d>>> dsp.add_func(g, ['e'], inputs_defaults=True)
```
(continues on next page)

(continued from previous page)

```
'g'
>>> sol = dsp({'a': 1, 'b': 3, 'c': 0}); sol
Solution([('a', 1), ('b', 3), ('c', 0), ('l', 3), ('d', 2),
          ('e', 0), ('m', 0), ('i', 6)])
```
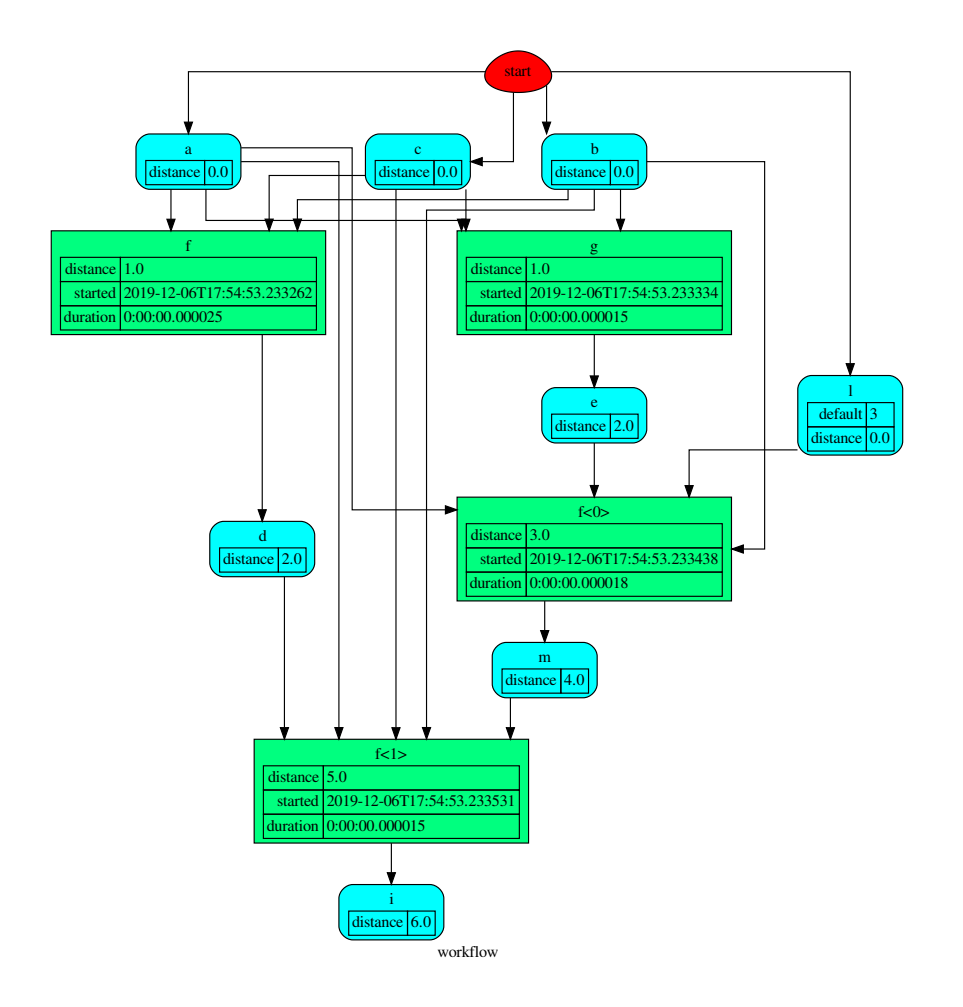

<span id="page-57-0"></span>**add\_dispatcher**(*dsp*, *inputs*, *outputs*, *dsp\_id=None*, *input\_domain=None*, *weight=None*, *inp\_weight=None*, *description=None*, *include\_defaults=False*, *await\_domain=None*, *\*\*kwargs*) Add a single sub-dispatcher node to dispatcher.

- **dsp** (Dispatcher | dict [\[str,](https://docs.python.org/3/library/stdtypes.html#str) [list\]](https://docs.python.org/3/library/stdtypes.html#list)) Child dispatcher that is added as sub-dispatcher node to the parent dispatcher.
- **inputs** ([dict\[](https://docs.python.org/3/library/stdtypes.html#dict)[str,](https://docs.python.org/3/library/stdtypes.html#str) str | list[\[str\]](https://docs.python.org/3/library/stdtypes.html#str)] | tuple[\[str\]](https://docs.python.org/3/library/stdtypes.html#str) | [\(str,](https://docs.python.org/3/library/stdtypes.html#str) .., [dict](https://docs.python.org/3/library/stdtypes.html#dict)[\[str,](https://docs.python.org/3/library/stdtypes.html#str) str | list[\[str\]](https://docs.python.org/3/library/stdtypes.html#str)])) – Inputs mapping. Data node ids from parent dispatcher to child sub-dispatcher.
- **outputs** ([dict\[](https://docs.python.org/3/library/stdtypes.html#dict)[str,](https://docs.python.org/3/library/stdtypes.html#str) str | list[\[str\]](https://docs.python.org/3/library/stdtypes.html#str)] | tuple[\[str\]](https://docs.python.org/3/library/stdtypes.html#str) | [\(str,](https://docs.python.org/3/library/stdtypes.html#str) .., [dict](https://docs.python.org/3/library/stdtypes.html#dict)[\[str,](https://docs.python.org/3/library/stdtypes.html#str) str | list[\[str\]](https://docs.python.org/3/library/stdtypes.html#str)])) – Outputs mapping. Data node ids from child sub-dispatcher to parent dispatcher.
- **dsp** id ([str,](https://docs.python.org/3/library/stdtypes.html#str) optional) Sub-dispatcher node id. If None will be assigned as <dsp.name>.
- **input\_domain** ([\(dict\)](https://docs.python.org/3/library/stdtypes.html#dict) -> bool, optional) A function that checks if input values satisfy the function domain. This can be any function that takes the a dictionary with the inputs of the sub-dispatcher node and returns True if input values satisfy the domain, otherwise False.

Note: This function is invoked every time that a data node reach the sub-dispatcher node.

- **weight** ([float,](https://docs.python.org/3/library/functions.html#float) [int,](https://docs.python.org/3/library/functions.html#int) optional) Node weight. It is a weight coefficient that is used by the dispatch algorithm to estimate the minimum workflow.
- **inp\_weight** ([dict\[](https://docs.python.org/3/library/stdtypes.html#dict)[str,](https://docs.python.org/3/library/stdtypes.html#str) int | float], optional) Edge weights from data nodes to the sub-dispatcher node. It is a dictionary (key=data node id) with the weight coefficients used by the dispatch algorithm to estimate the minimum workflow.
- **description** ([str,](https://docs.python.org/3/library/stdtypes.html#str) optional) Sub-dispatcher node's description.
- **include\_defaults** ([bool,](https://docs.python.org/3/library/functions.html#bool) optional) If True the default values of the sub-dispatcher are added to the current dispatcher.
- **await domain** (bool/int/float, optional) If True the Dispatcher waits all input results before executing the *input\_domain* function. If a number is defined this is used as *timeout* for *Future.result* method [default: True]. Note this is used when asynchronous or parallel execution is enable.
- **kwargs** (keyword arguments, optional) Set additional node attributes using key=value.

Returns Sub-dispatcher node id.

——————————————————————–

Return type [str](https://docs.python.org/3/library/stdtypes.html#str)

## See also:

add data(), add func(), add function(), add from lists()

### Example:

Create a sub-dispatcher:

```
>>> sub_dsp = Dispatcher()
>>> sub_dsp.add_function('max', max, ['a', 'b'], ['c'])
'max'
```
Add the sub-dispatcher to the parent dispatcher:

```
>>> dsp.add_dispatcher(dsp_id='Sub-Dispatcher', dsp=sub_dsp,
... inputs={'A': 'a', 'B': 'b'},
... outputs={'c': 'C'})
'Sub-Dispatcher'
```
Add a sub-dispatcher node with domain:

```
>>> def my_domain(kwargs):
... return kwargs['C'] > 3
...
>>> dsp.add_dispatcher(dsp_id='Sub-Dispatcher with domain',
... dsp=sub_dsp, inputs={'C': 'a', 'D': 'b'},
... outputs={('c', 'b'): ('E', 'E1')},
... input_domain=my_domain)
'Sub-Dispatcher with domain'
```
<span id="page-59-0"></span>**add\_from\_lists**(*data\_list=None*, *fun\_list=None*, *dsp\_list=None*) Add multiple function and data nodes to dispatcher.

### Parameters

- **data\_list** ([list](https://docs.python.org/3/library/stdtypes.html#list)[\[dict\]](https://docs.python.org/3/library/stdtypes.html#dict), optional) It is a list of data node kwargs to be loaded.
- **fun\_list** ([list](https://docs.python.org/3/library/stdtypes.html#list)[\[dict\]](https://docs.python.org/3/library/stdtypes.html#dict), optional) It is a list of function node kwargs to be loaded.
- **dsp\_list** ([list](https://docs.python.org/3/library/stdtypes.html#list)[\[dict\]](https://docs.python.org/3/library/stdtypes.html#dict), optional) It is a list of sub-dispatcher node kwargs to be loaded.

### Returns

- Data node ids.
- Function node ids.
- Sub-dispatcher node ids.

——————————————————————–

Return type [\(list\[](https://docs.python.org/3/library/stdtypes.html#list)[str\]](https://docs.python.org/3/library/stdtypes.html#str), [list](https://docs.python.org/3/library/stdtypes.html#list)[\[str\]](https://docs.python.org/3/library/stdtypes.html#str), [list\[](https://docs.python.org/3/library/stdtypes.html#list)[str\]](https://docs.python.org/3/library/stdtypes.html#str))

## See also:

[add\\_data\(\)](#page-52-0), [add\\_func\(\)](#page-55-0), [add\\_function\(\)](#page-54-0), [add\\_dispatcher\(\)](#page-57-0)

### Example:

Define a data list:

```
\Rightarrow data list = \lceil... {'data_id': 'a'},
... {'data_id': 'b'},
... {'data_id': 'c'},
... ]
```
Define a functions list:

```
>>> def func(a, b):
... return a + b
...
>>> fun_list = [
... {'function': func, 'inputs': ['a', 'b'], 'outputs': ['c']}
... ]
```
Define a sub-dispatchers list:

```
>>> sub_dsp = Dispatcher(name='Sub-dispatcher')
>>> sub_dsp.add_function(function=func, inputs=['e', 'f'],
... outputs=['g'])
'func'
>>>
>>> dsp_list = [
... {'dsp_id': 'Sub', 'dsp': sub_dsp,
... 'inputs': {'a': 'e', 'b': 'f'}, 'outputs': {'g': 'c'}},
... ]
```
Add function and data nodes to dispatcher:

```
>>> dsp.add_from_lists(data_list, fun_list, dsp_list)
(['a', 'b', 'c'], ['func'], ['Sub'])
```
**set\_default\_value**(*data\_id*, *value=empty*, *initial\_dist=0.0*) Set the default value of a data node in the dispatcher.

#### Parameters

- **data\_id**  $(s \nvert r)$  Data node id.
- **value** (T, optional) Data node default value.

Note: If *EMPTY* the previous default value is removed.

• **initial dist** ([float,](https://docs.python.org/3/library/functions.html#float) [int,](https://docs.python.org/3/library/functions.html#int) optional) – Initial distance in the ArciDispatch algorithm when the data node default value is used.

#### Example:

A dispatcher with a data node named *a*:

```
>>> dsp = Dispatcher(name='Dispatcher')
...
>>> dsp.add_data(data_id='a')
'a'
```
——————————————————————–

Add a default value to *a* node:

```
>>> dsp.set_default_value('a', value='value of the data')
>>> list(sorted(dsp.default_values['a'].items()))
[('initial_dist', 0.0), ('value', 'value of the data')]
```
Remove the default value of *a* node:

```
>>> dsp.set_default_value('a', value=EMPTY)
>>> dsp.default_values
{}
```
### <span id="page-60-0"></span>**get\_sub\_dsp**(*nodes\_bunch*, *edges\_bunch=None*)

Returns the sub-dispatcher induced by given node and edge bunches.

The induced sub-dispatcher contains the available nodes in nodes\_bunch and edges between those nodes, excluding those that are in edges\_bunch.

The available nodes are non isolated nodes and function nodes that have all inputs and at least one output.

## Parameters

- **nodes\_bunch** ([list\[](https://docs.python.org/3/library/stdtypes.html#list)[str\]](https://docs.python.org/3/library/stdtypes.html#str), iterable) A container of node ids which will be iterated through once.
- **edges\_bunch** ([list\[](https://docs.python.org/3/library/stdtypes.html#list)[\(str,](https://docs.python.org/3/library/stdtypes.html#str) [str\)](https://docs.python.org/3/library/stdtypes.html#str)], iterable, optional) A container of edge ids that will be removed.

Returns A dispatcher.

Return type *[Dispatcher](#page-18-0)*

See also:

[get\\_sub\\_dsp\\_from\\_workflow\(\)](#page-63-0)

Note: The sub-dispatcher edge or node attributes just point to the original dispatcher. So changes to the node or edge structure will not be reflected in the original dispatcher map while changes to the attributes will.

### Example:

A dispatcher with a two functions *fun1* and *fun2*:

——————————————————————–

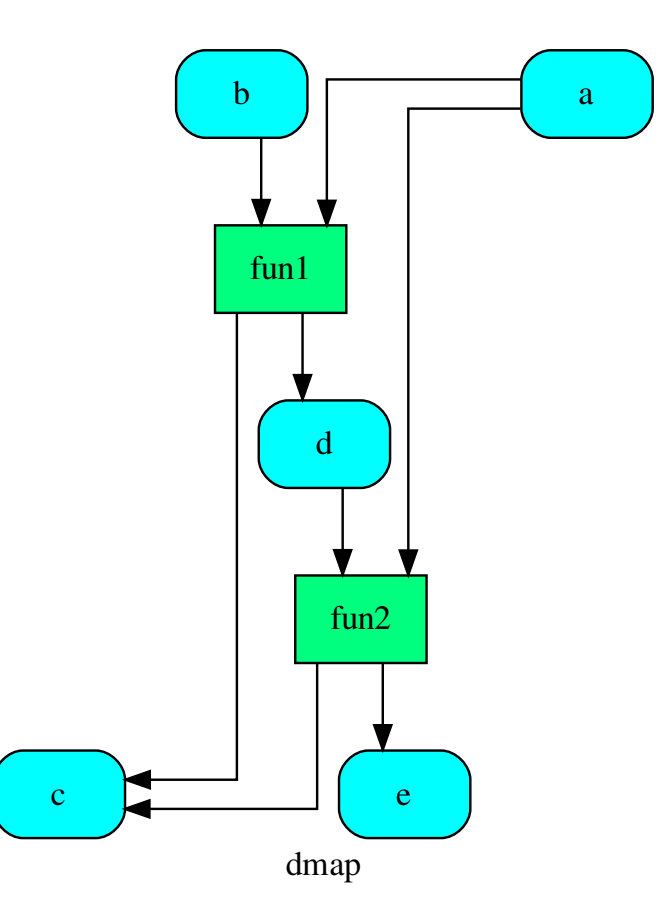

Get the sub-dispatcher induced by given nodes bunch:

$$
\Rightarrow \text{sub\_dsp} = \text{dsp.get\_sub\_dsp}(['a', 'c', 'd', 'e', 'fun2'])
$$

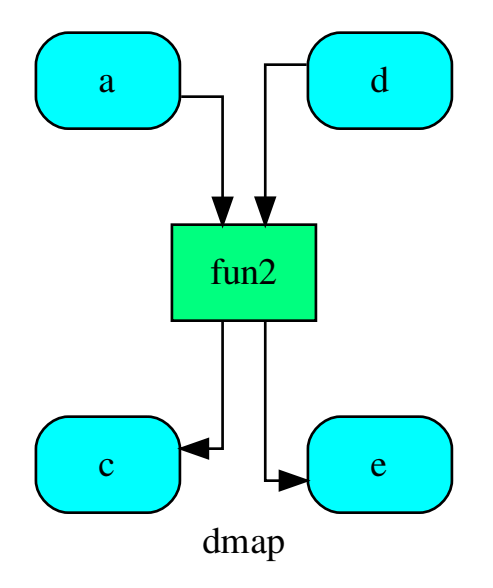

<span id="page-63-0"></span>**get\_sub\_dsp\_from\_workflow**(*sources*, *graph=None*, *reverse=False*, *add\_missing=False*, *check\_inputs=True*, *blockers=None*, *wildcard=False*, *\_update\_links=True*) Returns the sub-dispatcher induced  $\overline{by}$  the workflow from sources.

The induced sub-dispatcher of the dsp contains the reachable nodes and edges evaluated with breadthfirst-search on the workflow graph from source nodes.

- **sources** ([list](https://docs.python.org/3/library/stdtypes.html#list)[\[str\]](https://docs.python.org/3/library/stdtypes.html#str), iterable) Source nodes for the breadth-firstsearch. A container of nodes which will be iterated through once.
- **graph** (networkx.DiGraph, optional) A directed graph where evaluate the breadth-first-search.
- **reverse** ([bool,](https://docs.python.org/3/library/functions.html#bool) optional) If True the workflow graph is assumed as reversed.
- **add\_missing** ([bool,](https://docs.python.org/3/library/functions.html#bool) optional) If True, missing function' inputs are added to the sub-dispatcher.
- **check\_inputs** ([bool,](https://docs.python.org/3/library/functions.html#bool) optional) If True the missing function' inputs are not checked.
- **blockers** ([set](https://docs.python.org/3/library/stdtypes.html#set)[\[str\]](https://docs.python.org/3/library/stdtypes.html#str), iterable, optional) Nodes to not be added to the queue.
- **wildcard** ([bool,](https://docs.python.org/3/library/functions.html#bool) optional) If True, when the data node is used as input and target in the ArciDispatch algorithm, the input value will be used as input for the connected functions, but not as output.
- **\_update\_links** ([bool,](https://docs.python.org/3/library/functions.html#bool) optional) If True, it updates remote links of the extracted dispatcher.

Returns A sub-dispatcher.

Return type *[Dispatcher](#page-18-0)*

See also:

[get\\_sub\\_dsp\(\)](#page-60-0)

Note: The sub-dispatcher edge or node attributes just point to the original dispatcher. So changes to the node or edge structure will not be reflected in the original dispatcher map while changes to the attributes will.

## Example:

A dispatcher with a function *fun* and a node *a* with a default value:

——————————————————————–

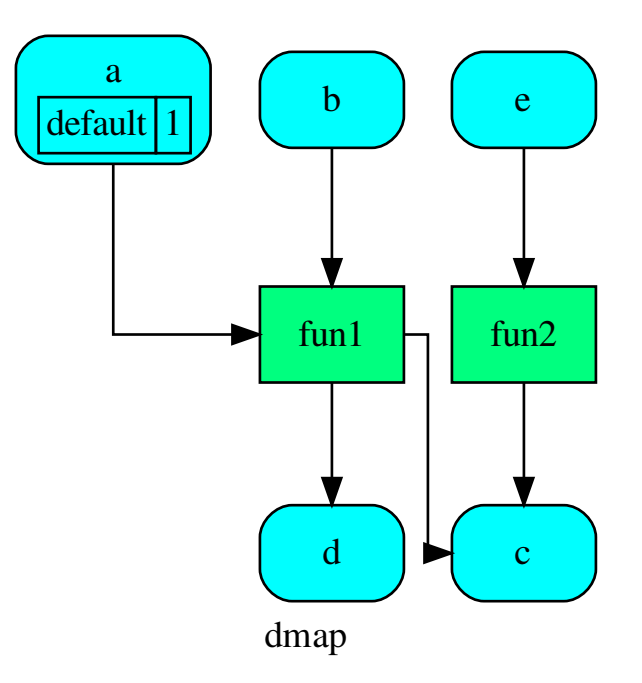

Dispatch with no calls in order to have a workflow:

**>>>** o = dsp.dispatch(inputs=['a', 'b'], no\_call=**True**)

Get sub-dispatcher from workflow inputs *a* and *b*:

**>>>** sub\_dsp = dsp.get\_sub\_dsp\_from\_workflow(['a', 'b'])

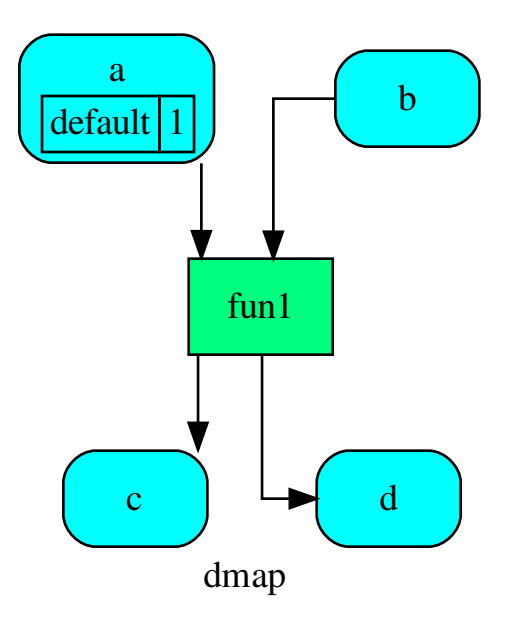

Get sub-dispatcher from a workflow output *c*:

**>>>** sub\_dsp = dsp.get\_sub\_dsp\_from\_workflow(['c'], reverse=**True**)

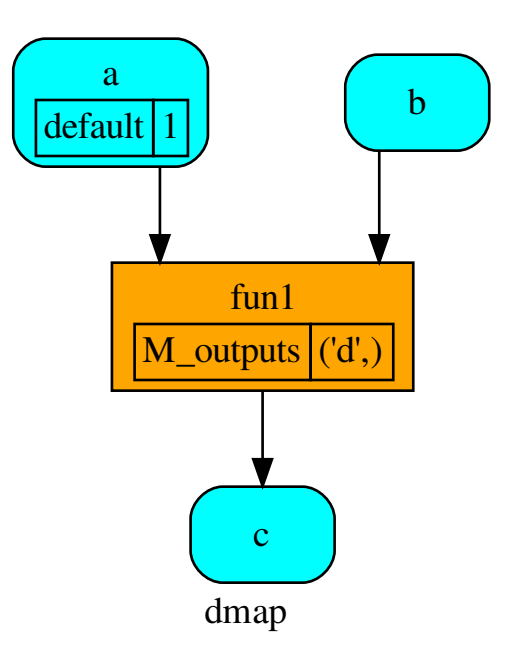

#### <span id="page-66-0"></span>**data\_nodes**

Returns all data nodes of the dispatcher.

Returns All data nodes of the dispatcher.

Return type [dict\[](https://docs.python.org/3/library/stdtypes.html#dict)[str,](https://docs.python.org/3/library/stdtypes.html#str) [dict\]](https://docs.python.org/3/library/stdtypes.html#dict)

#### <span id="page-66-1"></span>**function\_nodes**

Returns all function nodes of the dispatcher.

Returns All data function of the dispatcher.

Return type [dict\[](https://docs.python.org/3/library/stdtypes.html#dict)[str,](https://docs.python.org/3/library/stdtypes.html#str) [dict\]](https://docs.python.org/3/library/stdtypes.html#dict)

### <span id="page-66-2"></span>**sub\_dsp\_nodes**

Returns all sub-dispatcher nodes of the dispatcher.

Returns All sub-dispatcher nodes of the dispatcher.

Return type [dict\[](https://docs.python.org/3/library/stdtypes.html#dict)[str,](https://docs.python.org/3/library/stdtypes.html#str) [dict\]](https://docs.python.org/3/library/stdtypes.html#dict)

## **copy**()

Returns a copy of the Dispatcher.

Returns A copy of the Dispatcher.

Return type *[Dispatcher](#page-18-0)*

## Example:

```
>>> dsp = Dispatcher()
>>> dsp is dsp.copy()
False
```
### **blue**(*memo=None*)

Constructs a BlueDispatcher out of the current object.

Parameters memo (dict [T, [schedula.utils.blue.Blueprint](#page-114-0)]) - A dictionary to cache Blueprints.

Returns A BlueDispatcher of the current object.

Return type *[schedula.utils.blue.BlueDispatcher](#page-101-0)*

### **extend**(*\*blues*, *memo=None*)

Extends Dispatcher calling each deferred operation of given Blueprints.

## Parameters

- **blues** (Blueprint | schedula.dispatcher.Dispatcher) Blueprints or Dispatchers to extend deferred operations.
- **memo** ([dict\[](https://docs.python.org/3/library/stdtypes.html#dict)T,schedula.utils.blue.Blueprint|Dispatcher]) A dictionary to cache Blueprints and Dispatchers.

## Returns Self.

Return type *[Dispatcher](#page-18-0)*

——————————————————————–

## Example:

```
>>> import schedula as sh
>>> dsp = sh.Dispatcher()
>>> dsp.add_func(callable, ['is_callable'])
'callable'
>>> blue = sh.BlueDispatcher().add_func(len, ['length'])
>>> dsp = sh.Dispatcher().extend(dsp, blue)
```
<span id="page-67-0"></span>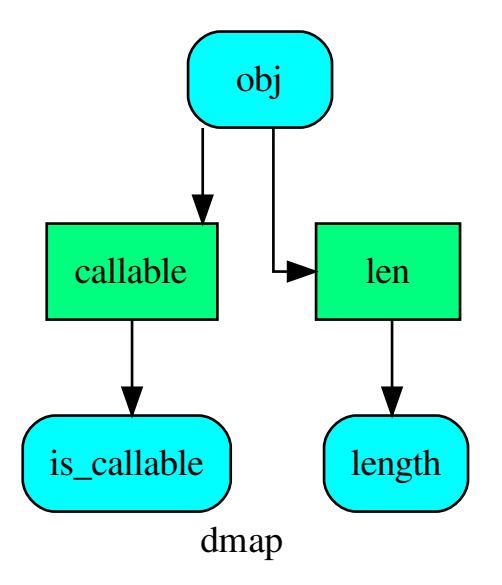

**dispatch**(*inputs=None*, *outputs=None*, *cutoff=None*, *inputs\_dist=None*, *wildcard=False*, *no\_call=False*, *shrink=False*, *rm\_unused\_nds=False*, *select\_output\_kw=None*, *\_wait\_in=None*, *stopper=None*, *executor=False*, *sol\_name=()*)

Evaluates the minimum workflow and data outputs of the dispatcher model from given inputs.

### Parameters

- **inputs** ([dict\[](https://docs.python.org/3/library/stdtypes.html#dict)[str,](https://docs.python.org/3/library/stdtypes.html#str) T], [list](https://docs.python.org/3/library/stdtypes.html#list)[\[str\]](https://docs.python.org/3/library/stdtypes.html#str), iterable, optional) Input data values.
- **outputs** ([list\[](https://docs.python.org/3/library/stdtypes.html#list)[str\]](https://docs.python.org/3/library/stdtypes.html#str), iterable, optional) Ending data nodes.
- **cutoff** ([float,](https://docs.python.org/3/library/functions.html#float) [int,](https://docs.python.org/3/library/functions.html#int) optional) Depth to stop the search.
- **inputs\_dist** ([dict](https://docs.python.org/3/library/stdtypes.html#dict)[\[str,](https://docs.python.org/3/library/stdtypes.html#str) int | float], optional) Initial distances of input data nodes.
- **wildcard** ([bool,](https://docs.python.org/3/library/functions.html#bool) optional) If True, when the data node is used as input and target in the ArciDispatch algorithm, the input value will be used as input for the connected functions, but not as output.
- **no\_call** ([bool,](https://docs.python.org/3/library/functions.html#bool) optional) If True data node estimation function is not used and the input values are not used.
- **shrink** ([bool,](https://docs.python.org/3/library/functions.html#bool) optional) If True the dispatcher is shrink before the dispatch.

See also:

[shrink\\_dsp\(\)](#page-72-0)

- **rm\_unused\_nds** ([bool,](https://docs.python.org/3/library/functions.html#bool) optional) If True unused function and subdispatcher nodes are removed from workflow.
- **select\_output\_kw** ([dict,](https://docs.python.org/3/library/stdtypes.html#dict) optional) Kwargs of selector function to select specific outputs.
- **\_wait\_in** ([dict,](https://docs.python.org/3/library/stdtypes.html#dict) optional) Override wait inputs.
- **stopper** (multiprocess.Event, optional) A semaphore to abort the dispatching.
- **executor**  $(str, optional) A$  $(str, optional) A$  $(str, optional) A$  pool executor id to dispatch asynchronously or in parallel.
- **sol\_name** ([tuple\[](https://docs.python.org/3/library/stdtypes.html#tuple)[str\]](https://docs.python.org/3/library/stdtypes.html#str), optional) Solution name.

Returns Dictionary of estimated data node outputs.

Return type *[schedula.utils.sol.Solution](#page-195-0)*

——————————————————————–

#### Example:

A dispatcher with a function  $log(b - a)$  and two data *a* and *b* with default values:

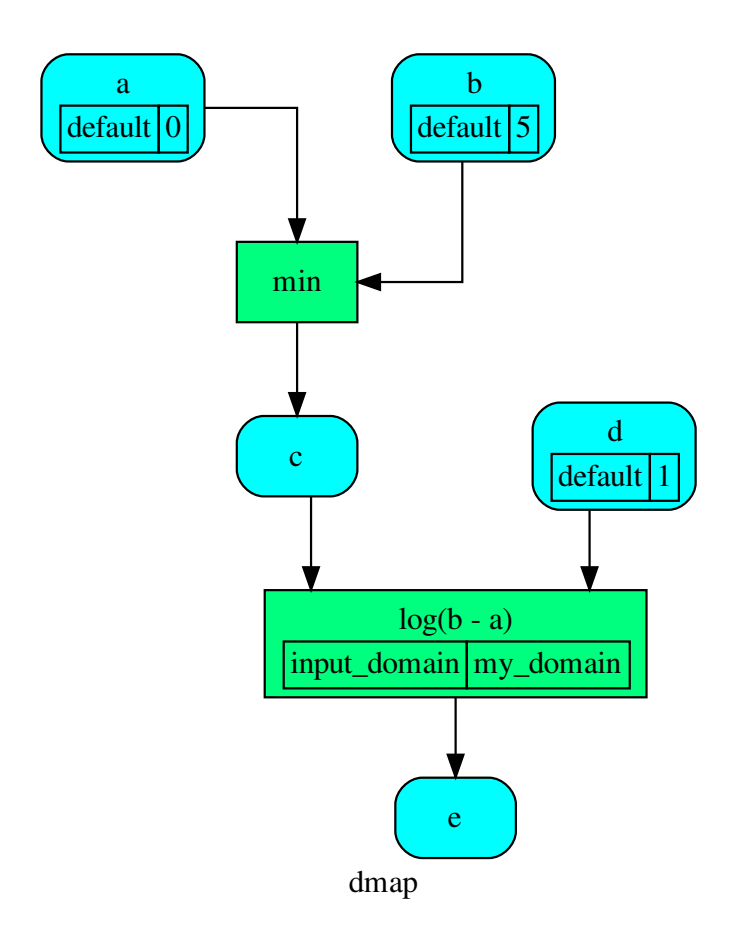

Dispatch without inputs. The default values are used as inputs:

```
>>> outputs = dsp.dispatch()
>>> outputs
\texttt{Solution}(\texttt{[(a', 0), (b', 5), (d', 1), (c', 0), (e', 0.0)]})
```
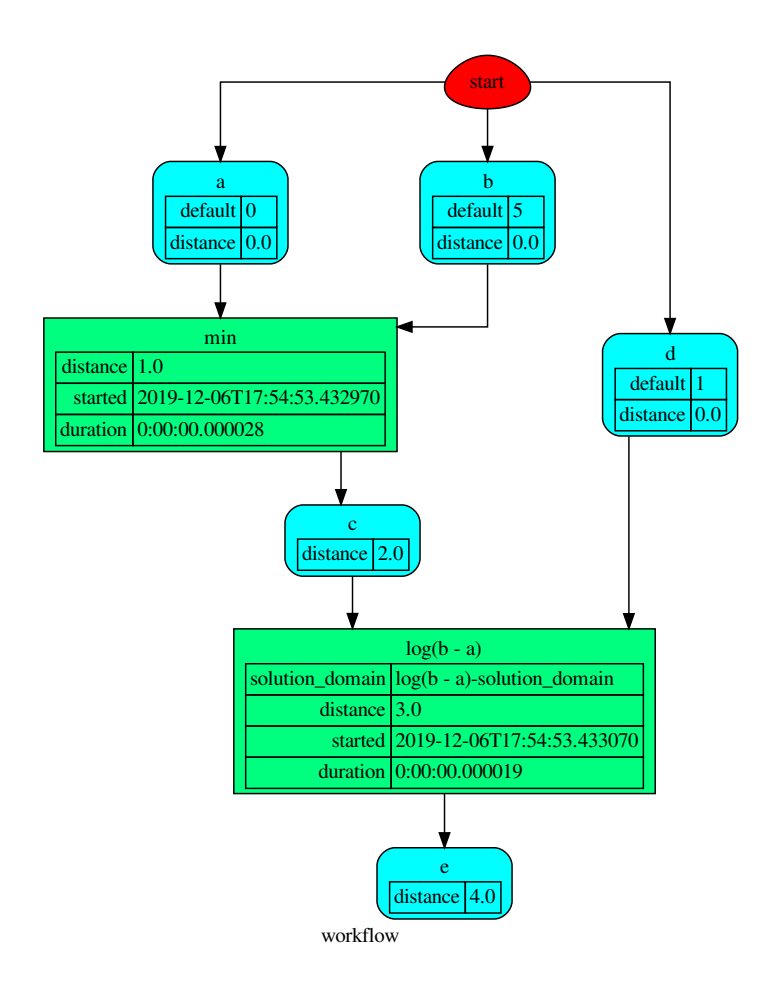

Dispatch until data node *c* is estimated:

```
>>> outputs = dsp.dispatch(outputs=['c'])
>>> outputs
Solution([('a', 0), ('b', 5), ('c', 0)])
```
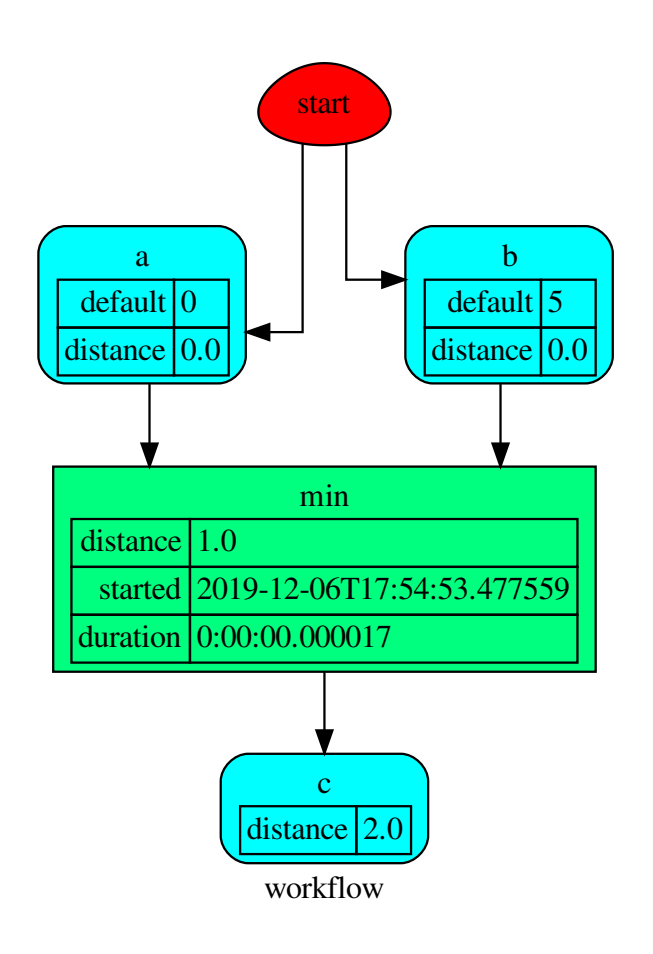

Dispatch with one inputs. The default value of *a* is not used as inputs:

```
>>> outputs = dsp.dispatch(inputs={'a': 3})
>>> outputs
\texttt{Solution}(\texttt{[('a', 3), ('b', 5), ('d', 1), ('c', 3)]})
```
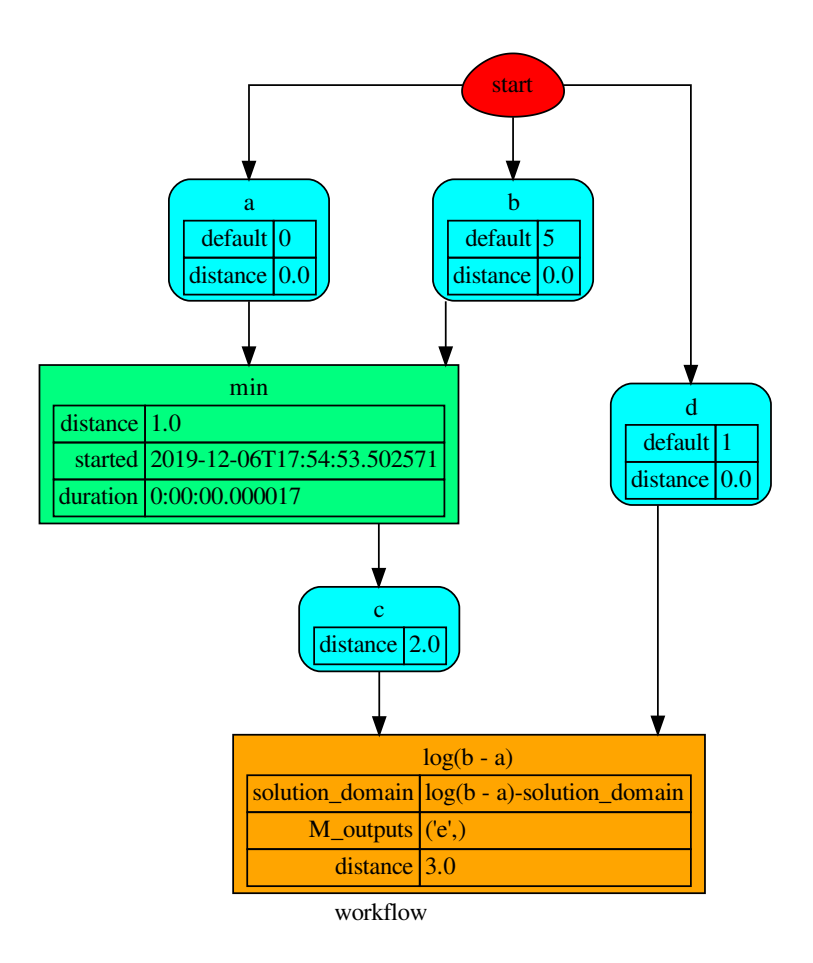

**shrink\_dsp**(*inputs=None*, *outputs=None*, *cutoff=None*, *inputs\_dist=None*, *wildcard=True*) Returns a reduced dispatcher.

#### Parameters

- **inputs** ([list\[](https://docs.python.org/3/library/stdtypes.html#list)[str\]](https://docs.python.org/3/library/stdtypes.html#str), iterable, optional) Input data nodes.
- **outputs** ([list\[](https://docs.python.org/3/library/stdtypes.html#list)[str\]](https://docs.python.org/3/library/stdtypes.html#str), iterable, optional) Ending data nodes.
- **cutoff** ([float,](https://docs.python.org/3/library/functions.html#float) [int,](https://docs.python.org/3/library/functions.html#int) optional) Depth to stop the search.
- **inputs\_dist** ([dict](https://docs.python.org/3/library/stdtypes.html#dict)[\[str,](https://docs.python.org/3/library/stdtypes.html#str) int | float], optional) Initial distances of input data nodes.
- **wildcard** ([bool,](https://docs.python.org/3/library/functions.html#bool) optional) If True, when the data node is used as input and target in the ArciDispatch algorithm, the input value will be used as input for the connected functions, but not as output.

Returns A sub-dispatcher.

Return type *[Dispatcher](#page-18-0)*

——————————————————————–

#### See also:

[dispatch\(\)](#page-67-0)

# Example:

A dispatcher like this:

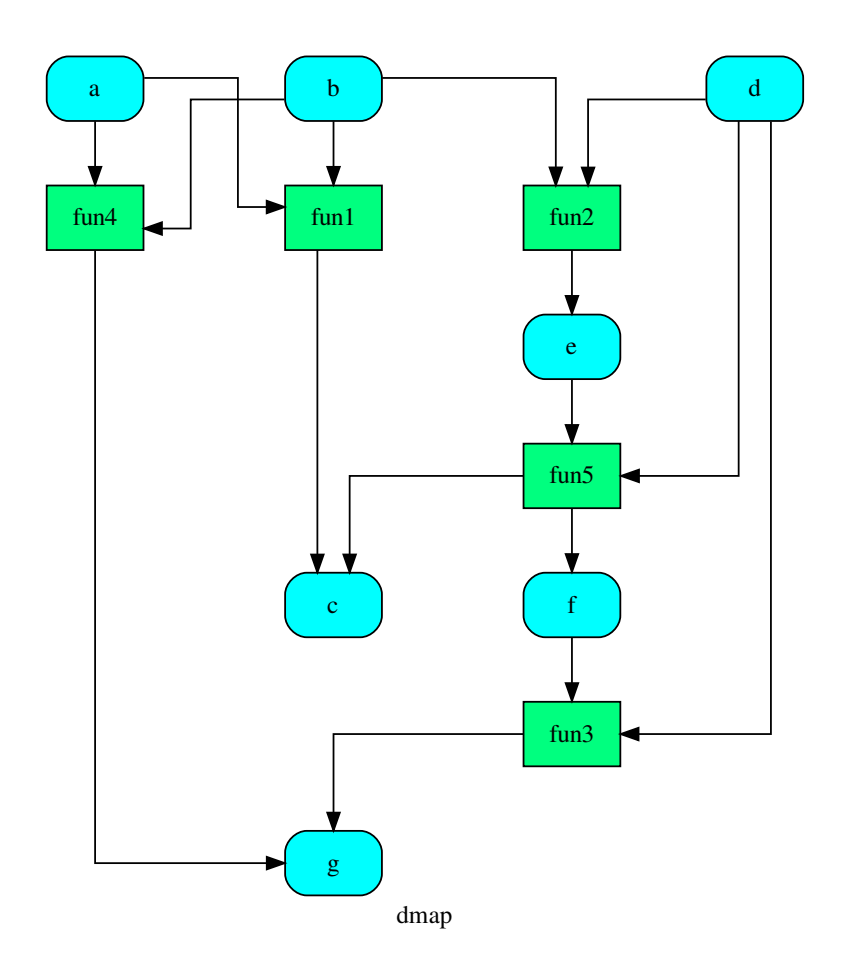

Get the sub-dispatcher induced by dispatching with no calls from inputs *a*, *b*, and *c* to outputs *c*, *e*, and *f* :

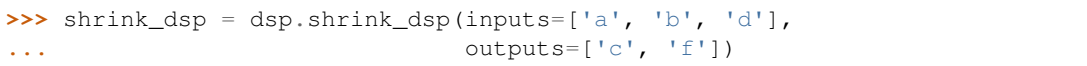

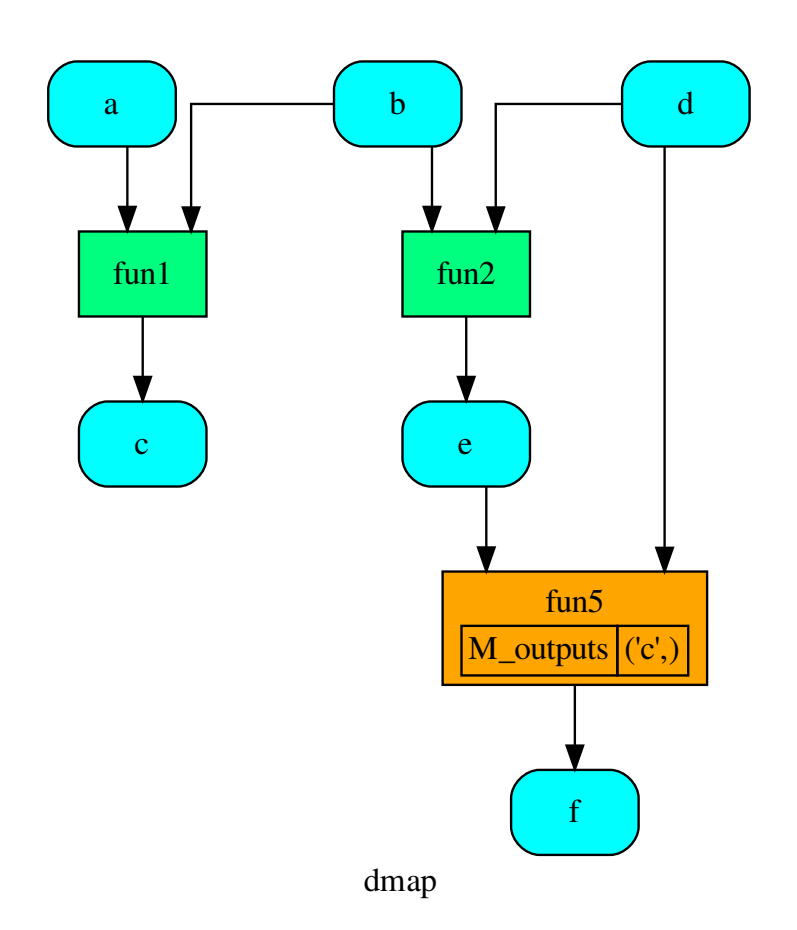

# <span id="page-74-0"></span>**2.1.8.2 utils**

It contains utility classes and functions.

The utils module contains classes and functions of general utility used in multiple places throughout *schedula*. Some of these are graph-specific algorithms while others are more python tricks.

The utils module is composed of submodules to make organization clearer. The submodules are fairly different from each other, but the main uniting theme is that all of these submodules are not specific to a particularly schedula application.

Note: The [utils](#page-74-0) module is composed of submodules that can be accessed separately. However, they are all also included in the base module. Thus, as an example, schedula.utils.gen.Token and schedula.utils.Token are different names for the same class (Token). The schedula.utils.Token usage is preferred as this allows the internal organization to be changed if it is deemed necessary.

Sub-Modules:

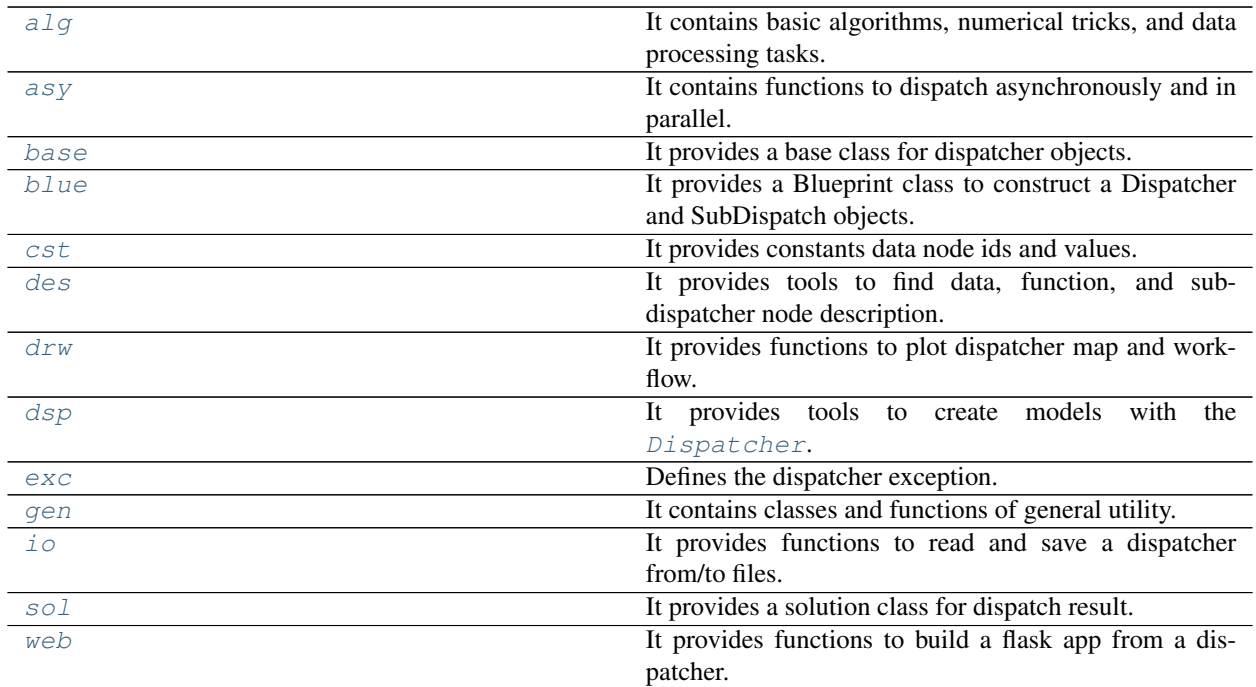

# <span id="page-75-0"></span>**alg**

It contains basic algorithms, numerical tricks, and data processing tasks.

# **Functions**

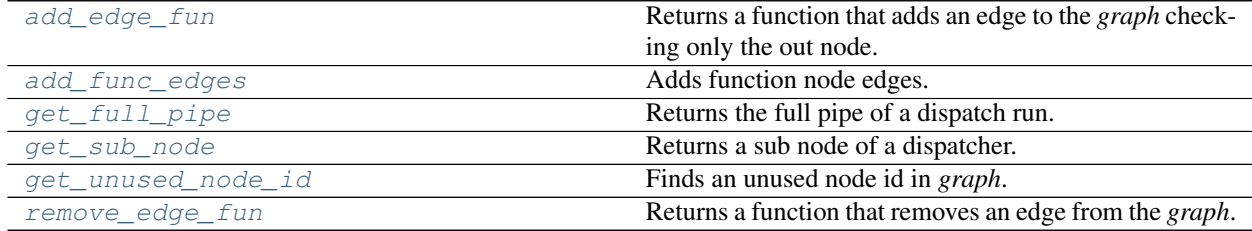

# **add\_edge\_fun**

# <span id="page-75-1"></span>**add\_edge\_fun**(*graph*)

Returns a function that adds an edge to the *graph* checking only the out node.

Parameters graph (networkx.classes.digraph.DiGraph) - A directed graph.

Returns A function that adds an edge to the *graph*.

Return type callable

# **add\_func\_edges**

<span id="page-76-0"></span>**add\_func\_edges**(*dsp*, *fun\_id*, *nodes\_bunch*, *edge\_weights=None*, *input=True*, *data\_nodes=None*) Adds function node edges.

Parameters

- **dsp** (schedula. Dispatcher) A dispatcher that identifies the model adopted.
- **fun**  $id(str)$  $id(str)$  $id(str)$  Function node id.
- **nodes** bunch (iterable) A container of nodes which will be iterated through once.
- **edge\_weights** ([dict,](https://docs.python.org/3/library/stdtypes.html#dict) optional) Edge weights.
- **input**  $(bood, *optional*)$  If True the nodes bunch are input nodes, otherwise are output nodes.
- **data\_nodes** (*[list](https://docs.python.org/3/library/stdtypes.html#list)*) Data nodes to be deleted if something fail.

Returns List of new data nodes.

Return type [list](https://docs.python.org/3/library/stdtypes.html#list)

#### **get\_full\_pipe**

<span id="page-76-1"></span>**get\_full\_pipe**(*sol*, *base=()*)

Returns the full pipe of a dispatch run.

# Parameters

- **sol** (schedula.utils.Solution) A Solution object.
- **base** (*[tuple](https://docs.python.org/3/library/stdtypes.html#tuple)[\[str\]](https://docs.python.org/3/library/stdtypes.html#str)*) Base node id.

Returns Full pipe of a dispatch run.

```
Return type DspPipe
```
### **get\_sub\_node**

```
get_sub_node(dsp, path, node_attr='auto', solution=none, _level=0, _dsp_name=none)
     Returns a sub node of a dispatcher.
```
#### Parameters

- dsp (schedula. Dispatcher | SubDispatch) A dispatcher object or a sub dispatch function.
- **path**  $(tuple, str) A$  $(tuple, str) A$  $(tuple, str) A$  $(tuple, str) A$  $(tuple, str) A$  sequence of node ids or a single node id. Each id identifies a sub-level node.
- **node\_attr** (str | None) Output node attr.

If the searched node does not have this attribute, all its attributes are returned.

When 'auto', returns the "default" attributes of the searched node, which are:

- for data node: its output, and if not exists, all its attributes.
- for function and sub-dispatcher nodes: the 'function' attribute.
- **solution** (schedula.utils.Solution) Parent Solution.
- **\_level** ([int](https://docs.python.org/3/library/functions.html#int)) Path level.
- $\Delta s$  **\_dsp\_name** ([str](https://docs.python.org/3/library/stdtypes.html#str)) dsp name to show when the function raise a value error.

Returns A sub node of a dispatcher and its path.

Return type dict | object, [tuple](https://docs.python.org/3/library/stdtypes.html#tuple)[\[str\]](https://docs.python.org/3/library/stdtypes.html#str)

Example:

```
>>> from schedula import Dispatcher
>>> s_dsp = Dispatcher(name='Sub-dispatcher')
>>> def fun(a, b):
... return a + b
...
>>> s_dsp.add_function('a + b', fun, ['a', 'b'], ['c'])
'a + b'>>> dispatch = SubDispatch(s_dsp, ['c'], output_type='dict')
>>> dsp = Dispatcher(name='Dispatcher')
>>> dsp.add_function('Sub-dispatcher', dispatch, ['a'], ['b'])
'Sub-dispatcher'
```

```
>>> o = dsp.dispatch(inputs={'a': {'a': 3, 'b': 1}})
...
```
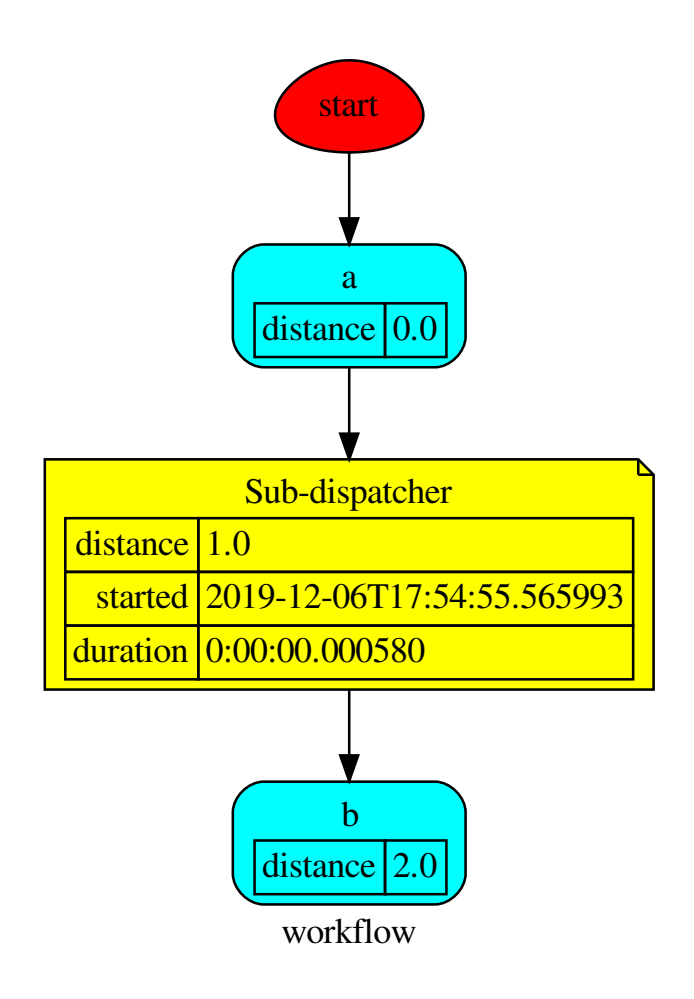

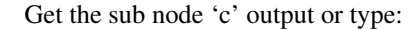

```
>>> get_sub_node(dsp, ('Sub-dispatcher', 'c'))
(4, ('Sub-dispatcher', 'c'))
>>> get_sub_node(dsp, ('Sub-dispatcher', 'c'), node_attr='type')
('data', ('Sub-dispatcher', 'c'))
```
Get the sub-dispatcher output:

```
>>> sol, p = get_sub_node(dsp, ('Sub-dispatcher',), node_attr='output')
>>> sol, p
(Solution([('a', 3), ('b', 1), ('c', 4)]), ('Sub-dispatcher',))
```
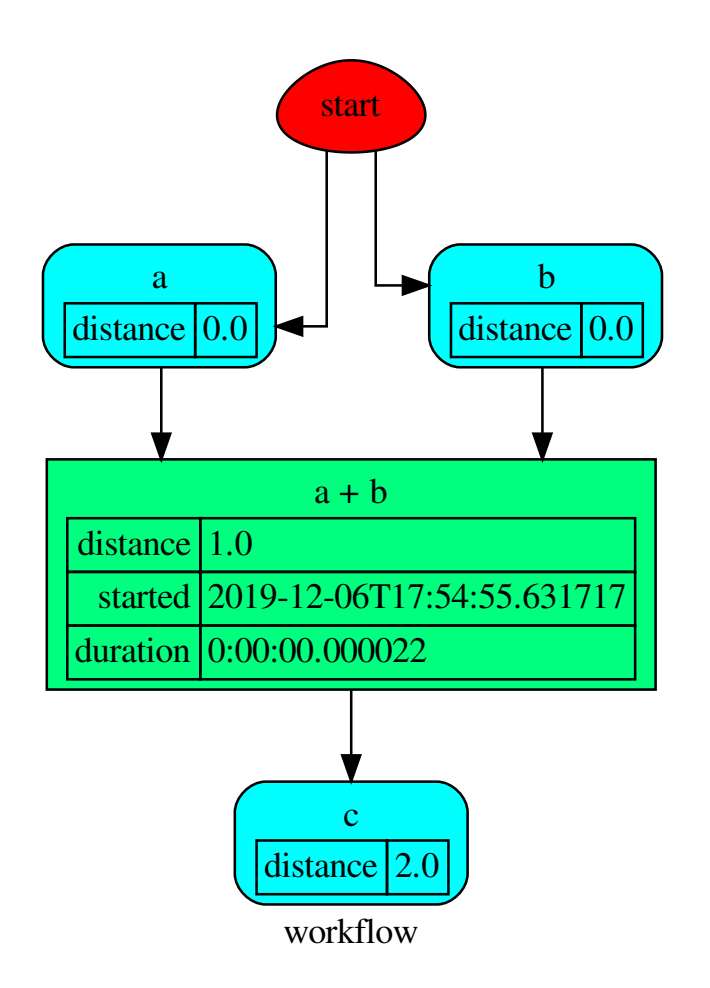

# **get\_unused\_node\_id**

<span id="page-79-0"></span>**get\_unused\_node\_id**(*graph*, *initial\_guess='unknown'*, *\_format='{}<%d>'*)

Finds an unused node id in *graph*.

Parameters

- **graph** (networkx.classes.digraph.DiGraph) A directed graph.
- **initial\_guess** ([str,](https://docs.python.org/3/library/stdtypes.html#str) optional) Initial node id guess.
- **\_format** ([str,](https://docs.python.org/3/library/stdtypes.html#str) optional) Format to generate the new node id if the given is already used.

Returns An unused node id.

Return type [str](https://docs.python.org/3/library/stdtypes.html#str)

# **remove\_edge\_fun**

## <span id="page-80-0"></span>**remove\_edge\_fun**(*graph*)

Returns a function that removes an edge from the *graph*.

..note:: The out node is removed if this is isolate.

Parameters graph (networkx.classes.digraph.DiGraph) - A directed graph.

Returns A function that remove an edge from the *graph*.

Return type callable

# **Classes**

[DspPipe](#page-80-1)

### **DspPipe**

#### <span id="page-80-1"></span>**class DspPipe**

# **Methods**

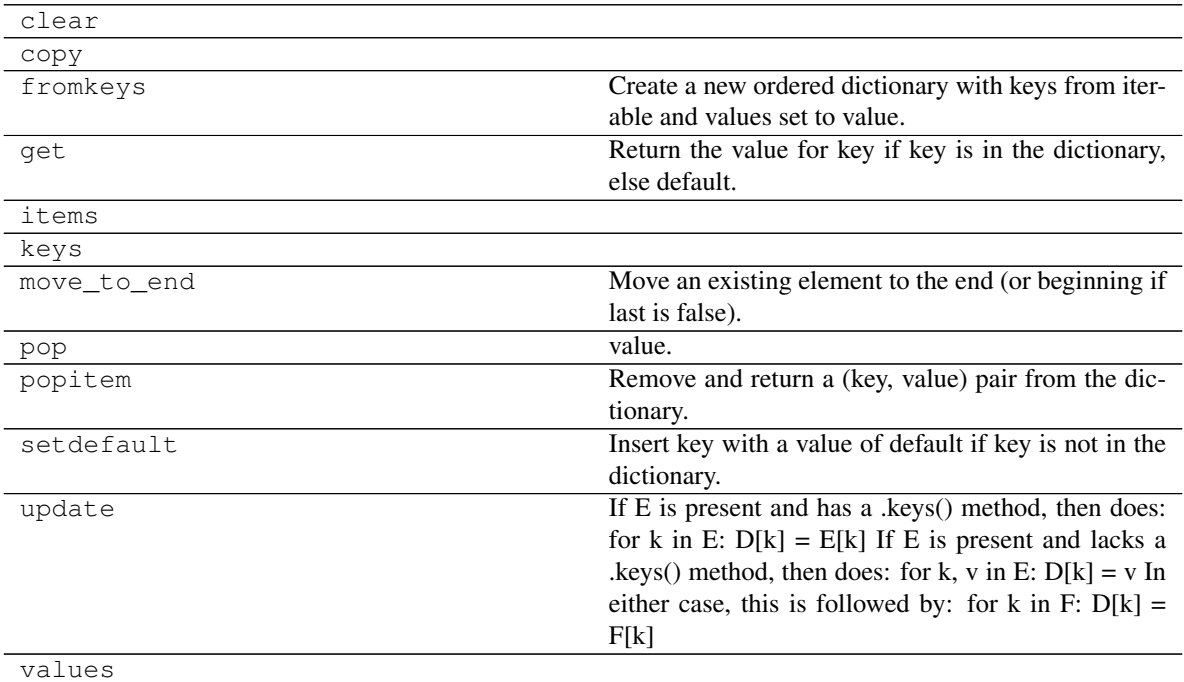

# **clear**

 $\texttt{DspPipe}.\texttt{clear}() \rightarrow \texttt{None}.$  Remove all items from od.

### **copy**

```
\text{DspPipe}.\text{copy}() \rightarrow \text{a shallow copy of od}
```
#### **fromkeys**

DspPipe.**fromkeys**() Create a new ordered dictionary with keys from iterable and values set to value.

#### **get**

```
DspPipe.get()
      Return the value for key if key is in the dictionary, else default.
```
### **items**

 $\text{DspPipe}$ **. items** ()  $\rightarrow$  a set-like object providing a view on D's items

# **keys**

 $\text{DspPipe}$ **. keys** ()  $\rightarrow$  a set-like object providing a view on D's keys

# **move\_to\_end**

```
DspPipe.move_to_end()
     Move an existing element to the end (or beginning if last is false).
```
Raise KeyError if the element does not exist.

# **pop**

DspPipe.**pop**( $k$ [,  $d$ ])  $\rightarrow$  v, remove specified key and return the corresponding value. If key is not found, d is returned if given, otherwise KeyError is raised.

#### **popitem**

```
DspPipe.popitem()
     Remove and return a (key, value) pair from the dictionary.
```
Pairs are returned in LIFO order if last is true or FIFO order if false.

# **setdefault**

```
DspPipe.setdefault()
```
Insert key with a value of default if key is not in the dictionary.

Return the value for key if key is in the dictionary, else default.

### **update**

DspPipe.**update** ( $[E]$ , \*\* $F$ )  $\rightarrow$  None. Update D from dict/iterable E and F.

If E is present and has a .keys() method, then does: for k in E:  $D[k] = E[k]$  If E is present and lacks a .keys() method, then does: for k, v in E:  $D[k] = v$  In either case, this is followed by: for k in F:  $D[k] =$ F[k]

# **values**

 $\text{DspPipe} \cdot \text{values}$  ()  $\rightarrow$  an object providing a view on D's values

**\_\_init\_\_**() Initialize self. See help(type(self)) for accurate signature.

# <span id="page-82-0"></span>**asy**

It contains functions to dispatch asynchronously and in parallel.

# **Functions**

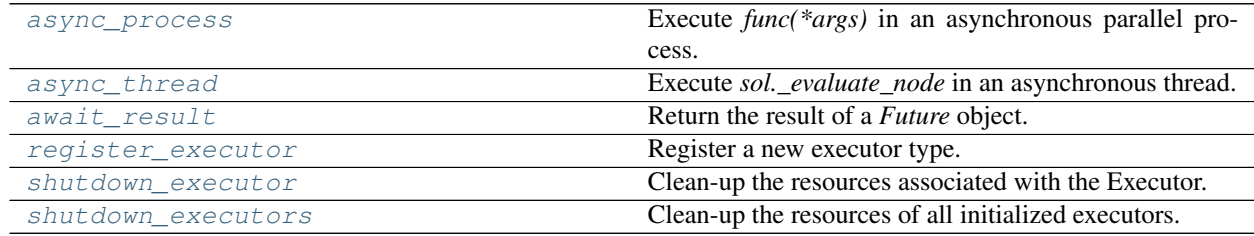

#### **async\_process**

<span id="page-82-1"></span>**async\_process**(*funcs*, *\*args*, *executor=False*, *sol=None*, *callback=None*, *\*\*kw*)

Execute *func(\*args)* in an asynchronous parallel process.

# Parameters

- **funcs** (list [callable]) Functions to be executed.
- $\arg s(tupp1e) Arguments$  to be passed to first function call.
- **executor** (str | bool) Pool executor to run the function.
- **sol** ([schedula.utils.sol.Solution](#page-195-0)) Parent solution.
- **callback** (callable) Callback function to be called after all function execution.
- **kw** ([dict](https://docs.python.org/3/library/stdtypes.html#dict)) Keywords to be passed to first function call.

Returns Functions result.

## Return type [object](https://docs.python.org/3/library/functions.html#object)

### **async\_thread**

<span id="page-83-0"></span>**async\_thread**(*sol*, *args*, *node\_attr*, *node\_id*, *\*a*, *\*\*kw*)

Execute *sol.* evaluate node in an asynchronous thread.

**Parameters** 

- sol ([schedula.utils.sol.Solution](#page-195-0)) Solution to be updated.
- $\arg s$  ( $\text{tuple}$  $\text{tuple}$  $\text{tuple}$ ) Arguments to be passed to node calls.
- **node\_attr** ([dict](https://docs.python.org/3/library/stdtypes.html#dict)) Dictionary of node attributes.
- **node\_id** ([str](https://docs.python.org/3/library/stdtypes.html#str)) Data or function node id.
- **a** ([tuple](https://docs.python.org/3/library/stdtypes.html#tuple)) Extra args to invoke *sol.\_evaluate\_node*.
- **kw** ([dict](https://docs.python.org/3/library/stdtypes.html#dict)) Extra kwargs to invoke *sol.\_evaluate\_node*.

Returns Function result.

Return type concurrent.futures.Future | AsyncList

#### **await\_result**

<span id="page-83-1"></span>**await\_result**(*obj*, *timeout=None*)

Return the result of a *Future* object.

# Parameters

- **obj** (concurrent.futures.Future | object) Value object.
- **timeout** ([int](https://docs.python.org/3/library/functions.html#int)) The number of seconds to wait for the result if the future isn't done. If None, then there is no limit on the wait time.

### Returns Result.

#### Return type [object](https://docs.python.org/3/library/functions.html#object)

Example:

```
>>> from concurrent.futures import Future
>>> fut = Future()
>>> fut.set_result(3)
>>> await_result(fut), await_result(4)
(3, 4)
```
### **register\_executor**

```
register_executor(name, init)
     Register a new executor type.
          Parameters
```
- **name**  $(str)$  $(str)$  $(str)$  Executor name.
- **init** (callable) Function to initialize the executor.

### **shutdown\_executor**

```
shutdown_executor(name, wait=True)
```
Clean-up the resources associated with the Executor.

## Parameters

- **name**  $(str)$  $(str)$  $(str)$  Executor name.
- wait ([bool](https://docs.python.org/3/library/functions.html#bool)) If True then shutdown will not return until all running futures have finished executing and the resources used by the executor have been reclaimed.

Returns Shutdown pool executor.

:rtype:dict[concurrent.futures.Future,threading.Thread|multiprocess.Process]

### **shutdown\_executors**

#### <span id="page-84-0"></span>**shutdown\_executors**(*wait=True*)

Clean-up the resources of all initialized executors.

**Parameters wait** ([bool](https://docs.python.org/3/library/functions.html#bool)) – If True then shutdown will not return until all running futures have finished executing and the resources used by the executors have been reclaimed.

Returns Shutdown pool executor.

Return type [dict\[](https://docs.python.org/3/library/stdtypes.html#dict)[str,](https://docs.python.org/3/library/stdtypes.html#str)[dict\]](https://docs.python.org/3/library/stdtypes.html#dict)

### **Classes**

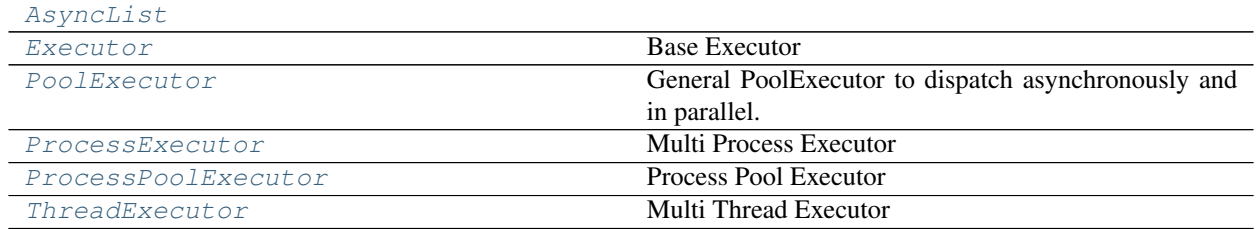

# **AsyncList**

<span id="page-84-1"></span>**class AsyncList**(*\**, *future=None*, *n=1*)

# **Methods**

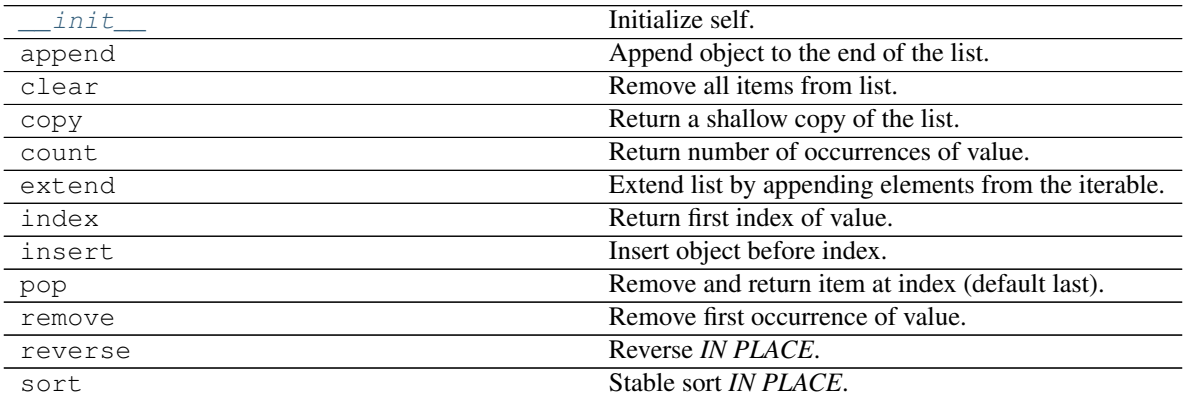

# **\_\_init\_\_**

```
AsyncList.__init__(*, future=None, n=1)
     Initialize self. See help(type(self)) for accurate signature.
```
### **append**

AsyncList.**append**() Append object to the end of the list.

### **clear**

```
AsyncList.clear()
     Remove all items from list.
```
### **copy**

```
AsyncList.copy()
     Return a shallow copy of the list.
```
# **count**

```
AsyncList.count()
     Return number of occurrences of value.
```
# **extend**

```
AsyncList.extend()
     Extend list by appending elements from the iterable.
```
# **index**

```
AsyncList.index()
     Return first index of value.
```
Raises ValueError if the value is not present.

### **insert**

```
AsyncList.insert()
     Insert object before index.
```
# **pop**

AsyncList.**pop**() Remove and return item at index (default last).

Raises IndexError if list is empty or index is out of range.

#### **remove**

```
AsyncList.remove()
     Remove first occurrence of value.
```
Raises ValueError if the value is not present.

## **reverse**

```
AsyncList.reverse()
    Reverse IN PLACE.
```
### **sort**

```
AsyncList.sort()
     Stable sort IN PLACE.
```

```
__init__(*, future=None, n=1)
     Initialize self. See help(type(self)) for accurate signature.
```
# **Executor**

<span id="page-86-0"></span>**class Executor**

Base Executor

# **Methods**

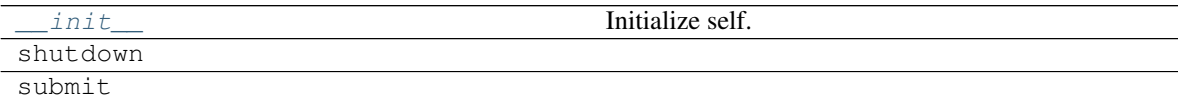

# **\_\_init\_\_**

Executor.**\_\_init\_\_**() Initialize self. See help(type(self)) for accurate signature.

# **shutdown**

```
Executor.shutdown(wait=True)
```
# **submit**

<span id="page-87-1"></span>Executor.**submit**(*func*, *\*args*, *\*\*kwargs*)

**\_\_init\_\_**()

Initialize self. See help(type(self)) for accurate signature.

# **PoolExecutor**

<span id="page-87-0"></span>**class PoolExecutor**(*thread\_executor*, *process\_executor=None*, *parallel=None*) General PoolExecutor to dispatch asynchronously and in parallel.

# **Methods**

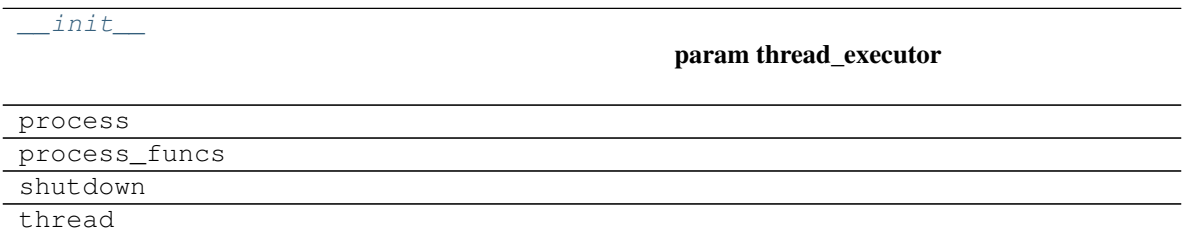

# **\_\_init\_\_**

PoolExecutor.**\_\_init\_\_**(*thread\_executor*, *process\_executor=None*, *parallel=None*)

#### Parameters

- **thread\_executor** ([ThreadExecutor](#page-89-0)) Thread pool executor to dispatch asynchronously.
- **process\_executor** (ProcessExecutor | ProcessPoolExecutor) – Process pool executor to execute in parallel the functions calls.
- **parallel** ([bool](https://docs.python.org/3/library/functions.html#bool)) Run *\_process\_funcs* in parallel.

#### **process**

PoolExecutor.**process**(*fn*, *\*args*, *\*\*kwargs*)

# **process\_funcs**

PoolExecutor.**process\_funcs**(*name*, *funcs*, *\*args*, *\*\*kw*)

# **shutdown**

PoolExecutor.**shutdown**(*wait=True*)

# **thread**

PoolExecutor.**thread**(*\*args*, *\*\*kwargs*)

<span id="page-88-2"></span>**\_\_init\_\_**(*thread\_executor*, *process\_executor=None*, *parallel=None*)

### Parameters

- **thread\_executor** ([ThreadExecutor](#page-89-0)) Thread pool executor to dispatch asynchronously.
- **process\_executor** (ProcessExecutor | ProcessPoolExecutor) – Process pool executor to execute in parallel the functions calls.
- **parallel** ([bool](https://docs.python.org/3/library/functions.html#bool)) Run *\_process\_funcs* in parallel.

#### **ProcessExecutor**

# <span id="page-88-0"></span>**class ProcessExecutor**

Multi Process Executor

# **Methods**

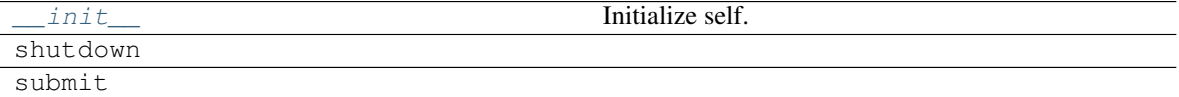

#### **\_\_init\_\_**

ProcessExecutor.**\_\_init\_\_**() Initialize self. See help(type(self)) for accurate signature.

#### **shutdown**

ProcessExecutor.**shutdown**(*wait=True*)

### **submit**

<span id="page-88-3"></span>ProcessExecutor.**submit**(*func*, *\*args*, *\*\*kwargs*)

#### **\_\_init\_\_**()

Initialize self. See help(type(self)) for accurate signature.

# **ProcessPoolExecutor**

### <span id="page-88-1"></span>**class ProcessPoolExecutor**

Process Pool Executor

# **Methods**

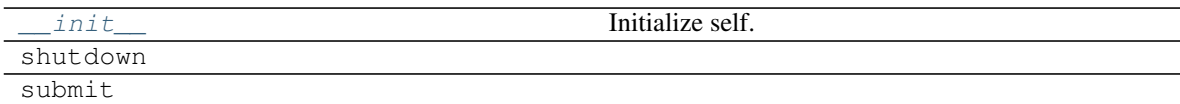

# **\_\_init\_\_**

ProcessPoolExecutor.**\_\_init\_\_**() Initialize self. See help(type(self)) for accurate signature.

# **shutdown**

```
ProcessPoolExecutor.shutdown(wait=True)
```
# **submit**

ProcessPoolExecutor.**submit**(*func*, *\*args*, *\*\*kwargs*)

<span id="page-89-1"></span>**\_\_init\_\_**() Initialize self. See help(type(self)) for accurate signature.

# **ThreadExecutor**

# <span id="page-89-0"></span>**class ThreadExecutor**

Multi Thread Executor

# **Methods**

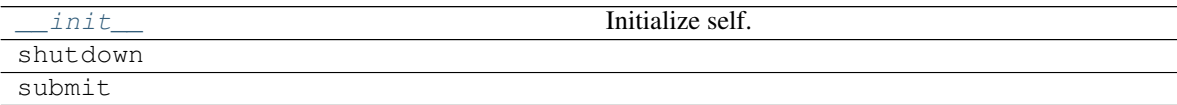

# **\_\_init\_\_**

ThreadExecutor.**\_\_init\_\_**() Initialize self. See help(type(self)) for accurate signature.

# **shutdown**

ThreadExecutor.**shutdown**(*wait=True*)

# **submit**

<span id="page-89-2"></span>ThreadExecutor.**submit**(*func*, *\*args*, *\*\*kwargs*)

**\_\_init\_\_**() Initialize self. See help(type(self)) for accurate signature.

### <span id="page-90-0"></span>**base**

It provides a base class for dispatcher objects.

#### **Classes**

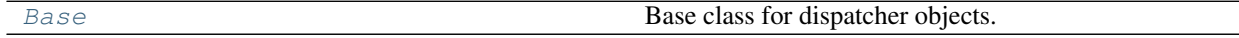

#### **Base**

#### <span id="page-90-1"></span>**class Base**

Base class for dispatcher objects.

### **Methods**

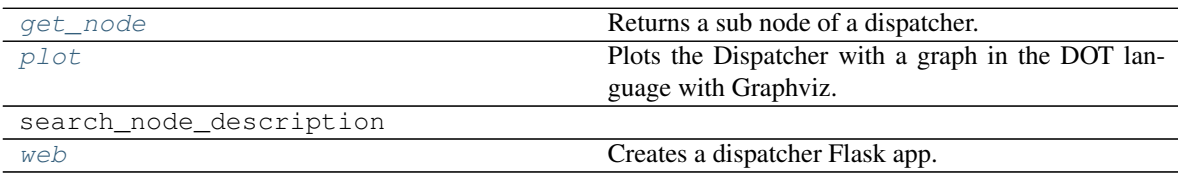

### **get\_node**

Base.**get\_node**(*\*node\_ids*, *node\_attr=none*) Returns a sub node of a dispatcher.

#### Parameters

- **node\_ids**  $(str)$  $(str)$  $(str)$  A sequence of node ids or a single node id. The id order identifies a dispatcher sub-level.
- **node\_attr** ([str,](https://docs.python.org/3/library/stdtypes.html#str) [None,](https://docs.python.org/3/library/constants.html#None) optional) Output node attr.

If the searched node does not have this attribute, all its attributes are returned.

When 'auto', returns the "default" attributes of the searched node, which are:

- for data node: its output, and if not exists, all its attributes.
- for function and sub-dispatcher nodes: the 'function' attribute.

When 'description', returns the "description" of the searched node, searching also in function or sub-dispatcher input/output description.

When 'output', returns the data node output.

When 'default\_value', returns the data node default value.

When 'value\_type', returns the data node value's type.

When *None*, returns the node attributes.

Returns Node attributes and its real path.

Return type  $(T, (str, ...)$  $(T, (str, ...)$  $(T, (str, ...)$ 

Example:

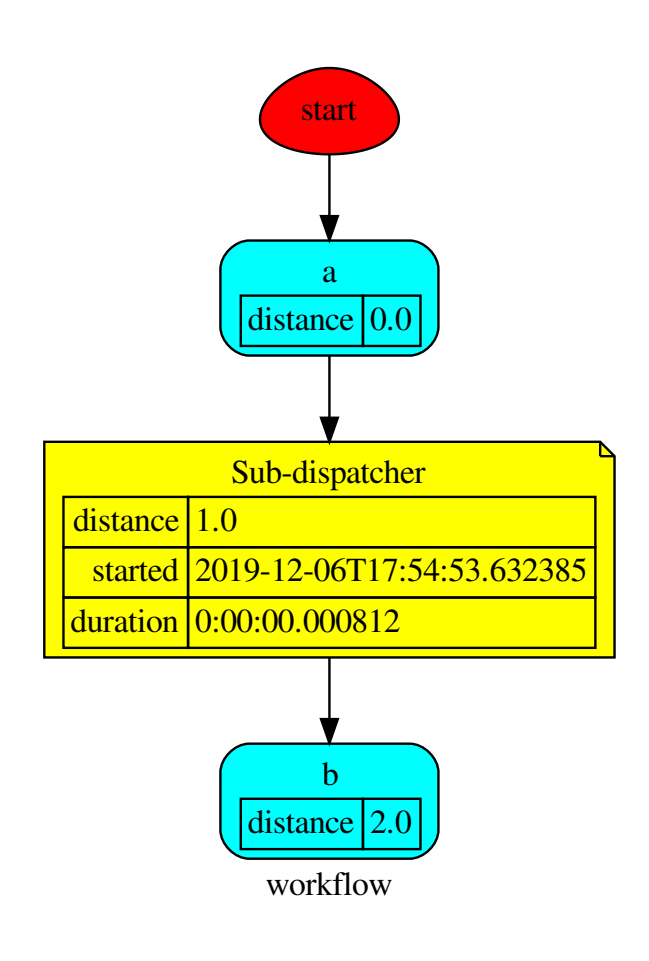

### Get the sub node output:

```
>>> dsp.get_node('Sub-dispatcher', 'c')
(4, ('Sub-dispatcher', 'c'))
>>> dsp.get_node('Sub-dispatcher', 'c', node_attr='type')
('data', ('Sub-dispatcher', 'c'))
```
**>>>** sub\_dsp, sub\_dsp\_id = dsp.get\_node('Sub-dispatcher')

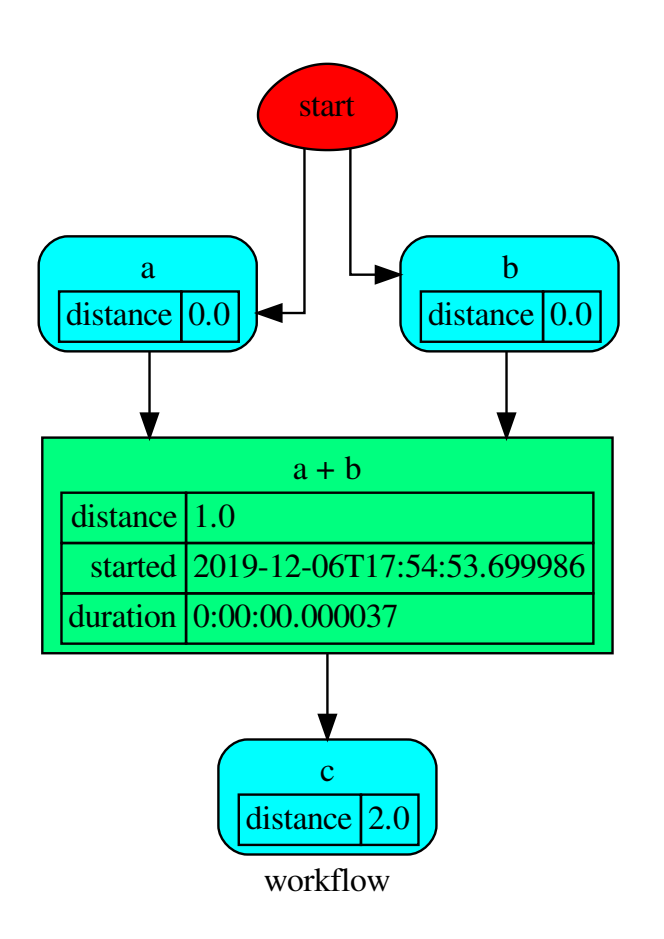

# **plot**

Base.**plot**(*workflow=None*, *view=True*, *depth=-1*, *name=none*, *comment=none*, *format=none*, *engine=none*, *encoding=none*, *graph\_attr=none*, *node\_attr=none*, *edge\_attr=none*, *body=none*, *node\_styles=none*, *node\_data=none*, *node\_function=none*, *edge\_data=none*, *max\_lines=none*, *max\_width=none*, *directory=None*, *sites=None*, *index=False*) Plots the Dispatcher with a graph in the DOT language with Graphviz.

#### Parameters

- **workflow** ([bool,](https://docs.python.org/3/library/functions.html#bool) optional) If True the latest solution will be plotted, otherwise the dmap.
- **view** ([bool,](https://docs.python.org/3/library/functions.html#bool) optional) Open the rendered directed graph in the DOT language with the sys default opener.
- **edge\_data** ([tuple\[](https://docs.python.org/3/library/stdtypes.html#tuple)[str\]](https://docs.python.org/3/library/stdtypes.html#str), optional) Edge attributes to view.
- **node\_data** ([tuple\[](https://docs.python.org/3/library/stdtypes.html#tuple)[str\]](https://docs.python.org/3/library/stdtypes.html#str), optional) Data node attributes to view.
- **node\_function** ([tuple](https://docs.python.org/3/library/stdtypes.html#tuple)[\[str\]](https://docs.python.org/3/library/stdtypes.html#str), optional) Function node attributes to view.
- **node styles** (dict [str|Token, dict [[str,](https://docs.python.org/3/library/stdtypes.html#str) [str\]](https://docs.python.org/3/library/stdtypes.html#str)]) Default node styles according to graphviz node attributes.
- **depth** ([int,](https://docs.python.org/3/library/functions.html#int) optional) Depth of sub-dispatch plots. If negative all levels are plotted.
- **name**  $(str)$  $(str)$  $(str)$  Graph name used in the source code.
- **comment**  $(str)$  $(str)$  $(str)$  Comment added to the first line of the source.
- **directory**  $(str, optional) (Sub) directory for source saving and render (str, optional) (Sub) directory for source saving and render (str, optional) (Sub) directory for source saving and render$ ing.
- **format** ([str,](https://docs.python.org/3/library/stdtypes.html#str) optional) Rendering output format ('pdf', 'png', . . . ).
- **engine** ([str,](https://docs.python.org/3/library/stdtypes.html#str) optional) Layout command used ('dot', 'neato', ...).
- **encoding** ([str,](https://docs.python.org/3/library/stdtypes.html#str) optional) Encoding for saving the source.
- **graph\_attr** ([dict,](https://docs.python.org/3/library/stdtypes.html#dict) optional) Dict of (attribute, value) pairs for the graph.
- **node attr** ([dict,](https://docs.python.org/3/library/stdtypes.html#dict) optional) Dict of (attribute, value) pairs set for all nodes.
- **edge\_attr** ([dict,](https://docs.python.org/3/library/stdtypes.html#dict) optional) Dict of (attribute, value) pairs set for all edges.
- **body** ([dict,](https://docs.python.org/3/library/stdtypes.html#dict) optional) Dict of (attribute, value) pairs to add to the graph body.
- **directory** Where is the generated Flask app root located?
- sites (set [[Site](#page-122-0)], optional) A set of Site to maintain alive the backend server.
- **index** ([bool,](https://docs.python.org/3/library/functions.html#bool) optional) Add the site index as first page?
- max lines ([int,](https://docs.python.org/3/library/functions.html#int) optional) Maximum number of lines for rendering node attributes.
- **max\_width** ([int,](https://docs.python.org/3/library/functions.html#int) optional) Maximum number of characters in a line to render node attributes.
- **view** Open the main page of the site?

Returns A SiteMap.

Return type *[schedula.utils.drw.SiteMap](#page-127-0)*

Example:

```
>>> from schedula import Dispatcher
>>> dsp = Dispatcher(name='Dispatcher')
>>> def fun(a):
... return a + 1, a - 1
>>> dsp.add_function('fun', fun, ['a'], ['b', 'c'])
'fun'
>>> dsp.plot(view=False, graph_attr={'ratio': '1'})
SiteMap([(Dispatcher, SiteMap())])
```
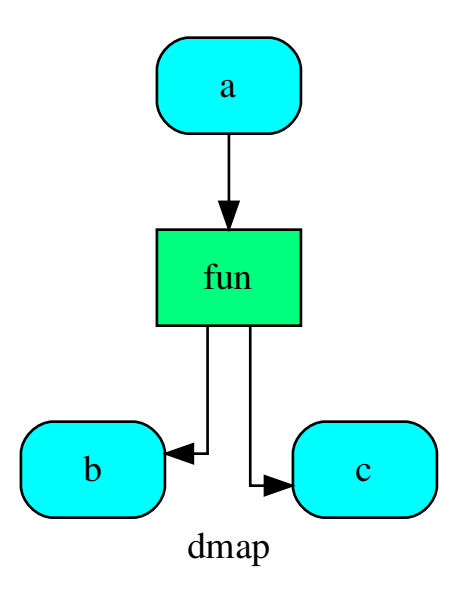

# **search\_node\_description**

Base.**search\_node\_description**(*node\_id*, *what='description'*)

#### **web**

Base.**web**(*depth=-1*, *node\_data=none*, *node\_function=none*, *directory=None*, *sites=None*, *run=True*) Creates a dispatcher Flask app.

#### Parameters

- **depth** ([int,](https://docs.python.org/3/library/functions.html#int) optional) Depth of sub-dispatch plots. If negative all levels are plotted.
- **node\_data** ([tuple\[](https://docs.python.org/3/library/stdtypes.html#tuple)[str\]](https://docs.python.org/3/library/stdtypes.html#str), optional) Data node attributes to view.
- **node\_function** ([tuple](https://docs.python.org/3/library/stdtypes.html#tuple)[\[str\]](https://docs.python.org/3/library/stdtypes.html#str), optional) Function node attributes to view.
- **directory** ([str,](https://docs.python.org/3/library/stdtypes.html#str) optional) Where is the generated Flask app root located?
- sites (set [[Site](#page-122-0)], optional) A set of Site to maintain alive the backend server.
- **run** ([bool,](https://docs.python.org/3/library/functions.html#bool) optional) Run the backend server?

## Returns A WebMap.

Return type *[WebMap](#page-209-0)*

Example:

From a dispatcher like this:

```
>>> from schedula import Dispatcher
>>> dsp = Dispatcher(name='Dispatcher')
>>> def fun(a):
... return a + 1, a - 1
>>> dsp.add_function('fun', fun, ['a'], ['b', 'c'])
'fun'
```
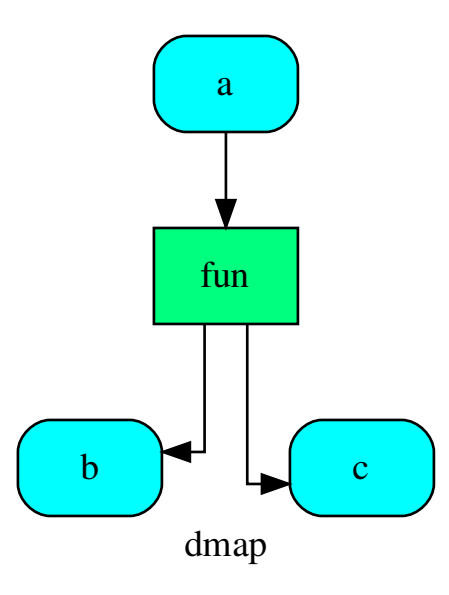

You can create a web server with the following steps:

```
>>> webmap = dsp.web()
>>> print("Starting...\n"); site = webmap.site().run(); site
Starting...
Site(WebMap([(Dispatcher, WebMap())]), host='localhost', ...)
>>> import requests
>>> url = '%s/%s/%s' % (site.url, dsp.name, fun.__name__)
>>> requests.post(url, json={'args': (0,)}).json()['return']
[1, -1]>>> site.shutdown() # Remember to shutdown the server.
True
```
Note: When  $\mathcal{S} \mathcal{I} t e$  is garbage collected the server is shutdown automatically.

**\_\_init\_\_**()

Initialize self. See help(type(self)) for accurate signature.

<span id="page-95-0"></span>**web**(*depth=-1*, *node\_data=none*, *node\_function=none*, *directory=None*, *sites=None*, *run=True*) Creates a dispatcher Flask app.

#### Parameters

- depth ([int,](https://docs.python.org/3/library/functions.html#int) optional) Depth of sub-dispatch plots. If negative all levels are plotted.
- **node\_data** ([tuple\[](https://docs.python.org/3/library/stdtypes.html#tuple)[str\]](https://docs.python.org/3/library/stdtypes.html#str), optional) Data node attributes to view.
- **node\_function** ([tuple](https://docs.python.org/3/library/stdtypes.html#tuple)[\[str\]](https://docs.python.org/3/library/stdtypes.html#str), optional) Function node attributes to view.
- directory ([str,](https://docs.python.org/3/library/stdtypes.html#str) optional) Where is the generated Flask app root located?
- sites (set [[Site](#page-122-0)], optional) A set of Site to maintain alive the backend server.
- **run** ([bool,](https://docs.python.org/3/library/functions.html#bool) optional) Run the backend server?

Returns A WebMap.

Return type *[WebMap](#page-209-0)*

Example:

From a dispatcher like this:

```
>>> from schedula import Dispatcher
>>> dsp = Dispatcher(name='Dispatcher')
>>> def fun(a):
... return a + 1, a - 1
>>> dsp.add_function('fun', fun, ['a'], ['b', 'c'])
'fun'
```
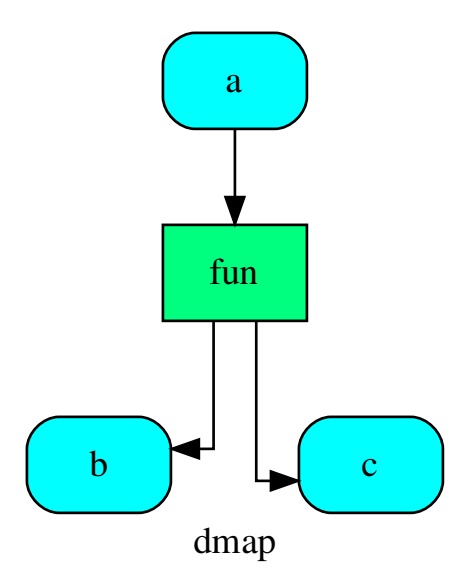

You can create a web server with the following steps:

```
>>> webmap = dsp.web()
>>> print("Starting...\n"); site = webmap.site().run(); site
Starting...
Site(WebMap([(Dispatcher, WebMap())]), host='localhost', ...)
>>> import requests
\Rightarrow \text{url} = \frac{18}{5}/\frac{8}{5}/\frac{8}{5}, \frac{8}{5} (site.url, dsp.name, fun. name)
>>> requests.post(url, json={'args': (0,)}).json()['return']
[1, -1]>>> site.shutdown() # Remember to shutdown the server.
True
```
Note: When  $\mathcal{S}$  is garbage collected the server is shutdown automatically.

<span id="page-97-0"></span>**plot**(*workflow=None*, *view=True*, *depth=-1*, *name=none*, *comment=none*, *format=none*, *engine=none*, *encoding=none*, *graph\_attr=none*, *node\_attr=none*, *edge\_attr=none*, *body=none*, *node\_styles=none*, *node\_data=none*, *node\_function=none*, *edge\_data=none*, *max\_lines=none*, *max\_width=none*, *directory=None*, *sites=None*, *index=False*) Plots the Dispatcher with a graph in the DOT language with Graphviz.

#### Parameters

- **workflow** ([bool,](https://docs.python.org/3/library/functions.html#bool) optional) If True the latest solution will be plotted, otherwise the dmap.
- **view** ([bool,](https://docs.python.org/3/library/functions.html#bool) optional) Open the rendered directed graph in the DOT language with the sys default opener.
- **edge\_data** ([tuple\[](https://docs.python.org/3/library/stdtypes.html#tuple)[str\]](https://docs.python.org/3/library/stdtypes.html#str), optional) Edge attributes to view.
- **node\_data** ([tuple\[](https://docs.python.org/3/library/stdtypes.html#tuple)[str\]](https://docs.python.org/3/library/stdtypes.html#str), optional) Data node attributes to view.
- **node\_function** ([tuple](https://docs.python.org/3/library/stdtypes.html#tuple)[\[str\]](https://docs.python.org/3/library/stdtypes.html#str), optional) Function node attributes to view.
- **node\_styles** ([dict\[](https://docs.python.org/3/library/stdtypes.html#dict)str|Token, [dict\[](https://docs.python.org/3/library/stdtypes.html#dict)[str,](https://docs.python.org/3/library/stdtypes.html#str) [str\]](https://docs.python.org/3/library/stdtypes.html#str)]) Default node styles according to graphviz node attributes.
- **depth** ([int,](https://docs.python.org/3/library/functions.html#int) optional) Depth of sub-dispatch plots. If negative all levels are plotted.
- **name**  $(str)$  $(str)$  $(str)$  Graph name used in the source code.
- **comment**  $(s \nmid r)$  Comment added to the first line of the source.
- **directory**  $(str, optional) (Sub) directory for source saving and render (str, optional) (Sub) directory for source saving and render (str, optional) (Sub) directory for source saving and render$ ing.
- **format** ([str,](https://docs.python.org/3/library/stdtypes.html#str) optional) Rendering output format ('pdf', 'png', . . . ).
- **engine** ([str,](https://docs.python.org/3/library/stdtypes.html#str) optional) Layout command used ('dot', 'neato', ...).
- **encoding** ([str,](https://docs.python.org/3/library/stdtypes.html#str) optional) Encoding for saving the source.
- **graph\_attr** ([dict,](https://docs.python.org/3/library/stdtypes.html#dict) optional) Dict of (attribute, value) pairs for the graph.
- **node\_attr** ([dict,](https://docs.python.org/3/library/stdtypes.html#dict) optional) Dict of (attribute, value) pairs set for all nodes.
- **edge**  $\text{attr}$  ([dict,](https://docs.python.org/3/library/stdtypes.html#dict) optional) Dict of (attribute, value) pairs set for all edges.
- **body** ([dict,](https://docs.python.org/3/library/stdtypes.html#dict) optional) Dict of (attribute, value) pairs to add to the graph body.
- **directory** Where is the generated Flask app root located?
- **sites** ([set\[](https://docs.python.org/3/library/stdtypes.html#set)[Site](#page-122-0)], optional) A set of [Site](#page-122-0) to maintain alive the backend server.
- **index** ([bool,](https://docs.python.org/3/library/functions.html#bool) optional) Add the site index as first page?
- **max\_lines** ([int,](https://docs.python.org/3/library/functions.html#int) optional) Maximum number of lines for rendering node attributes.
- **max\_width** ([int,](https://docs.python.org/3/library/functions.html#int) optional) Maximum number of characters in a line to render node attributes.
- **view** Open the main page of the site?

Returns A SiteMap.

Return type *[schedula.utils.drw.SiteMap](#page-127-0)*

Example:

```
>>> from schedula import Dispatcher
>>> dsp = Dispatcher(name='Dispatcher')
>>> def fun(a):
... return a + 1, a - 1
>>> dsp.add_function('fun', fun, ['a'], ['b', 'c'])
'fun'
>>> dsp.plot(view=False, graph_attr={'ratio': '1'})
SiteMap([(Dispatcher, SiteMap())])
```
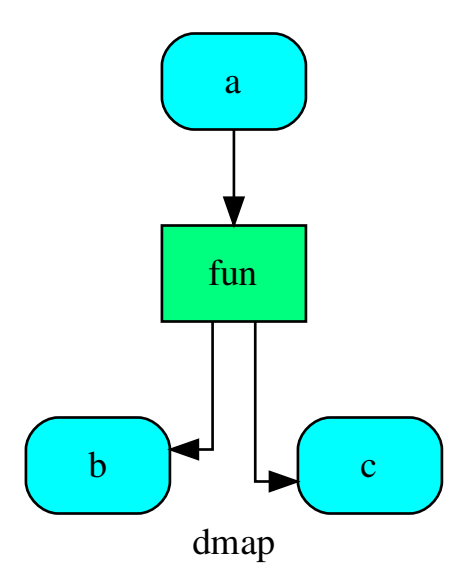

<span id="page-98-0"></span>**get\_node**(*\*node\_ids*, *node\_attr=none*) Returns a sub node of a dispatcher.

#### Parameters

- **node\_ids**  $(str)$  $(str)$  $(str)$  A sequence of node ids or a single node id. The id order identifies a dispatcher sub-level.
- **node\_attr** ([str,](https://docs.python.org/3/library/stdtypes.html#str) [None,](https://docs.python.org/3/library/constants.html#None) optional) Output node attr.

If the searched node does not have this attribute, all its attributes are returned.

When 'auto', returns the "default" attributes of the searched node, which are:

– for data node: its output, and if not exists, all its attributes.

– for function and sub-dispatcher nodes: the 'function' attribute.

When 'description', returns the "description" of the searched node, searching also in function or sub-dispatcher input/output description.

When 'output', returns the data node output.

When 'default\_value', returns the data node default value.

When 'value\_type', returns the data node value's type.

When *None*, returns the node attributes.

Returns Node attributes and its real path.

**Return type**  $(T, (str, ...)$  $(T, (str, ...)$  $(T, (str, ...)$ 

Example:

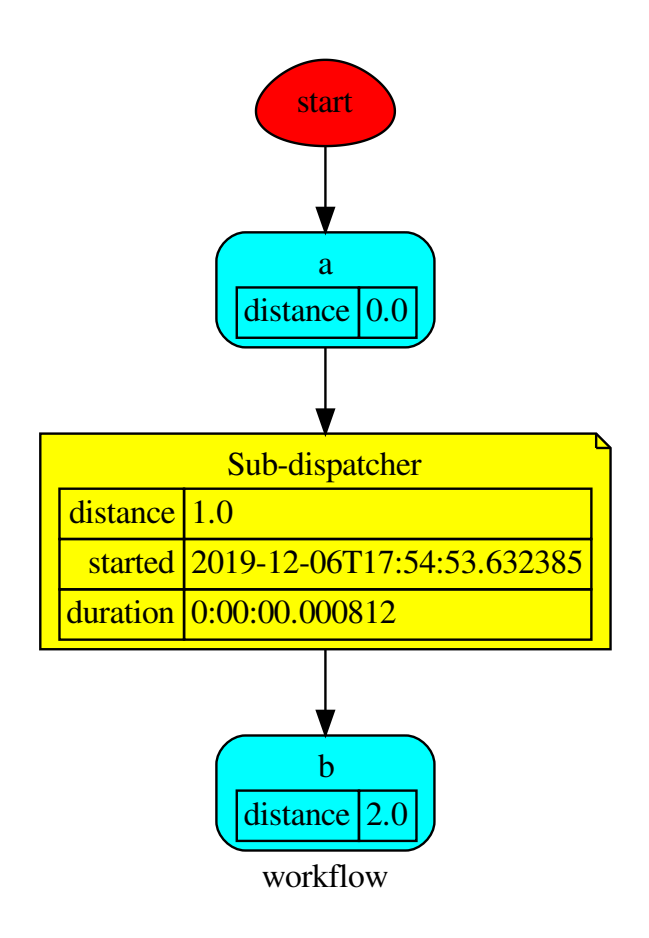

Get the sub node output:

```
>>> dsp.get_node('Sub-dispatcher', 'c')
(4, ('Sub-dispatcher', 'c'))
>>> dsp.get_node('Sub-dispatcher', 'c', node_attr='type')
('data', ('Sub-dispatcher', 'c'))
```
**>>>** sub\_dsp, sub\_dsp\_id = dsp.get\_node('Sub-dispatcher')

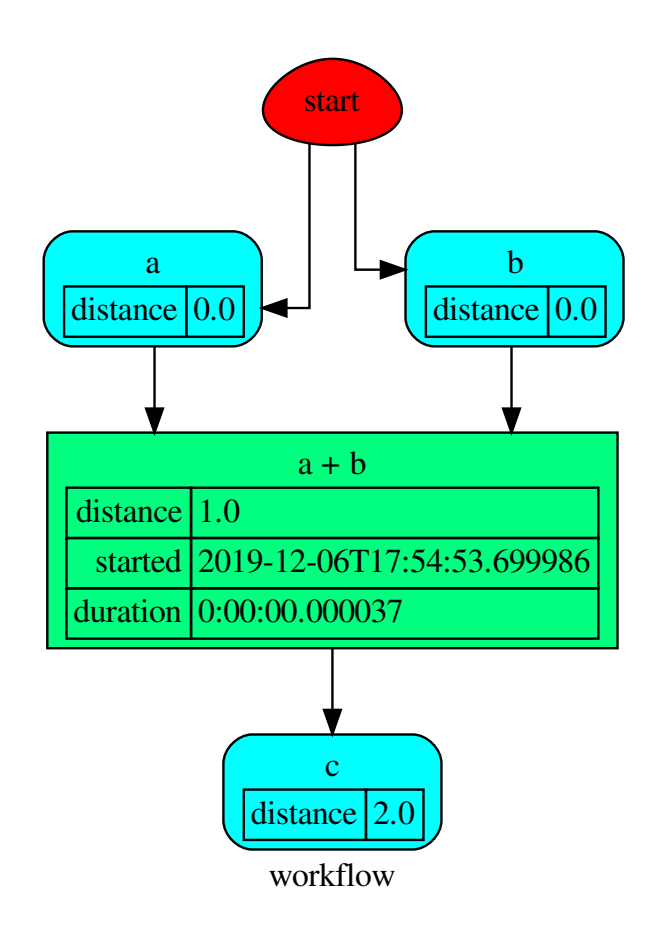

### <span id="page-101-0"></span>**blue**

It provides a Blueprint class to construct a Dispatcher and SubDispatch objects.

————————————————————————

# **Classes**

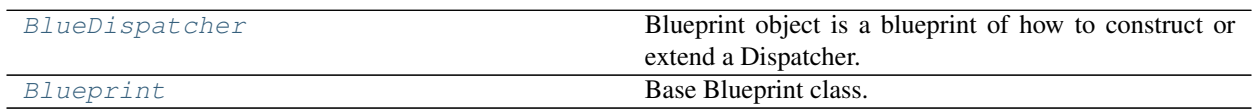

# **BlueDispatcher**

<span id="page-101-1"></span>**class BlueDispatcher**(*dmap=None*, *name="*, *default\_values=None*, *raises=False*, *description="*, *executor=None*) Blueprint object is a blueprint of how to construct or extend a Dispatcher.

#### Example:

Create a BlueDispatcher:

```
>>> import schedula as sh
>>> blue = sh.BlueDispatcher(name='Dispatcher')
```
Add data/function/dispatcher nodes to the dispatcher map as usual:

```
>>> blue.add_data(data_id='a', default_value=3)
<schedula.utils.blue.BlueDispatcher object at ...>
>>> @sh.add_function(blue, True, True, outputs=['c'])
... def diff_function(a, b=2):
... return b - a
...
>>> blue.add_function(function=max, inputs=['c', 'd'], outputs=['e'])
<schedula.utils.blue.BlueDispatcher object at ...>
>>> from math import log
>>> sub_blue = sh.BlueDispatcher(name='Sub-Dispatcher')
>>> sub_blue.add_data(data_id='a', default_value=2).add_function(
... function=log, inputs=['a'], outputs=['b']
... )
<schedula.utils.blue.BlueDispatcher object at ...>
>>> blue.add_dispatcher(sub_blue, ('a',), {'b': 'f'})
<schedula.utils.blue.BlueDispatcher object at ...>
```
You can set the default values as usual:

**>>>** blue.set\_default\_value(data\_id='c', value=1, initial\_dist=6) <schedula.utils.blue.BlueDispatcher object at ...>

You can also create a *Blueprint* out of *SubDispatchFunction* and add it to the *Dispatcher* as follow:

```
>>> func = sh.SubDispatchFunction(sub_blue, 'func', ['a'], ['b'])
>>> blue.add_from_lists(fun_list=[
... dict(function=func, inputs=['a'], outputs=['d']),
... dict(function=func, inputs=['c'], outputs=['g']),
... ])
<schedula.utils.blue.BlueDispatcher object at ...>
```
Finally you can create the dispatcher object using the method *new*:

```
>>> dsp = blue.register(memo={}); dsp
<schedula.dispatcher.Dispatcher object at ...>
```
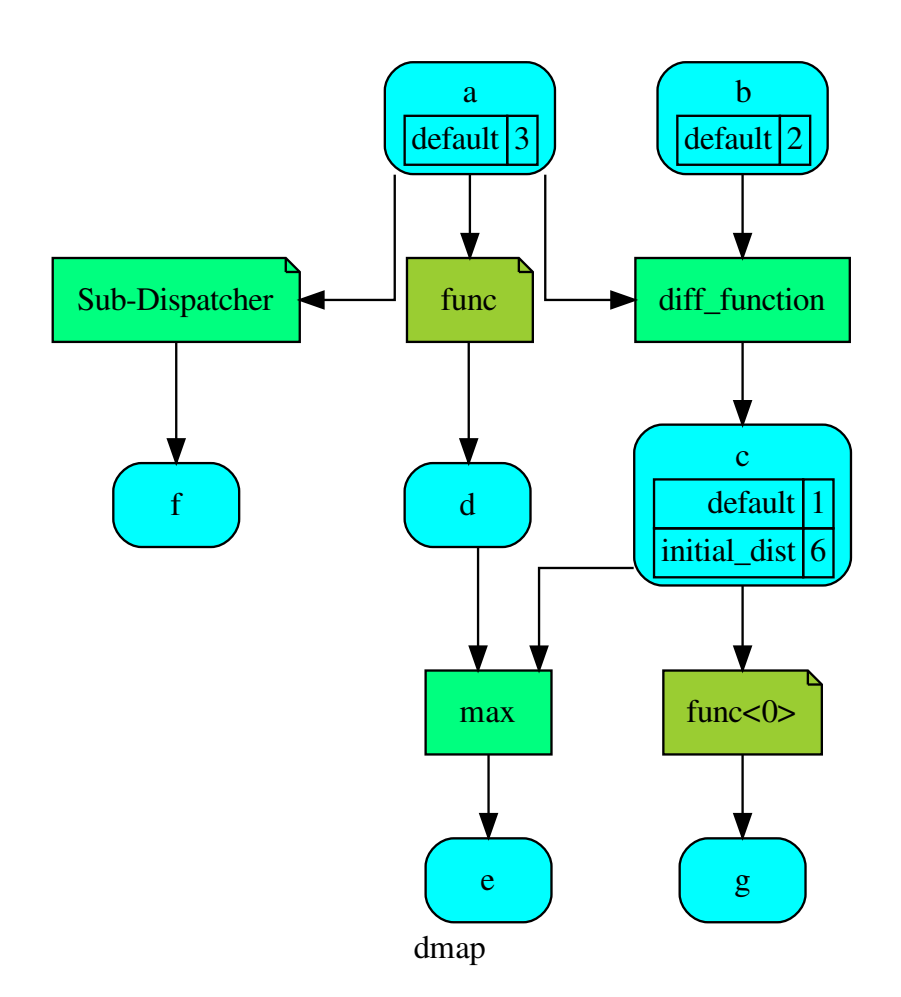

Or dispatch, calling the Blueprint object:

```
>>> sol = blue({'a': 1}); sol
Solution([('a', 1), ('b', 2), ('c', 1), ('d', 0.0),
          ('f', 0.0), ('e', 1), ('g', 0.0)])
```
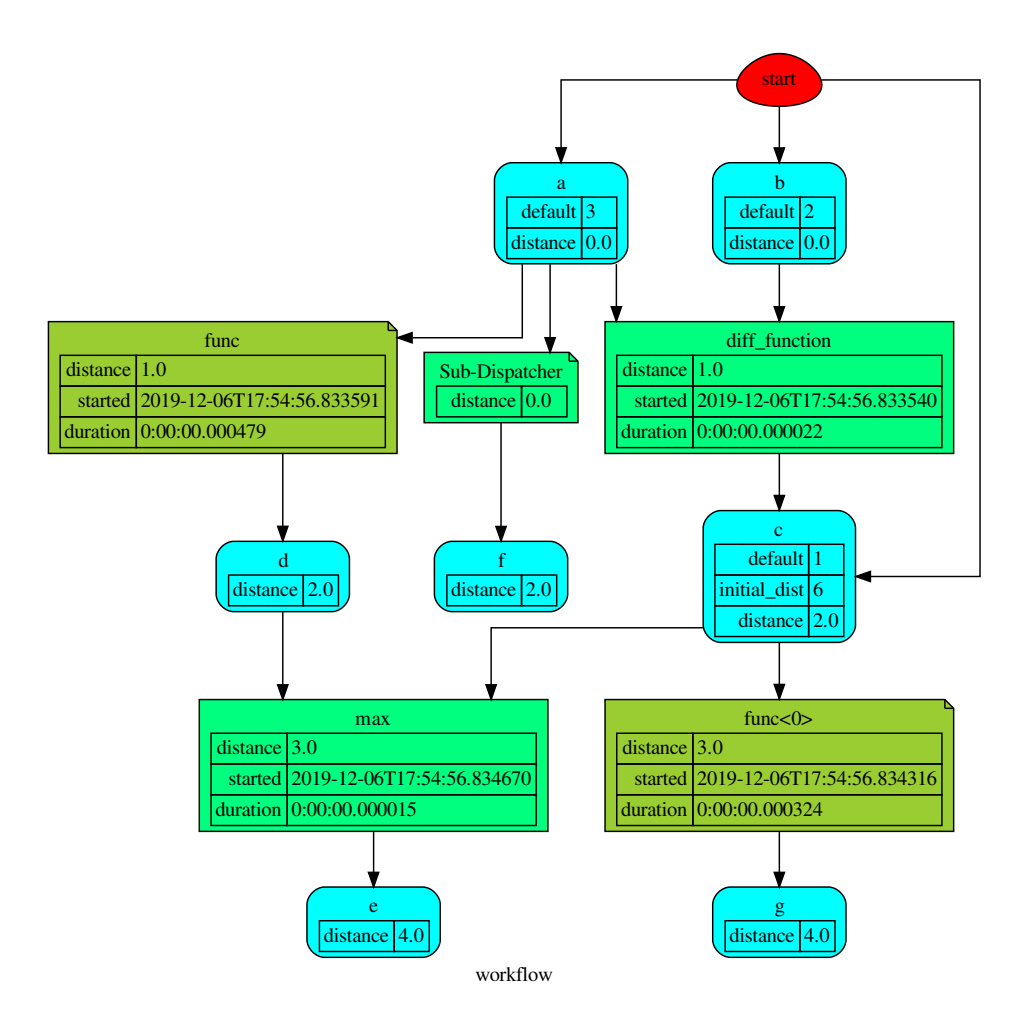

# **Methods**

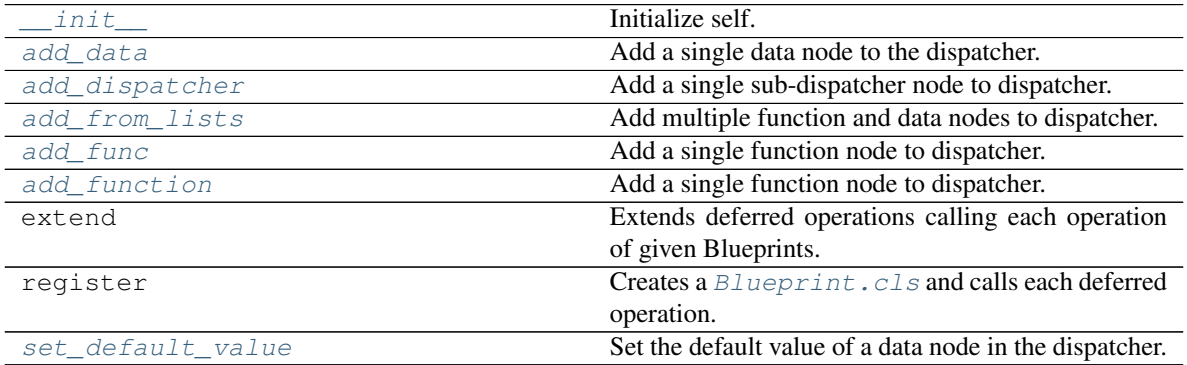

#### **\_\_init\_\_**

```
BlueDispatcher.__init__(dmap=None, name=", default_values=None, raises=False, descrip-
                                tion=", executor=None)
     Initialize self. See help(type(self)) for accurate signature.
```
### **add\_data**

BlueDispatcher.**add\_data**(*data\_id=None*, *default\_value=empty*, *initial\_dist=0.0*, *wait\_inputs=False*, *wildcard=None*, *function=None*, *callback=None, description=None, filters=None, await result=None, \*\*kwargs*)

Add a single data node to the dispatcher.

#### Parameters

- **data\_id** ([str,](https://docs.python.org/3/library/stdtypes.html#str) optional) Data node id. If None will be assigned automatically ('unknown<%d>') not in dmap.
- **default\_value** (T, optional) Data node default value. This will be used as input if it is not specified as inputs in the ArciDispatch algorithm.
- **initial\_dist** ([float,](https://docs.python.org/3/library/functions.html#float) [int,](https://docs.python.org/3/library/functions.html#int) optional) Initial distance in the ArciDispatch algorithm when the data node default value is used.
- **wait\_inputs** ([bool,](https://docs.python.org/3/library/functions.html#bool) optional) If True ArciDispatch algorithm stops on the node until it gets all input estimations.
- **wildcard**  $(b \circ \circ l$ ,  $\circ pt \text{ } ion \text{ } al$ ) If True, when the data node is used as input and target in the ArciDispatch algorithm, the input value will be used as input for the connected functions, but not as output.
- **function** (callable, optional) Data node estimation function. This can be any function that takes only one dictionary (key=function node id, value=estimation of data node) as input and return one value that is the estimation of the data node.
- **callback** (callable, optional) Callback function to be called after node estimation. This can be any function that takes only one argument that is the data node estimation output. It does not return anything.
- **description** ([str,](https://docs.python.org/3/library/stdtypes.html#str) optional) Data node's description.
- filters (list [function], optional) A list of functions that are invoked after the invocation of the main function.
- **await\_result** (bool/int/float, optional) If True the Dispatcher waits data results before assigning them to the solution. If a number is defined this is used as *timeout* for *Future.result* method [default: False]. Note this is used when asynchronous or parallel execution is enable.
- **kwargs** (keyword arguments, optional) Set additional node attributes using key=value.

#### Returns Self.

Return type *[BlueDispatcher](#page-101-1)*

#### **add\_dispatcher**

```
BlueDispatcher.add_dispatcher(dsp, inputs, outputs, dsp_id=None, input_domain=None,
                                       weight=None, inp_weight=None, description=None, in-
                                       clude_defaults=False, await_domain=None, **kwargs)
     Add a single sub-dispatcher node to dispatcher.
```
#### Parameters

- dsp (Dispatcher | dict [\[str,](https://docs.python.org/3/library/stdtypes.html#str) [list\]](https://docs.python.org/3/library/stdtypes.html#list)) Child dispatcher that is added as sub-dispatcher node to the parent dispatcher.
- **inputs** ([dict\[](https://docs.python.org/3/library/stdtypes.html#dict)[str,](https://docs.python.org/3/library/stdtypes.html#str) str | list[\[str\]](https://docs.python.org/3/library/stdtypes.html#str)] | tuple[\[str\]](https://docs.python.org/3/library/stdtypes.html#str) | [\(str,](https://docs.python.org/3/library/stdtypes.html#str) .., [dict](https://docs.python.org/3/library/stdtypes.html#dict) [\[str,](https://docs.python.org/3/library/stdtypes.html#str) str | list [\[str\]](https://docs.python.org/3/library/stdtypes.html#str)])) – Inputs mapping. Data node ids from parent dispatcher to child sub-dispatcher.
- **outputs** ([dict\[](https://docs.python.org/3/library/stdtypes.html#dict)[str,](https://docs.python.org/3/library/stdtypes.html#str) str | list[\[str\]](https://docs.python.org/3/library/stdtypes.html#str)] | tuple[\[str\]](https://docs.python.org/3/library/stdtypes.html#str) |  $(str, ..., dict[str, str | list[str]])) (str, ..., dict[str, str | list[str]])) (str, ..., dict[str, str | list[str]])) (str, ..., dict[str, str | list[str]])) (str, ..., dict[str, str | list[str]])) (str, ..., dict[str, str | list[str]])) (str, ..., dict[str, str | list[str]])) -$  Outputs mapping. Data node ids from child sub-dispatcher to parent dispatcher.
- **dsp\_id** ([str,](https://docs.python.org/3/library/stdtypes.html#str) optional) Sub-dispatcher node id. If None will be assigned as <dsp.name>.
- $input\_domain$  ( $(dict) \rightarrow bool$  $(dict) \rightarrow bool$ ,  $optional$ ) A function that checks if input values satisfy the function domain. This can be any function that takes the a dictionary with the inputs of the sub-dispatcher node and returns True if input values satisfy the domain, otherwise False.

Note: This function is invoked every time that a data node reach the sub-dispatcher node.

- **weight** ([float,](https://docs.python.org/3/library/functions.html#float) [int,](https://docs.python.org/3/library/functions.html#int) optional) Node weight. It is a weight coefficient that is used by the dispatch algorithm to estimate the minimum workflow.
- **inp\_weight** ([dict\[](https://docs.python.org/3/library/stdtypes.html#dict)[str,](https://docs.python.org/3/library/stdtypes.html#str) int | float], optional) Edge weights from data nodes to the sub-dispatcher node. It is a dictionary (key=data node id) with the weight coefficients used by the dispatch algorithm to estimate the minimum workflow.
- **description** ([str,](https://docs.python.org/3/library/stdtypes.html#str) optional) Sub-dispatcher node's description.
- **include\_defaults** ([bool,](https://docs.python.org/3/library/functions.html#bool) optional) If True the default values of the sub-dispatcher are added to the current dispatcher.
- **await\_domain** (bool|int|float, optional) If True the Dispatcher waits all input results before executing the *input\_domain* function. If a number is defined this is used as *timeout* for *Future.result* method [default: True]. Note this is used when asynchronous or parallel execution is enable.
- **kwargs** (keyword arguments, optional) Set additional node attributes using key=value.

Returns Self.

Return type *[BlueDispatcher](#page-101-1)*

### **add\_from\_lists**

BlueDispatcher.**add\_from\_lists**(*data\_list=None*, *fun\_list=None*, *dsp\_list=None*) Add multiple function and data nodes to dispatcher.

#### Parameters

- **data\_[list](https://docs.python.org/3/library/stdtypes.html#list)** (list [\[dict\]](https://docs.python.org/3/library/stdtypes.html#dict), optional) It is a list of data node kwargs to be loaded.
- **fun** [list](https://docs.python.org/3/library/stdtypes.html#list) (list [\[dict\]](https://docs.python.org/3/library/stdtypes.html#dict), optional) It is a list of function node kwargs to be loaded.
- **dsp\_[list](https://docs.python.org/3/library/stdtypes.html#list)** (list [\[dict\]](https://docs.python.org/3/library/stdtypes.html#dict), optional) It is a list of sub-dispatcher node kwargs to be loaded.

#### Returns Self.

Return type *[BlueDispatcher](#page-101-1)*

#### **add\_func**

```
BlueDispatcher.add_func(function, outputs=None, weight=None, inputs_kwargs=False,
                            inputs_defaults=False, filters=None, input_domain=None,
                            await_domain=None, await_result=None, inp_weight=None,
                            out_weight=None, description=None, inputs=None, func-
                            tion_id=None, **kwargs)
```
Add a single function node to dispatcher.

#### Parameters

- **inputs\_kwargs** ([bool](https://docs.python.org/3/library/functions.html#bool)) Do you want to include kwargs as inputs?
- **inputs\_defaults** ([bool](https://docs.python.org/3/library/functions.html#bool)) Do you want to set default values?
- **function\_id** ([str,](https://docs.python.org/3/library/stdtypes.html#str) optional) Function node id. If None will be assigned as  $\lt$  fun. name  $\gt$ .
- **function** (callable, optional) Data node estimation function.
- **inputs** ([list,](https://docs.python.org/3/library/stdtypes.html#list) optional) Ordered arguments (i.e., data node ids) needed by the function. If None it will take parameters names from function signature.
- **outputs** ([list,](https://docs.python.org/3/library/stdtypes.html#list) optional) Ordered results (i.e., data node ids) returned by the function.
- **input\_domain** (callable, optional) A function that checks if input values satisfy the function domain. This can be any function that takes the same inputs of the function and returns True if input values satisfy the domain, otherwise False. In this case the dispatch algorithm doesn't pass on the node.
- **weight** ([float,](https://docs.python.org/3/library/functions.html#float) [int,](https://docs.python.org/3/library/functions.html#int) optional) Node weight. It is a weight coefficient that is used by the dispatch algorithm to estimate the minimum workflow.
- **inp\_weight** ([dict\[](https://docs.python.org/3/library/stdtypes.html#dict)[str,](https://docs.python.org/3/library/stdtypes.html#str) float | int], optional) Edge weights from data nodes to the function node. It is a dictionary (key=data node id) with the weight coefficients used by the dispatch algorithm to estimate the minimum workflow.
- **out\_weight** ([dict\[](https://docs.python.org/3/library/stdtypes.html#dict)[str,](https://docs.python.org/3/library/stdtypes.html#str) float | int], optional) Edge weights from the function node to data nodes. It is a dictionary (key=data node id) with
the weight coefficients used by the dispatch algorithm to estimate the minimum workflow.

- **description** ([str,](https://docs.python.org/3/library/stdtypes.html#str) optional) Function node's description.
- **filters** ([list\[](https://docs.python.org/3/library/stdtypes.html#list)function], optional) A list of functions that are invoked after the invocation of the main function.
- **await\_domain** (bool|int|float, optional) If True the Dispatcher waits all input results before executing the *input domain* function. If a number is defined this is used as *timeout* for *Future.result* method [default: True]. Note this is used when asynchronous or parallel execution is enable.
- **await\_result** (bool/int/float, optional) If True the Dispatcher waits output results before assigning them to the workflow. If a number is defined this is used as *timeout* for *Future.result* method [default: False]. Note this is used when asynchronous or parallel execution is enable.
- **kwargs** (keyword arguments, optional) Set additional node attributes using key=value.

#### Returns Self.

Return type *[BlueDispatcher](#page-101-0)*

### **add\_function**

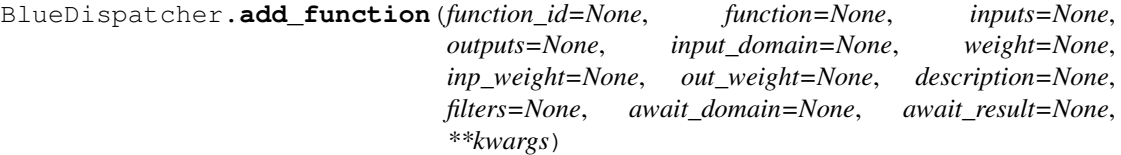

Add a single function node to dispatcher.

- **function\_id** ([str,](https://docs.python.org/3/library/stdtypes.html#str) optional) Function node id. If None will be assigned as  $\langle$  fun. \_\_name\_\_>.
- **function** (callable, optional) Data node estimation function.
- **inputs** ([list,](https://docs.python.org/3/library/stdtypes.html#list) optional) Ordered arguments (i.e., data node ids) needed by the function.
- **outputs** ([list,](https://docs.python.org/3/library/stdtypes.html#list) optional) Ordered results (i.e., data node ids) returned by the function.
- **input\_domain** (callable, optional) A function that checks if input values satisfy the function domain. This can be any function that takes the same inputs of the function and returns True if input values satisfy the domain, otherwise False. In this case the dispatch algorithm doesn't pass on the node.
- **weight** ([float,](https://docs.python.org/3/library/functions.html#float) [int,](https://docs.python.org/3/library/functions.html#int) optional) Node weight. It is a weight coefficient that is used by the dispatch algorithm to estimate the minimum workflow.
- **inp\_weight** ([dict\[](https://docs.python.org/3/library/stdtypes.html#dict)[str,](https://docs.python.org/3/library/stdtypes.html#str) float | int], optional) Edge weights from data nodes to the function node. It is a dictionary (key=data node id) with the weight coefficients used by the dispatch algorithm to estimate the minimum workflow.
- **out\_weight** ([dict\[](https://docs.python.org/3/library/stdtypes.html#dict)[str,](https://docs.python.org/3/library/stdtypes.html#str) float | int], optional) Edge weights from the function node to data nodes. It is a dictionary (key=data node id) with the weight coefficients used by the dispatch algorithm to estimate the minimum workflow.
- **description** ([str,](https://docs.python.org/3/library/stdtypes.html#str) optional) Function node's description.
- **filters** ([list\[](https://docs.python.org/3/library/stdtypes.html#list)function], optional) A list of functions that are invoked after the invocation of the main function.
- **await\_domain** (bool|int|float, optional) If True the Dispatcher waits all input results before executing the *input\_domain* function. If a number is defined this is used as *timeout* for *Future.result* method [default: True]. Note this is used when asynchronous or parallel execution is enable.
- **await\_result** (bool|int|float, optional) If True the Dispatcher waits output results before assigning them to the workflow. If a number is defined this is used as *timeout* for *Future.result* method [default: False]. Note this is used when asynchronous or parallel execution is enable.
- **kwargs** (keyword arguments, optional) Set additional node attributes using key=value.

#### **extend**

```
BlueDispatcher.extend(*blues, memo=None)
```
Extends deferred operations calling each operation of given Blueprints.

#### Parameters

- **blues** (Blueprint | schedula.dispatcher.Dispatcher) Blueprints or Dispatchers to extend deferred operations.
- **memo**  $(dict[T,Blueprint]) A dictionary to cache Blueprints.$  $(dict[T,Blueprint]) A dictionary to cache Blueprints.$  $(dict[T,Blueprint]) A dictionary to cache Blueprints.$  $(dict[T,Blueprint]) A dictionary to cache Blueprints.$  $(dict[T,Blueprint]) A dictionary to cache Blueprints.$

Returns Self.

Return type *[Blueprint](#page-114-0)*

#### Example:

```
>>> import schedula as sh
>>> blue = sh.BlueDispatcher()
>>> blue.extend(
... BlueDispatcher().add_func(len, ['length']),
... BlueDispatcher().add_func(callable, ['is_callable'])
... )
<schedula.utils.blue.BlueDispatcher object at ...>
```
#### **register**

```
BlueDispatcher.register(obj=None, memo=None)
    Blueprint.cls and calls each deferred operation.
```
——————————————————————–

#### Parameters

• **obj** ([object](https://docs.python.org/3/library/functions.html#object)) – The initialized object with which to call all deferred operations.

• **memo** (dict [[Blueprint](#page-114-0), T]) – A dictionary to cache registered Blueprints.

Returns The initialized object.

Return type Blueprint.cls | Blueprint

——————————————————————–

Example:

```
>>> import schedula as sh
>>> blue = sh.BlueDispatcher().add_func(len, ['lenght'])
>>> blue.register()
<schedula.dispatcher.Dispatcher object at ...>
```
#### **set\_default\_value**

BlueDispatcher.**set\_default\_value**(*data\_id*, *value=empty*, *initial\_dist=0.0*) Set the default value of a data node in the dispatcher.

#### **Parameters**

- **data\_id** ([str](https://docs.python.org/3/library/stdtypes.html#str)) Data node id.
- **value** (T, optional) Data node default value.

Note: If *EMPTY* the previous default value is removed.

• **initial\_dist** ([float,](https://docs.python.org/3/library/functions.html#float) [int,](https://docs.python.org/3/library/functions.html#int) optional) – Initial distance in the ArciDispatch algorithm when the data node default value is used.

Returns Self.

#### Return type *[BlueDispatcher](#page-101-0)*

**\_\_init\_\_**(*dmap=None*, *name="*, *default\_values=None*, *raises=False*, *description="*, *executor=None*)

Initialize self. See help(type(self)) for accurate signature.

**add\_data**(*data\_id=None*, *default\_value=empty*, *initial\_dist=0.0*, *wait\_inputs=False*, *wildcard=None*, *function=None*, *callback=None*, *description=None*, *filters=None*, *await\_result=None*, *\*\*kwargs*)

Add a single data node to the dispatcher.

- **data\_id** ([str,](https://docs.python.org/3/library/stdtypes.html#str) optional) Data node id. If None will be assigned automatically ('unknown<%d>') not in dmap.
- **default\_value** (T, optional) Data node default value. This will be used as input if it is not specified as inputs in the ArciDispatch algorithm.
- **initial\_dist** ([float,](https://docs.python.org/3/library/functions.html#float) [int,](https://docs.python.org/3/library/functions.html#int) optional) Initial distance in the ArciDispatch algorithm when the data node default value is used.
- **wait\_inputs** ([bool,](https://docs.python.org/3/library/functions.html#bool) optional) If True ArciDispatch algorithm stops on the node until it gets all input estimations.
- **wildcard**  $(bool, optional) (bool, optional) (bool, optional) -$  If True, when the data node is used as input and target in the ArciDispatch algorithm, the input value will be used as input for the connected functions, but not as output.
- **function** (callable, optional) Data node estimation function. This can be any function that takes only one dictionary (key=function node id, value=estimation of data node) as input and return one value that is the estimation of the data node.
- **callback** (callable, optional) Callback function to be called after node estimation. This can be any function that takes only one argument that is the data node estimation output. It does not return anything.
- **description** ([str,](https://docs.python.org/3/library/stdtypes.html#str) optional) Data node's description.
- **filters** (list [function], optional) A list of functions that are invoked after the invocation of the main function.
- **await\_result** (bool|int|float, optional) If True the Dispatcher waits data results before assigning them to the solution. If a number is defined this is used as *timeout* for *Future.result* method [default: False]. Note this is used when asynchronous or parallel execution is enable.
- **kwargs** (keyword arguments, optional) Set additional node attributes using key=value.

#### Returns Self.

### Return type *[BlueDispatcher](#page-101-0)*

**add\_function**(*function\_id=None*, *function=None*, *inputs=None*, *outputs=None*, *input\_domain=None*, *weight=None*, *inp\_weight=None*, *out\_weight=None*, *description=None*, *filters=None*, *await\_domain=None*, *await\_result=None*, *\*\*kwargs*) Add a single function node to dispatcher.

- **function\_id** ([str,](https://docs.python.org/3/library/stdtypes.html#str) optional) Function node id. If None will be assigned as  $\langle$  fun.\_\_name\_\_>.
- **function** (callable, optional) Data node estimation function.
- **inputs** ([list,](https://docs.python.org/3/library/stdtypes.html#list) optional) Ordered arguments (i.e., data node ids) needed by the function.
- **outputs** ([list,](https://docs.python.org/3/library/stdtypes.html#list) optional) Ordered results (i.e., data node ids) returned by the function.
- **input\_domain** (callable, optional) A function that checks if input values satisfy the function domain. This can be any function that takes the same inputs of the function and returns True if input values satisfy the domain, otherwise False. In this case the dispatch algorithm doesn't pass on the node.
- **weight** ([float,](https://docs.python.org/3/library/functions.html#float) [int,](https://docs.python.org/3/library/functions.html#int) optional) Node weight. It is a weight coefficient that is used by the dispatch algorithm to estimate the minimum workflow.
- **inp\_weight** ([dict\[](https://docs.python.org/3/library/stdtypes.html#dict)[str,](https://docs.python.org/3/library/stdtypes.html#str) float | int], optional) Edge weights from data nodes to the function node. It is a dictionary (key=data node id) with the weight coefficients used by the dispatch algorithm to estimate the minimum workflow.
- **out\_weight** ([dict\[](https://docs.python.org/3/library/stdtypes.html#dict)[str,](https://docs.python.org/3/library/stdtypes.html#str) float | int], optional) Edge weights from the function node to data nodes. It is a dictionary (key=data node id) with the weight coefficients used by the dispatch algorithm to estimate the minimum workflow.
- **description** ([str,](https://docs.python.org/3/library/stdtypes.html#str) optional) Function node's description.
- **filters** (list [function], optional) A list of functions that are invoked after the invocation of the main function.
- **await\_domain** (bool|int|float, optional) If True the Dispatcher waits all input results before executing the *input\_domain* function. If a number is defined this is used as *timeout* for *Future.result* method [default: True]. Note this is used when asynchronous or parallel execution is enable.
- **await\_result** (bool|int|float, optional) If True the Dispatcher waits output results before assigning them to the workflow. If a number is defined this is used as *timeout* for *Future.result* method [default: False]. Note this is used when asynchronous or parallel execution is enable.
- **kwargs** (keyword arguments, optional) Set additional node attributes using key=value.
- **add\_func**(*function*, *outputs=None*, *weight=None*, *inputs\_kwargs=False*, *inputs\_defaults=False*, *filters=None*, *input\_domain=None*, *await\_domain=None*, *await\_result=None*, *inp\_weight=None*, *out\_weight=None*, *description=None*, *inputs=None*, *function\_id=None*, *\*\*kwargs*)
	- Add a single function node to dispatcher.

- **inputs** kwargs  $(bood)$  Do you want to include kwargs as inputs?
- **inputs\_defaults** ([bool](https://docs.python.org/3/library/functions.html#bool)) Do you want to set default values?
- **function\_id** ([str,](https://docs.python.org/3/library/stdtypes.html#str) optional) Function node id. If None will be assigned as  $\lt$  fun. name  $\gt$ .
- **function** (callable, optional) Data node estimation function.
- **inputs** ([list,](https://docs.python.org/3/library/stdtypes.html#list) optional) Ordered arguments (i.e., data node ids) needed by the function. If None it will take parameters names from function signature.
- **outputs** ([list,](https://docs.python.org/3/library/stdtypes.html#list) optional) Ordered results (i.e., data node ids) returned by the function.
- **input\_domain** (callable, optional) A function that checks if input values satisfy the function domain. This can be any function that takes the same inputs of the function and returns True if input values satisfy the domain, otherwise False. In this case the dispatch algorithm doesn't pass on the node.
- **weight** ([float,](https://docs.python.org/3/library/functions.html#float) [int,](https://docs.python.org/3/library/functions.html#int) optional) Node weight. It is a weight coefficient that is used by the dispatch algorithm to estimate the minimum workflow.
- **inp\_weight** ([dict\[](https://docs.python.org/3/library/stdtypes.html#dict)[str,](https://docs.python.org/3/library/stdtypes.html#str) float | int], optional) Edge weights from data nodes to the function node. It is a dictionary (key=data node id) with the weight coefficients used by the dispatch algorithm to estimate the minimum workflow.
- **out\_weight** ([dict\[](https://docs.python.org/3/library/stdtypes.html#dict)[str,](https://docs.python.org/3/library/stdtypes.html#str) float | int], optional) Edge weights from the function node to data nodes. It is a dictionary (key=data node id) with the weight coefficients used by the dispatch algorithm to estimate the minimum workflow.
- **description** ([str,](https://docs.python.org/3/library/stdtypes.html#str) optional) Function node's description.
- **filters** (list [function], optional) A list of functions that are invoked after the invocation of the main function.
- **await domain** (bool/int/float, optional) If True the Dispatcher waits all input results before executing the *input\_domain* function. If a number is defined this is used as *timeout* for *Future.result* method [default: True]. Note this is used when asynchronous or parallel execution is enable.
- **await\_result** (bool / int / float, optional) If True the Dispatcher waits output results before assigning them to the workflow. If a number is defined this is used as *timeout* for *Future.result* method [default: False]. Note this is used when asynchronous or parallel execution is enable.
- **kwargs** (keyword arguments, optional) Set additional node attributes using key=value.

#### Returns Self.

#### Return type *[BlueDispatcher](#page-101-0)*

**add\_dispatcher**(*dsp*, *inputs*, *outputs*, *dsp\_id=None*, *input\_domain=None*, *weight=None*, *inp\_weight=None*, *description=None*, *include\_defaults=False*, *await\_domain=None*, *\*\*kwargs*) Add a single sub-dispatcher node to dispatcher.

#### Parameters

- **dsp** (Dispatcher | dict [\[str,](https://docs.python.org/3/library/stdtypes.html#str) [list\]](https://docs.python.org/3/library/stdtypes.html#list)) Child dispatcher that is added as sub-dispatcher node to the parent dispatcher.
- **inputs** ([dict\[](https://docs.python.org/3/library/stdtypes.html#dict)[str,](https://docs.python.org/3/library/stdtypes.html#str) str | list[\[str\]](https://docs.python.org/3/library/stdtypes.html#str)] | tuple[\[str\]](https://docs.python.org/3/library/stdtypes.html#str) | [\(str,](https://docs.python.org/3/library/stdtypes.html#str) ..,  $dict[str, str | list[str]])) dict[str, str | list[str]])) dict[str, str | list[str]])) dict[str, str | list[str]])) dict[str, str | list[str]])) -$  Inputs mapping. Data node ids from parent dispatcher to child sub-dispatcher.
- **outputs** ([dict\[](https://docs.python.org/3/library/stdtypes.html#dict)[str,](https://docs.python.org/3/library/stdtypes.html#str) str | list[\[str\]](https://docs.python.org/3/library/stdtypes.html#str)] | tuple[\[str\]](https://docs.python.org/3/library/stdtypes.html#str) |  $(str, ..., dict[str, str | list[str]])) (str, ..., dict[str, str | list[str]])) (str, ..., dict[str, str | list[str]])) (str, ..., dict[str, str | list[str]])) (str, ..., dict[str, str | list[str]])) (str, ..., dict[str, str | list[str]])) (str, ..., dict[str, str | list[str]])) -$  Outputs mapping. Data node ids from child sub-dispatcher to parent dispatcher.
- **dsp\_id** ([str,](https://docs.python.org/3/library/stdtypes.html#str) optional) Sub-dispatcher node id. If None will be assigned as <dsp.name>.
- $input\_domain$  ([\(dict\)](https://docs.python.org/3/library/stdtypes.html#dict)  $\rightarrow bool$ , optional) A function that checks if input values satisfy the function domain. This can be any function that takes the a dictionary with the inputs of the sub-dispatcher node and returns True if input values satisfy the domain, otherwise False.

Note: This function is invoked every time that a data node reach the sub-dispatcher node.

- **weight** ([float,](https://docs.python.org/3/library/functions.html#float) [int,](https://docs.python.org/3/library/functions.html#int) optional) Node weight. It is a weight coefficient that is used by the dispatch algorithm to estimate the minimum workflow.
- **inp\_weight** ([dict\[](https://docs.python.org/3/library/stdtypes.html#dict)[str,](https://docs.python.org/3/library/stdtypes.html#str) int | float], optional) Edge weights from data nodes to the sub-dispatcher node. It is a dictionary (key=data node id) with the weight coefficients used by the dispatch algorithm to estimate the minimum workflow.
- **description** ([str,](https://docs.python.org/3/library/stdtypes.html#str) optional) Sub-dispatcher node's description.
- **include\_defaults** ([bool,](https://docs.python.org/3/library/functions.html#bool) optional) If True the default values of the sub-dispatcher are added to the current dispatcher.
- **await\_domain** (bool|int|float, optional) If True the Dispatcher waits all input results before executing the *input\_domain* function. If a number is

defined this is used as *timeout* for *Future.result* method [default: True]. Note this is used when asynchronous or parallel execution is enable.

• **kwargs** (keyword arguments, optional) – Set additional node attributes using key=value.

Returns Self.

Return type *[BlueDispatcher](#page-101-0)*

**add\_from\_lists**(*data\_list=None*, *fun\_list=None*, *dsp\_list=None*) Add multiple function and data nodes to dispatcher.

#### Parameters

- **data\_list** ([list](https://docs.python.org/3/library/stdtypes.html#list)[\[dict\]](https://docs.python.org/3/library/stdtypes.html#dict), optional) It is a list of data node kwargs to be loaded.
- **fun\_[list](https://docs.python.org/3/library/stdtypes.html#list)** (list [\[dict\]](https://docs.python.org/3/library/stdtypes.html#dict), optional) It is a list of function node kwargs to be loaded.
- **dsp\_[list](https://docs.python.org/3/library/stdtypes.html#list)** (list [\[dict\]](https://docs.python.org/3/library/stdtypes.html#dict), optional) It is a list of sub-dispatcher node kwargs to be loaded.

Returns Self.

Return type *[BlueDispatcher](#page-101-0)*

**set\_default\_value**(*data\_id*, *value=empty*, *initial\_dist=0.0*) Set the default value of a data node in the dispatcher.

#### Parameters

- data\_id $(str)$  $(str)$  $(str)$  Data node id.
- **value** (T, optional) Data node default value.

Note: If *EMPTY* the previous default value is removed.

• **initial\_dist** ([float,](https://docs.python.org/3/library/functions.html#float) [int,](https://docs.python.org/3/library/functions.html#int) optional) – Initial distance in the ArciDispatch algorithm when the data node default value is used.

#### Returns Self.

Return type *[BlueDispatcher](#page-101-0)*

#### **Blueprint**

<span id="page-114-0"></span>**class Blueprint**(*\*args*, *\*\*kwargs*) Base Blueprint class.

## **Methods**

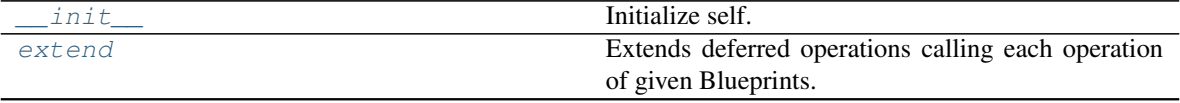

Continued on next page

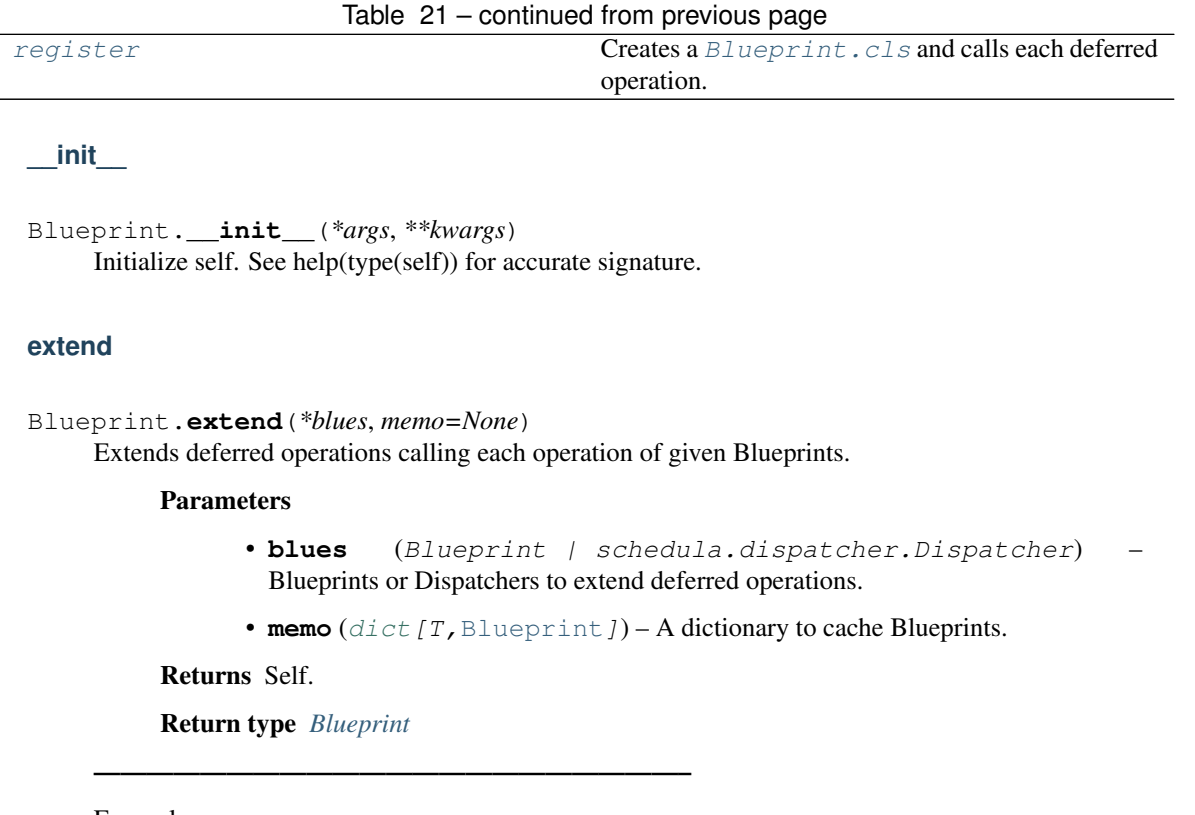

Example:

```
>>> import schedula as sh
>>> blue = sh.BlueDispatcher()
>>> blue.extend(
... BlueDispatcher().add_func(len, ['length']),
... BlueDispatcher().add_func(callable, ['is_callable'])
... )
<schedula.utils.blue.BlueDispatcher object at ...>
```
# **register**

```
Blueprint.register(obj=None, memo=None)
     Creates a \it{Blueprint} . \it{cls} and calls each deferred operation.
```
Parameters

- **obj** ([object](https://docs.python.org/3/library/functions.html#object)) The initialized object with which to call all deferred operations.
- **memo** (dict [[Blueprint](#page-114-0), T]) A dictionary to cache registered Blueprints.

Returns The initialized object.

Return type Blueprint.cls | Blueprint

——————————————————————–

Example:

```
>>> import schedula as sh
>>> blue = sh.BlueDispatcher().add_func(len, ['lenght'])
>>> blue.register()
<schedula.dispatcher.Dispatcher object at ...>
```
<span id="page-116-1"></span>**\_\_init\_\_**(*\*args*, *\*\*kwargs*)

Initialize self. See help(type(self)) for accurate signature.

<span id="page-116-0"></span>**cls**

alias of schedula.dispatcher. Dispatcher

#### <span id="page-116-3"></span>**register**(*obj=None*, *memo=None*)

Creates a [Blueprint.cls](#page-116-0) and calls each deferred operation.

#### Parameters

- **obj** ([object](https://docs.python.org/3/library/functions.html#object)) The initialized object with which to call all deferred operations.
- **memo** (dict [[Blueprint](#page-114-0), T]) A dictionary to cache registered Blueprints.

Returns The initialized object.

Return type Blueprint.cls | Blueprint

——————————————————————–

Example:

```
>>> import schedula as sh
>>> blue = sh.BlueDispatcher().add_func(len, ['lenght'])
>>> blue.register()
<schedula.dispatcher.Dispatcher object at ...>
```
#### <span id="page-116-2"></span>**extend**(*\*blues*, *memo=None*)

Extends deferred operations calling each operation of given Blueprints.

#### Parameters

- **blues** (Blueprint | schedula.dispatcher.Dispatcher) Blueprints or Dispatchers to extend deferred operations.
- **memo** (dict [T, [Blueprint](#page-114-0)]) A dictionary to cache Blueprints.

Returns Self.

Return type *[Blueprint](#page-114-0)*

——————————————————————–

Example:

```
>>> import schedula as sh
>>> blue = sh.BlueDispatcher()
>>> blue.extend(
... BlueDispatcher().add_func(len, ['length']),
... BlueDispatcher().add_func(callable, ['is_callable'])
... )
<schedula.utils.blue.BlueDispatcher object at ...>
```
#### **cst**

It provides constants data node ids and values.

#### **EMPTY = empty**

It is used set and unset empty values.

### See also:

[set\\_default\\_value\(\)](#page-60-0)

### **START = start**

Starting node that identifies initial inputs of the workflow.

#### See also:

[dispatch\(\)](#page-67-0)

#### **NONE = none**

Fake value used to set a default value to call functions without arguments.

#### See also:

[add\\_function\(\)](#page-54-0)

### **SINK = sink**

Sink node of the dispatcher that collects all unused outputs.

#### See also:

[add\\_data\(\)](#page-52-0), [add\\_func\(\)](#page-55-0), [add\\_function\(\)](#page-54-0), [add\\_dispatcher\(\)](#page-57-0)

### **END = end**

Ending node of SubDispatcherFunction.

#### See also:

[SubDispatchFunction](#page-159-0)

### **SELF = self**

Self node of the dispatcher, it is a node that contains the dispatcher.

#### **PLOT = plot**

Plot node, it is a node that plot the dispatcher solution. .. note:: you can pass the *kwargs* of \_DspPlot .. seealso:: [add\\_data\(\)](#page-52-0), [add\\_func\(\)](#page-55-0), [add\\_function\(\)](#page-54-0), [add\\_dispatcher\(\)](#page-57-0)

#### **des**

It provides tools to find data, function, and sub-dispatcher node description.

# **Functions**

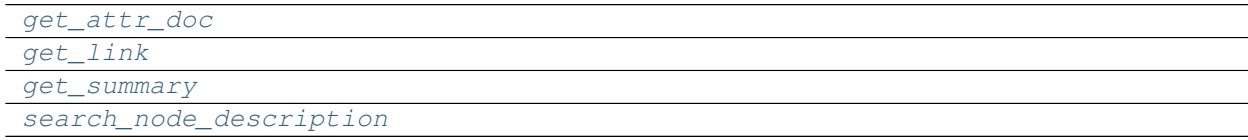

# **get\_attr\_doc**

<span id="page-117-0"></span>**get\_attr\_doc**(*doc*, *attr\_name*, *get\_param=True*, *what='description'*)

# **get\_link**

<span id="page-118-0"></span>**get\_link**(*\*items*)

# **get\_summary**

<span id="page-118-1"></span>**get\_summary**(*doc*)

# **search\_node\_description**

<span id="page-118-2"></span>**search\_node\_description**(*node\_id*, *node\_attr*, *dsp*, *what='description'*)

## **drw**

It provides functions to plot dispatcher map and workflow.

Sub-Modules:

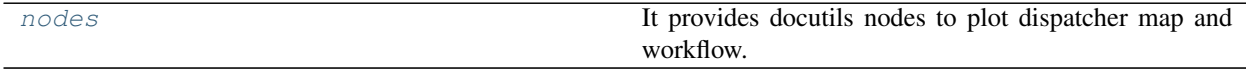

### <span id="page-118-3"></span>**nodes**

It provides docutils nodes to plot dispatcher map and workflow.

# **Functions**

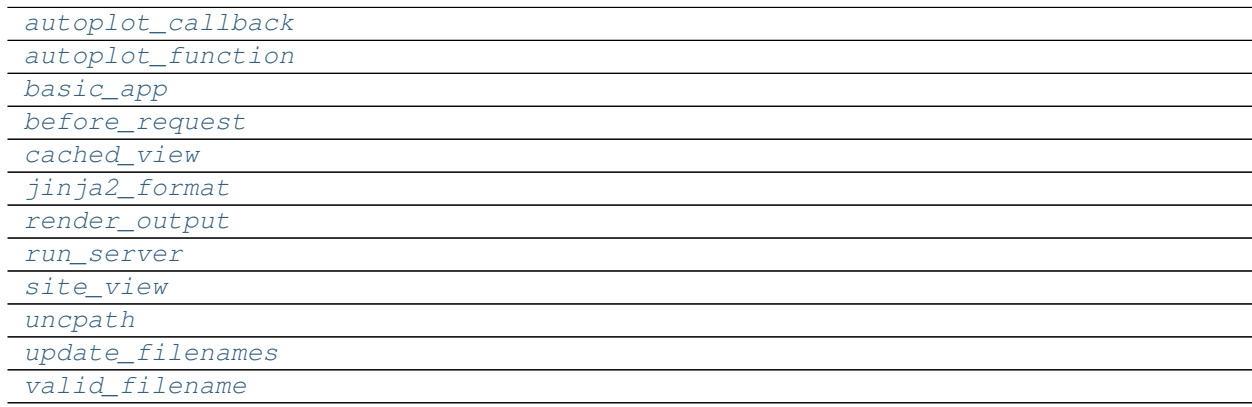

# **autoplot\_callback**

<span id="page-118-4"></span>**autoplot\_callback**(*res*)

# **autoplot\_function**

<span id="page-119-0"></span>**autoplot\_function**(*kwargs*)

**basic\_app**

<span id="page-119-1"></span>**basic\_app**(*root\_path*, *cleanup=None*, *shutdown=None*, *mute=True*, *\*\*kwargs*)

**before\_request**

<span id="page-119-2"></span>**before\_request**(*mute*)

**cached\_view**

<span id="page-119-3"></span>**cached\_view**(*node*, *directory*, *context*, *rendered*)

### **jinja2\_format**

<span id="page-119-4"></span>**jinja2\_format**(*source*, *context=None*, *\*\*kw*)

**render\_output**

<span id="page-119-5"></span>**render\_output**(*out*, *pformat*)

#### **run\_server**

<span id="page-119-6"></span>**run\_server**(*app*, *options*)

#### **site\_view**

<span id="page-119-7"></span>**site\_view**(*app*, *node*, *context*, *generated\_files*, *rendered*, *extra=None*)

### **uncpath**

<span id="page-119-8"></span>**uncpath**(*p*)

## **update\_filenames**

<span id="page-119-9"></span>**update\_filenames**(*node*, *filenames*)

### **valid\_filename**

<span id="page-119-10"></span>**valid\_filename**(*item*, *filenames*, *ext=None*)

# **Classes**

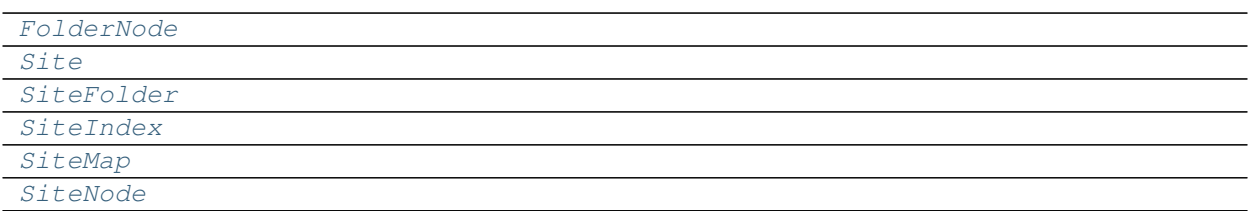

# **FolderNode**

<span id="page-120-0"></span>**class FolderNode**(*folder*, *node\_id*, *attr*, *\*\*options*)

# **Methods**

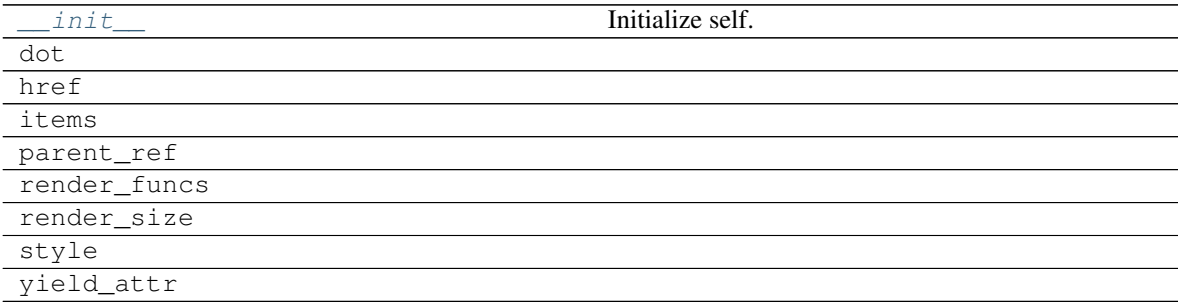

# **\_\_init\_\_**

FolderNode.**\_\_init\_\_**(*folder*, *node\_id*, *attr*, *\*\*options*) Initialize self. See help(type(self)) for accurate signature.

# **dot**

FolderNode.**dot**(*context=None*)

# **href**

FolderNode.**href**(*context*, *link\_id*)

## **items**

FolderNode.**items**()

# **parent\_ref**

FolderNode.**parent\_ref**(*context*, *node\_id*, *attr=None*)

### **render\_funcs**

```
FolderNode.render_funcs()
```
## **render\_size**

FolderNode.**render\_size**(*out*)

## **style**

FolderNode.**style**()

## **yield\_attr**

<span id="page-121-0"></span>FolderNode.**yield\_attr**(*name*)

**\_\_init\_\_**(*folder*, *node\_id*, *attr*, *\*\*options*) Initialize self. See help(type(self)) for accurate signature.

## **Attributes**

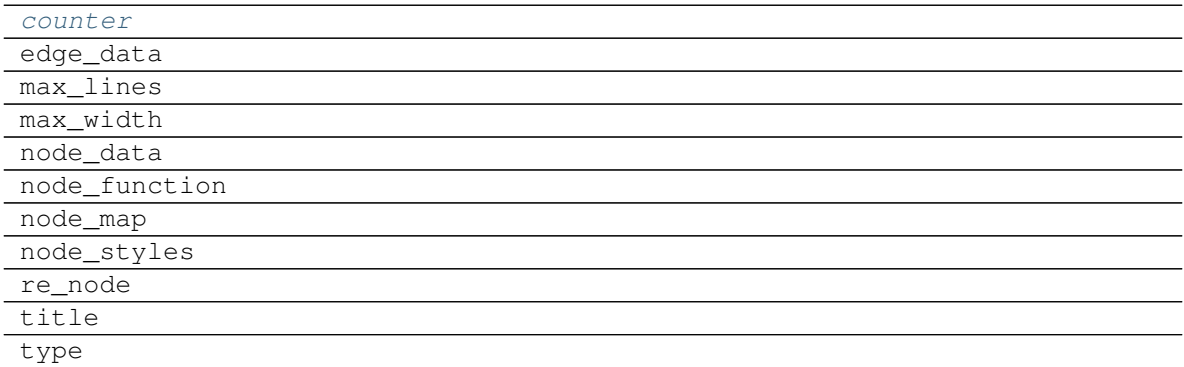

### **counter**

FolderNode.**counter = <method-wrapper '\_\_next\_\_' of itertools.count object>**

# **edge\_data**

FolderNode.**edge\_data = ('?', 'inp\_id', 'out\_id', 'weight')**

## **max\_lines**

FolderNode.**max\_lines = 5**

### **max\_width**

FolderNode.**max\_width = 200**

### **node\_data**

```
FolderNode.node_data = ('-', '.tooltip', '!default_values', 'wait_inputs', 'await_resu
```
### **node\_function**

```
FolderNode.node_function = ('-', '.tooltip', 'await_domain', 'await_result', '+input_d
```
## **node\_map**

```
FolderNode.node_map = {'': ('dot', 'table'), '!': ('dot', 'table'), '*': ('link',),
```
#### **node\_styles**

```
FolderNode.n<mark>ode_styles = {'error': {empty: {'fillcolor': 'gray', 'label': 'empty',</mark>
```
#### **re\_node**

```
FolderNode.re_node = regex.Regex('^([.*+!]?)([\\w ]+)(?>\\|([\\w ]+))?$', flags=regex.
```
#### **title**

FolderNode.**title**

### **type**

```
FolderNode.type
counter = <method-wrapper '__next__' of itertools.count object>
```
### **Site**

<span id="page-122-0"></span>**class Site**(*sitemap*, *host='localhost'*, *port=0*, *delay=0.1*, *until=30*, *run\_options=None*, *\*\*kwargs*)

#### **Methods**

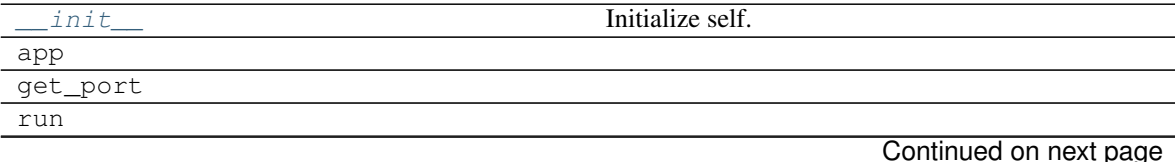

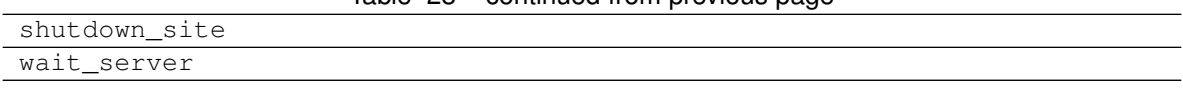

## Table 28 – continued from previous page

# **\_\_init\_\_**

Site.**\_\_init\_\_**(*sitemap*, *host='localhost'*, *port=0*, *delay=0.1*, *until=30*, *run\_options=None*, *\*\*kwargs*) Initialize self. See help(type(self)) for accurate signature.

#### **app**

Site.**app**()

## **get\_port**

Site.**get\_port**(*host=None*, *port=None*, *\*\*kw*)

### **run**

Site.**run**(*\*\*options*)

### **shutdown\_site**

**static** Site.**shutdown\_site**(*url*)

### **wait\_server**

<span id="page-123-0"></span>Site.**wait\_server**(*elapsed=0*)

**\_\_init\_\_**(*sitemap*, *host='localhost'*, *port=0*, *delay=0.1*, *until=30*, *run\_options=None*, *\*\*kwargs*) Initialize self. See help(type(self)) for accurate signature.

## **Attributes**

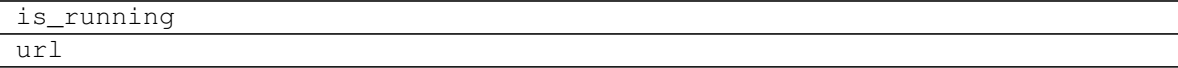

### **is\_running**

Site.**is\_running**

**url**

Site.**url**

# **SiteFolder**

<span id="page-124-0"></span>**class SiteFolder**(*item*, *dsp*, *graph*, *obj*, *name="*, *workflow=False*, *digraph=None*, *parent=None*, *\*\*options*)

## **Methods**

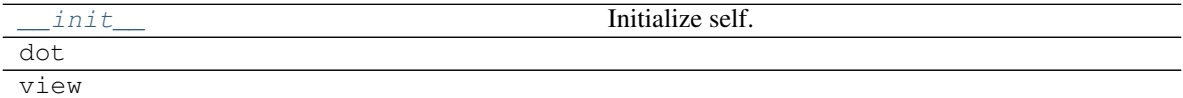

**\_\_init\_\_**

SiteFolder.**\_\_init\_\_**(*item*, *dsp*, *graph*, *obj*, *name="*, *workflow=False*, *digraph=None*, *parent=None*, *\*\*options*) Initialize self. See help(type(self)) for accurate signature.

### **dot**

SiteFolder.**dot**(*context=None*)

#### **view**

<span id="page-124-1"></span>SiteFolder.**view**(*filepath*, *context=None*)

**\_\_init\_\_**(*item*, *dsp*, *graph*, *obj*, *name="*, *workflow=False*, *digraph=None*, *parent=None*, *\*\*options*) Initialize self. See help(type(self)) for accurate signature.

#### **Attributes**

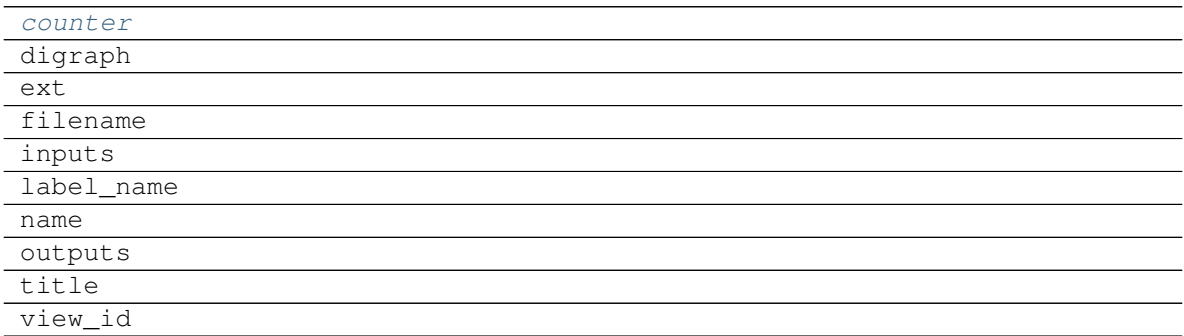

# **counter**

SiteFolder.**counter = <method-wrapper '\_\_next\_\_' of itertools.count object>**

# **digraph**

```
SiteFolder.digraph = {'body': {'splines': 'ortho', 'style': 'filled'}, 'edge_attr':
```
# **ext**

SiteFolder.**ext = 'html'**

## **filename**

SiteFolder.**filename**

## **inputs**

SiteFolder.**inputs**

### **label\_name**

SiteFolder.**label\_name**

#### **name**

SiteFolder.**name**

## **outputs**

SiteFolder.**outputs**

## **title**

SiteFolder.**title**

# **view\_id**

```
SiteFolder.view_id
```
<span id="page-125-1"></span>**counter = <method-wrapper '\_\_next\_\_' of itertools.count object>**

## **SiteIndex**

<span id="page-125-0"></span>**class SiteIndex**(*sitemap*, *node\_id='index'*)

# **Methods**

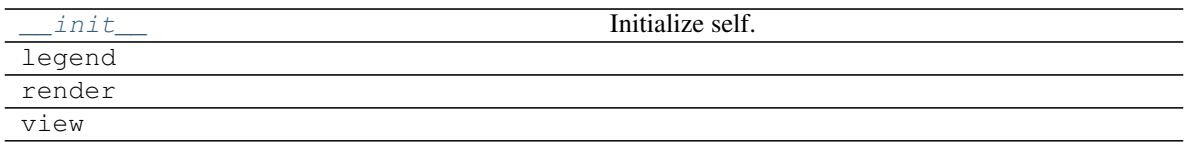

# **\_\_init\_\_**

SiteIndex.**\_\_init\_\_**(*sitemap*, *node\_id='index'*) Initialize self. See help(type(self)) for accurate signature.

### **legend**

**static** SiteIndex.**legend**()

#### **render**

SiteIndex.**render**(*context*, *\*args*, *\*\*kwargs*)

#### **view**

SiteIndex.**view**(*filepath*, *\*args*, *\*\*kwargs*)

<span id="page-126-0"></span>**\_\_init\_\_**(*sitemap*, *node\_id='index'*) Initialize self. See help(type(self)) for accurate signature.

### **Attributes**

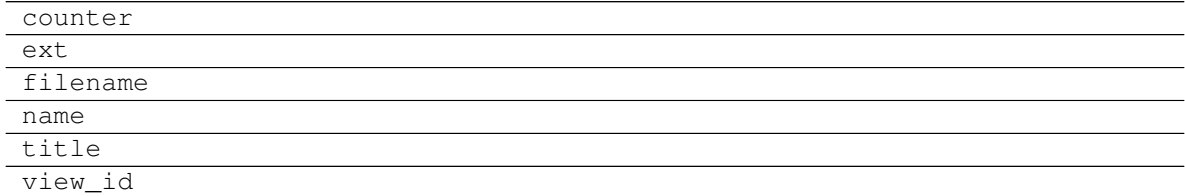

# **counter**

SiteIndex.**counter = <method-wrapper '\_\_next\_\_' of itertools.count object>**

# **ext**

SiteIndex.**ext = 'html'**

## **filename**

SiteIndex.**filename**

## **name**

SiteIndex.**name**

# **title**

SiteIndex.**title**

# **view\_id**

SiteIndex.**view\_id**

## **SiteMap**

## <span id="page-127-0"></span>**class SiteMap**

# **Methods**

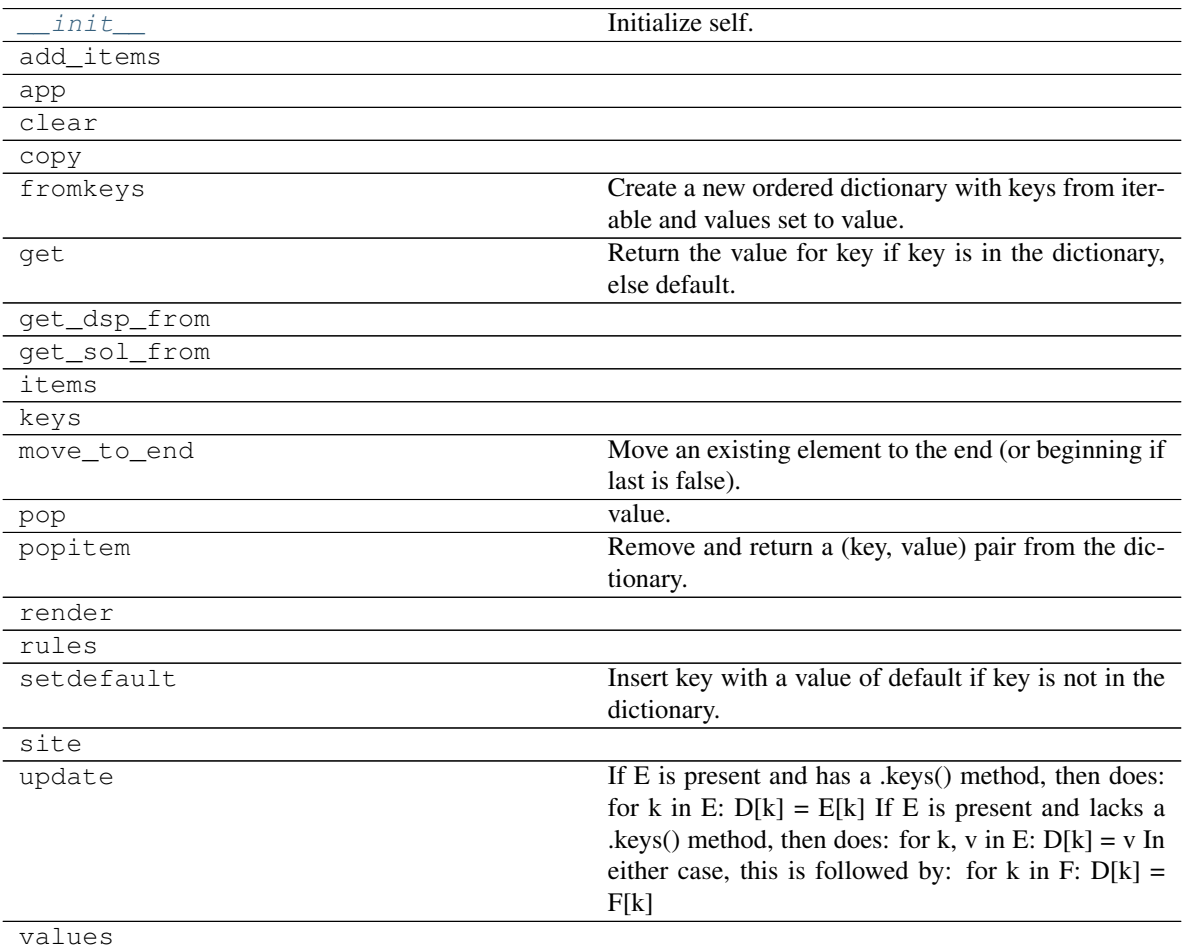

# **\_\_init\_\_**

SiteMap. \_\_**init**\_\_() Initialize self. See help(type(self)) for accurate signature.

### **add\_items**

SiteMap.**add\_items**(*item*, *workflow=False*, *depth=-1*, *folder=None*, *\*\*options*)

### **app**

SiteMap.**app**(*root\_path=None*, *depth=-1*, *index=True*, *mute=True*, *\*\*kw*)

### **clear**

SiteMap.**clear**() → None. Remove all items from od.

### **copy**

```
SiteMap.copy() → a shallow copy of od
```
### **fromkeys**

```
SiteMap.fromkeys()
     Create a new ordered dictionary with keys from iterable and values set to value.
```
## **get**

```
SiteMap.get()
      Return the value for key if key is in the dictionary, else default.
```
## **get\_dsp\_from**

**static** SiteMap.**get\_dsp\_from**(*item*)

## **get\_sol\_from**

```
static SiteMap.get_sol_from(item)
```
### **items**

SiteMap.**items** ()  $\rightarrow$  a set-like object providing a view on D's items

#### **keys**

SiteMap.**keys** ()  $\rightarrow$  a set-like object providing a view on D's keys

## **move\_to\_end**

```
SiteMap.move to end()
     Move an existing element to the end (or beginning if last is false).
```
Raise KeyError if the element does not exist.

### **pop**

```
SiteMap.pop(k, d]) \rightarrow v, remove specified key and return the corresponding
      value. If key is not found, d is returned if given, otherwise KeyError is raised.
```
### **popitem**

```
SiteMap.popitem()
```
Remove and return a (key, value) pair from the dictionary.

Pairs are returned in LIFO order if last is true or FIFO order if false.

### **render**

SiteMap.**render**(*depth=-1*, *directory='static'*, *view=False*, *index=True*)

#### **rules**

```
SiteMap.rules(depth=-1, index=True)
```
## **setdefault**

```
SiteMap.setdefault()
```
Insert key with a value of default if key is not in the dictionary.

Return the value for key if key is in the dictionary, else default.

## **site**

SiteMap.**site**(*root\_path=None*, *depth=-1*, *index=True*, *view=False*, *\*\*kw*)

### **update**

SiteMap.**update**( $[E]$ , \*\* $F$ )  $\rightarrow$  None. Update D from dict/iterable E and F.

If E is present and has a .keys() method, then does: for k in E:  $D[k] = E[k]$  If E is present and lacks a .keys() method, then does: for k, v in E:  $D[k] = v$  In either case, this is followed by: for k in F:  $D[k] =$ F[k]

## **values**

<span id="page-130-1"></span>SiteMap.**values** ()  $\rightarrow$  an object providing a view on D's values

**\_\_init\_\_**() Initialize self. See help(type(self)) for accurate signature.

### **Attributes**

include\_folders\_as\_filenames

nodes options

### **include\_folders\_as\_filenames**

SiteMap.**include\_folders\_as\_filenames = True**

### **nodes**

SiteMap.**nodes**

### **options**

SiteMap.options = {'digraph', 'edge\_data', 'max\_lines', 'max\_width', 'node\_data', 'nod

### **SiteNode**

<span id="page-130-0"></span>**class SiteNode**(*folder*, *node\_id*, *item*, *obj*, *dsp\_node\_id*)

# **Methods**

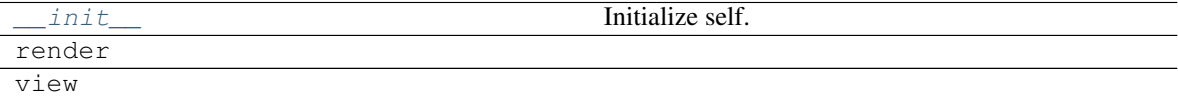

**\_\_init\_\_**

SiteNode.**\_\_init\_\_**(*folder*, *node\_id*, *item*, *obj*, *dsp\_node\_id*) Initialize self. See help(type(self)) for accurate signature.

## **render**

```
SiteNode.render(*args, **kwargs)
```
# **view**

SiteNode.**view**(*filepath*, *\*args*, *\*\*kwargs*)

<span id="page-131-0"></span>**\_\_init\_\_**(*folder*, *node\_id*, *item*, *obj*, *dsp\_node\_id*) Initialize self. See help(type(self)) for accurate signature.

# **Attributes**

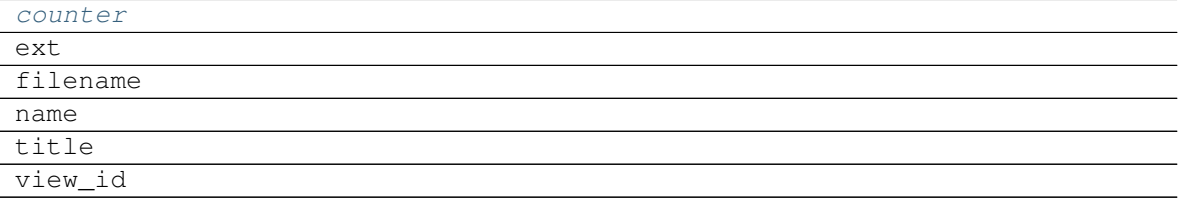

#### **counter**

SiteNode.**counter = <method-wrapper '\_\_next\_\_' of itertools.count object>**

### **ext**

```
SiteNode.ext = 'html'
```
### **filename**

SiteNode.**filename**

#### **name**

SiteNode.**name**

# **title**

SiteNode.**title**

### **view\_id**

```
SiteNode.view_id
```
**counter = <method-wrapper '\_\_next\_\_' of itertools.count object>**

## **dsp**

It provides tools to create models with the [Dispatcher](#page-18-0).

# **Functions**

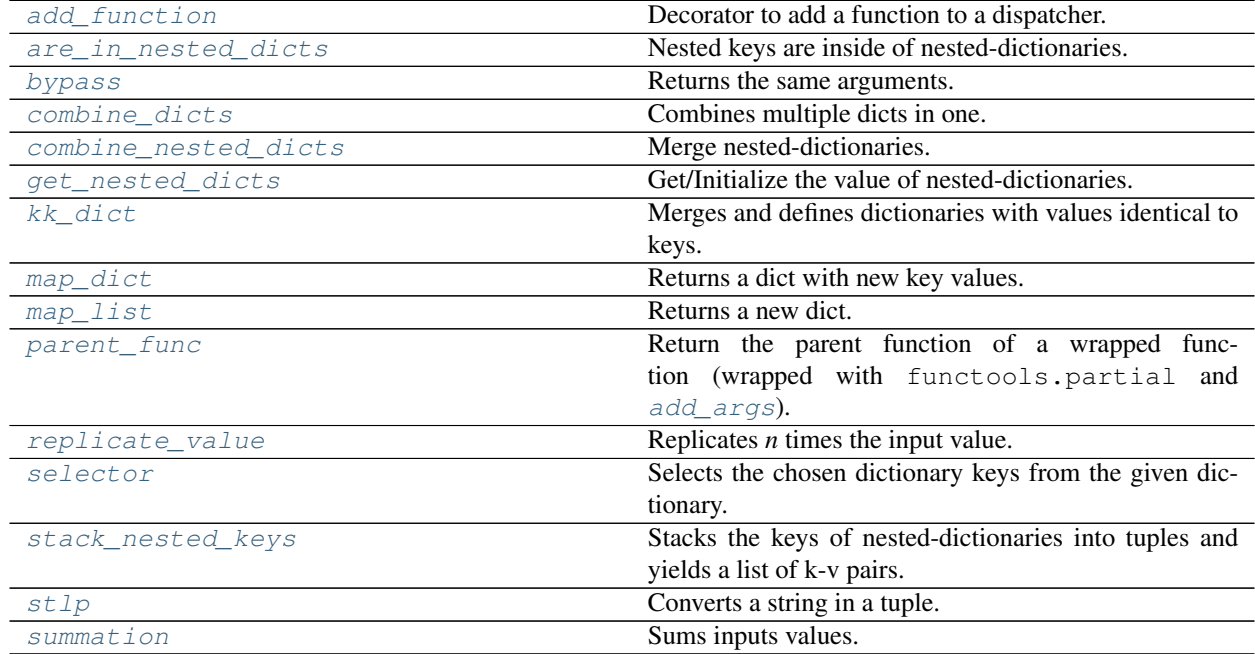

### **add\_function**

————————————————————————

Decorator to add a function to a dispatcher.

### Parameters

- **dsp** (schedula.Dispatcher) A dispatcher.
- **inputs\_kwargs** ([bool](https://docs.python.org/3/library/functions.html#bool)) Do you want to include kwargs as inputs?
- **inputs\_defaults** ([bool](https://docs.python.org/3/library/functions.html#bool)) Do you want to set default values?
- **kw** ([dict](https://docs.python.org/3/library/stdtypes.html#dict)) See :func:~'schedula.dispatcher.Dispatcher.add\_function'.

### Returns Decorator.

Return type callable

```
Example:
```

```
>>> import schedula as sh
>>> dsp = sh.Dispatcher(name='Dispatcher')
>>> @sh.add_function(dsp, outputs=['e'])
... @sh.add_function(dsp, False, True, outputs=['i'], inputs='ecah')
... @sh.add_function(dsp, True, outputs=['l'])
... def f(a, b, c, d=1):
       return (a + b) - c + d
```
(continues on next page)

<span id="page-132-0"></span>**add\_function**(*dsp*, *inputs\_kwargs=False*, *inputs\_defaults=False*, *\*\*kw*)

(continued from previous page)

```
>>> @sh.add_function(dsp, True, outputs=['d'])
... def g(e, i, *args, d=0):
... return e + i + d
>>> sol = dsp({'a': 1, 'b': 2, 'c': 3}); sol
Solution([('a', 1), ('b', 2), ('c', 3), ('h', 1), ('e', 1), ('i', 4),
          ('d', 5), ('l', 5)])
```
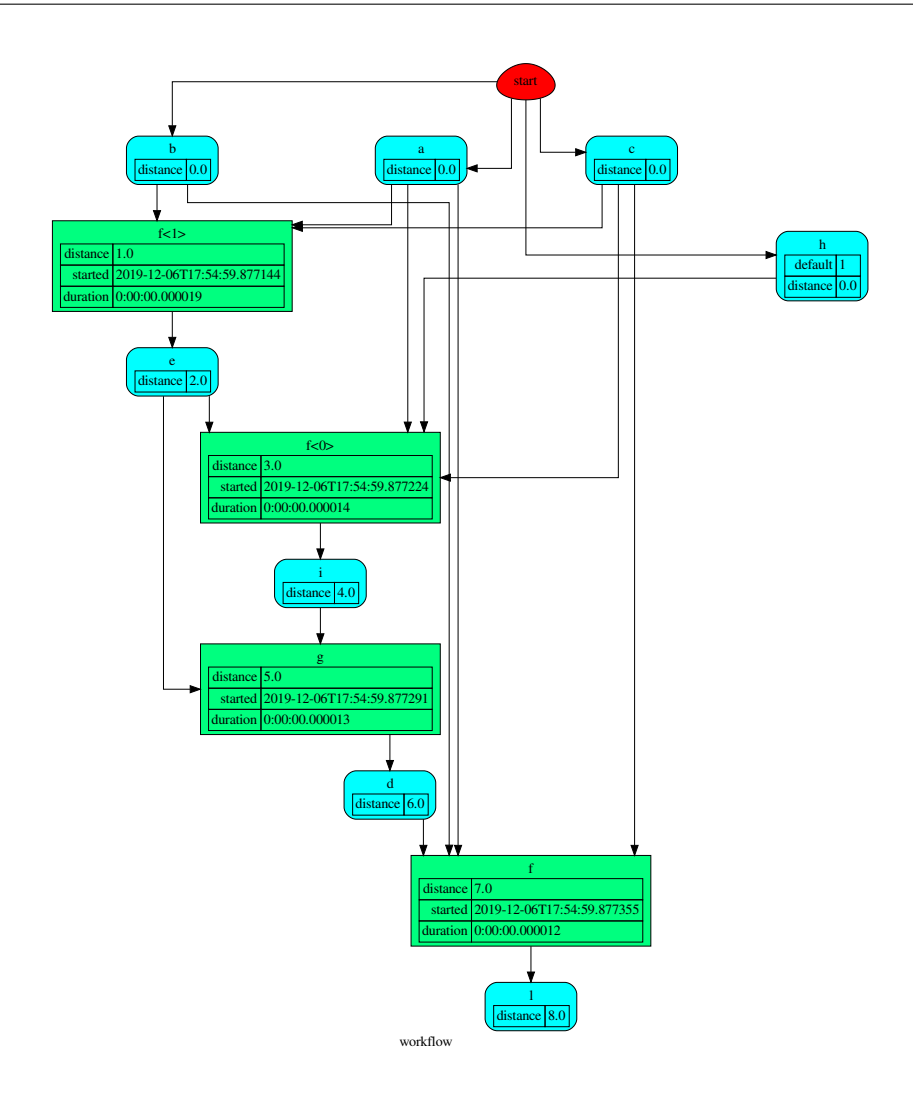

## **are\_in\_nested\_dicts**

<span id="page-133-0"></span>**are\_in\_nested\_dicts**(*nested\_dict*, *\*keys*)

Nested keys are inside of nested-dictionaries.

### Parameters

- **nested\_dict** ([dict](https://docs.python.org/3/library/stdtypes.html#dict)) Nested dictionary.
- **keys** ([object](https://docs.python.org/3/library/functions.html#object)) Nested keys.

Returns True if nested keys are inside of nested-dictionaries, otherwise False.

### Return type [bool](https://docs.python.org/3/library/functions.html#bool)

### **bypass**

<span id="page-134-0"></span>**bypass**(*\*inputs*, *copy=False*)

Returns the same arguments.

Parameters

- **inputs**  $(T)$  Inputs values.
- **copy** ([bool,](https://docs.python.org/3/library/functions.html#bool) optional) If True, it returns a deepcopy of input values.

Returns Same input values.

**Return type**  $(T, \ldots)$ , T

Example:

```
>>> bypass('a', 'b', 'c')
('a', 'b', 'c')
>>> bypass('a')
'a'
```
### **combine\_dicts**

```
combine_dicts(*dicts, copy=False, base=None)
```
Combines multiple dicts in one.

Parameters

- **[dict](https://docs.python.org/3/library/stdtypes.html#dict)s**  $(dict)$  A sequence of dicts.
- **copy** ([bool,](https://docs.python.org/3/library/functions.html#bool) optional) If True, it returns a deepcopy of input values.
- **base** ([dict,](https://docs.python.org/3/library/stdtypes.html#dict) optional) Base dict where combine multiple dicts in one.

Returns A unique dict.

Return type [dict](https://docs.python.org/3/library/stdtypes.html#dict) Example:

```
>>> sorted(combine_dicts({'a': 3, 'c': 3}, {'a': 1, 'b': 2}).items())
[('a', 1), ('b', 2), ('c', 3)]
```
### **combine\_nested\_dicts**

```
combine_nested_dicts(*nested_dicts, depth=-1, base=None)
```
Merge nested-dictionaries.

Parameters

- **nested\_dicts** ([dict](https://docs.python.org/3/library/stdtypes.html#dict)) Nested dictionaries.
- **depth** ([int,](https://docs.python.org/3/library/functions.html#int) optional) Maximum keys depth.
- **base** ([dict,](https://docs.python.org/3/library/stdtypes.html#dict) optional) Base dict where combine multiple dicts in one.

Returns Combined nested-dictionary.

Return type [dict](https://docs.python.org/3/library/stdtypes.html#dict)

### **get\_nested\_dicts**

<span id="page-135-0"></span>**get\_nested\_dicts**(*nested\_dict*, *\*keys*, *default=None*, *init\_nesting=<class 'dict'>*)

Get/Initialize the value of nested-dictionaries.

Parameters

- **nested\_dict** ([dict](https://docs.python.org/3/library/stdtypes.html#dict)) Nested dictionary.
- **keys** ([object](https://docs.python.org/3/library/functions.html#object)) Nested keys.
- **default** (callable, optional) Function used to initialize a new value.
- **init\_nesting** (callable, optional) Function used to initialize a new intermediate nesting dict.

Returns Value of nested-dictionary.

Return type generator

## **kk\_dict**

```
kk_dict(*kk, **adict)
```
Merges and defines dictionaries with values identical to keys.

Parameters

- **kk** (object | dict, optional) A sequence of keys and/or dictionaries.
- **adict** ([dict,](https://docs.python.org/3/library/stdtypes.html#dict) optional) A dictionary.

Returns Merged dictionary.

Return type [dict](https://docs.python.org/3/library/stdtypes.html#dict)

Example:

```
>>> sorted(kk_dict('a', 'b', 'c').items())
[('a', 'a'), ('b', 'b'), ('c', 'c')]
>>> sorted(kk_dict('a', 'b', **{'a-c': 'c'}).items())
[('a', 'a'), ('a-c', 'c'), ('b', 'b')]>>> sorted(kk_dict('a', {'b': 'c'}, 'c').items())
[(a', 'a'), (b', 'c'), (c', 'c')]>>> sorted(kk_dict('a', 'b', **{'b': 'c'}).items())
Traceback (most recent call last):
 ...
ValueError: keyword argument repeated (b)
>>> sorted(kk_dict({'a': 0, 'b': 1}, **{'b': 2, 'a': 3}).items())
Traceback (most recent call last):
ValueError: keyword argument repeated (a, b)
```
## **map\_dict**

<span id="page-135-2"></span>**map\_dict**(*key\_map*, *\*dicts*, *copy=False*, *base=None*) Returns a dict with new key values. Parameters

- **key** map  $(dict)$  $(dict)$  $(dict)$  A dictionary that maps the dict keys ({old key: new key}
- **[dict](https://docs.python.org/3/library/stdtypes.html#dict)s**  $(dict)$  A sequence of dicts.
- **copy** ([bool,](https://docs.python.org/3/library/functions.html#bool) optional) If True, it returns a deepcopy of input values.
- **base** ([dict,](https://docs.python.org/3/library/stdtypes.html#dict) optional) Base dict where combine multiple dicts in one.

Returns A unique dict with new key values.

Return type [dict](https://docs.python.org/3/library/stdtypes.html#dict)

Example:

```
>>> d = map_dict({'a': 'c', 'b': 'd'}, {'a': 1, 'b': 1}, {'b': 2})
>>> sorted(d.items())
[('c', 1), ('d', 2)]
```
#### **map\_list**

<span id="page-136-0"></span>**map\_list**(*key\_map*, *\*inputs*, *copy=False*, *base=None*)

Returns a new dict.

Parameters

- $key\_map$  (list [str | dict | list]) A list that maps the dict keys ({old key: new key}
- **inputs** (iterable | dict | int | float | list | tuple) A sequence of data.
- **copy** ([bool,](https://docs.python.org/3/library/functions.html#bool) optional) If True, it returns a deepcopy of input values.
- **base** ([dict,](https://docs.python.org/3/library/stdtypes.html#dict) optional) Base dict where combine multiple dicts in one.

Returns A unique dict with new values.

Return type [dict](https://docs.python.org/3/library/stdtypes.html#dict)

Example:

```
>>> key_map = [
... 'a',
... {'a': 'c'},
... [
... 'a',
... {'a': 'd'}
... ]
... ]
>>> inputs = (
\cdots 2,
... {'a': 3, 'b': 2},
... [
... 1,
... {'a': 4}
... ]
... )
>>> d = map_list(key_map, *inputs)
>>> sorted(d.items())
[('a', 1), ('b', 2), ('c', 3), ('d', 4)]
```
### **parent\_func**

<span id="page-137-0"></span>**parent\_func**(*func*, *input\_id=None*)

Return the parent function of a wrapped function (wrapped with functools.partial and add  $\alpha$ rgs). Parameters

- **func** (callable) Wrapped function.
- **input**  $id$  ([int](https://docs.python.org/3/library/functions.html#int)) Index of the first input of the wrapped function.

Returns Parent function.

Return type callable

#### **replicate\_value**

```
replicate_value(value, n=2, copy=True)
```
Replicates *n* times the input value.

Parameters

- **n** ([int](https://docs.python.org/3/library/functions.html#int)) Number of replications.
- **value** (T) Value to be replicated.
- **copy**  $(b \circ \circ \circ \circ \circ \circ)$  If True the list contains deep-copies of the value.

Returns A list with the value replicated *n* times.

Return type [list](https://docs.python.org/3/library/stdtypes.html#list)

Example:

```
>>> from functools import partial
>>> fun = partial(replicate_value, n=5)
>>> fun({'a': 3})
({'a': 3}, {'a': 3}, {'a': 3}, {'a': 3}, {'a': 3})
```
#### **selector**

<span id="page-137-2"></span>**selector**(*keys*, *dictionary*, *copy=False*, *output\_type='dict'*, *allow\_miss=False*)

Selects the chosen dictionary keys from the given dictionary.

### Parameters

- **keys** ([list,](https://docs.python.org/3/library/stdtypes.html#list) [tuple,](https://docs.python.org/3/library/stdtypes.html#tuple) [set](https://docs.python.org/3/library/stdtypes.html#set)) Keys to select.
- **dictionary** ([dict](https://docs.python.org/3/library/stdtypes.html#dict)) A dictionary.
- **copy** ([bool](https://docs.python.org/3/library/functions.html#bool)) If True the output contains deep-copies of the values.
- **output\_type** Type of function output:
	- 'list': a list with all values listed in *keys*.
	- 'dict': a dictionary with any outputs listed in *keys*.
	- 'values': if output length == 1 return a single value otherwise a tuple with all values listed in *keys*.

type output\_type str, optional

- **allow\_miss** ([bool](https://docs.python.org/3/library/functions.html#bool)) If True it does not raise when some key is missing in the dictionary.
- Returns A dictionary with chosen dictionary keys if present in the sequence of dictionaries. These are combined with [combine\\_dicts\(\)](#page-134-1).

Return type [dict](https://docs.python.org/3/library/stdtypes.html#dict)

Example:

```
>>> from functools import partial
>>> fun = partial(selector, ['a', 'b'])
>>> sorted(fun({'a': 1, 'b': 2, 'c': 3}).items())
[('a', 1), ('b', 2)]
```
### **stack\_nested\_keys**

```
stack_nested_keys(nested_dict, key=(), depth=-1)
```
Stacks the keys of nested-dictionaries into tuples and yields a list of k-v pairs.

Parameters

- **nested\_dict** ([dict](https://docs.python.org/3/library/stdtypes.html#dict)) Nested dictionary.
- **key** ([tuple,](https://docs.python.org/3/library/stdtypes.html#tuple) optional) Initial keys.
- **depth** ([int,](https://docs.python.org/3/library/functions.html#int) optional) Maximum keys depth.

Returns List of k-v pairs.

Return type generator

#### **stlp**

<span id="page-138-1"></span>**stlp**(*s*) Converts a string in a tuple.

### **summation**

```
summation(*inputs)
     Sums inputs values.
```
Parameters *inputs* (*[int,](https://docs.python.org/3/library/functions.html#int) [float](https://docs.python.org/3/library/functions.html#float)*) – Inputs values.

Returns Sum of the input values.

Return type [int,](https://docs.python.org/3/library/functions.html#int) [float](https://docs.python.org/3/library/functions.html#float)

Example:

**>>>** summation(1, 3.0, 4, 2) 10.0

# **Classes**

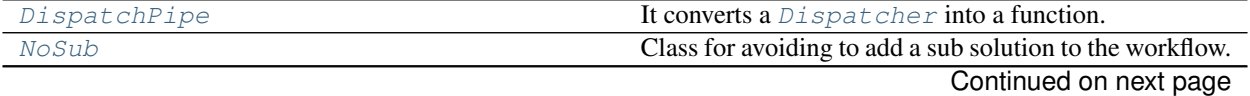

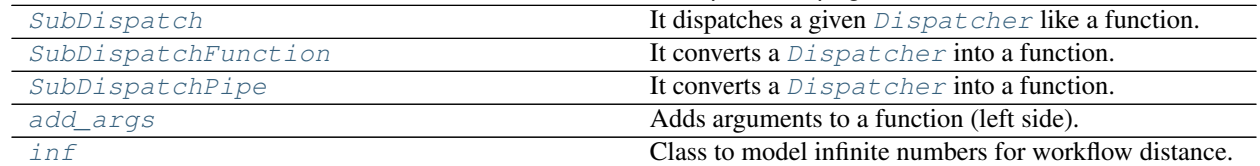

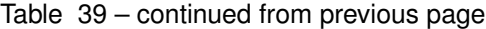

## **DispatchPipe**

<span id="page-139-0"></span>**class DispatchPipe**(*dsp*, *function\_id=None*, *inputs=None*, *outputs=None*, *cutoff=None*, *inputs\_dist=None*, *no\_domain=True*, *wildcard=True*) It converts a *[Dispatcher](#page-18-0)* into a function.

This function takes a sequence of arguments as input of the dispatch.

Returns A function that executes the pipe of the given *dsp*, updating its workflow.

Return type callable

Note: This wrapper is not thread safe, because it overwrite the solution.

# See also:

[dispatch\(\)](#page-67-0), [shrink\\_dsp\(\)](#page-72-0)

#### Example:

A dispatcher with two functions *max* and *min* and an unresolved cycle (i.e.,  $a \rightarrow max \rightarrow c \rightarrow min \rightarrow a$ ):

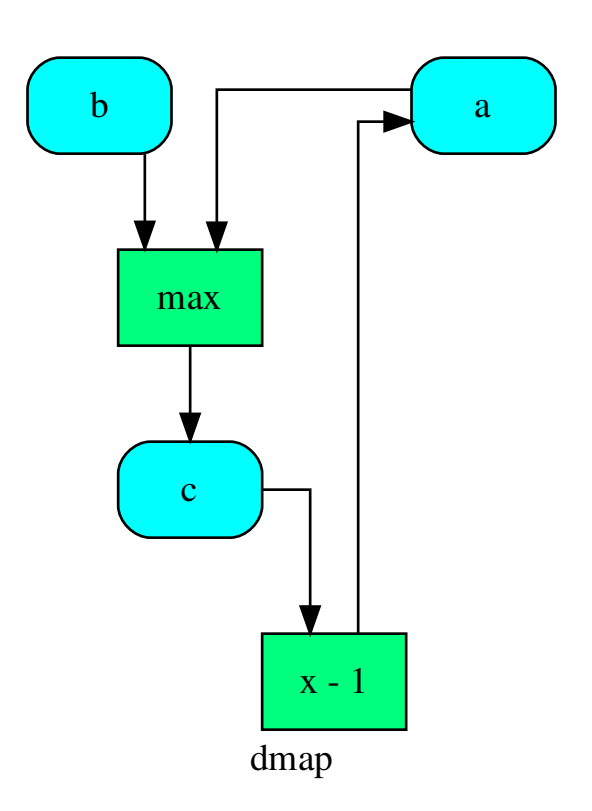

Extract a static function node, i.e. the inputs *a* and *b* and the output *a* are fixed:

```
>>> fun = DispatchPipe(dsp, 'myF', ['a', 'b'], ['a'])
>>> fun.__name__
'myF'
>>> fun(2, 1)
1
```
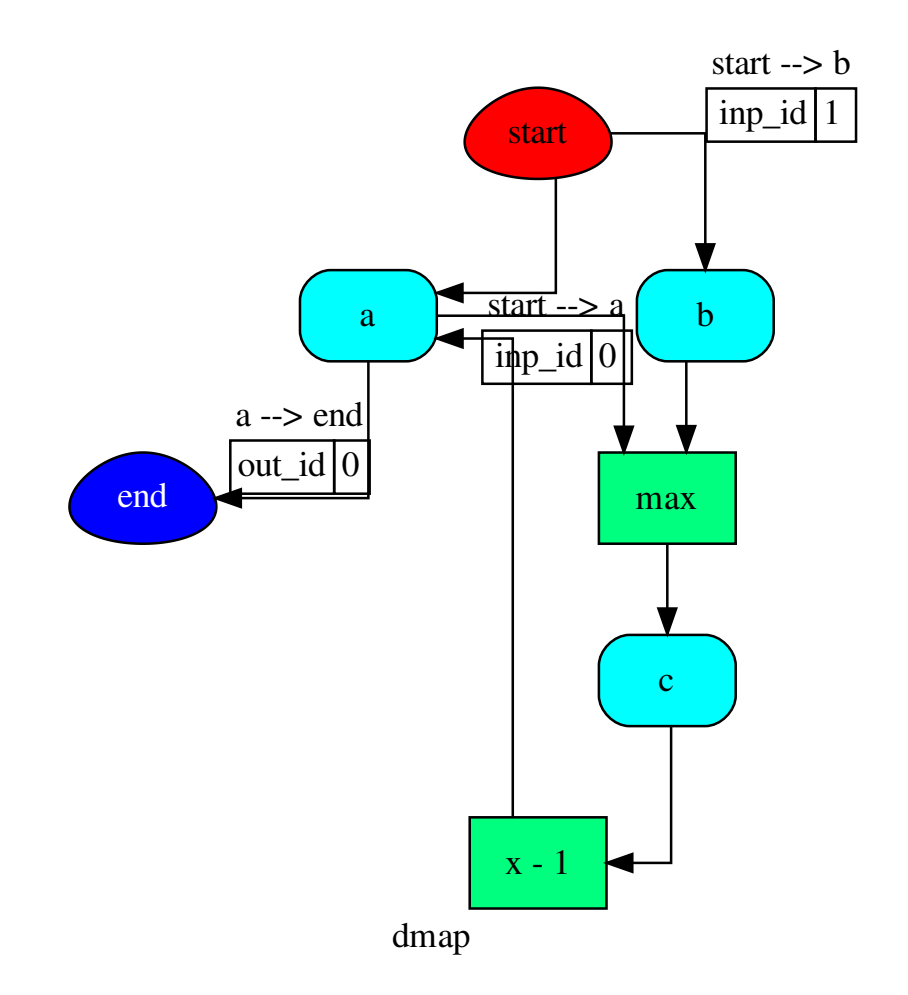

The created function raises a ValueError if un-valid inputs are provided:

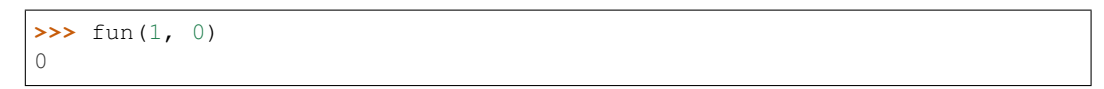

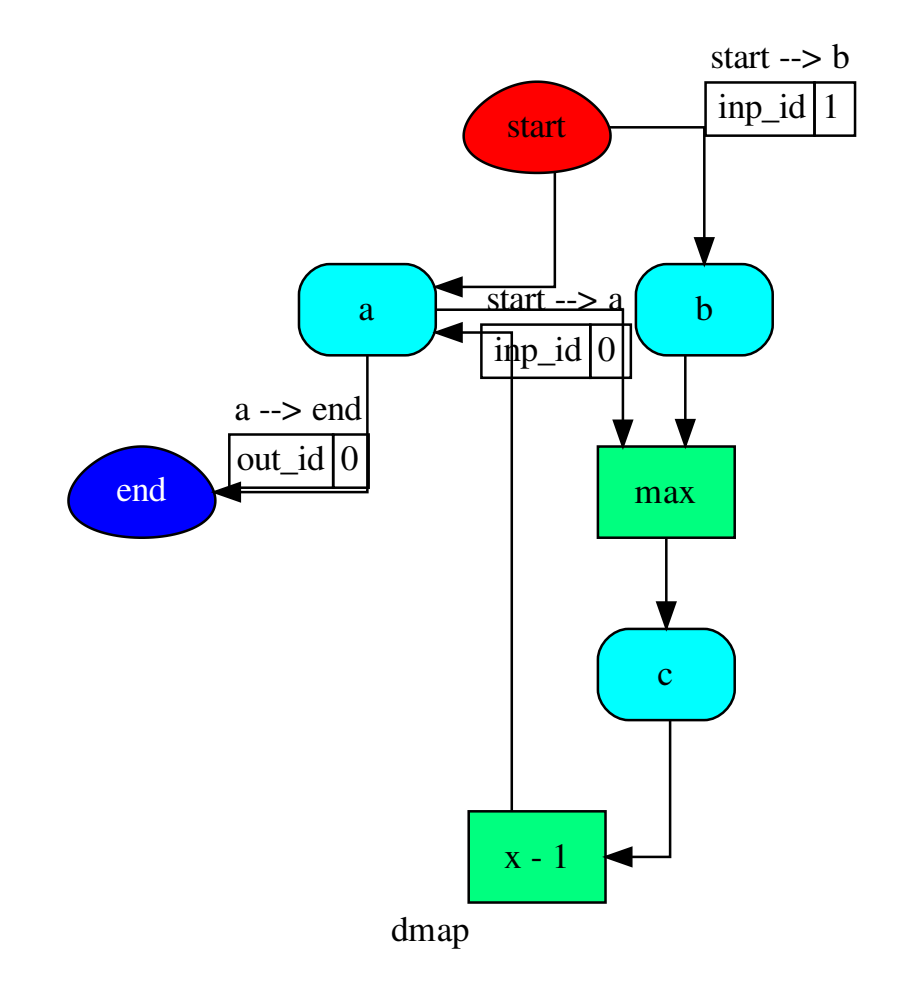

# **Methods**

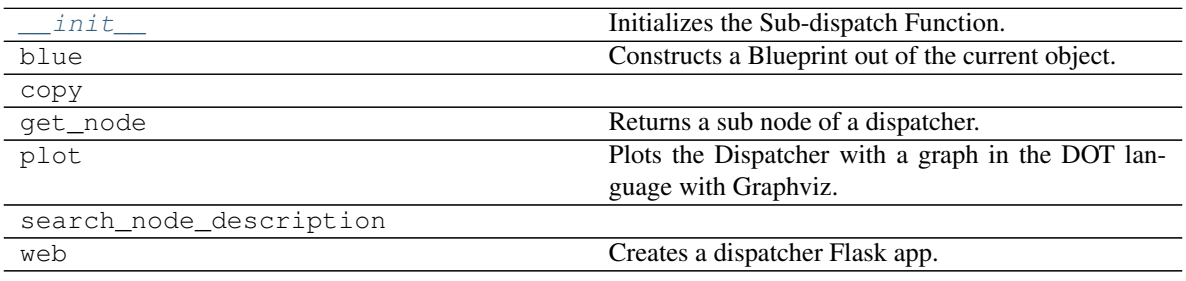

#### **\_\_init\_\_**

DispatchPipe.**\_\_init\_\_**(*dsp*, *function\_id=None*, *inputs=None*, *outputs=None*, *cutoff=None*, *inputs\_dist=None*, *no\_domain=True*, *wildcard=True*) Initializes the Sub-dispatch Function.

#### Parameters

- **dsp** (schedula.Dispatcher) A dispatcher that identifies the model adopted.
- **function**  $id$  ( $str$ ) Function name.
- **inputs** ([list\[](https://docs.python.org/3/library/stdtypes.html#list)[str\]](https://docs.python.org/3/library/stdtypes.html#str), iterable) Input data nodes.
- **outputs** ([list\[](https://docs.python.org/3/library/stdtypes.html#list)[str\]](https://docs.python.org/3/library/stdtypes.html#str), iterable, optional) Ending data nodes.
- **cutoff** ([float,](https://docs.python.org/3/library/functions.html#float) [int,](https://docs.python.org/3/library/functions.html#int) optional) Depth to stop the search.
- **inputs\_dist** ([dict](https://docs.python.org/3/library/stdtypes.html#dict)[\[str,](https://docs.python.org/3/library/stdtypes.html#str) int | float], optional) Initial distances of input data nodes.

#### **blue**

DispatchPipe.**blue**(*memo=None*) Constructs a Blueprint out of the current object.

> Parameters memo (dict [T, [schedula.utils.blue.Blueprint](#page-114-0)]) - A dictionary to cache Blueprints.

Returns A Blueprint of the current object.

Return type *[schedula.utils.blue.Blueprint](#page-114-0)*

#### **copy**

DispatchPipe.**copy**()

### **get\_node**

DispatchPipe.**get\_node**(*\*node\_ids*, *node\_attr=none*) Returns a sub node of a dispatcher.

#### Parameters

- **node\_ids**  $(str)$  $(str)$  $(str)$  A sequence of node ids or a single node id. The id order identifies a dispatcher sub-level.
- **node\_attr** ([str,](https://docs.python.org/3/library/stdtypes.html#str) [None,](https://docs.python.org/3/library/constants.html#None) optional) Output node attr.

If the searched node does not have this attribute, all its attributes are returned.

When 'auto', returns the "default" attributes of the searched node, which are:

- for data node: its output, and if not exists, all its attributes.
- for function and sub-dispatcher nodes: the 'function' attribute.
When 'description', returns the "description" of the searched node, searching also in function or sub-dispatcher input/output description.

When 'output', returns the data node output.

When 'default\_value', returns the data node default value.

When 'value\_type', returns the data node value's type.

When *None*, returns the node attributes.

Returns Node attributes and its real path.

Return type  $(T, (str, ...)$  $(T, (str, ...)$  $(T, (str, ...)$ 

Example:

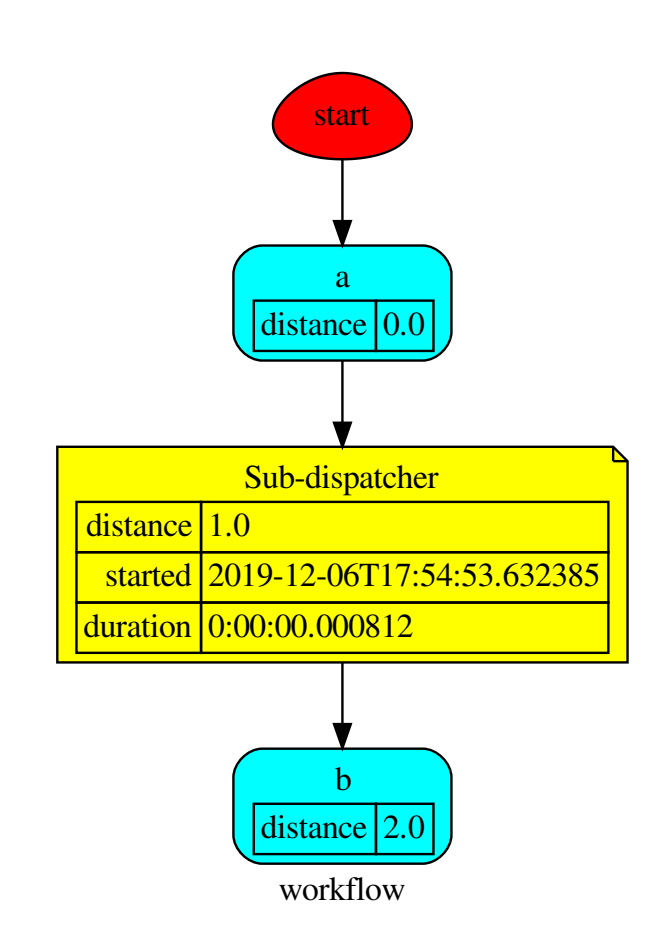

## Get the sub node output:

```
>>> dsp.get_node('Sub-dispatcher', 'c')
(4, ('Sub-dispatcher', 'c'))
>>> dsp.get_node('Sub-dispatcher', 'c', node_attr='type')
('data', ('Sub-dispatcher', 'c'))
```
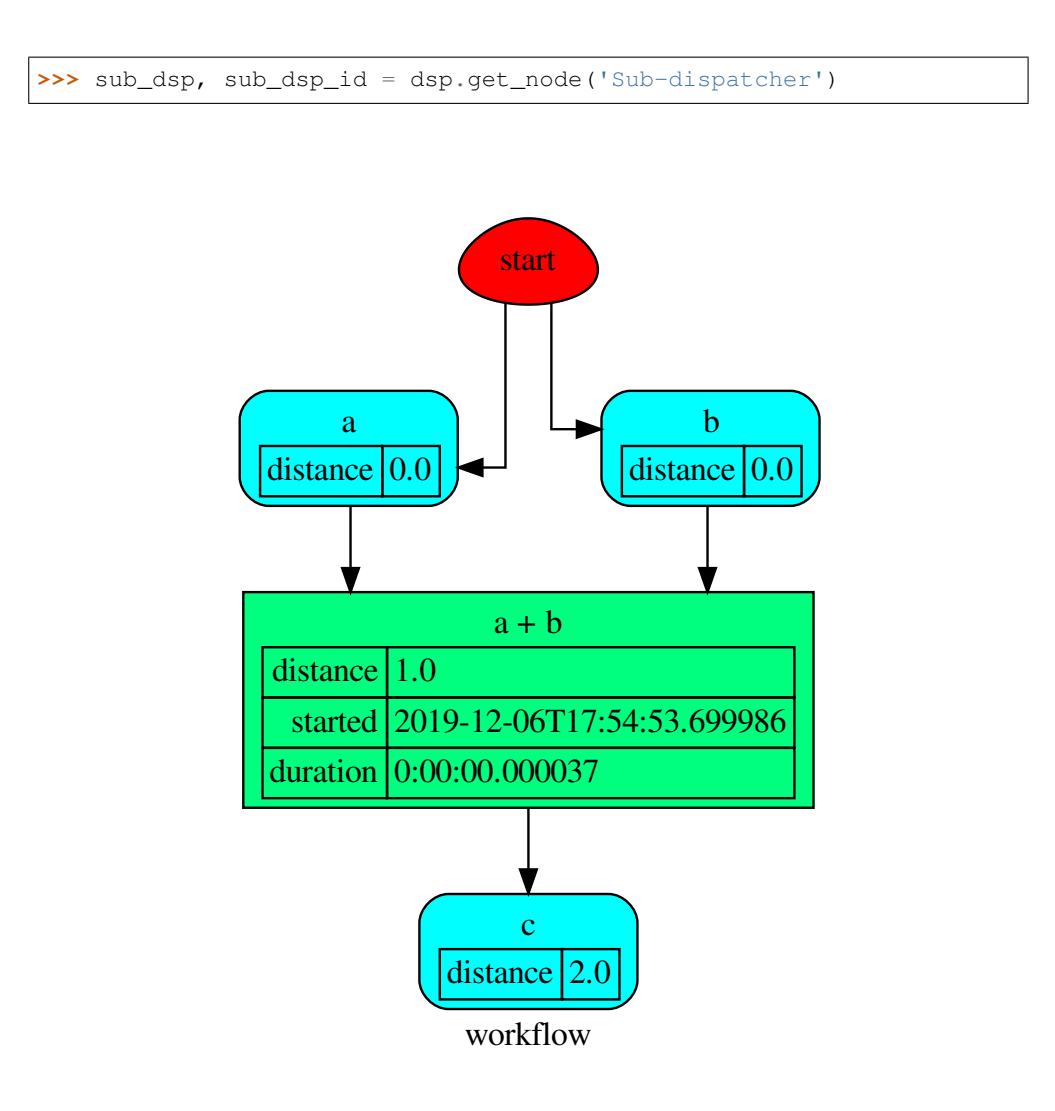

# **plot**

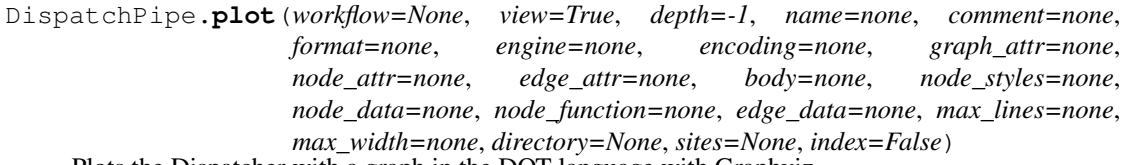

Plots the Dispatcher with a graph in the DOT language with Graphviz.

- **workflow** ([bool,](https://docs.python.org/3/library/functions.html#bool) optional) If True the latest solution will be plotted, otherwise the dmap.
- **view** ([bool,](https://docs.python.org/3/library/functions.html#bool) optional) Open the rendered directed graph in the DOT language with the sys default opener.
- **edge\_data** ([tuple\[](https://docs.python.org/3/library/stdtypes.html#tuple)[str\]](https://docs.python.org/3/library/stdtypes.html#str), optional) Edge attributes to view.
- **node\_data** ([tuple\[](https://docs.python.org/3/library/stdtypes.html#tuple)[str\]](https://docs.python.org/3/library/stdtypes.html#str), optional) Data node attributes to view.
- **node function** ([tuple](https://docs.python.org/3/library/stdtypes.html#tuple)[\[str\]](https://docs.python.org/3/library/stdtypes.html#str), optional) Function node attributes to view.
- **node\_styles** ([dict\[](https://docs.python.org/3/library/stdtypes.html#dict)str|Token, [dict\[](https://docs.python.org/3/library/stdtypes.html#dict)[str,](https://docs.python.org/3/library/stdtypes.html#str) [str\]](https://docs.python.org/3/library/stdtypes.html#str)]) Default node styles according to graphviz node attributes.
- **depth** ([int,](https://docs.python.org/3/library/functions.html#int) optional) Depth of sub-dispatch plots. If negative all levels are plotted.
- **name**  $(str)$  $(str)$  $(str)$  Graph name used in the source code.
- **comment**  $(str)$  $(str)$  $(str)$  Comment added to the first line of the source.
- **directory** ([str,](https://docs.python.org/3/library/stdtypes.html#str) optional) (Sub)directory for source saving and rendering.
- **format** ([str,](https://docs.python.org/3/library/stdtypes.html#str) optional) Rendering output format ('pdf', 'png', . . . ).
- **engine** ([str,](https://docs.python.org/3/library/stdtypes.html#str) optional) Layout command used ('dot', 'neato', ...).
- **encoding** ([str,](https://docs.python.org/3/library/stdtypes.html#str) optional) Encoding for saving the source.
- **graph\_attr** ([dict,](https://docs.python.org/3/library/stdtypes.html#dict) optional) Dict of (attribute, value) pairs for the graph.
- **node\_attr** ([dict,](https://docs.python.org/3/library/stdtypes.html#dict) optional) Dict of (attribute, value) pairs set for all nodes.
- **edge**  $attr$  ([dict,](https://docs.python.org/3/library/stdtypes.html#dict) optional) Dict of (attribute, value) pairs set for all edges.
- **body** ([dict,](https://docs.python.org/3/library/stdtypes.html#dict) optional) Dict of (attribute, value) pairs to add to the graph body.
- **directory** Where is the generated Flask app root located?
- sites (set [[Site](#page-122-0)], optional) A set of Site to maintain alive the backend server.
- **index** ([bool,](https://docs.python.org/3/library/functions.html#bool) optional) Add the site index as first page?
- **max\_lines** ([int,](https://docs.python.org/3/library/functions.html#int) optional) Maximum number of lines for rendering node attributes.
- **max** width  $(int, optional)$  $(int, optional)$  $(int, optional)$  Maximum number of characters in a line to render node attributes.
- **view** Open the main page of the site?

Returns A SiteMap.

Return type *[schedula.utils.drw.SiteMap](#page-127-0)*

Example:

```
>>> from schedula import Dispatcher
>>> dsp = Dispatcher(name='Dispatcher')
>>> def fun(a):
... return a + 1, a - 1
>>> dsp.add_function('fun', fun, ['a'], ['b', 'c'])
'fun'
>>> dsp.plot(view=False, graph_attr={'ratio': '1'})
SiteMap([(Dispatcher, SiteMap())])
```
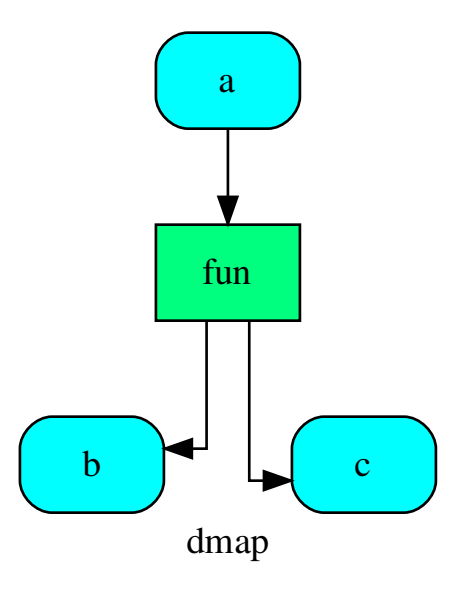

# **search\_node\_description**

DispatchPipe.**search\_node\_description**(*node\_id*, *what='description'*)

#### **web**

DispatchPipe.**web**(*depth=-1*, *node\_data=none*, *node\_function=none*, *directory=None*, *sites=None*, *run=True*) Creates a dispatcher Flask app.

## Parameters

- depth ([int,](https://docs.python.org/3/library/functions.html#int) optional) Depth of sub-dispatch plots. If negative all levels are plotted.
- **node\_data** ([tuple\[](https://docs.python.org/3/library/stdtypes.html#tuple)[str\]](https://docs.python.org/3/library/stdtypes.html#str), optional) Data node attributes to view.
- **node\_function** ([tuple](https://docs.python.org/3/library/stdtypes.html#tuple)[\[str\]](https://docs.python.org/3/library/stdtypes.html#str), optional) Function node attributes to view.
- **directory** ([str,](https://docs.python.org/3/library/stdtypes.html#str) optional) Where is the generated Flask app root located?
- sites (set [[Site](#page-122-0)], optional) A set of Site to maintain alive the backend server.
- **run** ([bool,](https://docs.python.org/3/library/functions.html#bool) optional) Run the backend server?

## Returns A WebMap.

Return type *[WebMap](#page-209-0)*

Example:

From a dispatcher like this:

```
>>> from schedula import Dispatcher
>>> dsp = Dispatcher(name='Dispatcher')
>>> def fun(a):
... return a + 1, a - 1
>>> dsp.add_function('fun', fun, ['a'], ['b', 'c'])
'fun'
```
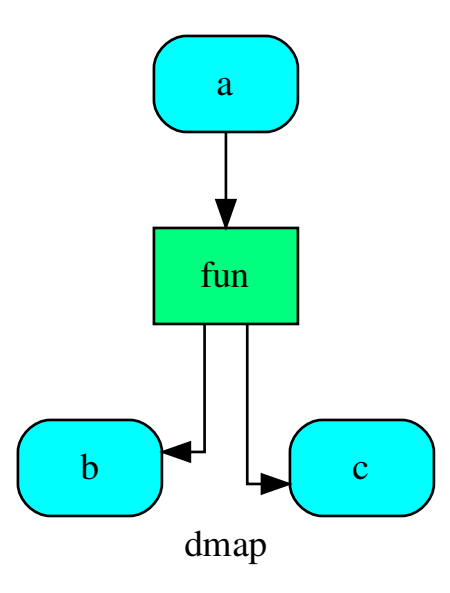

You can create a web server with the following steps:

```
>>> webmap = dsp.web()
>>> print("Starting...\n"); site = webmap.site().run(); site
Starting...
Site(WebMap([(Dispatcher, WebMap())]), host='localhost', ...)
>>> import requests
>>> url = '%s/%s/%s' % (site.url, dsp.name, fun.__name__)
>>> requests.post(url, json={'args': (0,)}).json()['return']
[1, -1]>>> site.shutdown() # Remember to shutdown the server.
True
```
Note: When  $\mathcal{S} \mathcal{I} t e$  is garbage collected the server is shutdown automatically.

**\_\_init\_\_**(*dsp*, *function\_id=None*, *inputs=None*, *outputs=None*, *cutoff=None*, *inputs\_dist=None*, *no\_domain=True*, *wildcard=True*) Initializes the Sub-dispatch Function.

- **dsp** (schedula.Dispatcher) A dispatcher that identifies the model adopted.
- **function\_id** ([str](https://docs.python.org/3/library/stdtypes.html#str)) Function name.
- **inputs** ([list\[](https://docs.python.org/3/library/stdtypes.html#list)[str\]](https://docs.python.org/3/library/stdtypes.html#str), iterable) Input data nodes.
- **outputs** ([list\[](https://docs.python.org/3/library/stdtypes.html#list)[str\]](https://docs.python.org/3/library/stdtypes.html#str), iterable, optional) Ending data nodes.
- **cutoff** ([float,](https://docs.python.org/3/library/functions.html#float) [int,](https://docs.python.org/3/library/functions.html#int) optional) Depth to stop the search.
- **inputs\_dist** ([dict](https://docs.python.org/3/library/stdtypes.html#dict)[\[str,](https://docs.python.org/3/library/stdtypes.html#str) int | float], optional) Initial distances of input data nodes.

## **Attributes**

var\_keyword

## **var\_keyword**

DispatchPipe.**var\_keyword = None**

## **NoSub**

## **class NoSub**

Class for avoiding to add a sub solution to the workflow.

```
__init__()
```
Initialize self. See help(type(self)) for accurate signature.

## **SubDispatch**

- **class SubDispatch**(*dsp*, *outputs=None*, *cutoff=None*, *inputs\_dist=None*, *wildcard=False*, *no\_call=False*, *shrink=False*, *rm\_unused\_nds=False*, *output\_type='all'*) It dispatches a given [Dispatcher](#page-18-0) like a function.
	- This function takes a sequence of dictionaries as input that will be combined before the dispatching. Returns A function that executes the dispatch of the given [Dispatcher](#page-18-0).

Return type callable

See also:

[dispatch\(\)](#page-67-0), [combine\\_dicts\(\)](#page-134-0)

Example:

```
>>> from schedula import Dispatcher
>>> sub_dsp = Dispatcher(name='Sub-dispatcher')
...
>>> def fun(a):
... return a + 1, a - 1
...
>>> sub_dsp.add_function('fun', fun, ['a'], ['b', 'c'])
'fun'
>>> dispatch = SubDispatch(sub_dsp, ['a', 'b', 'c'], output_type='dict')
```
(continues on next page)

(continued from previous page)

```
>>> dsp = Dispatcher(name='Dispatcher')
>>> dsp.add_function('Sub-dispatch', dispatch, ['d'], ['e'])
'Sub-dispatch'
```
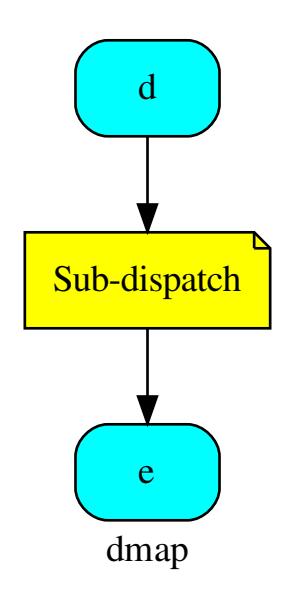

The Dispatcher output is:

$$
\Rightarrow \bullet \circ = \text{disp.dispatch}(inputs={'d': { 'a': 3}})
$$

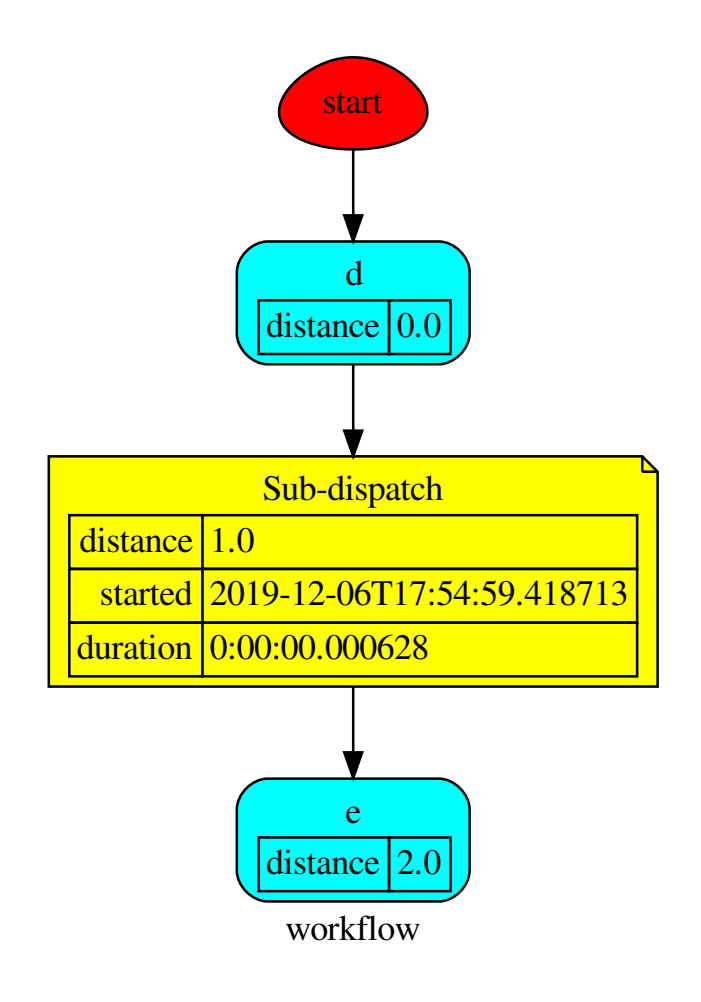

while, the Sub-dispatch is:

```
>>> sol = o.workflow.nodes['Sub-dispatch']['solution']
>>> sol
Solution([('a', 3), ('b', 4), ('c', 2)])
>>> sol == o['e']
True
```
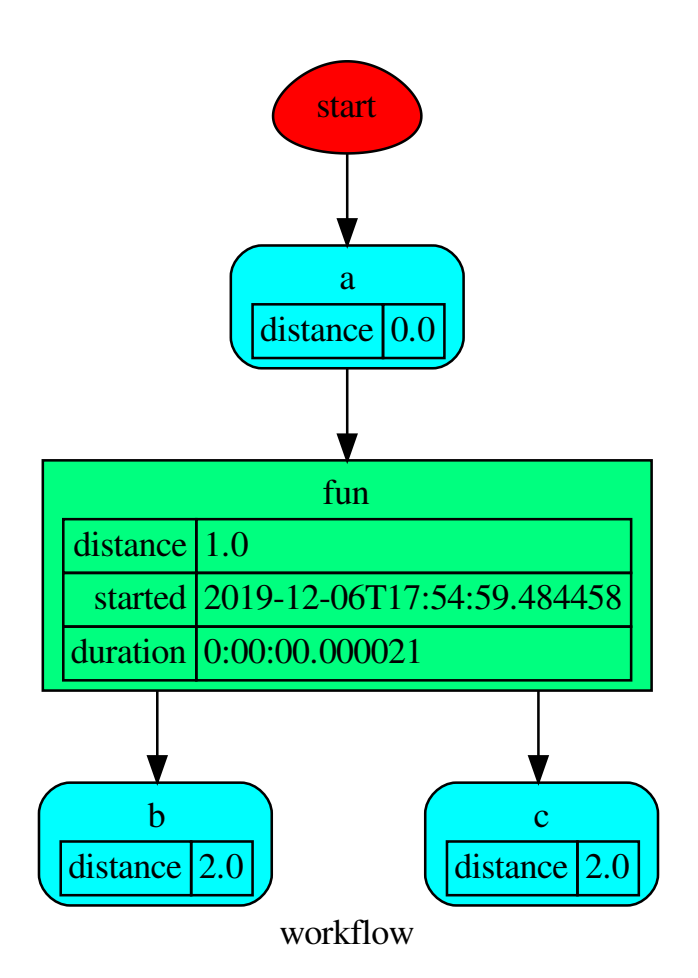

# **Methods**

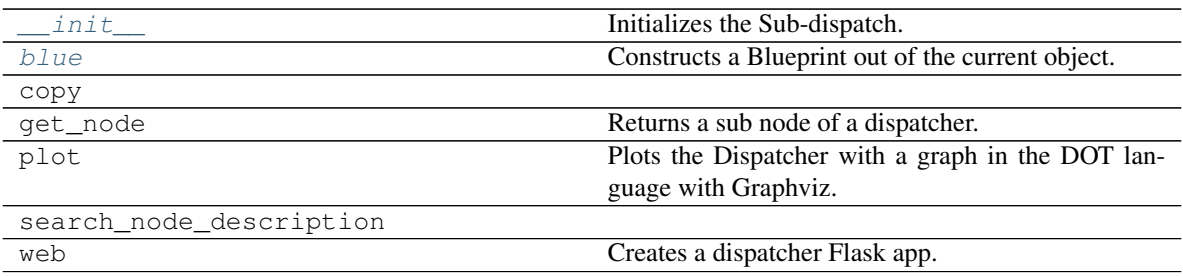

# **\_\_init\_\_**

SubDispatch.**\_\_init\_\_**(*dsp*, *outputs=None*, *cutoff=None*, *inputs\_dist=None*, *wildcard=False*, *no\_call=False*, *shrink=False*, *rm\_unused\_nds=False*, *output\_type='all'*) Initializes the Sub-dispatch.

#### Parameters

- **dsp** (schedula.Dispatcher) A dispatcher that identifies the model adopted.
- **outputs** ([list\[](https://docs.python.org/3/library/stdtypes.html#list)[str\]](https://docs.python.org/3/library/stdtypes.html#str), iterable) Ending data nodes.
- **cutoff** ([float,](https://docs.python.org/3/library/functions.html#float) [int,](https://docs.python.org/3/library/functions.html#int) optional) Depth to stop the search.
- **inputs\_dist** ([dict](https://docs.python.org/3/library/stdtypes.html#dict)[\[str,](https://docs.python.org/3/library/stdtypes.html#str) int | float], optional) Initial distances of input data nodes.
- **wildcard** ([bool,](https://docs.python.org/3/library/functions.html#bool) optional) If True, when the data node is used as input and target in the ArciDispatch algorithm, the input value will be used as input for the connected functions, but not as output.
- **no\_call** ([bool,](https://docs.python.org/3/library/functions.html#bool) optional) If True data node estimation function is not used.
- **shrink** ([bool,](https://docs.python.org/3/library/functions.html#bool) optional) If True the dispatcher is shrink before the dispatch.
- **rm\_unused\_nds** ([bool,](https://docs.python.org/3/library/functions.html#bool) optional) If True unused function and subdispatcher nodes are removed from workflow.
- **output\_type** ([str,](https://docs.python.org/3/library/stdtypes.html#str) optional) Type of function output:
	- 'all': a dictionary with all dispatch outputs.
	- 'list': a list with all outputs listed in *outputs*.
	- 'dict': a dictionary with any outputs listed in *outputs*.

#### **blue**

SubDispatch.**blue**(*memo=None*) Constructs a Blueprint out of the current object.

> Parameters memo (dict [T, [schedula.utils.blue.Blueprint](#page-114-0)]) - A dictionary to cache Blueprints.

Returns A Blueprint of the current object.

Return type *[schedula.utils.blue.Blueprint](#page-114-0)*

## **copy**

SubDispatch.**copy**()

## **get\_node**

SubDispatch.**get\_node**(*\*node\_ids*, *node\_attr=none*) Returns a sub node of a dispatcher.

#### Parameters

• **node\_ids**  $(str)$  $(str)$  $(str)$  – A sequence of node ids or a single node id. The id order identifies a dispatcher sub-level.

• **node\_attr** ([str,](https://docs.python.org/3/library/stdtypes.html#str) [None,](https://docs.python.org/3/library/constants.html#None) optional) – Output node attr.

If the searched node does not have this attribute, all its attributes are returned.

When 'auto', returns the "default" attributes of the searched node, which are:

– for data node: its output, and if not exists, all its attributes.

– for function and sub-dispatcher nodes: the 'function' attribute.

When 'description', returns the "description" of the searched node, searching also in function or sub-dispatcher input/output description.

When 'output', returns the data node output.

When 'default\_value', returns the data node default value.

When 'value\_type', returns the data node value's type.

When *None*, returns the node attributes.

Returns Node attributes and its real path.

**Return type**  $(T, (str, ...)$  $(T, (str, ...)$  $(T, (str, ...)$ 

Example:

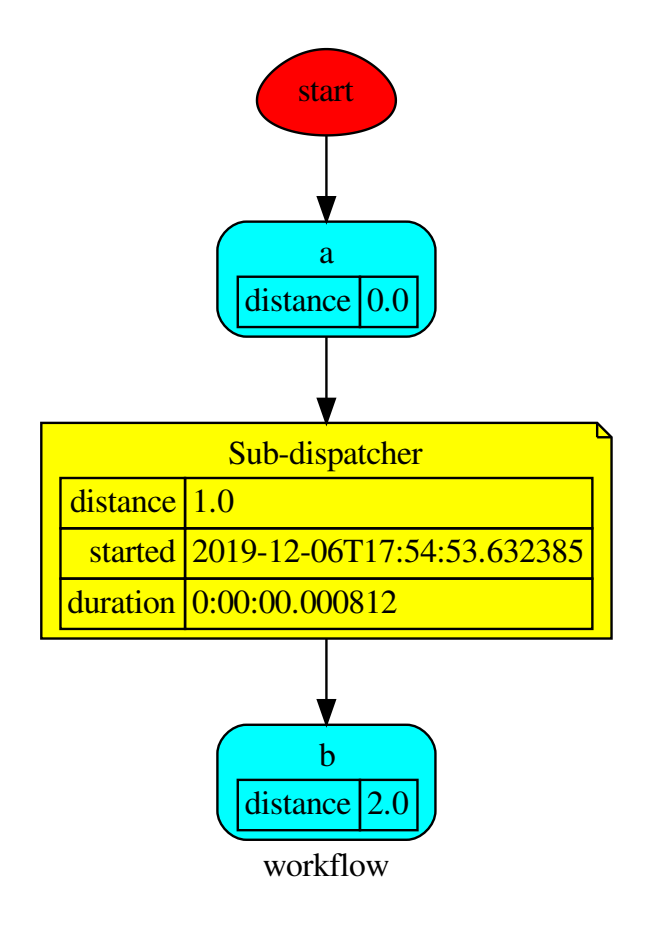

Get the sub node output:

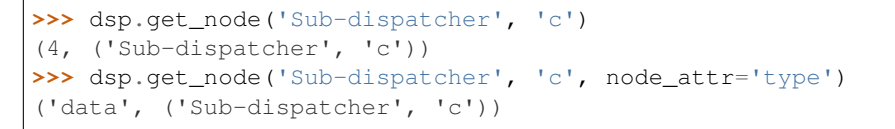

**>>>** sub\_dsp, sub\_dsp\_id = dsp.get\_node('Sub-dispatcher')

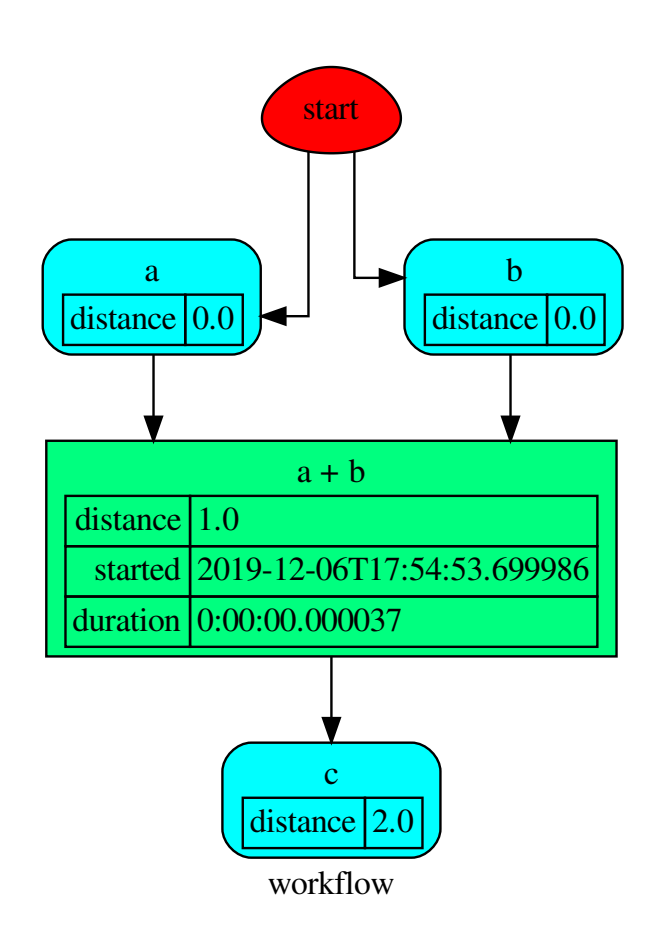

**plot**

SubDispatch.**plot**(*workflow=None*, *view=True*, *depth=-1*, *name=none*, *comment=none*, *format=none*, *engine=none*, *encoding=none*, *graph\_attr=none*, *node\_attr=none*, *edge\_attr=none*, *body=none*, *node\_styles=none*, *node\_data=none*, *node\_function=none*, *edge\_data=none*, *max\_lines=none*, *max\_width=none*, *directory=None*, *sites=None*, *index=False*) Plots the Dispatcher with a graph in the DOT language with Graphviz.

- **workflow** ([bool,](https://docs.python.org/3/library/functions.html#bool) optional) If True the latest solution will be plotted, otherwise the dmap.
- **view** ([bool,](https://docs.python.org/3/library/functions.html#bool) optional) Open the rendered directed graph in the DOT language with the sys default opener.
- **edge\_data** ([tuple\[](https://docs.python.org/3/library/stdtypes.html#tuple)[str\]](https://docs.python.org/3/library/stdtypes.html#str), optional) Edge attributes to view.
- **node\_data** ([tuple\[](https://docs.python.org/3/library/stdtypes.html#tuple)[str\]](https://docs.python.org/3/library/stdtypes.html#str), optional) Data node attributes to view.
- **node\_function** ([tuple](https://docs.python.org/3/library/stdtypes.html#tuple)[\[str\]](https://docs.python.org/3/library/stdtypes.html#str), optional) Function node attributes to view.
- **node\_styles** ([dict\[](https://docs.python.org/3/library/stdtypes.html#dict)str|Token, [dict\[](https://docs.python.org/3/library/stdtypes.html#dict)[str,](https://docs.python.org/3/library/stdtypes.html#str) [str\]](https://docs.python.org/3/library/stdtypes.html#str)]) Default node styles according to graphviz node attributes.
- **depth** ([int,](https://docs.python.org/3/library/functions.html#int) optional) Depth of sub-dispatch plots. If negative all levels are plotted.
- **name**  $(str)$  $(str)$  $(str)$  Graph name used in the source code.
- **comment**  $(str)$  $(str)$  $(str)$  Comment added to the first line of the source.
- **directory** ([str,](https://docs.python.org/3/library/stdtypes.html#str) optional) (Sub)directory for source saving and rendering.
- **format** ([str,](https://docs.python.org/3/library/stdtypes.html#str) optional) Rendering output format ('pdf', 'png', . . . ).
- **engine** ([str,](https://docs.python.org/3/library/stdtypes.html#str) optional) Layout command used ('dot', 'neato', ...).
- **encoding** ([str,](https://docs.python.org/3/library/stdtypes.html#str) optional) Encoding for saving the source.
- **graph\_attr** ([dict,](https://docs.python.org/3/library/stdtypes.html#dict) optional) Dict of (attribute, value) pairs for the graph.
- **node\_attr** ([dict,](https://docs.python.org/3/library/stdtypes.html#dict) optional) Dict of (attribute, value) pairs set for all nodes.
- **edge\_attr** ([dict,](https://docs.python.org/3/library/stdtypes.html#dict) optional) Dict of (attribute, value) pairs set for all edges.
- **body** ([dict,](https://docs.python.org/3/library/stdtypes.html#dict) optional) Dict of (attribute, value) pairs to add to the graph body.
- **directory** Where is the generated Flask app root located?
- sites (set [[Site](#page-122-0)], optional) A set of Site to maintain alive the backend server.
- **index** ([bool,](https://docs.python.org/3/library/functions.html#bool) optional) Add the site index as first page?
- **max\_lines** ([int,](https://docs.python.org/3/library/functions.html#int) optional) Maximum number of lines for rendering node attributes.
- **max\_width** ([int,](https://docs.python.org/3/library/functions.html#int) optional) Maximum number of characters in a line to render node attributes.
- **view** Open the main page of the site?

Returns A SiteMap.

Return type *[schedula.utils.drw.SiteMap](#page-127-0)*

Example:

```
>>> from schedula import Dispatcher
>>> dsp = Dispatcher(name='Dispatcher')
>>> def fun(a):
... return a + 1, a - 1
>>> dsp.add_function('fun', fun, ['a'], ['b', 'c'])
'fun'
>>> dsp.plot(view=False, graph_attr={'ratio': '1'})
SiteMap([(Dispatcher, SiteMap())])
```
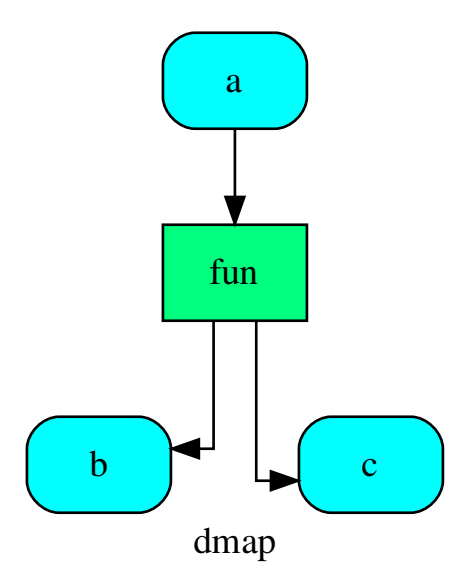

## **search\_node\_description**

SubDispatch.**search\_node\_description**(*node\_id*, *what='description'*)

## **web**

SubDispatch.**web**(*depth=-1*, *node\_data=none*, *node\_function=none*, *directory=None*, *sites=None*, *run=True*) Creates a dispatcher Flask app.

- **depth** ([int,](https://docs.python.org/3/library/functions.html#int) optional) Depth of sub-dispatch plots. If negative all levels are plotted.
- **node\_data** ([tuple\[](https://docs.python.org/3/library/stdtypes.html#tuple)[str\]](https://docs.python.org/3/library/stdtypes.html#str), optional) Data node attributes to view.
- **node\_function** ([tuple](https://docs.python.org/3/library/stdtypes.html#tuple)[\[str\]](https://docs.python.org/3/library/stdtypes.html#str), optional) Function node attributes to view.
- **directory** ([str,](https://docs.python.org/3/library/stdtypes.html#str) optional) Where is the generated Flask app root located?
- **sites** ([set\[](https://docs.python.org/3/library/stdtypes.html#set)[Site](#page-122-0)], optional) A set of [Site](#page-122-0) to maintain alive the backend server.
- **run** ([bool,](https://docs.python.org/3/library/functions.html#bool) optional) Run the backend server?

Returns A WebMap.

Return type *[WebMap](#page-209-0)*

Example:

From a dispatcher like this:

```
>>> from schedula import Dispatcher
>>> dsp = Dispatcher(name='Dispatcher')
>>> def fun(a):
... return a + 1, a - 1
>>> dsp.add_function('fun', fun, ['a'], ['b', 'c'])
'fun'
```
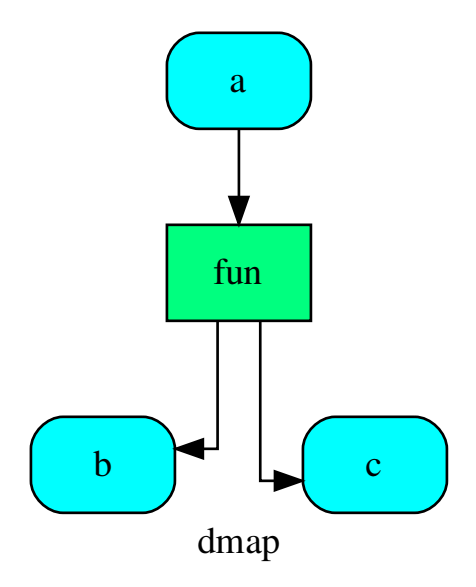

You can create a web server with the following steps:

```
>>> webmap = dsp.web()
>>> print("Starting...\n"); site = webmap.site().run(); site
Starting...
Site(WebMap([(Dispatcher, WebMap())]), host='localhost', ...)
>>> import requests
>>> url = '%s/%s/%s' % (site.url, dsp.name, fun.__name__)
>>> requests.post(url, json={'args': (0,)}).json()['return']
[1, -1]
```
(continues on next page)

(continued from previous page)

```
>>> site.shutdown() # Remember to shutdown the server.
True
```
Note: When  $S_i \text{ is garbage collected the server is shutdown automatically.}$ 

<span id="page-159-0"></span>**\_\_init\_\_**(*dsp*, *outputs=None*, *cutoff=None*, *inputs\_dist=None*, *wildcard=False*, *no\_call=False*, *shrink=False*, *rm\_unused\_nds=False*, *output\_type='all'*)

Initializes the Sub-dispatch.

## Parameters

- **dsp** (schedula.Dispatcher) A dispatcher that identifies the model adopted.
- **outputs** ([list\[](https://docs.python.org/3/library/stdtypes.html#list)[str\]](https://docs.python.org/3/library/stdtypes.html#str), iterable) Ending data nodes.
- **cutoff** ([float,](https://docs.python.org/3/library/functions.html#float) [int,](https://docs.python.org/3/library/functions.html#int) optional) Depth to stop the search.
- **inputs\_dist** ([dict](https://docs.python.org/3/library/stdtypes.html#dict)[\[str,](https://docs.python.org/3/library/stdtypes.html#str) int | float], optional) Initial distances of input data nodes.
- **wildcard**  $(b \circ \circ l$ ,  $\circ pt \text{ } ion \text{ } al$ ) If True, when the data node is used as input and target in the ArciDispatch algorithm, the input value will be used as input for the connected functions, but not as output.
- **no** call ([bool,](https://docs.python.org/3/library/functions.html#bool) optional) If True data node estimation function is not used.
- **shrink** ([bool,](https://docs.python.org/3/library/functions.html#bool) optional) If True the dispatcher is shrink before the dispatch.
- **rm** unused nds ([bool,](https://docs.python.org/3/library/functions.html#bool) optional) If True unused function and subdispatcher nodes are removed from workflow.
- **output\_type** ([str,](https://docs.python.org/3/library/stdtypes.html#str) optional) Type of function output:
	- 'all': a dictionary with all dispatch outputs.
	- 'list': a list with all outputs listed in *outputs*.
	- 'dict': a dictionary with any outputs listed in *outputs*.

#### <span id="page-159-1"></span>**blue**(*memo=None*)

Constructs a Blueprint out of the current object.

Parameters memo (dict [T, [schedula.utils.blue.Blueprint](#page-114-0)]) - A dictionary to cache Blueprints.

Returns A Blueprint of the current object.

Return type *[schedula.utils.blue.Blueprint](#page-114-0)*

## **SubDispatchFunction**

```
class SubDispatchFunction(dsp, function_id=None, inputs=None, outputs=None, cutoff=None, in-
                                 puts_dist=None, shrink=True, wildcard=True)
```
It converts a [Dispatcher](#page-18-0) into a function.

This function takes a sequence of arguments or a key values as input of the dispatch.

Returns A function that executes the dispatch of the given *dsp*.

# Return type callable

See also:

[dispatch\(\)](#page-67-0), [shrink\\_dsp\(\)](#page-72-0)

## Example:

A dispatcher with two functions *max* and *min* and an unresolved cycle (i.e.,  $a \rightarrow max \rightarrow c \rightarrow min \rightarrow a$ ):

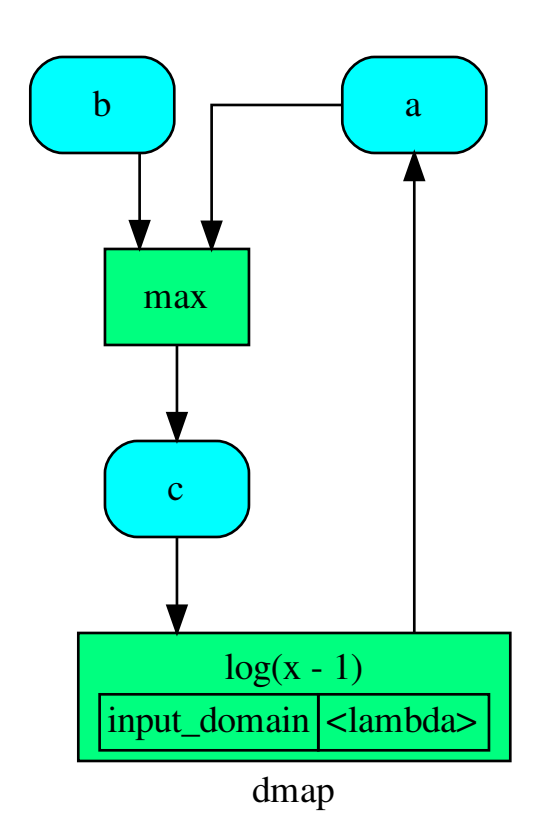

Extract a static function node, i.e. the inputs *a* and *b* and the output *a* are fixed:

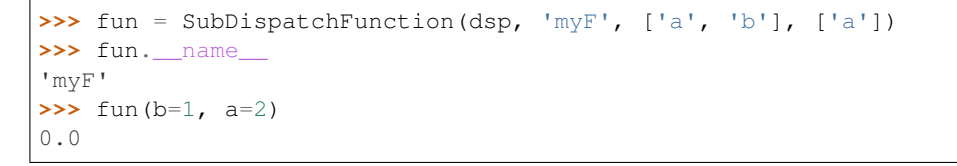

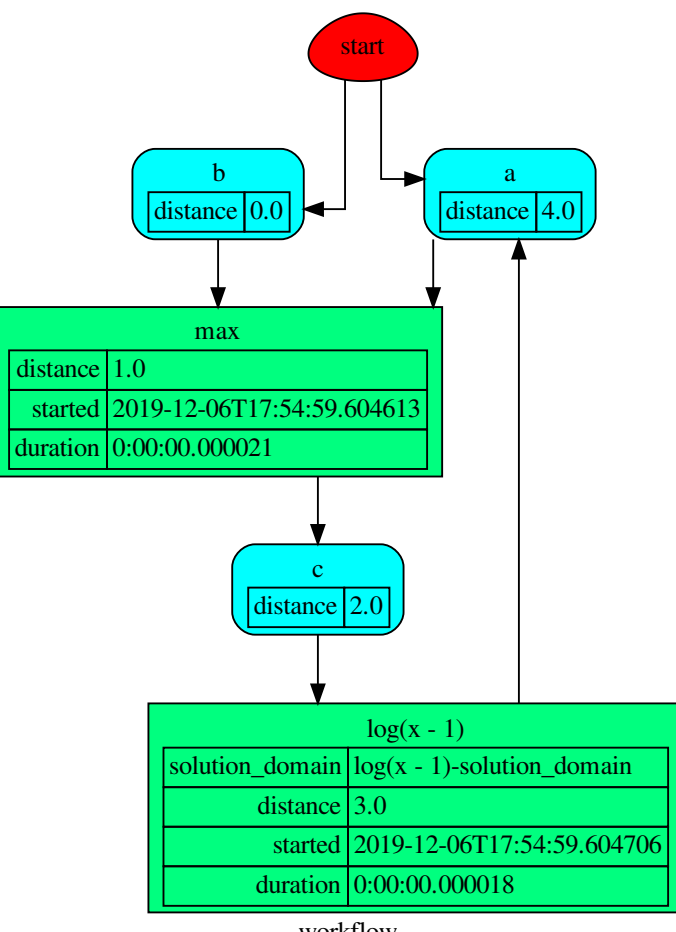

workflow

The created function raises a ValueError if un-valid inputs are provided:

```
>>> fun(1, 0) # doctest: +IGNORE_EXCEPTION_DETAIL
Traceback (most recent call last):
...
DispatcherError:
 Unreachable output-targets: ...
 Available outputs: ...
```
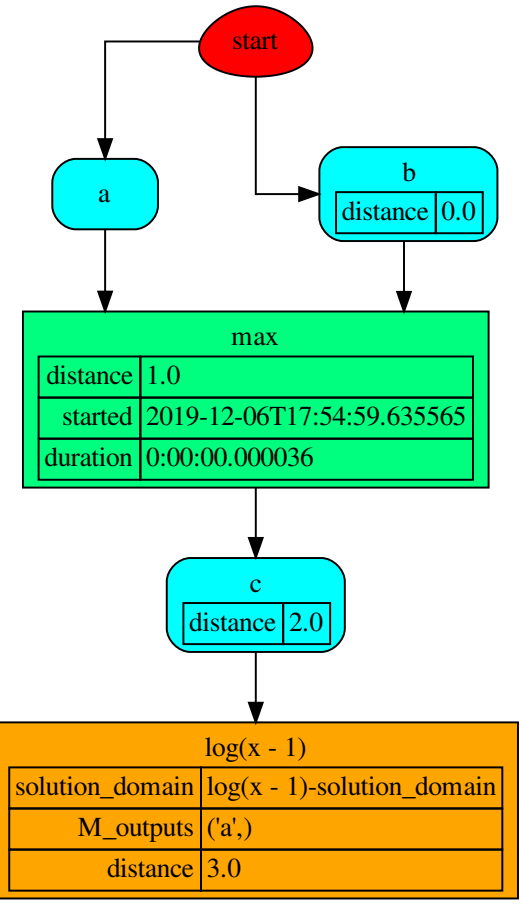

workflow

# **Methods**

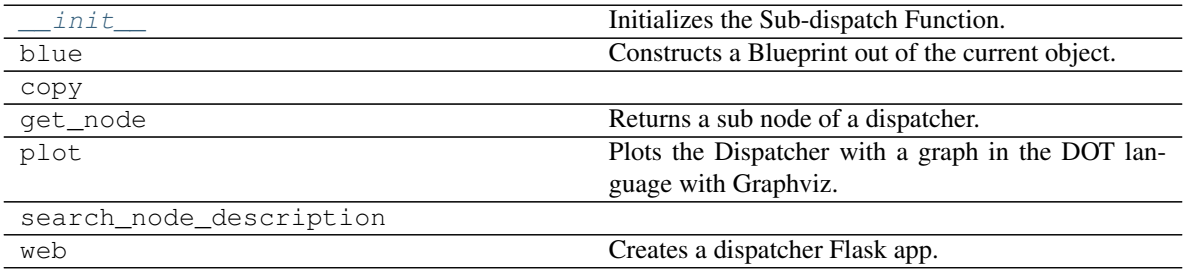

**\_\_init\_\_**

SubDispatchFunction.**\_\_init\_\_**(*dsp*, *function\_id=None*, *inputs=None*, *outputs=None*, *cutoff=None*, *inputs\_dist=None*, *shrink=True*, *wildcard=True*) Initializes the Sub-dispatch Function.

## Parameters

- **dsp** (schedula.Dispatcher) A dispatcher that identifies the model adopted.
- $\cdot$  function\_id( $str,$  optional) Function name.
- **inputs** ([list\[](https://docs.python.org/3/library/stdtypes.html#list)[str\]](https://docs.python.org/3/library/stdtypes.html#str), iterable, optional) Input data nodes.
- **outputs** ([list\[](https://docs.python.org/3/library/stdtypes.html#list)[str\]](https://docs.python.org/3/library/stdtypes.html#str), iterable, optional) Ending data nodes.
- **cutoff** ([float,](https://docs.python.org/3/library/functions.html#float) [int,](https://docs.python.org/3/library/functions.html#int) optional) Depth to stop the search.
- **inputs\_dist** ([dict](https://docs.python.org/3/library/stdtypes.html#dict)[\[str,](https://docs.python.org/3/library/stdtypes.html#str) int | float], optional) Initial distances of input data nodes.

## **blue**

SubDispatchFunction.**blue**(*memo=None*) Constructs a Blueprint out of the current object.

> Parameters memo (dict [T, [schedula.utils.blue.Blueprint](#page-114-0)]) - A dictionary to cache Blueprints.

Returns A Blueprint of the current object.

Return type *[schedula.utils.blue.Blueprint](#page-114-0)*

#### **copy**

SubDispatchFunction.**copy**()

#### **get\_node**

SubDispatchFunction.**get\_node**(*\*node\_ids*, *node\_attr=none*) Returns a sub node of a dispatcher.

## Parameters

- **node\_ids**  $(str)$  $(str)$  $(str)$  A sequence of node ids or a single node id. The id order identifies a dispatcher sub-level.
- **node\_attr** ([str,](https://docs.python.org/3/library/stdtypes.html#str) [None,](https://docs.python.org/3/library/constants.html#None) optional) Output node attr.

If the searched node does not have this attribute, all its attributes are returned.

When 'auto', returns the "default" attributes of the searched node, which are:

- for data node: its output, and if not exists, all its attributes.
- for function and sub-dispatcher nodes: the 'function' attribute.

When 'description', returns the "description" of the searched node, searching also in function or sub-dispatcher input/output description.

When 'output', returns the data node output.

When 'default\_value', returns the data node default value.

When 'value\_type', returns the data node value's type.

When *None*, returns the node attributes.

Returns Node attributes and its real path.

Return type  $(T, (str, ...)$  $(T, (str, ...)$  $(T, (str, ...)$ 

Example:

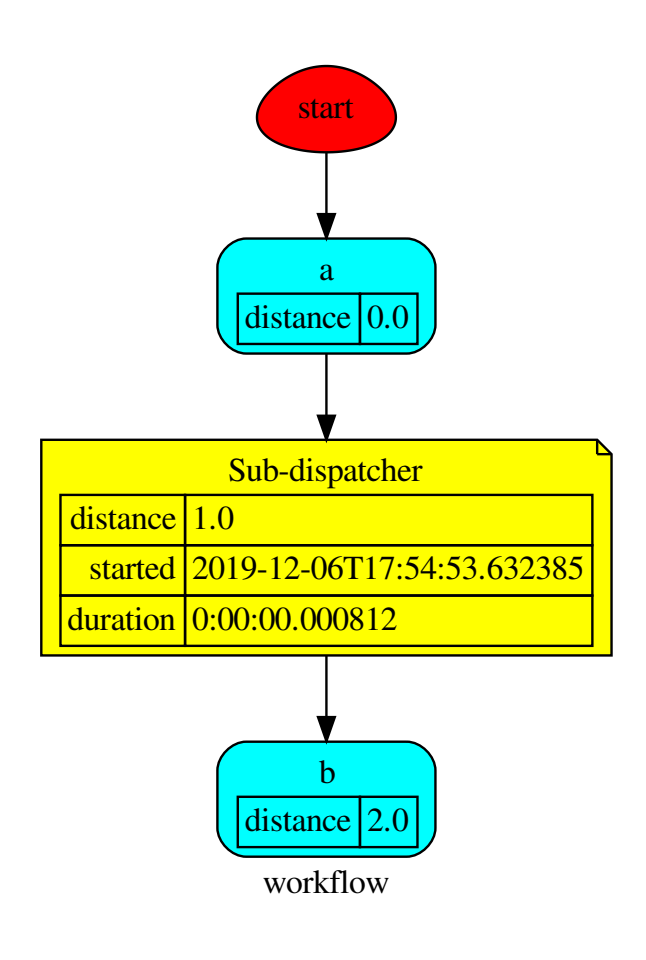

## Get the sub node output:

```
>>> dsp.get_node('Sub-dispatcher', 'c')
(4, ('Sub-dispatcher', 'c'))
>>> dsp.get_node('Sub-dispatcher', 'c', node_attr='type')
('data', ('Sub-dispatcher', 'c'))
```
**>>>** sub\_dsp, sub\_dsp\_id = dsp.get\_node('Sub-dispatcher')

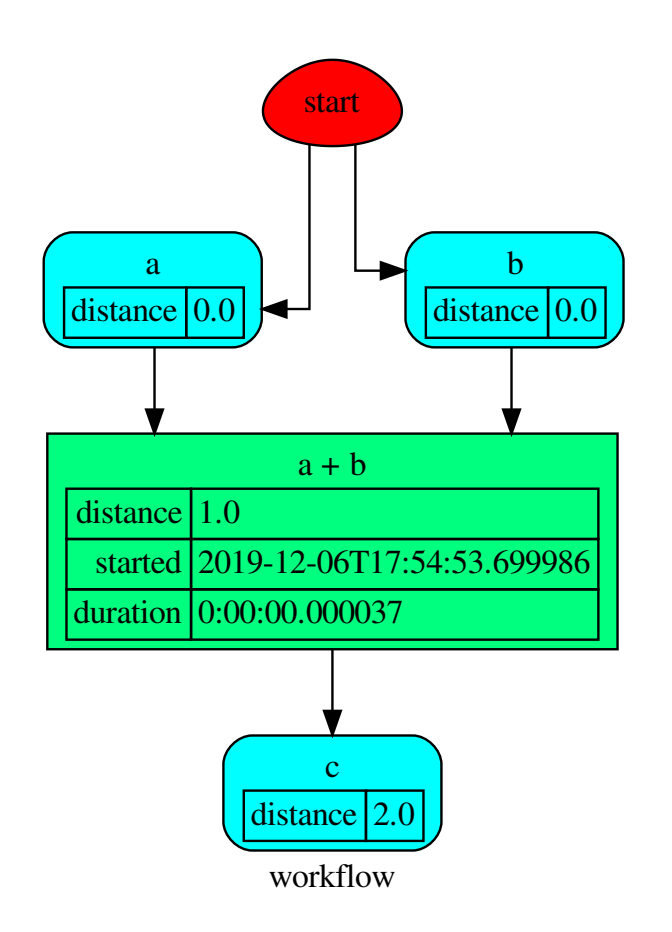

## **plot**

SubDispatchFunction.**plot**(*workflow=None*, *view=True*, *depth=-1*, *name=none*, *comment=none*, *format=none*, *engine=none*, *encoding=none*, *graph\_attr=none*, *node\_attr=none*, *edge\_attr=none*, *body=none*, *node\_styles=none*, *node\_data=none*, *node\_function=none*, *edge\_data=none*, *max\_lines=none*, *max\_width=none*, *directory=None*, *sites=None*, *index=False*)

Plots the Dispatcher with a graph in the DOT language with Graphviz.

- **workflow** ([bool,](https://docs.python.org/3/library/functions.html#bool) optional) If True the latest solution will be plotted, otherwise the dmap.
- **view** ([bool,](https://docs.python.org/3/library/functions.html#bool) optional) Open the rendered directed graph in the DOT language with the sys default opener.
- **edge\_data** ([tuple\[](https://docs.python.org/3/library/stdtypes.html#tuple)[str\]](https://docs.python.org/3/library/stdtypes.html#str), optional) Edge attributes to view.
- **node\_data** ([tuple\[](https://docs.python.org/3/library/stdtypes.html#tuple)[str\]](https://docs.python.org/3/library/stdtypes.html#str), optional) Data node attributes to view.
- **node function** ([tuple](https://docs.python.org/3/library/stdtypes.html#tuple)[\[str\]](https://docs.python.org/3/library/stdtypes.html#str), optional) Function node attributes to view.
- **node\_styles** ([dict\[](https://docs.python.org/3/library/stdtypes.html#dict)str|Token, [dict\[](https://docs.python.org/3/library/stdtypes.html#dict)[str,](https://docs.python.org/3/library/stdtypes.html#str) [str\]](https://docs.python.org/3/library/stdtypes.html#str)]) Default node styles according to graphviz node attributes.
- **depth** ([int,](https://docs.python.org/3/library/functions.html#int) optional) Depth of sub-dispatch plots. If negative all levels are plotted.
- **name**  $(str)$  $(str)$  $(str)$  Graph name used in the source code.
- **comment**  $(str)$  $(str)$  $(str)$  Comment added to the first line of the source.
- **directory** ([str,](https://docs.python.org/3/library/stdtypes.html#str) optional) (Sub)directory for source saving and rendering.
- **format** ([str,](https://docs.python.org/3/library/stdtypes.html#str) optional) Rendering output format ('pdf', 'png', . . . ).
- **engine** ([str,](https://docs.python.org/3/library/stdtypes.html#str) optional) Layout command used ('dot', 'neato', ...).
- **encoding** ([str,](https://docs.python.org/3/library/stdtypes.html#str) optional) Encoding for saving the source.
- **graph\_attr** ([dict,](https://docs.python.org/3/library/stdtypes.html#dict) optional) Dict of (attribute, value) pairs for the graph.
- **node\_attr** ([dict,](https://docs.python.org/3/library/stdtypes.html#dict) optional) Dict of (attribute, value) pairs set for all nodes.
- **edge**  $attr$  ([dict,](https://docs.python.org/3/library/stdtypes.html#dict) optional) Dict of (attribute, value) pairs set for all edges.
- **body** ([dict,](https://docs.python.org/3/library/stdtypes.html#dict) optional) Dict of (attribute, value) pairs to add to the graph body.
- **directory** Where is the generated Flask app root located?
- sites (set [[Site](#page-122-0)], optional) A set of Site to maintain alive the backend server.
- **index** ([bool,](https://docs.python.org/3/library/functions.html#bool) optional) Add the site index as first page?
- **max\_lines** ([int,](https://docs.python.org/3/library/functions.html#int) optional) Maximum number of lines for rendering node attributes.
- **max** width  $(int, optional)$  $(int, optional)$  $(int, optional)$  Maximum number of characters in a line to render node attributes.
- **view** Open the main page of the site?

Returns A SiteMap.

Return type *[schedula.utils.drw.SiteMap](#page-127-0)*

Example:

```
>>> from schedula import Dispatcher
>>> dsp = Dispatcher(name='Dispatcher')
>>> def fun(a):
... return a + 1, a - 1
>>> dsp.add_function('fun', fun, ['a'], ['b', 'c'])
'fun'
>>> dsp.plot(view=False, graph_attr={'ratio': '1'})
SiteMap([(Dispatcher, SiteMap())])
```
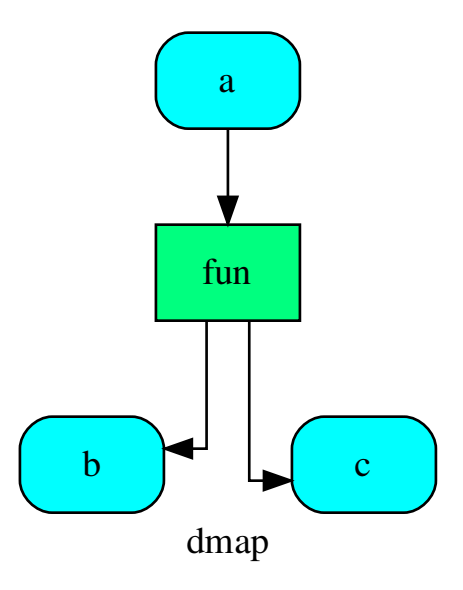

# **search\_node\_description**

SubDispatchFunction.**search\_node\_description**(*node\_id*, *what='description'*)

#### **web**

SubDispatchFunction.**web**(*depth=-1*, *node\_data=none*, *node\_function=none*, *directory=None*, *sites=None*, *run=True*)

Creates a dispatcher Flask app.

# Parameters

- depth ([int,](https://docs.python.org/3/library/functions.html#int) optional) Depth of sub-dispatch plots. If negative all levels are plotted.
- **node\_data** ([tuple\[](https://docs.python.org/3/library/stdtypes.html#tuple)[str\]](https://docs.python.org/3/library/stdtypes.html#str), optional) Data node attributes to view.
- **node\_function** ([tuple](https://docs.python.org/3/library/stdtypes.html#tuple)[\[str\]](https://docs.python.org/3/library/stdtypes.html#str), optional) Function node attributes to view.
- **directory** ([str,](https://docs.python.org/3/library/stdtypes.html#str) optional) Where is the generated Flask app root located?
- sites (set [[Site](#page-122-0)], optional) A set of Site to maintain alive the backend server.
- **run** ([bool,](https://docs.python.org/3/library/functions.html#bool) optional) Run the backend server?

## Returns A WebMap.

Return type *[WebMap](#page-209-0)*

Example:

From a dispatcher like this:

```
>>> from schedula import Dispatcher
>>> dsp = Dispatcher(name='Dispatcher')
>>> def fun(a):
... return a + 1, a - 1
>>> dsp.add_function('fun', fun, ['a'], ['b', 'c'])
'fun'
```
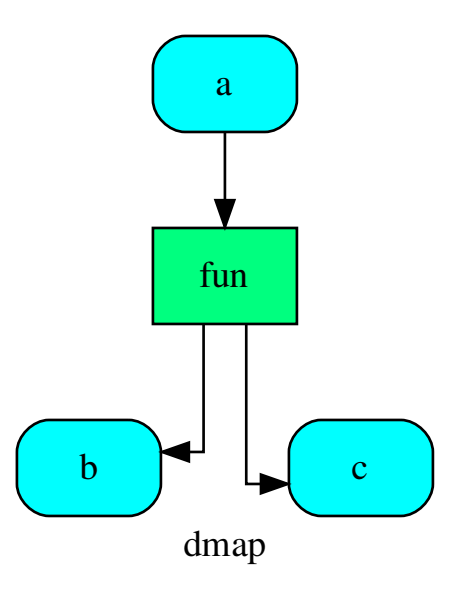

You can create a web server with the following steps:

```
>>> webmap = dsp.web()
>>> print("Starting...\n"); site = webmap.site().run(); site
Starting...
Site(WebMap([(Dispatcher, WebMap())]), host='localhost', ...)
>>> import requests
>>> url = '%s/%s/%s' % (site.url, dsp.name, fun.__name__)
>>> requests.post(url, json={'args': (0,)}).json()['return']
[1, -1]>>> site.shutdown() # Remember to shutdown the server.
True
```
Note: When  $\mathcal{S} \mathcal{I} t e$  is garbage collected the server is shutdown automatically.

```
__init__(dsp, function_id=None, inputs=None, outputs=None, cutoff=None, inputs_dist=None,
            shrink=True, wildcard=True)
     Initializes the Sub-dispatch Function.
```
- **dsp** (schedula.Dispatcher) A dispatcher that identifies the model adopted.
- **function\_id** ([str,](https://docs.python.org/3/library/stdtypes.html#str) optional) Function name.
- **inputs** ([list\[](https://docs.python.org/3/library/stdtypes.html#list)[str\]](https://docs.python.org/3/library/stdtypes.html#str), iterable, optional) Input data nodes.
- **outputs** ([list\[](https://docs.python.org/3/library/stdtypes.html#list)[str\]](https://docs.python.org/3/library/stdtypes.html#str), iterable, optional) Ending data nodes.
- **cutoff** ([float,](https://docs.python.org/3/library/functions.html#float) [int,](https://docs.python.org/3/library/functions.html#int) optional) Depth to stop the search.
- **inputs\_dist** ([dict](https://docs.python.org/3/library/stdtypes.html#dict)[\[str,](https://docs.python.org/3/library/stdtypes.html#str) int | float], optional) Initial distances of input data nodes.

## **Attributes**

var\_keyword

## **var\_keyword**

SubDispatchFunction.**var\_keyword = 'kw'**

## **SubDispatchPipe**

**class SubDispatchPipe**(*dsp*, *function\_id=None*, *inputs=None*, *outputs=None*, *cutoff=None*, *inputs\_dist=None*, *no\_domain=True*, *wildcard=True*)

It converts a [Dispatcher](#page-18-0) into a function.

This function takes a sequence of arguments as input of the dispatch. Returns A function that executes the pipe of the given *dsp*.

Return type callable

See also:

[dispatch\(\)](#page-67-0), [shrink\\_dsp\(\)](#page-72-0)

## Example:

A dispatcher with two functions *max* and *min* and an unresolved cycle (i.e.,  $a \rightarrow max \rightarrow c \rightarrow min \rightarrow a$ ):

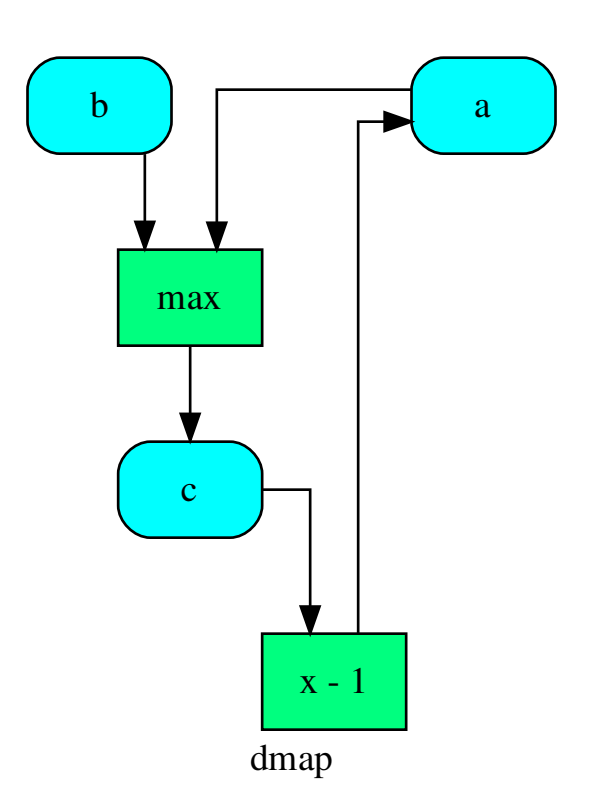

Extract a static function node, i.e. the inputs *a* and *b* and the output *a* are fixed:

```
>>> fun = SubDispatchPipe(dsp, 'myF', ['a', 'b'], ['a'])
>>> fun.__name__
'myF'
>>> fun(2, 1)
1
```
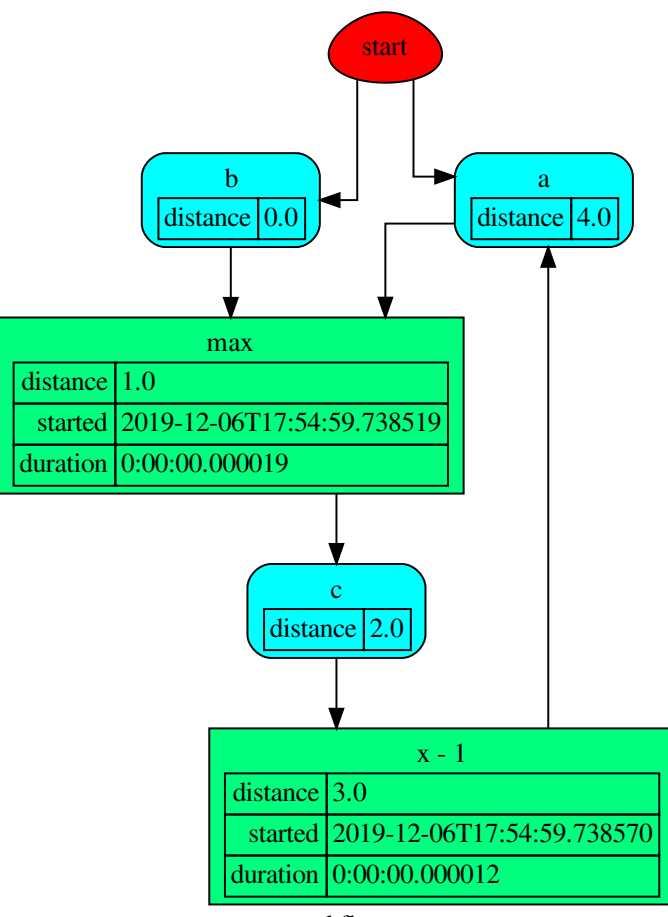

workflow

The created function raises a ValueError if un-valid inputs are provided:

**>>>** fun(1, 0) 0

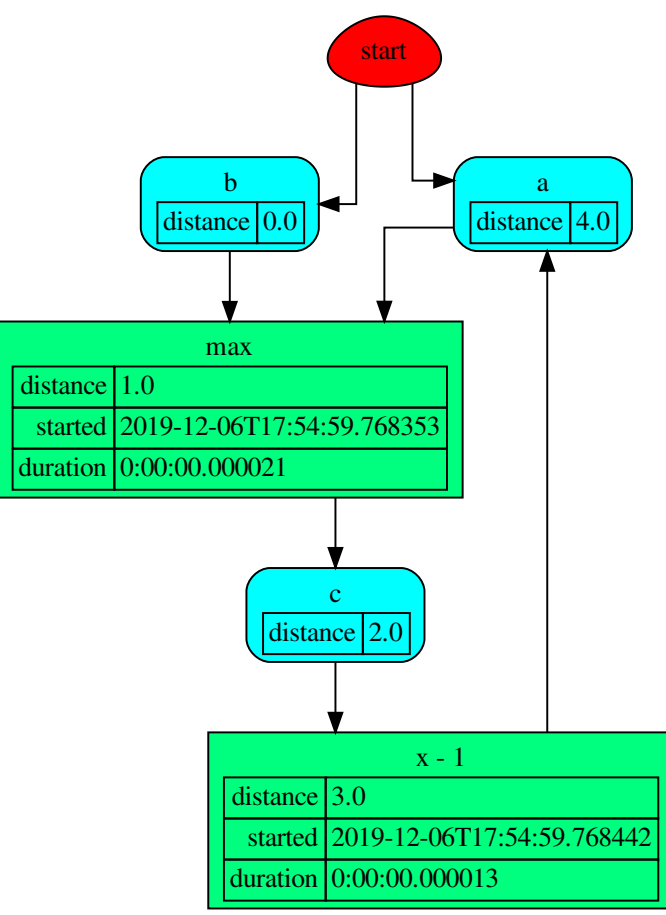

workflow

# **Methods**

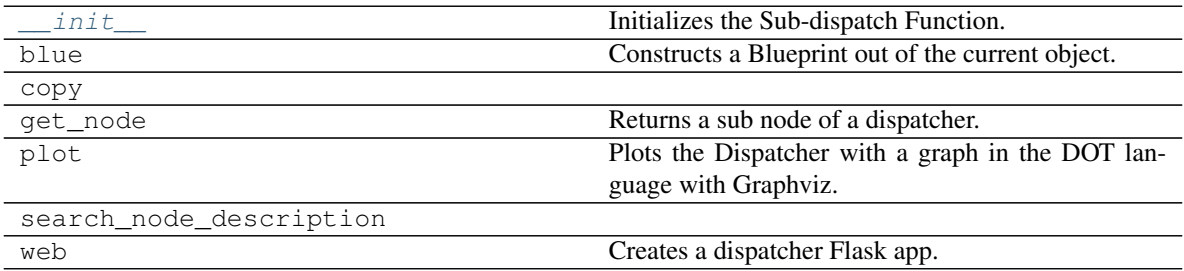

# **\_\_init\_\_**

SubDispatchPipe.**\_\_init\_\_**(*dsp*, *function\_id=None*, *inputs=None*, *outputs=None*, *cutoff=None*, *inputs\_dist=None*, *no\_domain=True*, *wildcard=True*) Initializes the Sub-dispatch Function.

## Parameters

- **dsp** (schedula.Dispatcher) A dispatcher that identifies the model adopted.
- **function**  $id$  ( $str$ ) Function name.
- **inputs** ([list\[](https://docs.python.org/3/library/stdtypes.html#list)[str\]](https://docs.python.org/3/library/stdtypes.html#str), iterable) Input data nodes.
- **outputs** ([list\[](https://docs.python.org/3/library/stdtypes.html#list)[str\]](https://docs.python.org/3/library/stdtypes.html#str), iterable, optional) Ending data nodes.
- **cutoff** ([float,](https://docs.python.org/3/library/functions.html#float) [int,](https://docs.python.org/3/library/functions.html#int) optional) Depth to stop the search.
- **inputs\_dist** ([dict](https://docs.python.org/3/library/stdtypes.html#dict)[\[str,](https://docs.python.org/3/library/stdtypes.html#str) int | float], optional) Initial distances of input data nodes.

## **blue**

SubDispatchPipe.**blue**(*memo=None*) Constructs a Blueprint out of the current object.

> Parameters memo (dict [T, [schedula.utils.blue.Blueprint](#page-114-0)]) - A dictionary to cache Blueprints.

Returns A Blueprint of the current object.

Return type *[schedula.utils.blue.Blueprint](#page-114-0)*

## **copy**

SubDispatchPipe.**copy**()

#### **get\_node**

SubDispatchPipe.**get\_node**(*\*node\_ids*, *node\_attr=none*) Returns a sub node of a dispatcher.

## Parameters

- **node\_ids**  $(str)$  $(str)$  $(str)$  A sequence of node ids or a single node id. The id order identifies a dispatcher sub-level.
- **node\_attr** ([str,](https://docs.python.org/3/library/stdtypes.html#str) [None,](https://docs.python.org/3/library/constants.html#None) optional) Output node attr.

If the searched node does not have this attribute, all its attributes are returned.

When 'auto', returns the "default" attributes of the searched node, which are:

- for data node: its output, and if not exists, all its attributes.
- for function and sub-dispatcher nodes: the 'function' attribute.

When 'description', returns the "description" of the searched node, searching also in function or sub-dispatcher input/output description.

When 'output', returns the data node output.

When 'default\_value', returns the data node default value.

When 'value\_type', returns the data node value's type.

When *None*, returns the node attributes.

Returns Node attributes and its real path.

Return type  $(T, (str, ...)$  $(T, (str, ...)$  $(T, (str, ...)$ 

Example:

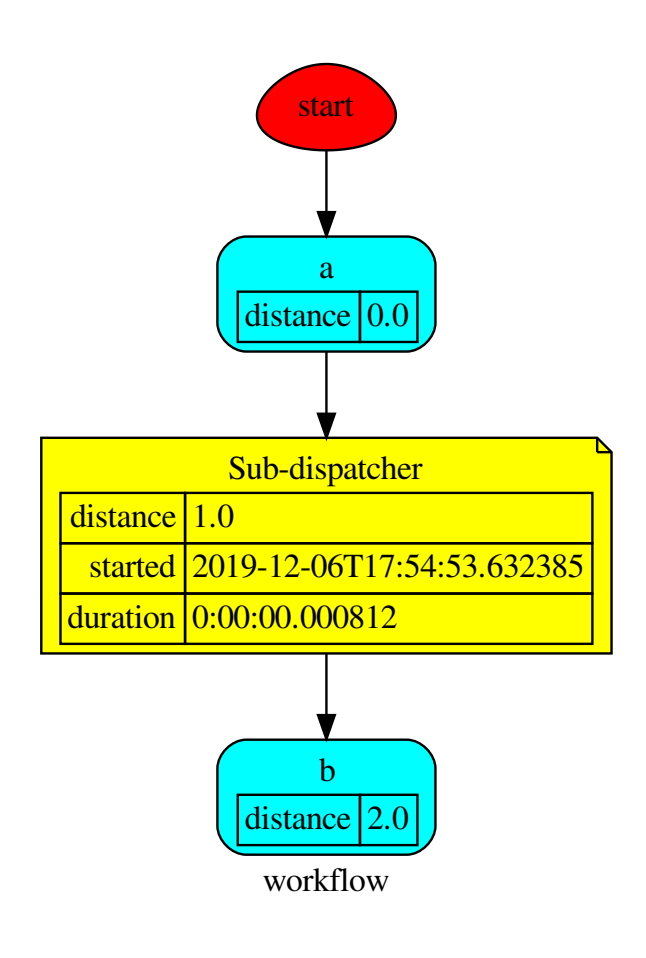

## Get the sub node output:

```
>>> dsp.get_node('Sub-dispatcher', 'c')
(4, ('Sub-dispatcher', 'c'))
>>> dsp.get_node('Sub-dispatcher', 'c', node_attr='type')
('data', ('Sub-dispatcher', 'c'))
```
**>>>** sub\_dsp, sub\_dsp\_id = dsp.get\_node('Sub-dispatcher')

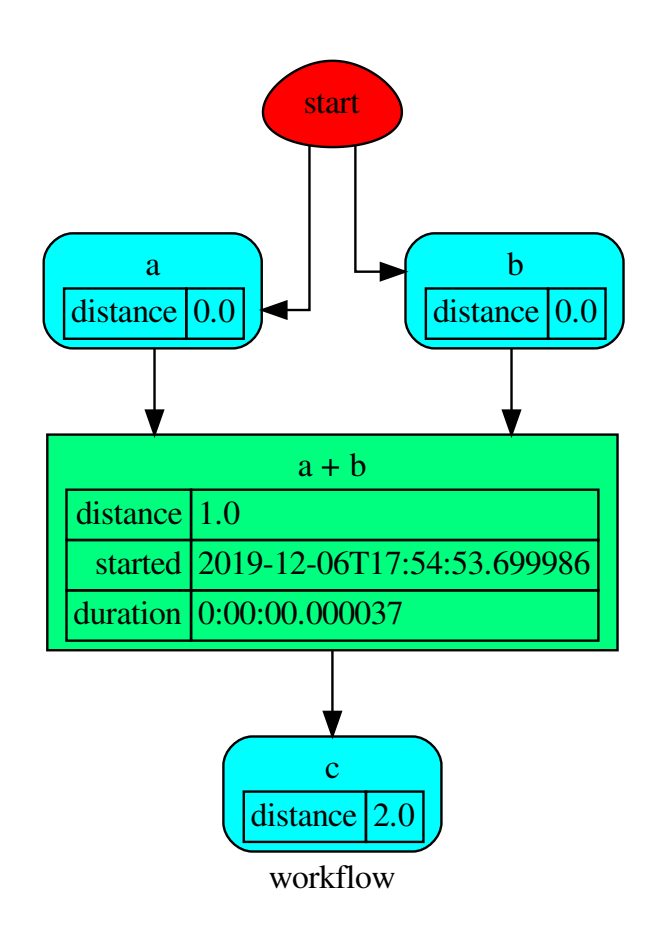

## **plot**

SubDispatchPipe.**plot**(*workflow=None*, *view=True*, *depth=-1*, *name=none*, *comment=none*, *format=none*, *engine=none*, *encoding=none*, *graph\_attr=none*, *node\_attr=none*, *edge\_attr=none*, *body=none*, *node\_styles=none*, *node\_data=none*, *node\_function=none*, *edge\_data=none*, *max\_lines=none*, *max\_width=none*, *directory=None*, *sites=None*, *index=False*)

Plots the Dispatcher with a graph in the DOT language with Graphviz.

- **workflow** ([bool,](https://docs.python.org/3/library/functions.html#bool) optional) If True the latest solution will be plotted, otherwise the dmap.
- **view** ([bool,](https://docs.python.org/3/library/functions.html#bool) optional) Open the rendered directed graph in the DOT language with the sys default opener.
- **edge\_data** ([tuple\[](https://docs.python.org/3/library/stdtypes.html#tuple)[str\]](https://docs.python.org/3/library/stdtypes.html#str), optional) Edge attributes to view.
- **node\_data** ([tuple\[](https://docs.python.org/3/library/stdtypes.html#tuple)[str\]](https://docs.python.org/3/library/stdtypes.html#str), optional) Data node attributes to view.
- **node function** ([tuple](https://docs.python.org/3/library/stdtypes.html#tuple)[\[str\]](https://docs.python.org/3/library/stdtypes.html#str), optional) Function node attributes to view.
- **node\_styles** ([dict\[](https://docs.python.org/3/library/stdtypes.html#dict)str|Token, [dict\[](https://docs.python.org/3/library/stdtypes.html#dict)[str,](https://docs.python.org/3/library/stdtypes.html#str) [str\]](https://docs.python.org/3/library/stdtypes.html#str)]) Default node styles according to graphviz node attributes.
- **depth** ([int,](https://docs.python.org/3/library/functions.html#int) optional) Depth of sub-dispatch plots. If negative all levels are plotted.
- **name**  $(str)$  $(str)$  $(str)$  Graph name used in the source code.
- **comment**  $(str)$  $(str)$  $(str)$  Comment added to the first line of the source.
- **directory** ([str,](https://docs.python.org/3/library/stdtypes.html#str) optional) (Sub)directory for source saving and rendering.
- **format**  $(str, optional)$  $(str, optional)$  $(str, optional)$  Rendering output format ('pdf', 'png',...).
- **engine** ([str,](https://docs.python.org/3/library/stdtypes.html#str) optional) Layout command used ('dot', 'neato', ...).
- **encoding** ([str,](https://docs.python.org/3/library/stdtypes.html#str) optional) Encoding for saving the source.
- **graph\_attr** ([dict,](https://docs.python.org/3/library/stdtypes.html#dict) optional) Dict of (attribute, value) pairs for the graph.
- **node\_attr** ([dict,](https://docs.python.org/3/library/stdtypes.html#dict) optional) Dict of (attribute, value) pairs set for all nodes.
- **edge**  $attr$  ([dict,](https://docs.python.org/3/library/stdtypes.html#dict) optional) Dict of (attribute, value) pairs set for all edges.
- **body** ([dict,](https://docs.python.org/3/library/stdtypes.html#dict) optional) Dict of (attribute, value) pairs to add to the graph body.
- **directory** Where is the generated Flask app root located?
- sites (set [[Site](#page-122-0)], optional) A set of Site to maintain alive the backend server.
- **index** ([bool,](https://docs.python.org/3/library/functions.html#bool) optional) Add the site index as first page?
- **max\_lines** ([int,](https://docs.python.org/3/library/functions.html#int) optional) Maximum number of lines for rendering node attributes.
- **max** width  $(int, optional)$  $(int, optional)$  $(int, optional)$  Maximum number of characters in a line to render node attributes.
- **view** Open the main page of the site?

Returns A SiteMap.

Return type *[schedula.utils.drw.SiteMap](#page-127-0)*

Example:

```
>>> from schedula import Dispatcher
>>> dsp = Dispatcher(name='Dispatcher')
>>> def fun(a):
... return a + 1, a - 1
>>> dsp.add_function('fun', fun, ['a'], ['b', 'c'])
'fun'
>>> dsp.plot(view=False, graph_attr={'ratio': '1'})
SiteMap([(Dispatcher, SiteMap())])
```
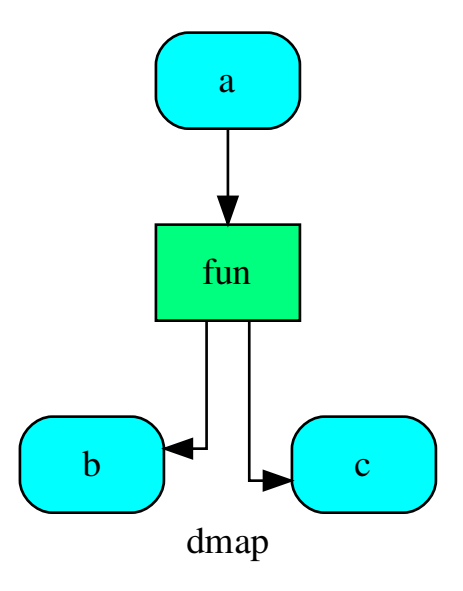

# **search\_node\_description**

SubDispatchPipe.**search\_node\_description**(*node\_id*, *what='description'*)

#### **web**

SubDispatchPipe.**web**(*depth=-1*, *node\_data=none*, *node\_function=none*, *directory=None*, *sites=None*, *run=True*) Creates a dispatcher Flask app.

## Parameters

- depth ([int,](https://docs.python.org/3/library/functions.html#int) optional) Depth of sub-dispatch plots. If negative all levels are plotted.
- **node\_data** ([tuple\[](https://docs.python.org/3/library/stdtypes.html#tuple)[str\]](https://docs.python.org/3/library/stdtypes.html#str), optional) Data node attributes to view.
- **node\_function** ([tuple](https://docs.python.org/3/library/stdtypes.html#tuple)[\[str\]](https://docs.python.org/3/library/stdtypes.html#str), optional) Function node attributes to view.
- **directory** ([str,](https://docs.python.org/3/library/stdtypes.html#str) optional) Where is the generated Flask app root located?
- sites (set [[Site](#page-122-0)], optional) A set of Site to maintain alive the backend server.
- **run** ([bool,](https://docs.python.org/3/library/functions.html#bool) optional) Run the backend server?

## Returns A WebMap.

Return type *[WebMap](#page-209-0)*

Example:

From a dispatcher like this:

```
>>> from schedula import Dispatcher
>>> dsp = Dispatcher(name='Dispatcher')
>>> def fun(a):
... return a + 1, a - 1
>>> dsp.add_function('fun', fun, ['a'], ['b', 'c'])
'fun'
```
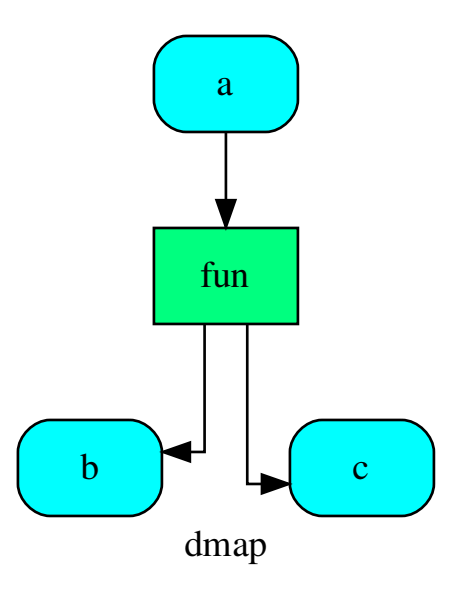

You can create a web server with the following steps:

```
>>> webmap = dsp.web()
>>> print("Starting...\n"); site = webmap.site().run(); site
Starting...
Site(WebMap([(Dispatcher, WebMap())]), host='localhost', ...)
>>> import requests
>>> url = '%s/%s/%s' % (site.url, dsp.name, fun.__name__)
>>> requests.post(url, json={'args': (0,)}).json()['return']
[1, -1]>>> site.shutdown() # Remember to shutdown the server.
True
```
Note: When  $\mathcal{S} \mathcal{I} t e$  is garbage collected the server is shutdown automatically.

<span id="page-178-0"></span>**\_\_init\_\_**(*dsp*, *function\_id=None*, *inputs=None*, *outputs=None*, *cutoff=None*, *inputs\_dist=None*, *no\_domain=True*, *wildcard=True*) Initializes the Sub-dispatch Function.

- **dsp** (schedula.Dispatcher) A dispatcher that identifies the model adopted.
- **function\_id** ([str](https://docs.python.org/3/library/stdtypes.html#str)) Function name.
- **inputs** ([list\[](https://docs.python.org/3/library/stdtypes.html#list)[str\]](https://docs.python.org/3/library/stdtypes.html#str), iterable) Input data nodes.
- **outputs** ([list\[](https://docs.python.org/3/library/stdtypes.html#list)[str\]](https://docs.python.org/3/library/stdtypes.html#str), iterable, optional) Ending data nodes.
- **cutoff** ([float,](https://docs.python.org/3/library/functions.html#float) [int,](https://docs.python.org/3/library/functions.html#int) optional) Depth to stop the search.
- **inputs\_dist** ([dict](https://docs.python.org/3/library/stdtypes.html#dict)[\[str,](https://docs.python.org/3/library/stdtypes.html#str) int | float], optional) Initial distances of input data nodes.

## **Attributes**

var\_keyword

## **var\_keyword**

SubDispatchPipe.**var\_keyword = None**

#### **add\_args**

```
class add_args(func, n=1, callback=None)
     Adds arguments to a function (left side).
```
Parameters

- **func** (callable) Function to wrap.
- **n** ([int](https://docs.python.org/3/library/functions.html#int)) Number of unused arguments to add to the left side.

Returns Wrapped function.

Return type callable

Example:

```
>>> import inspect
>>> def original_func(a, b, *args, c=0):
... '''Doc'''
... return a + b + c
>>> func = add_args(original_func, n=2)
>>> func.__name__, func.__doc__
('original_func', 'Doc')
>>> func(1, 2, 3, 4, c=5)
12
>>> str(inspect.signature(func))
'(none, none, a, b, *args, c=0)'
```
## **Methods**

[\\_\\_init\\_\\_](#page-180-0) Initialize self.
**\_\_init\_\_**

add\_args.**\_\_init\_\_**(*func*, *n=1*, *callback=None*) Initialize self. See help(type(self)) for accurate signature.

**\_\_init\_\_**(*func*, *n=1*, *callback=None*) Initialize self. See help(type(self)) for accurate signature.

### **inf**

## **class inf**

Class to model infinite numbers for workflow distance.

#### **Methods**

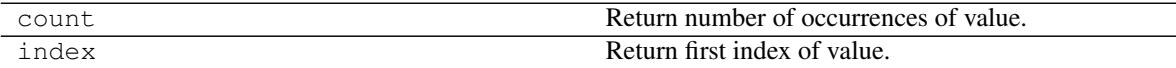

### **count**

```
inf.count()
     Return number of occurrences of value.
```
### **index**

inf.**index**() Return first index of value.

Raises ValueError if the value is not present.

**\_\_init\_\_**()

Initialize self. See help(type(self)) for accurate signature.

## **Attributes**

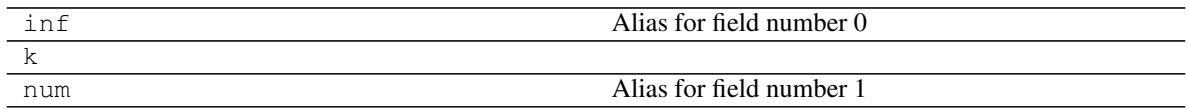

### **inf**

inf.**inf** Alias for field number 0

#### **k**

inf.**k = 'ne'**

### **num**

inf.**num** Alias for field number 1

#### **exc**

Defines the dispatcher exception.

### **Exceptions**

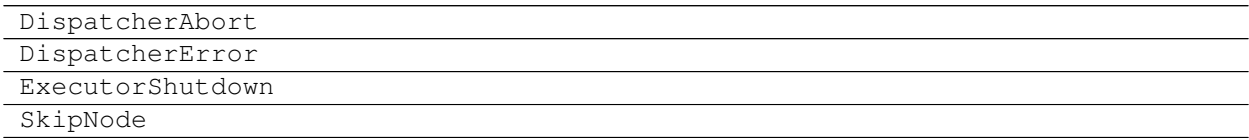

## **DispatcherAbort**

### **exception DispatcherAbort**

## **DispatcherError**

**exception DispatcherError**(*\*args*, *sol=None*, *\*\*kwargs*)

### **ExecutorShutdown**

**exception ExecutorShutdown**

### **SkipNode**

**exception SkipNode**(*\*args*, *ex=None*, *\*\*kwargs*)

### **gen**

It contains classes and functions of general utility.

These are python-specific utilities and hacks - general data-processing or numerical operations.

## **Functions**

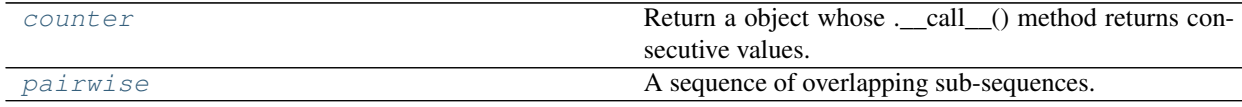

**counter**

```
counter(start=0, step=1)
     Return a object whose .__call_() method returns consecutive values.
          Parameters
                   • start (int, float, optional) – Start value.
                   • step (int, float, optional) – Step value.
```
#### **pairwise**

```
pairwise(iterable)
```

```
A sequence of overlapping sub-sequences.
```

```
Parameters iterable (iterable) – An iterable object.
```
Returns A zip object.

Return type zip

Example:

```
>>> list(pairwise([1, 2, 3, 4, 5]))
[(1, 2), (2, 3), (3, 4), (4, 5)]
```
### **Classes**

[Token](#page-182-2) It constructs a unique constant that behaves like a string.

## **Token**

#### <span id="page-182-2"></span>**class Token**(*\*args*)

It constructs a unique constant that behaves like a string.

Example:

```
>>> s = Token('string')
>>> s
string
>>> s == 'string'
False
>>> s == Token('string')
False
>>> {s: 1, Token('string'): 1}
{string: 1, string: 1}
>>> s.capitalize()
'String'
```
## **Methods**

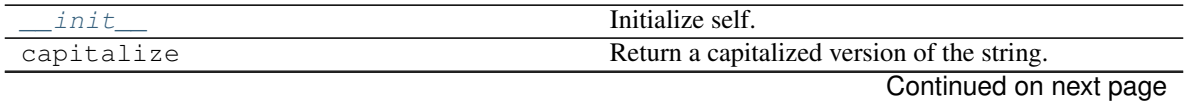

|              | rable 30 – continued from previous page                   |
|--------------|-----------------------------------------------------------|
| casefold     | Return a version of the string suitable for caseless      |
|              | comparisons.                                              |
| center       | Return a centered string of length width.                 |
| count        | Return the number of non-overlapping occurrences          |
|              | of substring sub in string S[start:end].                  |
| encode       | Encode the string using the codec registered for en-      |
|              | coding.                                                   |
| endswith     | Return True if S ends with the specified suffix, False    |
|              | otherwise.                                                |
| expandtabs   | Return a copy where all tab characters are expanded       |
|              | using spaces.                                             |
| find         | Return the lowest index in S where substring sub is       |
|              | found, such that sub is contained within S[start:end].    |
| format       | Return a formatted version of S, using substitutions      |
|              | from args and kwargs.                                     |
| format_map   | Return a formatted version of S, using substitutions      |
|              | from mapping.                                             |
| index        | Return the lowest index in S where substring sub is       |
|              | found, such that sub is contained within S[start:end].    |
| isalnum      | Return True if the string is an alpha-numeric string,     |
|              | False otherwise.                                          |
| isalpha      | Return True if the string is an alphabetic string, False  |
|              | otherwise.                                                |
| isascii      | Return True if all characters in the string are ASCII,    |
|              | False otherwise.                                          |
| isdecimal    | Return True if the string is a decimal string, False      |
|              | otherwise.                                                |
| isdigit      | Return True if the string is a digit string, False other- |
|              | wise.                                                     |
| isidentifier | Return True if the string is a valid Python identifier,   |
|              | False otherwise.                                          |
| islower      | Return True if the string is a lowercase string, False    |
|              | otherwise.                                                |
| isnumeric    | Return True if the string is a numeric string, False      |
|              | otherwise.                                                |
| isprintable  | Return True if the string is printable, False otherwise.  |
| isspace      | Return True if the string is a whitespace string, False   |
|              | otherwise.                                                |
| istitle      | Return True if the string is a title-cased string, False  |
|              | otherwise.                                                |
| isupper      | Return True if the string is an uppercase string, False   |
|              | otherwise.                                                |
| join         | Concatenate any number of strings.                        |
| ljust        | Return a left-justified string of length width.           |
| lower        | Return a copy of the string converted to lowercase.       |
| lstrip       | Return a copy of the string with leading whitespace       |
|              | removed.                                                  |
| maketrans    | Return a translation table usable for str.translate().    |
| partition    | Partition the string into three parts using the given     |
|              | separator.                                                |
|              | Confin(odonportness                                       |

Table 53 – continued from previous page

Continued on next page

|            | continuou nom provious pago                                |
|------------|------------------------------------------------------------|
| replace    | Return a copy with all occurrences of substring old        |
|            | replaced by new.                                           |
| rfind      | Return the highest index in S where substring sub is       |
|            | found, such that sub is contained within S[start:end].     |
| rindex     | Return the highest index in S where substring sub is       |
|            | found, such that sub is contained within S[start:end].     |
| rjust      | Return a right-justified string of length width.           |
| rpartition | Partition the string into three parts using the given      |
|            | separator.                                                 |
| rsplit     | Return a list of the words in the string, using sep as     |
|            | the delimiter string.                                      |
| rstrip     | Return a copy of the string with trailing whitespace       |
|            | removed.                                                   |
| split      | Return a list of the words in the string, using sep as     |
|            | the delimiter string.                                      |
| splitlines | Return a list of the lines in the string, breaking at line |
|            | boundaries.                                                |
| startswith | Return True if S starts with the specified prefix, False   |
|            | otherwise.                                                 |
| strip      | Return a copy of the string with leading and trailing      |
|            | whitespace remove.                                         |
| swapcase   | Convert uppercase characters to lowercase and low-         |
|            | ercase characters to uppercase.                            |
| title      | Return a version of the string where each word is          |
|            | titlecased.                                                |
| translate  | Replace each character in the string using the given       |
|            | translation table.                                         |
| upper      | Return a copy of the string converted to uppercase.        |
| zfill      | Pad a numeric string with zeros on the left, to fill a     |
|            | field of the given width.                                  |

Table 53 – continued from previous page

## **\_\_init\_\_**

Token.**\_\_init\_\_**(*\*args*) Initialize self. See help(type(self)) for accurate signature.

## **capitalize**

```
Token.capitalize()
```
Return a capitalized version of the string.

More specifically, make the first character have upper case and the rest lower case.

## **casefold**

```
Token.casefold()
```
Return a version of the string suitable for caseless comparisons.

#### **center**

```
Token.center()
```
Return a centered string of length width.

Padding is done using the specified fill character (default is a space).

#### **count**

Token.count  $(sub[, start[, end]$ )  $\rightarrow$  int

Return the number of non-overlapping occurrences of substring sub in string S[start:end]. Optional arguments start and end are interpreted as in slice notation.

### **encode**

Token.**encode**()

Encode the string using the codec registered for encoding.

encoding The encoding in which to encode the string.

errors The error handling scheme to use for encoding errors. The default is 'strict' meaning that encoding errors raise a UnicodeEncodeError. Other possible values are 'ignore', 'replace' and 'xmlcharrefreplace' as well as any other name registered with codecs.register\_error that can handle UnicodeEncodeErrors.

#### **endswith**

```
Token.endswith(\text{suffix}, \text{start}, \text{end}) \rightarrow bool
```
Return True if S ends with the specified suffix, False otherwise. With optional start, test S beginning at that position. With optional end, stop comparing S at that position. suffix can also be a tuple of strings to try.

#### **expandtabs**

```
Token.expandtabs()
```
Return a copy where all tab characters are expanded using spaces.

If tabsize is not given, a tab size of 8 characters is assumed.

#### **find**

Token.**find**( $sub$ [,  $start$ [,  $end$ ])  $\rightarrow$  int

Return the lowest index in S where substring sub is found, such that sub is contained within S[start:end]. Optional arguments start and end are interpreted as in slice notation.

Return -1 on failure.

## **format**

```
Token. format (*args, **kwargs) \rightarrow str
```
Return a formatted version of S, using substitutions from args and kwargs. The substitutions are identified by braces  $('{' and '})'.$ 

#### **format\_map**

Token.**format\_map**( $mapping$ )  $\rightarrow$  str

Return a formatted version of S, using substitutions from mapping. The substitutions are identified by braces ( $\{$ ' and ' $\}$ ').

#### **index**

```
Token.index (sub[, start[, end]]) \rightarrow int
```
Return the lowest index in S where substring sub is found, such that sub is contained within S[start:end]. Optional arguments start and end are interpreted as in slice notation.

Raises ValueError when the substring is not found.

#### **isalnum**

```
Token.isalnum()
```
Return True if the string is an alpha-numeric string, False otherwise.

A string is alpha-numeric if all characters in the string are alpha-numeric and there is at least one character in the string.

#### **isalpha**

```
Token.isalpha()
```
Return True if the string is an alphabetic string, False otherwise.

A string is alphabetic if all characters in the string are alphabetic and there is at least one character in the string.

#### **isascii**

```
Token.isascii()
```
Return True if all characters in the string are ASCII, False otherwise.

ASCII characters have code points in the range U+0000-U+007F. Empty string is ASCII too.

### **isdecimal**

```
Token.isdecimal()
```
Return True if the string is a decimal string, False otherwise.

A string is a decimal string if all characters in the string are decimal and there is at least one character in the string.

### **isdigit**

### Token.**isdigit**()

Return True if the string is a digit string, False otherwise.

A string is a digit string if all characters in the string are digits and there is at least one character in the string.

#### **isidentifier**

```
Token.isidentifier()
```
Return True if the string is a valid Python identifier, False otherwise.

Use keyword.iskeyword() to test for reserved identifiers such as "def" and "class".

### **islower**

Token.**islower**()

Return True if the string is a lowercase string, False otherwise.

A string is lowercase if all cased characters in the string are lowercase and there is at least one cased character in the string.

#### **isnumeric**

```
Token.isnumeric()
```
Return True if the string is a numeric string, False otherwise.

A string is numeric if all characters in the string are numeric and there is at least one character in the string.

### **isprintable**

```
Token.isprintable()
```
Return True if the string is printable, False otherwise.

A string is printable if all of its characters are considered printable in repr() or if it is empty.

#### **isspace**

```
Token.isspace()
```
Return True if the string is a whitespace string, False otherwise.

A string is whitespace if all characters in the string are whitespace and there is at least one character in the string.

#### **istitle**

```
Token.istitle()
```
Return True if the string is a title-cased string, False otherwise.

In a title-cased string, upper- and title-case characters may only follow uncased characters and lowercase characters only cased ones.

### **isupper**

```
Token.isupper()
```
Return True if the string is an uppercase string, False otherwise.

A string is uppercase if all cased characters in the string are uppercase and there is at least one cased character in the string.

#### **join**

```
Token.join()
```
Concatenate any number of strings.

The string whose method is called is inserted in between each given string. The result is returned as a new string.

Example:  $\therefore$ .join(['ab', 'pq', 'rs']) -> 'ab.pq.rs'

### **ljust**

```
Token.ljust()
```
Return a left-justified string of length width.

Padding is done using the specified fill character (default is a space).

#### **lower**

```
Token.lower()
     Return a copy of the string converted to lowercase.
```
## **lstrip**

```
Token.lstrip()
```
Return a copy of the string with leading whitespace removed.

If chars is given and not None, remove characters in chars instead.

### **maketrans**

#### **static** Token.**maketrans**()

Return a translation table usable for str.translate().

If there is only one argument, it must be a dictionary mapping Unicode ordinals (integers) or characters to Unicode ordinals, strings or None. Character keys will be then converted to ordinals. If there are two arguments, they must be strings of equal length, and in the resulting dictionary, each character in x will be mapped to the character at the same position in y. If there is a third argument, it must be a string, whose characters will be mapped to None in the result.

#### **partition**

```
Token.partition()
```
Partition the string into three parts using the given separator.

This will search for the separator in the string. If the separator is found, returns a 3-tuple containing the part before the separator, the separator itself, and the part after it.

If the separator is not found, returns a 3-tuple containing the original string and two empty strings.

#### **replace**

```
Token.replace()
```
Return a copy with all occurrences of substring old replaced by new.

count Maximum number of occurrences to replace. -1 (the default value) means replace all occurrences.

If the optional argument count is given, only the first count occurrences are replaced.

#### **rfind**

Token.rfind(*sub*[, *start*[, *end*]])  $\rightarrow$  int

Return the highest index in S where substring sub is found, such that sub is contained within S[start:end]. Optional arguments start and end are interpreted as in slice notation.

Return -1 on failure.

### **rindex**

Token.**rindex** (*sub*, *start*, *end* ])  $\rightarrow$  int

Return the highest index in S where substring sub is found, such that sub is contained within S[start:end]. Optional arguments start and end are interpreted as in slice notation.

Raises ValueError when the substring is not found.

#### **rjust**

```
Token.rjust()
```
Return a right-justified string of length width.

Padding is done using the specified fill character (default is a space).

#### **rpartition**

```
Token.rpartition()
```
Partition the string into three parts using the given separator.

This will search for the separator in the string, starting at the end. If the separator is found, returns a 3-tuple containing the part before the separator, the separator itself, and the part after it.

If the separator is not found, returns a 3-tuple containing two empty strings and the original string.

### **rsplit**

```
Token.rsplit()
```
Return a list of the words in the string, using sep as the delimiter string.

sep The delimiter according which to split the string. None (the default value) means split according to any whitespace, and discard empty strings from the result.

maxsplit Maximum number of splits to do. -1 (the default value) means no limit.

Splits are done starting at the end of the string and working to the front.

#### **rstrip**

```
Token.rstrip()
```
Return a copy of the string with trailing whitespace removed.

If chars is given and not None, remove characters in chars instead.

#### **split**

#### Token.**split**()

Return a list of the words in the string, using sep as the delimiter string.

sep The delimiter according which to split the string. None (the default value) means split according to any whitespace, and discard empty strings from the result.

maxsplit Maximum number of splits to do. -1 (the default value) means no limit.

#### **splitlines**

```
Token.splitlines()
```
Return a list of the lines in the string, breaking at line boundaries.

Line breaks are not included in the resulting list unless keepends is given and true.

#### **startswith**

```
Token.startswith(prefix[, start[, end]) \rightarrow bool
```
Return True if S starts with the specified prefix, False otherwise. With optional start, test S beginning at that position. With optional end, stop comparing S at that position. prefix can also be a tuple of strings to try.

#### **strip**

```
Token.strip()
```
Return a copy of the string with leading and trailing whitespace remove.

If chars is given and not None, remove characters in chars instead.

#### **swapcase**

```
Token.swapcase()
```
Convert uppercase characters to lowercase and lowercase characters to uppercase.

#### **title**

```
Token.title()
```
Return a version of the string where each word is titlecased.

More specifically, words start with uppercased characters and all remaining cased characters have lower case.

#### **translate**

```
Token.translate()
```
Replace each character in the string using the given translation table.

table Translation table, which must be a mapping of Unicode ordinals to Unicode ordinals, strings, or None.

The table must implement lookup/indexing via <u>e</u>etitem<sub>n</sub>, for instance a dictionary or list. If this operation raises LookupError, the character is left untouched. Characters mapped to None are deleted.

### **upper**

```
Token.upper()
     Return a copy of the string converted to uppercase.
```
### **zfill**

```
Token.zfill()
```
Pad a numeric string with zeros on the left, to fill a field of the given width.

The string is never truncated.

### <span id="page-191-0"></span>**\_\_init\_\_**(*\*args*)

Initialize self. See help(type(self)) for accurate signature.

#### **io**

It provides functions to read and save a dispatcher from/to files.

### **Functions**

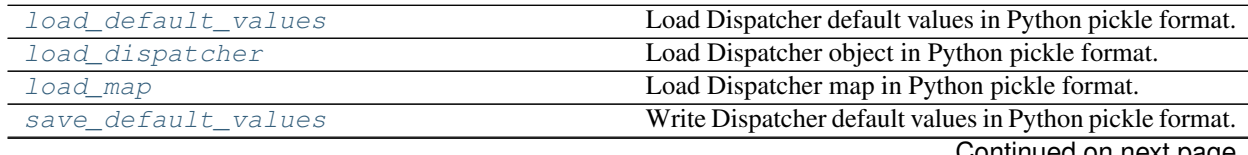

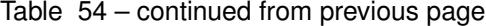

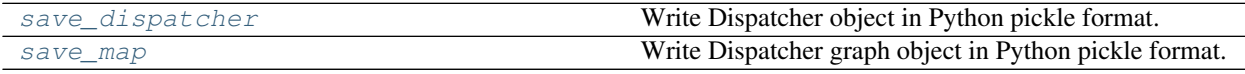

#### **load\_default\_values**

#### <span id="page-192-0"></span>**load\_default\_values**(*dsp*, *path*)

Load Dispatcher default values in Python pickle format.

Pickles are a serialized byte stream of a Python object. This format will preserve Python objects used as nodes or edges.

Parameters

- **dsp** (schedula. Dispatcher) A dispatcher that identifies the model adopted.
- **path** ([str,](https://docs.python.org/3/library/stdtypes.html#str) file) File or filename to write. File names ending in .gz or .bz2 will be uncompressed.

Example:

```
>>> from schedula import Dispatcher
>>> dsp = Dispatcher()
>>> dsp.add_data('a', default_value=1)
'a'
>>> dsp.add_function(function=max, inputs=['a', 'b'], outputs=['c'])
'max'
>>> save_default_values(dsp, file_name)
>>> dsp = Dispatcher(dmap=dsp.dmap)
>>> load_default_values(dsp, file_name)
>>> dsp.dispatch(inputs={'b': 3})['c']
3
```
### **load\_dispatcher**

#### <span id="page-192-1"></span>**load\_dispatcher**(*path*)

Load Dispatcher object in Python pickle format.

Pickles are a serialized byte stream of a Python object. This format will preserve Python objects used as nodes or edges.

**Parameters path** ([str,](https://docs.python.org/3/library/stdtypes.html#str) file) – File or filename to write. File names ending in .gz or .bz2 will be uncompressed.

Returns A dispatcher that identifies the model adopted.

Return type schedula.Dispatcher

Example:

```
>>> from schedula import Dispatcher
>>> dsp = Dispatcher()
>>> dsp.add_data('a', default_value=1)
'a'
>>> dsp.add_function(function=max, inputs=['a', 'b'], outputs=['c'])
'max'
>>> save_dispatcher(dsp, file_name)
>>> dsp = load_dispatcher(file_name)
```
(continues on next page)

(continued from previous page)

```
>>> dsp.dispatch(inputs={'b': 3})['c']
3
```
#### **load\_map**

<span id="page-193-0"></span>**load\_map**(*dsp*, *path*)

Load Dispatcher map in Python pickle format.

Parameters

- **dsp** (schedula.schedula.Dispatcher) A dispatcher that identifies the model to be upgraded.
- **path** ([str,](https://docs.python.org/3/library/stdtypes.html#str) file) File or filename to write. File names ending in .gz or .bz2 will be uncompressed.

Example:

```
>>> from schedula import Dispatcher
>>> dsp = Dispatcher()
>>> dsp.add_function(function=max, inputs=['a', 'b'], outputs=['c'])
'max'
>>> save_map(dsp, file_name)
>>> dsp = Dispatcher()
>>> load_map(dsp, file_name)
>>> dsp.dispatch(inputs={'a': 1, 'b': 3})['c']
3
```
#### **save\_default\_values**

#### <span id="page-193-1"></span>**save\_default\_values**(*dsp*, *path*)

Write Dispatcher default values in Python pickle format.

Pickles are a serialized byte stream of a Python object. This format will preserve Python objects used as nodes or edges.

Parameters

- **dsp** (schedula. Dispatcher) A dispatcher that identifies the model adopted.
- **path** ([str,](https://docs.python.org/3/library/stdtypes.html#str) file) File or filename to write. File names ending in .gz or .bz2 will be compressed.

Example:

```
>>> from schedula import Dispatcher
>>> dsp = Dispatcher()
>>> dsp.add_data('a', default_value=1)
'a'
>>> dsp.add_function(function=max, inputs=['a', 'b'], outputs=['c'])
'max'
>>> save_default_values(dsp, file_name)
```
#### **save\_dispatcher**

#### <span id="page-194-0"></span>**save\_dispatcher**(*dsp*, *path*)

Write Dispatcher object in Python pickle format.

Pickles are a serialized byte stream of a Python object. This format will preserve Python objects used as nodes or edges.

Parameters

- **dsp** (schedula. Dispatcher) A dispatcher that identifies the model adopted.
- **path** ([str,](https://docs.python.org/3/library/stdtypes.html#str) file) File or filename to write. File names ending in .gz or .bz2 will be compressed.

Example:

```
>>> from schedula import Dispatcher
>>> dsp = Dispatcher()
>>> dsp.add_data('a', default_value=1)
'a'
>>> dsp.add_function(function=max, inputs=['a', 'b'], outputs=['c'])
'max'
>>> save_dispatcher(dsp, file_name)
```
#### **save\_map**

### <span id="page-194-1"></span>**save\_map**(*dsp*, *path*)

Write Dispatcher graph object in Python pickle format.

Pickles are a serialized byte stream of a Python object. This format will preserve Python objects used as nodes or edges.

Parameters

- **dsp** (schedula. Dispatcher) A dispatcher that identifies the model adopted.
- **path** ([str,](https://docs.python.org/3/library/stdtypes.html#str) file) File or filename to write. File names ending in .gz or .bz2 will be compressed.

Example:

```
>>> from schedula import Dispatcher
>>> dsp = Dispatcher()
>>> dsp.add_function(function=max, inputs=['a', 'b'], outputs=['c'])
'max'
>>> save_map(dsp, file_name)
```
#### **sol**

It provides a solution class for dispatch result.

### **Classes**

[Solution](#page-195-0) Solution Solution Class for dispatch result.

## **Solution**

<span id="page-195-0"></span>**class Solution**(*dsp=None*, *inputs=None*, *outputs=None*, *wildcard=False*, *cutoff=None*, *inputs\_dist=None*, *no\_call=False*, *rm\_unused\_nds=False*, *wait\_in=None*, *no\_domain=False*, *\_empty=False*, *index=(-1*, *)*, *full\_name=()*) Solution class for dispatch result.

### **Methods**

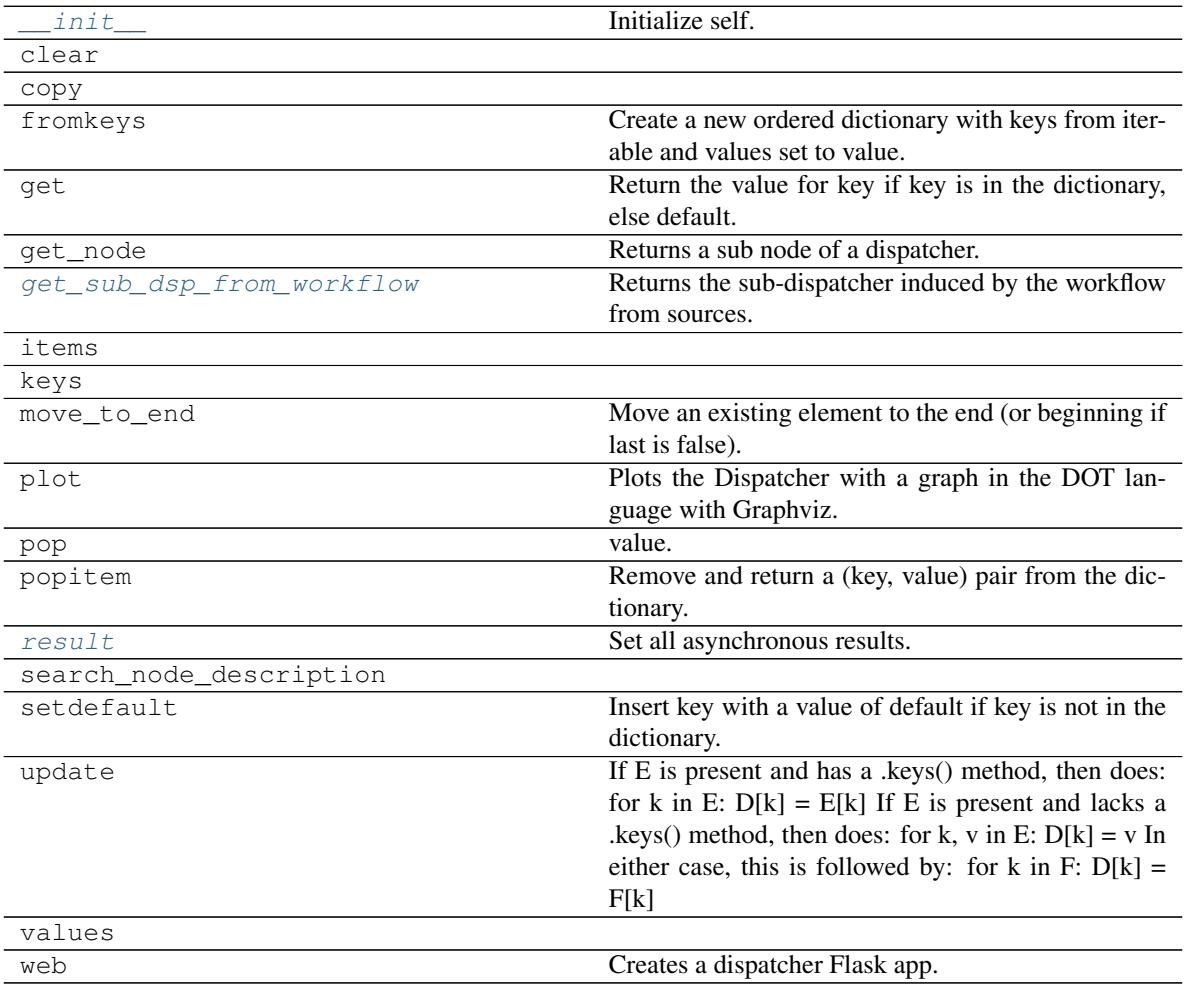

## **\_\_init\_\_**

Solution.**\_\_init\_\_**(*dsp=None*, *inputs=None*, *outputs=None*, *wildcard=False*, *cutoff=None*, *inputs\_dist=None*, *no\_call=False*, *rm\_unused\_nds=False*, *wait\_in=None*, *no\_domain=False*, *\_empty=False*, *index=(-1*, *)*, *full\_name=()*) Initialize self. See help $(type(self))$  for accurate signature.

#### **clear**

Solution.**clear**()  $\rightarrow$  None. Remove all items from od.

### **copy**

```
Solution.copy() \rightarrow a shallow copy of od
```
### **fromkeys**

```
Solution.fromkeys()
     Create a new ordered dictionary with keys from iterable and values set to value.
```
#### **get**

```
Solution.get()
      Return the value for key if key is in the dictionary, else default.
```
#### **get\_node**

Solution.**get\_node**(*\*node\_ids*, *node\_attr=none*) Returns a sub node of a dispatcher.

#### Parameters

- **node\_ids**  $(str)$  $(str)$  $(str)$  A sequence of node ids or a single node id. The id order identifies a dispatcher sub-level.
- **node\_attr** ([str,](https://docs.python.org/3/library/stdtypes.html#str) [None,](https://docs.python.org/3/library/constants.html#None) optional) Output node attr.

If the searched node does not have this attribute, all its attributes are returned.

When 'auto', returns the "default" attributes of the searched node, which are:

- for data node: its output, and if not exists, all its attributes.
- for function and sub-dispatcher nodes: the 'function' attribute.

When 'description', returns the "description" of the searched node, searching also in function or sub-dispatcher input/output description.

When 'output', returns the data node output.

When 'default\_value', returns the data node default value.

When 'value\_type', returns the data node value's type.

When *None*, returns the node attributes.

Returns Node attributes and its real path.

**Return type**  $(T, (str, ...)$  $(T, (str, ...)$  $(T, (str, ...)$ 

#### Example:

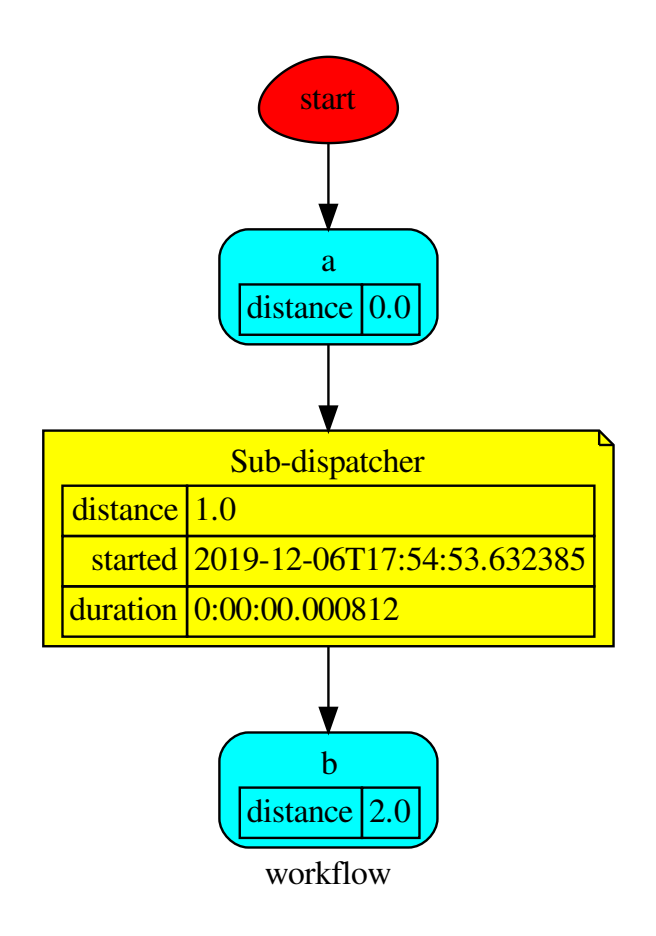

Get the sub node output:

```
>>> dsp.get_node('Sub-dispatcher', 'c')
(4, ('Sub-dispatcher', 'c'))
>>> dsp.get_node('Sub-dispatcher', 'c', node_attr='type')
('data', ('Sub-dispatcher', 'c'))
```
**>>>** sub\_dsp, sub\_dsp\_id = dsp.get\_node('Sub-dispatcher')

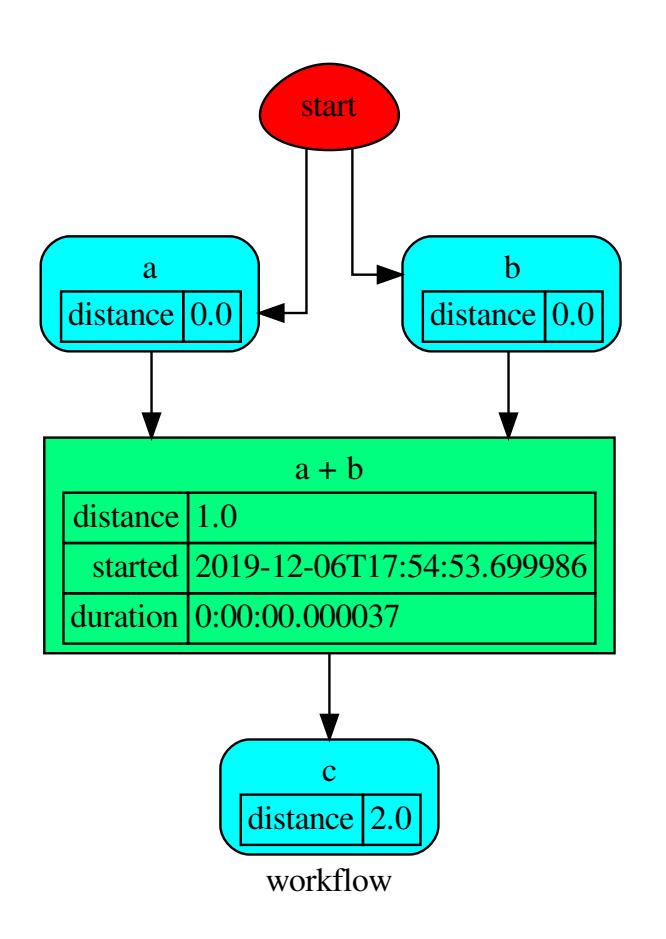

### **get\_sub\_dsp\_from\_workflow**

Solution.**get\_sub\_dsp\_from\_workflow**(*sources*, *reverse=False*, *add\_missing=False*, *check\_inputs=True*) Returns the sub-dispatcher induced by the workflow from sources.

The induced sub-dispatcher of the dsp contains the reachable nodes and edges evaluated with breadthfirst-search on the workflow graph from source nodes.

#### Parameters

- **sources** ([list](https://docs.python.org/3/library/stdtypes.html#list)[\[str\]](https://docs.python.org/3/library/stdtypes.html#str), iterable) Source nodes for the breadth-firstsearch. A container of nodes which will be iterated through once.
- **reverse** ([bool,](https://docs.python.org/3/library/functions.html#bool) optional) If True the workflow graph is assumed as reversed.
- **add\_missing** ([bool,](https://docs.python.org/3/library/functions.html#bool) optional) If True, missing function' inputs are added to the sub-dispatcher.
- **check\_inputs** ([bool,](https://docs.python.org/3/library/functions.html#bool) optional) If True the missing function' inputs are not checked.

Returns A sub-dispatcher.

Return type *[schedula.dispatcher.Dispatcher](#page-18-0)*

#### **items**

Solution. **items** ()  $\rightarrow$  a set-like object providing a view on D's items

#### **keys**

Solution.**keys** ()  $\rightarrow$  a set-like object providing a view on D's keys

#### **move\_to\_end**

```
Solution.move_to_end()
```
Move an existing element to the end (or beginning if last is false).

Raise KeyError if the element does not exist.

#### **plot**

Solution.**plot**(*workflow=None*, *view=True*, *depth=-1*, *name=none*, *comment=none*, *format=none*, *engine=none*, *encoding=none*, *graph\_attr=none*, *node\_attr=none*, *edge\_attr=none*, *body=none*, *node\_styles=none*, *node\_data=none*, *node\_function=none*, *edge\_data=none*, *max\_lines=none*, *max\_width=none*, *directory=None*, *sites=None*, *index=False*)

Plots the Dispatcher with a graph in the DOT language with Graphviz.

#### Parameters

- **workflow** ([bool,](https://docs.python.org/3/library/functions.html#bool) optional) If True the latest solution will be plotted, otherwise the dmap.
- **view** ([bool,](https://docs.python.org/3/library/functions.html#bool) optional) Open the rendered directed graph in the DOT language with the sys default opener.
- **edge\_data** ([tuple\[](https://docs.python.org/3/library/stdtypes.html#tuple)[str\]](https://docs.python.org/3/library/stdtypes.html#str), optional) Edge attributes to view.
- **node\_data** ([tuple\[](https://docs.python.org/3/library/stdtypes.html#tuple)[str\]](https://docs.python.org/3/library/stdtypes.html#str), optional) Data node attributes to view.
- **node\_function** ([tuple](https://docs.python.org/3/library/stdtypes.html#tuple)[\[str\]](https://docs.python.org/3/library/stdtypes.html#str), optional) Function node attributes to view.
- **node\_styles** ([dict\[](https://docs.python.org/3/library/stdtypes.html#dict)str|Token, [dict\[](https://docs.python.org/3/library/stdtypes.html#dict)[str,](https://docs.python.org/3/library/stdtypes.html#str) [str\]](https://docs.python.org/3/library/stdtypes.html#str)]) Default node styles according to graphviz node attributes.
- **depth** ([int,](https://docs.python.org/3/library/functions.html#int) optional) Depth of sub-dispatch plots. If negative all levels are plotted.
- **name**  $(str)$  $(str)$  $(str)$  Graph name used in the source code.
- **comment**  $(str)$  $(str)$  $(str)$  Comment added to the first line of the source.
- **directory**  $(str, optional) (Sub) directory for source saving and render (str, optional) (Sub) directory for source saving and render (str, optional) (Sub) directory for source saving and render$ ing.
- **format** ([str,](https://docs.python.org/3/library/stdtypes.html#str) optional) Rendering output format ('pdf', 'png', . . . ).
- **engine** ([str,](https://docs.python.org/3/library/stdtypes.html#str) optional) Layout command used ('dot', 'neato', ...).
- **encoding** ([str,](https://docs.python.org/3/library/stdtypes.html#str) optional) Encoding for saving the source.
- **graph\_attr** ([dict,](https://docs.python.org/3/library/stdtypes.html#dict) optional) Dict of (attribute, value) pairs for the graph.
- **node attr** ([dict,](https://docs.python.org/3/library/stdtypes.html#dict) optional) Dict of (attribute, value) pairs set for all nodes.
- **edge\_attr** ([dict,](https://docs.python.org/3/library/stdtypes.html#dict) optional) Dict of (attribute, value) pairs set for all edges.
- **body** ([dict,](https://docs.python.org/3/library/stdtypes.html#dict) optional) Dict of (attribute, value) pairs to add to the graph body.
- **directory** Where is the generated Flask app root located?
- sites (set [[Site](#page-122-0)], optional) A set of Site to maintain alive the backend server.
- **index** ([bool,](https://docs.python.org/3/library/functions.html#bool) optional) Add the site index as first page?
- **max\_lines** ([int,](https://docs.python.org/3/library/functions.html#int) optional) Maximum number of lines for rendering node attributes.
- **max\_width** ([int,](https://docs.python.org/3/library/functions.html#int) optional) Maximum number of characters in a line to render node attributes.
- **view** Open the main page of the site?

Returns A SiteMap.

Return type *[schedula.utils.drw.SiteMap](#page-127-0)*

Example:

```
>>> from schedula import Dispatcher
>>> dsp = Dispatcher(name='Dispatcher')
>>> def fun(a):
... return a + 1, a - 1
>>> dsp.add_function('fun', fun, ['a'], ['b', 'c'])
'fun'
>>> dsp.plot(view=False, graph_attr={'ratio': '1'})
SiteMap([(Dispatcher, SiteMap())])
```
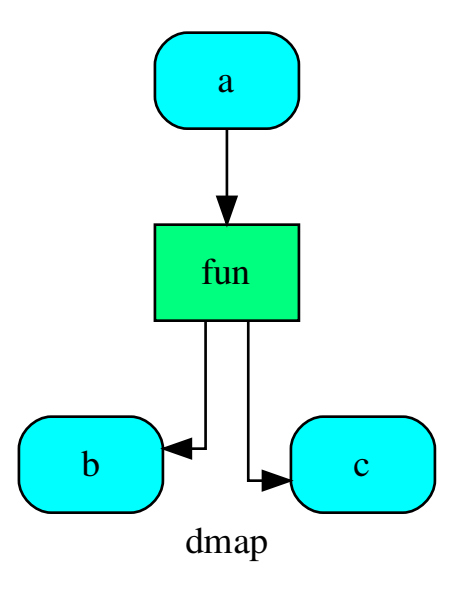

### **pop**

Solution.**pop**  $(k[, d]) \rightarrow v$ , remove specified key and return the corresponding value. If key is not found, d is returned if given, otherwise KeyError is raised.

### **popitem**

Solution.**popitem**()

Remove and return a (key, value) pair from the dictionary.

Pairs are returned in LIFO order if last is true or FIFO order if false.

### **result**

```
Solution.result(timeout=None)
     Set all asynchronous results.
```
**Parameters**  $\tt timeout(fload)$  **– The number of seconds to wait for the result if the futures** aren't done. If None, then there is no limit on the wait time.

Returns Update Solution.

Return type *[Solution](#page-195-0)*

### **search\_node\_description**

Solution.**search\_node\_description**(*node\_id*, *what='description'*)

### **setdefault**

```
Solution.setdefault()
```
Insert key with a value of default if key is not in the dictionary.

Return the value for key if key is in the dictionary, else default.

### **update**

Solution.**update** ( $[E]$ ,  $**F$ )  $\rightarrow$  None. Update D from dict/iterable E and F.

If E is present and has a .keys() method, then does: for k in E:  $D[k] = E[k]$  If E is present and lacks a .keys() method, then does: for k, v in E:  $D[k] = v$  In either case, this is followed by: for k in F:  $D[k] =$ F[k]

### **values**

Solution.**values** ()  $\rightarrow$  an object providing a view on D's values

#### **web**

Solution.**web**(*depth=-1*, *node\_data=none*, *node\_function=none*, *directory=None*, *sites=None*, *run=True*) Creates a dispatcher Flask app.

#### Parameters

- **depth** ([int,](https://docs.python.org/3/library/functions.html#int) optional) Depth of sub-dispatch plots. If negative all levels are plotted.
- **node\_data** ([tuple\[](https://docs.python.org/3/library/stdtypes.html#tuple)[str\]](https://docs.python.org/3/library/stdtypes.html#str), optional) Data node attributes to view.
- **node\_function** ([tuple](https://docs.python.org/3/library/stdtypes.html#tuple)[\[str\]](https://docs.python.org/3/library/stdtypes.html#str), optional) Function node attributes to view.
- **directory** ([str,](https://docs.python.org/3/library/stdtypes.html#str) optional) Where is the generated Flask app root located?
- sites (set [[Site](#page-122-0)], optional) A set of Site to maintain alive the backend server.
- **run** ([bool,](https://docs.python.org/3/library/functions.html#bool) optional) Run the backend server?

Returns A WebMap.

#### Return type *[WebMap](#page-209-0)*

Example:

From a dispatcher like this:

```
>>> from schedula import Dispatcher
>>> dsp = Dispatcher(name='Dispatcher')
>>> def fun(a):
... return a + 1, a - 1
>>> dsp.add_function('fun', fun, ['a'], ['b', 'c'])
'fun'
```
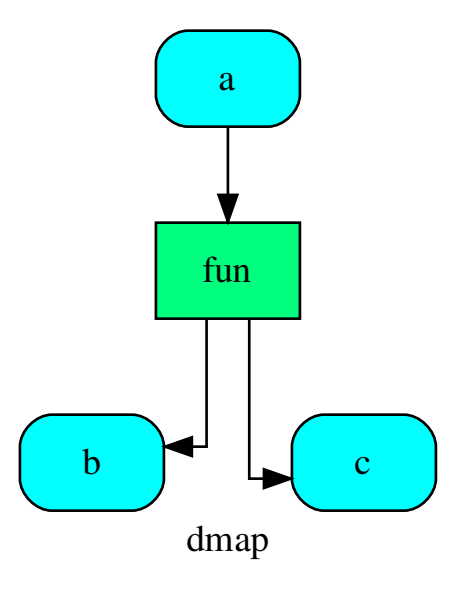

You can create a web server with the following steps:

```
>>> webmap = dsp.web()
>>> print("Starting...\n"); site = webmap.site().run(); site
Starting...
Site(WebMap([(Dispatcher, WebMap())]), host='localhost', ...)
>>> import requests
>>> url = '%s/%s/%s' % (site.url, dsp.name, fun.__name__)
>>> requests.post(url, json={'args': (0,)}).json()['return']
[1, -1]>>> site.shutdown() # Remember to shutdown the server.
True
```
Note: When  $\mathcal{S} \text{if } \epsilon$  is garbage collected the server is shutdown automatically.

<span id="page-203-0"></span>**\_\_init\_\_**(*dsp=None*, *inputs=None*, *outputs=None*, *wildcard=False*, *cutoff=None*, *inputs\_dist=None*, *no\_call=False*, *rm\_unused\_nds=False*, *wait\_in=None*, *no\_domain=False*, *\_empty=False*,  $index=(-1,), full$ <sub>name=()</sub>) Initialize self. See help(type(self)) for accurate signature.

### **Attributes**

[pipe](#page-204-2) **Returns the full pipe of a dispatch run.** 

Solution.**pipe**

Returns the full pipe of a dispatch run.

<span id="page-204-1"></span>**result**(*timeout=None*)

Set all asynchronous results.

**Parameters**  $\tt$  **<b>timeout** ( $\text{float}$  $\text{float}$  $\text{float}$ ) – The number of seconds to wait for the result if the futures aren't done. If None, then there is no limit on the wait time.

Returns Update Solution.

Return type *[Solution](#page-195-0)*

<span id="page-204-0"></span>**get\_sub\_dsp\_from\_workflow**(*sources*, *reverse=False*, *add\_missing=False*, *check\_inputs=True*) Returns the sub-dispatcher induced by the workflow from sources.

The induced sub-dispatcher of the dsp contains the reachable nodes and edges evaluated with breadthfirst-search on the workflow graph from source nodes.

#### Parameters

- **sources** ([list](https://docs.python.org/3/library/stdtypes.html#list)[\[str\]](https://docs.python.org/3/library/stdtypes.html#str), iterable) Source nodes for the breadth-firstsearch. A container of nodes which will be iterated through once.
- **reverse** ([bool,](https://docs.python.org/3/library/functions.html#bool) optional) If True the workflow graph is assumed as reversed.
- **add missing**  $(bood, optional) -$  If True, missing function' inputs are added to the sub-dispatcher.
- **check\_inputs** ([bool,](https://docs.python.org/3/library/functions.html#bool) optional) If True the missing function' inputs are not checked.

Returns A sub-dispatcher.

Return type *[schedula.dispatcher.Dispatcher](#page-18-0)*

#### <span id="page-204-2"></span>**pipe**

Returns the full pipe of a dispatch run.

#### **web**

It provides functions to build a flask app from a dispatcher.

#### **Classes**

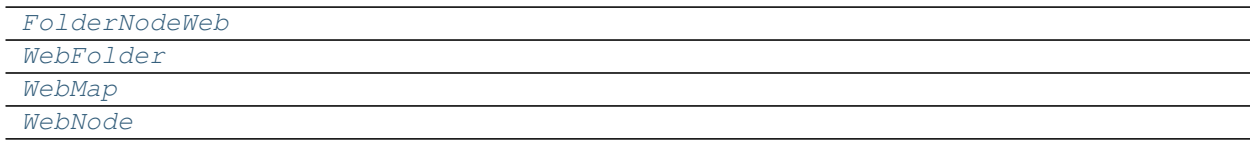

## **FolderNodeWeb**

<span id="page-204-3"></span>**class FolderNodeWeb**(*folder*, *node\_id*, *attr*, *\*\*options*)

## **Methods**

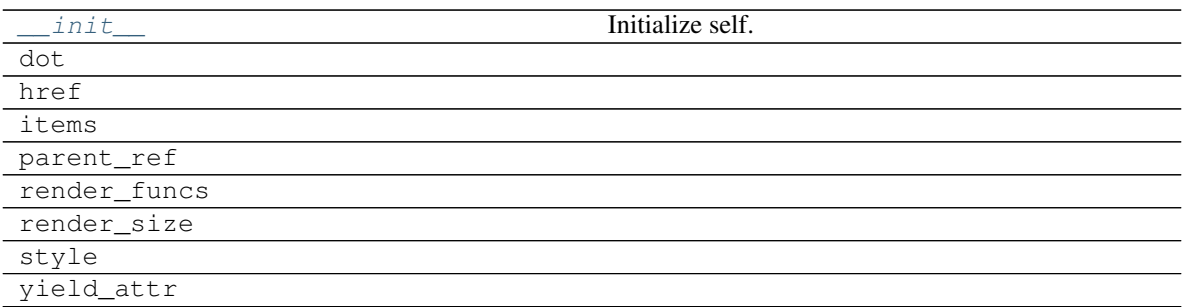

### **\_\_init\_\_**

FolderNodeWeb.**\_\_init\_\_**(*folder*, *node\_id*, *attr*, *\*\*options*) Initialize self. See help(type(self)) for accurate signature.

## **dot**

FolderNodeWeb.**dot**(*context=None*)

## **href**

FolderNodeWeb.**href**(*context*, *link\_id*)

## **items**

```
FolderNodeWeb.items()
```
## **parent\_ref**

FolderNodeWeb.**parent\_ref**(*context*, *node\_id*, *attr=None*)

### **render\_funcs**

FolderNodeWeb.**render\_funcs**()

### **render\_size**

FolderNodeWeb.**render\_size**(*out*)

## **style**

FolderNodeWeb.**style**()

## **yield\_attr**

<span id="page-206-0"></span>FolderNodeWeb.**yield\_attr**(*name*)

**\_\_init\_\_**(*folder*, *node\_id*, *attr*, *\*\*options*) Initialize self. See help(type(self)) for accurate signature.

### **Attributes**

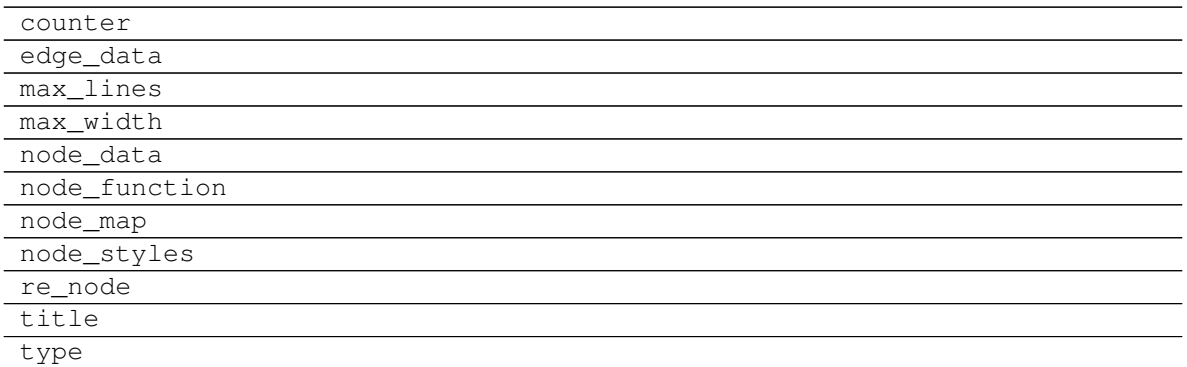

### **counter**

```
FolderNodeWeb.counter = <method-wrapper '__next__' of itertools.count object>
```
## **edge\_data**

FolderNodeWeb.**edge\_data = ()**

### **max\_lines**

FolderNodeWeb.**max\_lines = 5**

**max\_width**

FolderNodeWeb.**max\_width = 200**

## **node\_data**

FolderNodeWeb.**node\_data = ()**

### **node\_function**

FolderNodeWeb.**node\_function = ('+function',)**

#### **node\_map**

```
FolderNodeWeb.node_map = {'': ('dot', 'table'), '!': ('dot', 'table'), '*': ('link'
```
### **node\_styles**

```
FolderNodeWeb.<mark>node_styles = {'error': {empty: {'fillcolor': 'gray', 'label': 'empt</mark>
```
### **re\_node**

```
FolderNodeWeb.re_node = regex.Regex('^([.*+!]?)([\\w ]+)(?>\\|([\\w ]+))?$', flags=reg
```
### **title**

FolderNodeWeb.**title**

### **type**

FolderNodeWeb.**type**

### **WebFolder**

<span id="page-207-0"></span>**class WebFolder**(*item*, *dsp*, *graph*, *obj*, *name="*, *workflow=False*, *digraph=None*, *parent=None*, *\*\*options*)

## **Methods**

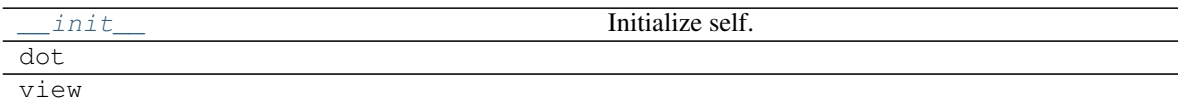

## **\_\_init\_\_**

WebFolder.**\_\_init\_\_**(*item*, *dsp*, *graph*, *obj*, *name="*, *workflow=False*, *digraph=None*, *parent=None*, *\*\*options*) Initialize self. See help(type(self)) for accurate signature.

#### **dot**

WebFolder.**dot**(*context=None*)

#### **view**

<span id="page-207-1"></span>WebFolder.**view**(*filepath*, *context=None*)

**\_\_init\_\_**(*item*, *dsp*, *graph*, *obj*, *name="*, *workflow=False*, *digraph=None*, *parent=None*, *\*\*options*) Initialize self. See help(type(self)) for accurate signature.

### **Attributes**

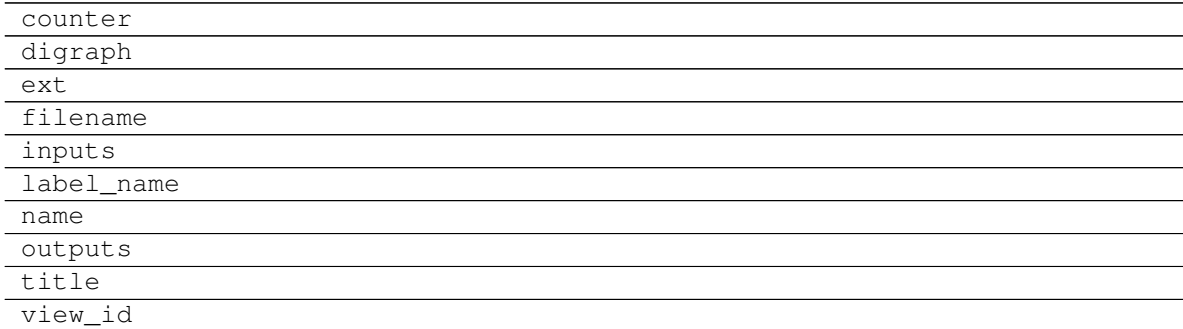

#### **counter**

```
WebFolder.counter = <method-wrapper '__next__' of itertools.count object>
```
## **digraph**

```
WebFolder.digraph = {'body': {'splines': 'ortho', 'style': 'filled'}, 'edge_attr':
```
#### **ext**

WebFolder.**ext = ''**

## **filename**

WebFolder.**filename**

### **inputs**

WebFolder.**inputs**

### **label\_name**

WebFolder.**label\_name**

#### **name**

WebFolder.**name**

# **outputs**

WebFolder.**outputs**

## **title**

WebFolder.**title**

## **view\_id**

WebFolder.**view\_id**

## **WebMap**

## <span id="page-209-0"></span>**class WebMap**

## **Methods**

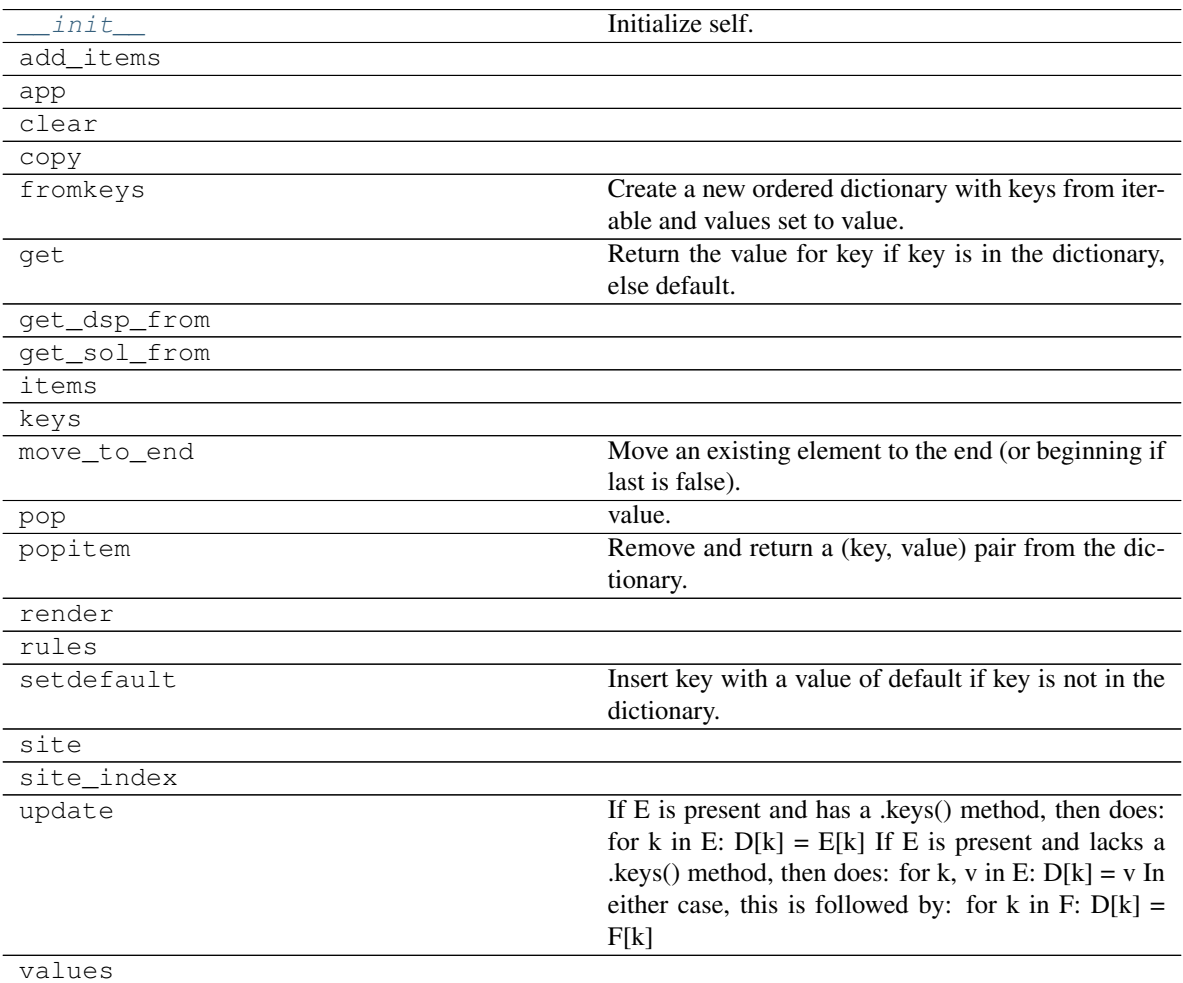

## **\_\_init\_\_**

WebMap.**\_\_init\_\_**() Initialize self. See help(type(self)) for accurate signature.

### **add\_items**

WebMap.**add\_items**(*item*, *workflow=False*, *depth=-1*, *folder=None*, *\*\*options*)

#### **app**

WebMap.**app**(*root\_path=None*, *depth=-1*, *mute=False*, *\*\*kwargs*)

### **clear**

WebMap.**clear**()  $\rightarrow$  None. Remove all items from od.

### **copy**

WebMap.**copy**() → a shallow copy of od

### **fromkeys**

```
WebMap.fromkeys()
     Create a new ordered dictionary with keys from iterable and values set to value.
```
### **get**

```
WebMap.get()
      Return the value for key if key is in the dictionary, else default.
```
## **get\_dsp\_from**

**static** WebMap.**get\_dsp\_from**(*item*)

### **get\_sol\_from**

```
static WebMap.get_sol_from(item)
```
#### **items**

WebMap.**items** ()  $\rightarrow$  a set-like object providing a view on D's items

#### **keys**

WebMap.**keys** ()  $\rightarrow$  a set-like object providing a view on D's keys

### **move\_to\_end**

WebMap.**move\_to\_end**() Move an existing element to the end (or beginning if last is false).

Raise KeyError if the element does not exist.

### **pop**

WebMap.**pop**  $(k, d)$   $\rightarrow$  v, remove specified key and return the corresponding value. If key is not found, d is returned if given, otherwise KeyError is raised.

### **popitem**

WebMap.**popitem**()

Remove and return a (key, value) pair from the dictionary.

Pairs are returned in LIFO order if last is true or FIFO order if false.

### **render**

WebMap.**render**(*\*args*, *\*\*kwargs*)

### **rules**

WebMap.**rules**(*depth=-1*, *index=True*)

## **setdefault**

WebMap.**setdefault**() Insert key with a value of default if key is not in the dictionary.

Return the value for key if key is in the dictionary, else default.

## **site**

WebMap.**site**(*root\_path=None*, *depth=-1*, *index=True*, *view=False*, *\*\*kw*)

## **site\_index**

WebMap.**site\_index**(*\*\*kwargs*)

### **update**

WebMap.**update** ( $[E]$ ,  $**F$ )  $\rightarrow$  None. Update D from dict/iterable E and F.

If E is present and has a .keys() method, then does: for k in E:  $D[k] = E[k]$  If E is present and lacks a .keys() method, then does: for k, v in E:  $D[k] = v$  In either case, this is followed by: for k in F:  $D[k] =$ F[k]

### **values**

<span id="page-212-1"></span>WebMap.**values** ()  $\rightarrow$  an object providing a view on D's values

**\_\_init\_\_**() Initialize self. See help(type(self)) for accurate signature.

#### **Attributes**

include\_folders\_as\_filenames

nodes options

### **include\_folders\_as\_filenames**

WebMap.**include\_folders\_as\_filenames = False**

### **nodes**

WebMap.**nodes**

### **options**

WebMap.options = {'digraph', 'edge\_data', 'max\_lines', 'max\_width', 'node\_data', 'node

### **WebNode**

<span id="page-212-0"></span>**class WebNode**(*folder*, *node\_id*, *item*, *obj*, *dsp\_node\_id*)

## **Methods**

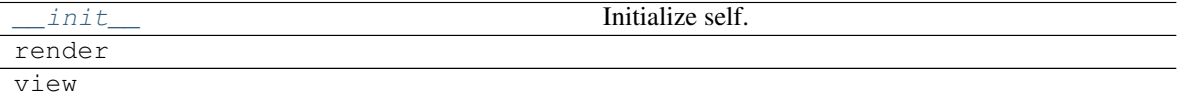

**\_\_init\_\_**

WebNode.**\_\_init\_\_**(*folder*, *node\_id*, *item*, *obj*, *dsp\_node\_id*) Initialize self. See help(type(self)) for accurate signature.

## **render**

WebNode.**render**(*\*args*, *\*\*kwargs*)

## **view**

WebNode.**view**(*filepath*, *\*args*, *\*\*kwargs*)

<span id="page-213-0"></span>**\_\_init\_\_**(*folder*, *node\_id*, *item*, *obj*, *dsp\_node\_id*) Initialize self. See help(type(self)) for accurate signature.

## **Attributes**

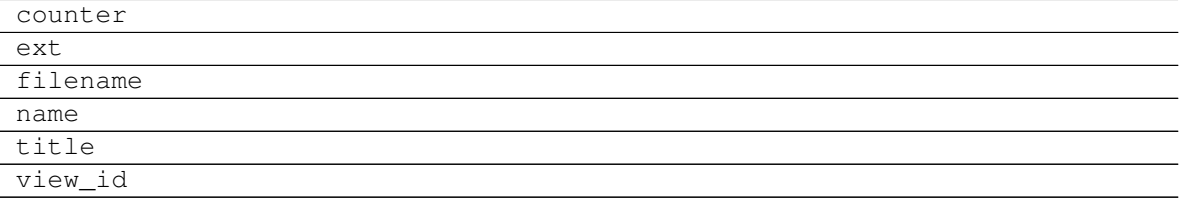

### **counter**

WebNode.**counter = <method-wrapper '\_\_next\_\_' of itertools.count object>**

## **ext**

WebNode.**ext = ''**

### **filename**

WebNode.**filename**

#### **name**

WebNode.**name**

## **title**

WebNode.**title**

### **view\_id**

WebNode.**view\_id**

## **2.1.8.3 ext**

It provides sphinx extensions.

Extensions:

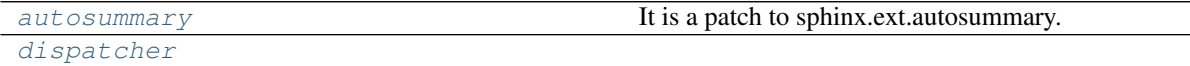

### <span id="page-214-0"></span>**autosummary**

It is a patch to sphinx.ext.autosummary.

## **Functions**

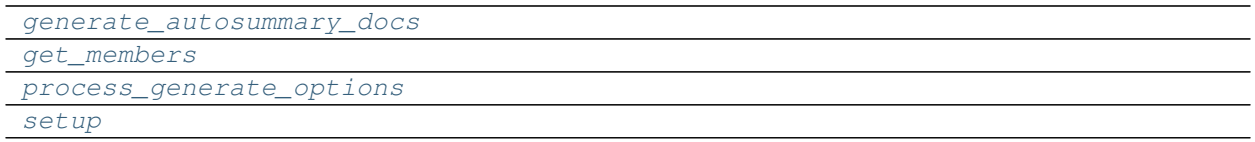

### **generate\_autosummary\_docs**

<span id="page-214-2"></span>**generate\_autosummary\_docs**(*sources*, *output\_dir=None*, *suffix='.rst'*, *warn=<function \_simple\_warn>*, *info=<function \_simple\_info>*, *base\_path=None*, *builder=None*, *template\_dir=None*, *app=None*)

### **get\_members**

<span id="page-214-3"></span>**get\_members**(*app*, *obj*, *typ*, *include\_public=()*, *imported=False*)

**process\_generate\_options**

<span id="page-214-4"></span>**process\_generate\_options**(*app*)

**setup**

<span id="page-214-5"></span>**setup**(*app*)

<span id="page-214-1"></span>**dispatcher**

**Functions**

[setup](#page-215-0)

## **setup**

<span id="page-215-0"></span>**setup**(*app*)

# **2.1.9 Changelog**

## **2.1.9.1 v0.3.7 (2019-12-06)**

## **Feat**

- (drw): Update the *index* GUI of the plot.
- (appveyor): Drop *appveyor* in favor of *travis*.
- (travis): Update travis configuration file.
- (plot): Add node link and id in graph plot.

## **Fix**

- (drw): Render dot in temp folder.
- (plot): Add *quiet* arg to *\_view* method.
- (doc): Correct missing gh links.
- (core) [#17:](https://github.com/vinci1it2000/schedula/issues/17) Correct deprecated Graph attribute.

## **2.1.9.2 v0.3.6 (2019-10-18)**

### **Fix**

- (setup) [#17:](https://github.com/vinci1it2000/schedula/issues/17) Update version networkx.
- (setup) [#13:](https://github.com/vinci1it2000/schedula/issues/13) Build universal wheel.
- (alg)  $#15$ : Escape % in node id.
- (setup) [#14:](https://github.com/vinci1it2000/schedula/issues/14) Update tests requirements.
- (setup): Add env *ENABLE\_SETUP\_LONG\_DESCRIPTION*.

## **2.1.9.3 v0.3.4 (2019-07-15)**

### **Feat**

- (binder): Add *@jupyterlab/plotly-extension*.
- (binder): Customize *Site.\_repr\_html\_* with env *SCHEDULA\_SITE\_REPR\_HTML*.
- (binder): Add *jupyter-server-proxy*.
- (doc): Add binder examples.
- (gen): Create super-class of *Token*.
- (dsp): Improve error message.
#### **Fix**

- (binder): Simplify *processing\_chain* example.
- (setup): Exclude *binder* and *examples* folders as packages.
- (doc): Correct binder data.
- (doc): Update examples for binder.
- (doc): Add missing requirements binder.
- (test): Add *state* to fake directive.
- (import): Remove stub file to enable autocomplete.
- Update to canonical pypi name of beautifulsoup4.

#### **2.1.9.4 v0.3.3 (2019-04-02)**

#### **Feat**

• (dispatcher): Improve error message.

#### **Fix**

- (doc): Correct bug for sphinx AutoDirective.
- (dsp): Add dsp as kwargs for a new Blueprint.
- (doc): Update PEP and copyright.

#### **2.1.9.5 v0.3.2 (2019-02-23)**

#### **Feat**

- (core): Add stub file.
- (sphinx): Add Blueprint in Dispatcher documenter.
- (sphinx): Add BlueDispatcher in documenter.
- (doc): Add examples.
- (blue): Customizable memo registration of blueprints.

- (sphinx): Correct bug when *"* is in csv-table directive.
- (core): Set module attribute when *\_\_getattr\_\_* is invoked.
- (doc): Correct utils description.
- (setup): Improve keywords.
- (drw): Correct tooltip string format.
- (version): Correct import.

#### **2.1.9.6 v0.3.1 (2018-12-10)**

#### **Fix**

- (setup): Correct long description for pypi.
- (dsp): Correct bug *DispatchPipe* when dill.

#### **2.1.9.7 v0.3.0 (2018-12-08)**

#### **Feat**

- (blue, dispatcher): Add method *extend* to extend Dispatcher or Blueprint with Dispatchers or Blueprints.
- (blue, dsp): Add *BlueDispatcher* class + remove *DFun* util.
- (core): Remove *weight* attribute from *Dispatcher* struc.
- (dispatcher): Add method *add\_func* to *Dispatcher*.
- (core): Remove *remote\_links* attribute from dispatcher data nodes.
- (core): Implement callable raise option in *Dispatcher*.
- (core): Add feature to dispatch asynchronously and in parallel.
- (setup): Add python 3.7.
- (dsp): Use the same *dsp.solution* class in *SubDispatch* functions.

- (dsp): Do not copy solution when call *DispatchPipe*, but reset solution when copying the obj.
- (alg): Correct and clean *get\_sub\_dsp\_from\_workflow* algorithm.
- (sol): Ensure *bool* output from *input\_domain* call.
- (dsp): Parse arg and kw using *SubDispatchFunction.\_\_signature\_\_*.
- (core): Do not support python 3.4.
- (asy): Do not dill the Dispatcher solution.
- (dispatcher): Correct bug in removing remote links.
- (core): Simplify and correct Exception handling.
- (dsp): Postpone *\_\_signature\_\_* evaluation in *add\_args*.
- (gen): Make Token constant when pickled.
- (sol): Move callback invocation in *\_evaluate\_node*.
- (core) [#11:](https://github.com/vinci1it2000/schedula/issues/11) Lazy import of modules.
- (sphinx): Remove warnings.
- (dsp): Add missing *code* option in *add\_function* decorator.

#### **Other**

• Refact: Update documentation.

#### **2.1.9.8 v0.2.8 (2018-10-09)**

#### **Feat**

• (dsp): Add inf class to model infinite numbers.

#### **2.1.9.9 v0.2.7 (2018-09-13)**

#### **Fix**

• (setup): Correct bug when *long\_description* fails.

#### **2.1.9.10 v0.2.6 (2018-09-13)**

#### **Feat**

• (setup): Patch to use *sphinxcontrib.restbuilder* in setup *long\_description*.

#### **2.1.9.11 v0.2.5 (2018-09-13)**

#### **Fix**

- (doc): Correct link docs\_status.
- (setup): Use text instead rst to compile *long\_description* + add logging.

#### **2.1.9.12 v0.2.4 (2018-09-13)**

#### **Fix**

- (sphinx): Correct bug sphinx==1.8.0.
- (sphinx): Remove all sphinx warnings.

#### **2.1.9.13 v0.2.3 (2018-08-02)**

#### **Fix**

• (des): Correct bug when SubDispatchFunction have no *outputs*.

#### **2.1.9.14 v0.2.2 (2018-08-02)**

#### **Fix**

- (des): Correct bug of get\_id when tuple ids nodes are given as input or outputs of a sub\_dsp.
- (des): Correct bug when tuple ids are given as *inputs* or *outputs* of *add\_dispatcher* method.

#### **2.1.9.15 v0.2.1 (2018-07-24)**

#### **Feat**

- (setup): Update *Development Status* to *5 Production/Stable*.
- (setup): Add additional project\_urls.
- (doc): Add changelog to rtd.

#### **Fix**

- (doc): Correct link docs\_status.
- (des): Correct bugs get\_des.

#### **2.1.9.16 v0.2.0 (2018-07-19)**

#### **Feat**

- (doc): Add changelog.
- (travis): Test extras.
- (des): Avoid using sphinx for *getargspec*.
- (setup): Add extras\_require to setup file.

#### **Fix**

• (setup): Correct bug in *get\_long\_description*.

#### **2.1.9.17 v0.1.19 (2018-06-05)**

- (dsp): Add missing content block in note directive.
- (drw): Make sure to plot same sol as function and as node.
- (drw): Correct format of started attribute.

#### **2.1.9.18 v0.1.18 (2018-05-28)**

#### **Feat**

- (dsp): Add *DispatchPipe* class (faster pipe execution, it overwrite the existing solution).
- (core): Improve performances replacing *datetime.today()* with *time.time()*.

#### **2.1.9.19 v0.1.17 (2018-05-18)**

#### **Feat**

• (travis): Run coveralls in python 3.6.

#### **Fix**

- (web): Skip Flask logging for the doctest.
- (ext.dispatcher): Update to the latest Sphinx 1.7.4.
- (des): Use the proper dependency (i.e., *sphinx.util.inspect*) for *getargspec*.
- (drw): Set socket option to reuse the address (host:port).
- (setup): Correct dill requirements *dill>=0.2.7.1* –> *dill!=0.2.7*.

#### **2.1.9.20 v0.1.16 (2017-09-26)**

#### **Fix**

• (requirements): Update dill requirements.

#### **2.1.9.21 v0.1.15 (2017-09-26)**

#### **Fix**

• (networkx): Update according to networkx 2.0.

#### **2.1.9.22 v0.1.14 (2017-07-11)**

#### **Fix**

- (io): pin dill version  $\leq 0.2.6$ .
- (abort): abort was setting Exception.args instead of *sol* attribute.

#### **Other**

• Merge pull request [#9](https://github.com/vinci1it2000/schedula/issues/9) from ankostis/fixabortex.

#### **2.1.9.23 v0.1.13 (2017-06-26)**

#### **Feat**

• (appveyor): Add python 3.6.

#### **Fix**

- (install): Force update setuptools >= 36.0.1.
- (exc): Do not catch KeyboardInterrupt exception.
- (doc) [#7:](https://github.com/vinci1it2000/schedula/issues/7) Catch exception for sphinx 1.6.2 (listeners are moved in EventManager).
- (test): Skip empty error message.

#### **2.1.9.24 v0.1.12 (2017-05-04)**

#### **Fix**

• (drw): Catch dot error and log it.

#### **2.1.9.25 v0.1.11 (2017-05-04)**

#### **Feat**

- (dsp): Add *add\_function* decorator to add a function to a dsp.
- (dispatcher) [#4:](https://github.com/vinci1it2000/schedula/issues/4) Use *kk\_dict* function to parse inputs and outputs of *add\_dispatcher* method.
- (dsp) [#4:](https://github.com/vinci1it2000/schedula/issues/4) Add *kk\_dict* function.

#### **Fix**

- (doc): Replace type function with callable.
- (drw): Folder name without ext.
- (test): Avoid Documentation of DspPlot.
- (doc): fix docstrings types.

#### **2.1.9.26 v0.1.10 (2017-04-03)**

#### **Feat**

• (sol): Close sub-dispatcher solution when all outputs are satisfied.

#### **Fix**

• (drw): Log error when dot is not able to render a graph.

#### **2.1.9.27 v0.1.9 (2017-02-09)**

#### **Fix**

- (appveyor): Setup of lmxl.
- (drw): Update plot index.

#### **2.1.9.28 v0.1.8 (2017-02-09)**

#### **Feat**

• (drw): Update plot index + function code highlight + correct plot outputs.

#### **2.1.9.29 v0.1.7 (2017-02-08)**

#### **Fix**

• (setup): Add missing package\_data.

#### **2.1.9.30 v0.1.6 (2017-02-08)**

#### **Fix**

- (setup): Avoid setup failure due to get\_long\_description.
- (drw): Avoid to plot unneeded weight edges.
- (dispatcher): get\_sub\_dsp\_from\_workflow set correctly the remote links.

#### **2.1.9.31 v0.1.5 (2017-02-06)**

#### **Feat**

- (exl): Drop exl module because of formulas.
- (sol): Add input value of filters in solution.

#### **Fix**

• (drw): Plot just one time the filer attribute in workflow *+filers|solution\_filters* .

#### **2.1.9.32 v0.1.4 (2017-01-31)**

#### **Feat**

- (drw): Save autoplot output.
- (sol): Add filters and function solutions to the workflow nodes.
- (drw): Add filters to the plot node.

#### **Fix**

- (dispatcher): Add missing function data inputs edge representation.
- (sol): Correct value when apply filters on setting the node output.
- (core): get\_sub\_dsp\_from\_workflow blockers can be applied to the sources.

#### **2.1.9.33 v0.1.3 (2017-01-29)**

#### **Fix**

- (dsp): Raise a DispatcherError when the pipe workflow is not respected instead KeyError.
- (dsp): Unresolved references.

#### **2.1.9.34 v0.1.2 (2017-01-28)**

#### **Feat**

- (dsp): add\_args \_set\_doc.
- (dsp): Remove parse\_args class.
- (readme): Appveyor badge status == master.
- (dsp): Add \_format option to *get\_unused\_node\_id*.
- (dsp): Add wildcard option to *SubDispatchFunction* and *SubDispatchPipe*.
- (drw): Create sub-package drw.

#### **Fix**

- (dsp): combine nested dicts with different length.
- (dsp): are\_in\_nested\_dicts return false if nested\_dict is not a dict.
- (sol): Remove defaults when setting wildcards.
- (drw): Misspelling *outpus* –> *outputs*.
- (directive): Add exception on graphviz patch for sphinx 1.3.5.

#### **2.1.9.35 v0.1.1 (2017-01-21)**

- (site): Fix ResourceWarning: unclosed socket.
- (setup): Not log sphinx warnings for long\_description.
- (travis): Wait util the server is up.
- (rtd): Missing requirement dill.
- (travis): Install first pip install -r dev-requirements.txt.
- (directive): Tagname from \_img to img.
- (directive): Update minimum sphinx version.
- (readme): Badge svg links.

#### **Other**

- Add project descriptions.
- (directive): Rename schedula.ext.dsp\_directive –> schedula.ext.dispatcher.
- Update minimum sphinx version and requests.

# CHAPTER 3

Indices and tables

- genindex
- modindex
- search

## Python Module Index

#### s

schedula, [15](#page-18-0) schedula.dispatcher, [15](#page-18-1) schedula.ext, [211](#page-214-0) schedula.ext.autosummary, [211](#page-214-1) schedula.ext.dispatcher, [211](#page-214-2) schedula.utils, [71](#page-74-0) schedula.utils.alg, [72](#page-75-0) schedula.utils.asy, [79](#page-82-0) schedula.utils.base, [87](#page-90-0) schedula.utils.blue, [98](#page-101-0) schedula.utils.cst, [113](#page-116-0) schedula.utils.des, [114](#page-117-0) schedula.utils.drw, [115](#page-118-0) schedula.utils.drw.nodes, [115](#page-118-1) schedula.utils.dsp, [129](#page-132-0) schedula.utils.exc, [178](#page-181-0) schedula.utils.gen, [178](#page-181-1) schedula.utils.io, [188](#page-191-0) schedula.utils.sol, [191](#page-194-0) schedula.utils.web, [201](#page-204-0)

### Index

## Symbols

\_\_init\_\_() (*AsyncList method*), [83](#page-86-0) \_\_init\_\_() (*Base method*), [92](#page-95-0) \_\_init\_\_() (*BlueDispatcher method*), [107](#page-110-0) \_\_init\_\_() (*Blueprint method*), [113](#page-116-1) \_\_init\_\_() (*DispatchPipe method*), [145](#page-148-0) \_\_init\_\_() (*Dispatcher method*), [47](#page-50-0) \_\_init\_\_() (*DspPipe method*), [79](#page-82-1) \_\_init\_\_() (*Executor method*), [84](#page-87-0) \_\_init\_\_() (*FolderNode method*), [118](#page-121-0) \_\_init\_\_() (*FolderNodeWeb method*), [203](#page-206-0) \_\_init\_\_() (*NoSub method*), [146](#page-149-0) \_\_init\_\_() (*PoolExecutor method*), [85](#page-88-0) \_\_init\_\_() (*ProcessExecutor method*), [85](#page-88-0) \_\_init\_\_() (*ProcessPoolExecutor method*), [86](#page-89-0) \_\_init\_\_() (*Site method*), [120](#page-123-0) \_\_init\_\_() (*SiteFolder method*), [121](#page-124-0) \_\_init\_\_() (*SiteIndex method*), [123](#page-126-0) \_\_init\_\_() (*SiteMap method*), [127](#page-130-0) \_\_init\_\_() (*SiteNode method*), [128](#page-131-0) \_\_init\_\_() (*Solution method*), [200](#page-203-0) \_\_init\_\_() (*SubDispatch method*), [156](#page-159-0) \_\_init\_\_() (*SubDispatchFunction method*), [165](#page-168-0) \_\_init\_\_() (*SubDispatchPipe method*), [175](#page-178-0) \_\_init\_\_() (*ThreadExecutor method*), [86](#page-89-0) \_\_init\_\_() (*Token method*), [188](#page-191-1) \_\_init\_\_() (*WebFolder method*), [204](#page-207-0) \_\_init\_\_() (*WebMap method*), [209](#page-212-0) \_\_init\_\_() (*WebNode method*), [210](#page-213-0) \_\_init\_\_() (*add\_args method*), [177](#page-180-0) \_\_init\_\_() (*inf method*), [177](#page-180-0)

## A

add\_args (*class in schedula.utils.dsp*), [176](#page-179-0) add\_data() (*BlueDispatcher method*), [107](#page-110-0) add\_data() (*Dispatcher method*), [49](#page-52-0) add\_dispatcher() (*BlueDispatcher method*), [110](#page-113-0) add\_dispatcher() (*Dispatcher method*), [54](#page-57-0) add\_edge\_fun() (*in module schedula.utils.alg*), [72](#page-75-1)

add\_from\_lists() (*BlueDispatcher method*), [111](#page-114-0) add\_from\_lists() (*Dispatcher method*), [56](#page-59-0) add\_func() (*BlueDispatcher method*), [109](#page-112-0) add\_func() (*Dispatcher method*), [52](#page-55-0) add\_func\_edges() (*in module schedula.utils.alg*), [73](#page-76-0) add\_function() (*BlueDispatcher method*), [108](#page-111-0) add\_function() (*Dispatcher method*), [51](#page-54-0) add\_function() (*in module schedula.utils.dsp*), [129](#page-132-1) are\_in\_nested\_dicts() (*in module schedula.utils.dsp*), [130](#page-133-0) async\_process() (*in module schedula.utils.asy*), [79](#page-82-1) async\_thread() (*in module schedula.utils.asy*), [80](#page-83-0) AsyncList (*class in schedula.utils.asy*), [81](#page-84-0) autoplot\_callback() (*in module schedula.utils.drw*), [115](#page-118-2) autoplot\_function() (*in module schedula.utils.drw*), [116](#page-119-0) await\_result() (*in module schedula.utils.asy*), [80](#page-83-0)

## B

Base (*class in schedula.utils.base*), [87](#page-90-1) basic\_app() (*in module schedula.utils.drw*), [116](#page-119-0) before\_request() (*in module schedula.utils.drw*), [116](#page-119-0) blue() (*Dispatcher method*), [63](#page-66-0) blue() (*SubDispatch method*), [156](#page-159-0) BlueDispatcher (*class in schedula.utils.blue*), [98](#page-101-1) Blueprint (*class in schedula.utils.blue*), [111](#page-114-0) bypass() (*in module schedula.utils.dsp*), [131](#page-134-0)

## C

cached\_view() (*in module schedula.utils.drw*), [116](#page-119-0) cls (*Blueprint attribute*), [113](#page-116-1) combine\_dicts() (*in module schedula.utils.dsp*), [131](#page-134-0) combine\_nested\_dicts() (*in module schedula.utils.dsp*), [131](#page-134-0)

copy() (*Dispatcher method*), [63](#page-66-0)

counter (*Dispatcher attribute*), [49](#page-52-0) counter (*FolderNode attribute*), [119](#page-122-0) counter (*SiteFolder attribute*), [122](#page-125-0) counter (*SiteNode attribute*), [128](#page-131-0) counter() (*in module schedula.utils.gen*), [179](#page-182-0)

## D

data\_nodes (*Dispatcher attribute*), [63](#page-66-0) default\_values (*Dispatcher attribute*), [49](#page-52-0) dispatch() (*Dispatcher method*), [64](#page-67-0) Dispatcher (*class in schedula.dispatcher*), [15](#page-18-2) DispatchPipe (*class in schedula.utils.dsp*), [136](#page-139-0) dmap (*Dispatcher attribute*), [49](#page-52-0) DspPipe (*class in schedula.utils.alg*), [77](#page-80-0)

## E

EMPTY (*in module schedula.utils.cst*), [113](#page-116-1) END (*in module schedula.utils.cst*), [114](#page-117-1) Executor (*class in schedula.utils.asy*), [83](#page-86-0) executor (*Dispatcher attribute*), [49](#page-52-0) extend() (*Blueprint method*), [113](#page-116-1) extend() (*Dispatcher method*), [64](#page-67-0)

## F

FolderNode (*class in schedula.utils.drw*), [117](#page-120-0) FolderNodeWeb (*class in schedula.utils.web*), [201](#page-204-1) function\_nodes (*Dispatcher attribute*), [63](#page-66-0)

## G

```
generate_autosummary_docs() (in module
       schedula.ext.autosummary), 211
get_attr_doc() (in module schedula.utils.des), 114
get_full_pipe() (in module schedula.utils.alg), 73
get_link() (in module schedula.utils.des), 115
get_members() (in module
       schedula.ext.autosummary), 211
get_nested_dicts() (in module
       schedula.utils.dsp), 132
get_node() (Base method), 95
get_sub_dsp() (Dispatcher method), 57
get_sub_dsp_from_workflow() (Dispatcher
       method), 60
get_sub_dsp_from_workflow() (Solution
       method), 201
get_sub_node() (in module schedula.utils.alg), 73
get_summary() (in module schedula.utils.des), 115
get_unused_node_id() (in module
       schedula.utils.alg), 76
```
## I

inf (*class in schedula.utils.dsp*), [177](#page-180-0)

### J

jinja2\_format() (*in module schedula.utils.drw*), [116](#page-119-0)

## K

kk\_dict() (*in module schedula.utils.dsp*), [132](#page-135-0)

### L

load\_default\_values() (*in module schedula.utils.io*), [189](#page-192-0) load\_dispatcher() (*in module schedula.utils.io*), [189](#page-192-0)

load\_map() (*in module schedula.utils.io*), [190](#page-193-0)

## M

map\_dict() (*in module schedula.utils.dsp*), [132](#page-135-0) map\_list() (*in module schedula.utils.dsp*), [133](#page-136-0)

## N

name (*Dispatcher attribute*), [49](#page-52-0) nodes (*Dispatcher attribute*), [49](#page-52-0) NONE (*in module schedula.utils.cst*), [114](#page-117-1) NoSub (*class in schedula.utils.dsp*), [146](#page-149-0)

## P

pairwise() (*in module schedula.utils.gen*), [179](#page-182-0) parent\_func() (*in module schedula.utils.dsp*), [134](#page-137-0) pipe (*Solution attribute*), [201](#page-204-1) PLOT (*in module schedula.utils.cst*), [114](#page-117-1) plot() (*Base method*), [94](#page-97-0) PoolExecutor (*class in schedula.utils.asy*), [84](#page-87-0) process\_generate\_options() (*in module schedula.ext.autosummary*), [211](#page-214-3) ProcessExecutor (*class in schedula.utils.asy*), [85](#page-88-0) ProcessPoolExecutor (*class in schedula.utils.asy*), [85](#page-88-0)

## R

raises (*Dispatcher attribute*), [49](#page-52-0) register() (*Blueprint method*), [113](#page-116-1) register\_executor() (*in module schedula.utils.asy*), [80](#page-83-0) remove\_edge\_fun() (*in module schedula.utils.alg*), [77](#page-80-0) render\_output() (*in module schedula.utils.drw*), [116](#page-119-0) replicate\_value() (*in module schedula.utils.dsp*), [134](#page-137-0) result() (*Solution method*), [201](#page-204-1) run\_server() (*in module schedula.utils.drw*), [116](#page-119-0)

### S

save\_default\_values() (*in module schedula.utils.io*), [190](#page-193-0)

save\_dispatcher() (*in module schedula.utils.io*), SubDispatchPipe (*class in schedula.utils.dsp*), [166](#page-169-0) [191](#page-194-1) save\_map() (*in module schedula.utils.io*), [191](#page-194-1) schedula (*module*), [15](#page-18-2) schedula.dispatcher (*module*), [15](#page-18-2) schedula.ext (*module*), [211](#page-214-3) schedula.ext.autosummary (*module*), [211](#page-214-3) schedula.ext.dispatcher (*module*), [211](#page-214-3) schedula.utils (*module*), [71](#page-74-1) schedula.utils.alg (*module*), [72](#page-75-1) schedula.utils.asy (*module*), [79](#page-82-1) schedula.utils.base (*module*), [87](#page-90-1) schedula.utils.blue (*module*), [98](#page-101-1) schedula.utils.cst (*module*), [113](#page-116-1) schedula.utils.des (*module*), [114](#page-117-1) schedula.utils.drw (*module*), [115](#page-118-2) schedula.utils.drw.nodes (*module*), [115](#page-118-2) schedula.utils.dsp (*module*), [129](#page-132-1) schedula.utils.exc (*module*), [178](#page-181-2) schedula.utils.gen (*module*), [178](#page-181-2) schedula.utils.io (*module*), [188](#page-191-1) schedula.utils.sol (*module*), [191](#page-194-1) schedula.utils.web (*module*), [201](#page-204-1) search node description() (*in module schedula.utils.des*), [115](#page-118-2) selector() (*in module schedula.utils.dsp*), [134](#page-137-0) SELF (*in module schedula.utils.cst*), [114](#page-117-1) set\_default\_value() (*BlueDispatcher method*), [111](#page-114-0) set\_default\_value() (*Dispatcher method*), [57](#page-60-0) setup() (*in module schedula.ext.autosummary*), [211](#page-214-3) setup() (*in module schedula.ext.dispatcher*), [212](#page-215-0) shrink\_dsp() (*Dispatcher method*), [69](#page-72-0) shutdown\_executor() (*in module schedula.utils.asy*), [80](#page-83-0) shutdown executors() (*in module schedula.utils.asy*), [81](#page-84-0) SINK (*in module schedula.utils.cst*), [114](#page-117-1) Site (*class in schedula.utils.drw*), [119](#page-122-0) site\_view() (*in module schedula.utils.drw*), [116](#page-119-0) SiteFolder (*class in schedula.utils.drw*), [121](#page-124-0) SiteIndex (*class in schedula.utils.drw*), [122](#page-125-0) SiteMap (*class in schedula.utils.drw*), [124](#page-127-0) SiteNode (*class in schedula.utils.drw*), [127](#page-130-0) Solution (*class in schedula.utils.sol*), [192](#page-195-0) solution (*Dispatcher attribute*), [49](#page-52-0) stack\_nested\_keys() (*in module schedula.utils.dsp*), [135](#page-138-0) START (*in module schedula.utils.cst*), [114](#page-117-1) stlp() (*in module schedula.utils.dsp*), [135](#page-138-0) sub\_dsp\_nodes (*Dispatcher attribute*), [63](#page-66-0) SubDispatch (*class in schedula.utils.dsp*), [146](#page-149-0) SubDispatchFunction (*class in schedula.utils.dsp*), [156](#page-159-0)

summation() (*in module schedula.utils.dsp*), [135](#page-138-0)

### T

ThreadExecutor (*class in schedula.utils.asy*), [86](#page-89-0) Token (*class in schedula.utils.gen*), [179](#page-182-0)

## U

uncpath() (*in module schedula.utils.drw*), [116](#page-119-0) update\_filenames() (*in module schedula.utils.drw*), [116](#page-119-0)

### V

valid\_filename() (*in module schedula.utils.drw*), [116](#page-119-0)

### W

web() (*Base method*), [92](#page-95-0) WebFolder (*class in schedula.utils.web*), [204](#page-207-0) WebMap (*class in schedula.utils.web*), [206](#page-209-0) WebNode (*class in schedula.utils.web*), [209](#page-212-0)